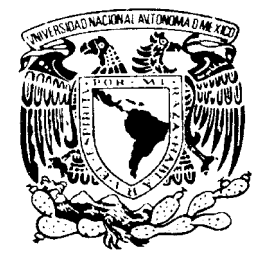

**UNIVERSIDAD NACIONAL AUTÓNOMA DE MÉXICO** 

# **PROGRAMA DE MAESTRÍA Y DOCTORADO EN INGENIERÍA**

VNIVERADAD NACIONAL AVFNYMA DE **MEXICO** 

FACULTAD DE INGENIERÍA

# **SISTEMATIZACION DEL MÉTODO DE LA AVENIDA ÍNDICE Y SU APLICACIÓN EN CUENCAS DE LA REGION LERMA-SANTIAGO**

# **T E S I S**

QUE PARA OPTAR POR EL GRADO DE:

# **MAESTRO EN INGENIERÍA**

# P R E S E N T A : **FABIOLA DEL ROSARIO ARELLANO LARA**

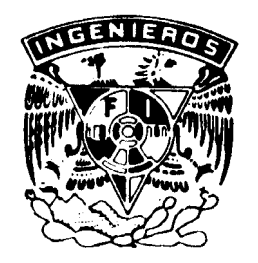

ASESOR DE TESIS: DR. ALDO IVÁN RAMÍREZ OROZCO

2006

# **JURADO ASIGNADO:**

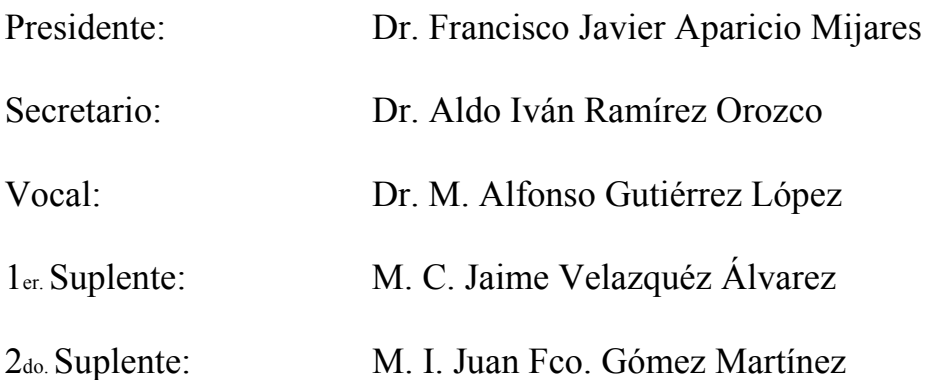

Lugar donde se realizó la tesis:

FACULTAD DE INGENIERÍA CAMPUS MORELOS

# **ASESOR DE TESIS:**

Dr. Aldo Iván Ramírez Orozco

# **FIRMA**

 $\overline{\phantom{a}}$ 

# *DEDICATORIAS*

A Dios

A mis padres, José Pablo Arellano Rodríguez y Ma. Concepción Lara Servin, y a mis hermanos Dinorah, Azucena, Esmeralda, Héctor Hugo y Maria Concepción, por su apoyo, confianza y amor incondicional.

A todos mis amigos quienes forman parte de mi vida

y

A todas las personas que colaboraron en el exitoso término de esta tesis.

## *AGRADECIMIENTOS*

A mis asesores de tesis:

Dr. Aldo Iván Ramírez Orozco M.C. Jaime Velázquez Álvarez

A mis sinodales:

 Dr. Javier Fco. Aparicio Mijares Dr. M. Alfonso Gutiérrez López M. I. Juan Fco. Gómez Martínez

Al Consejo Nacional de Ciencia y Tecnología (CONACYT)

Agradecimientos especiales al M.C. Jaime Velázquez Álvarez por su valiosa codirección y al Dr. M. Alfonso Gutiérrez López por sus importantes aportaciones para la realización de esta tesis.

# **CONTENIDO**

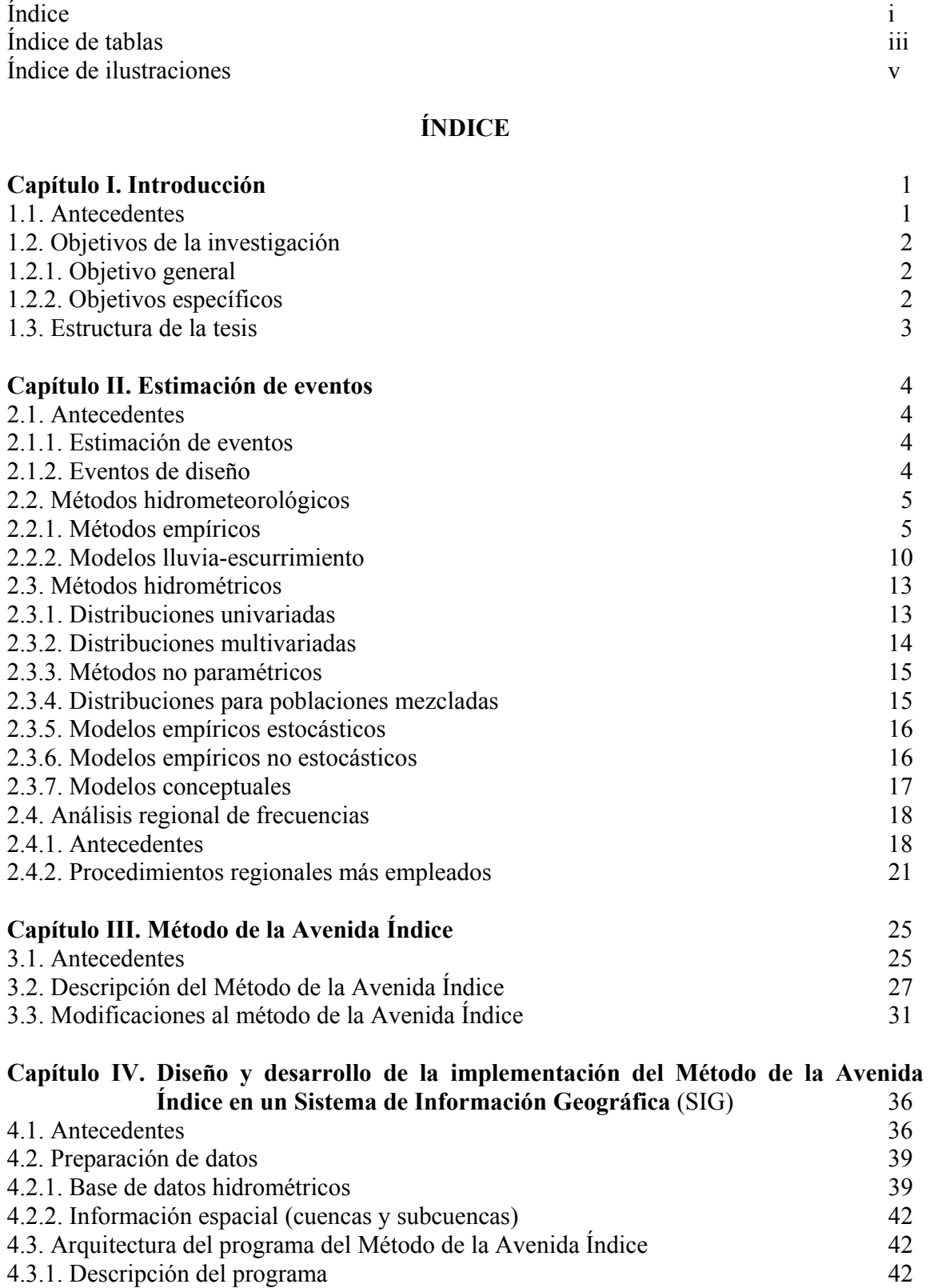

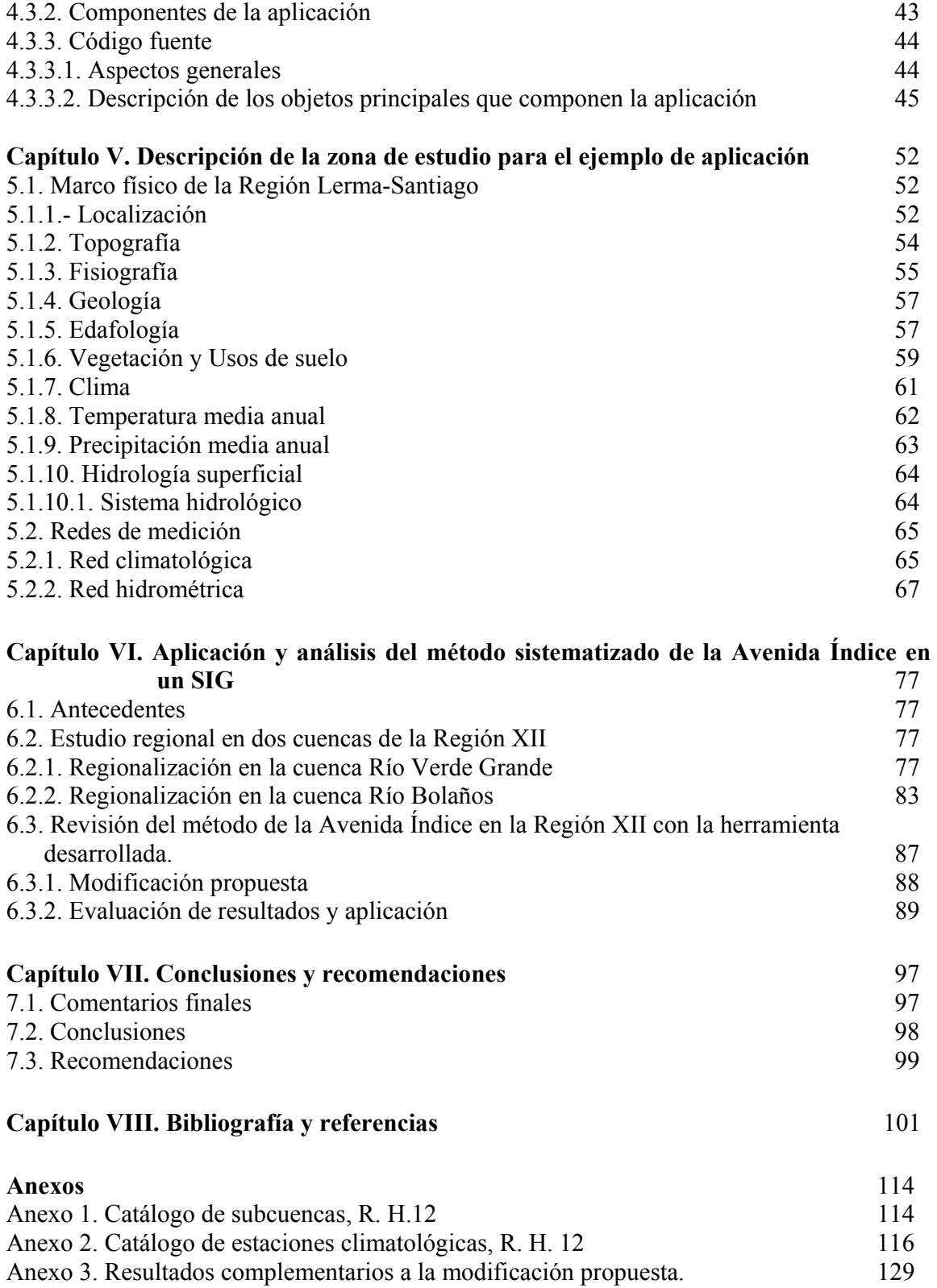

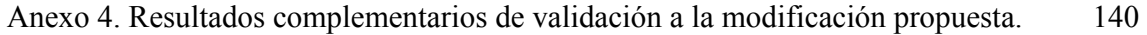

# **ÍNDICE DE TABLAS**

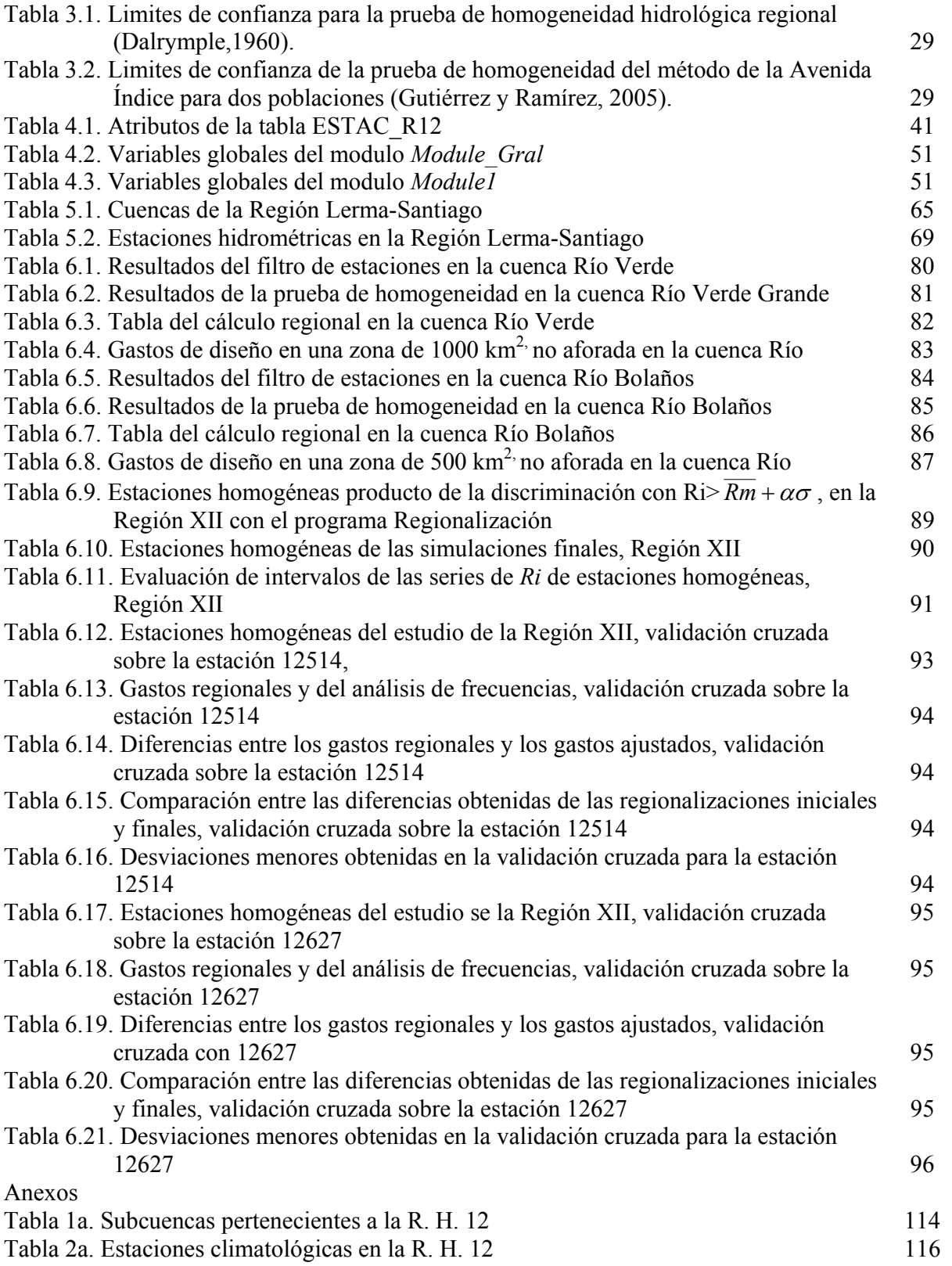

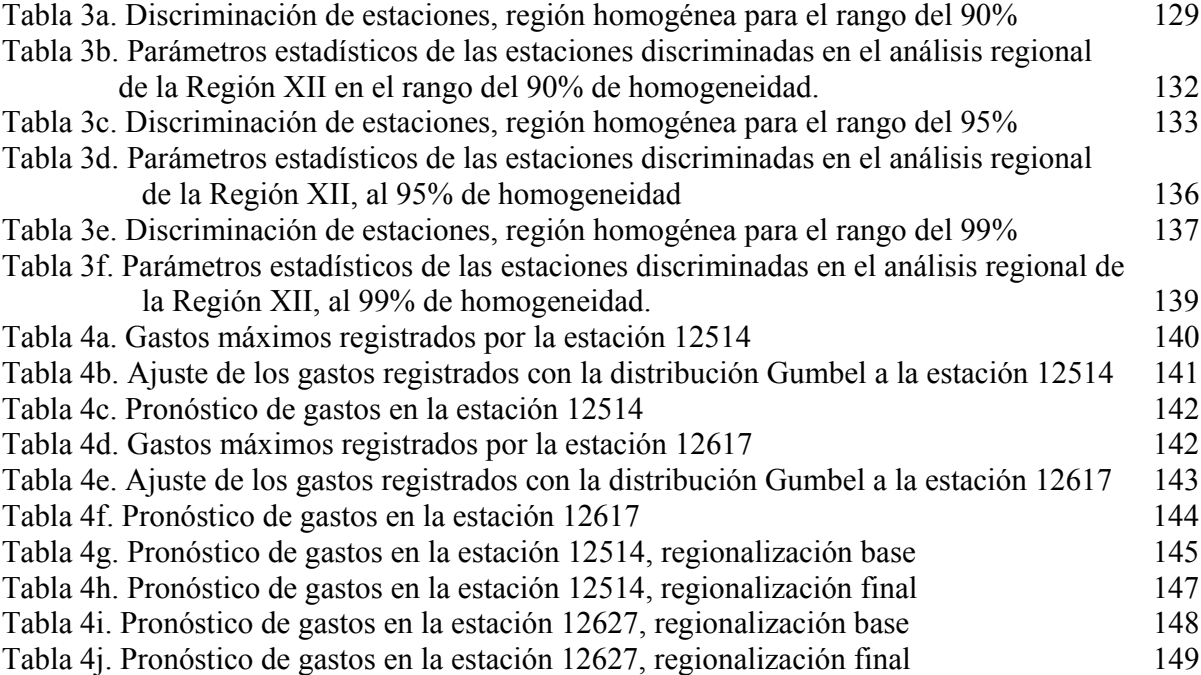

# **ÍNDICE DE ILUSTRACIONES**

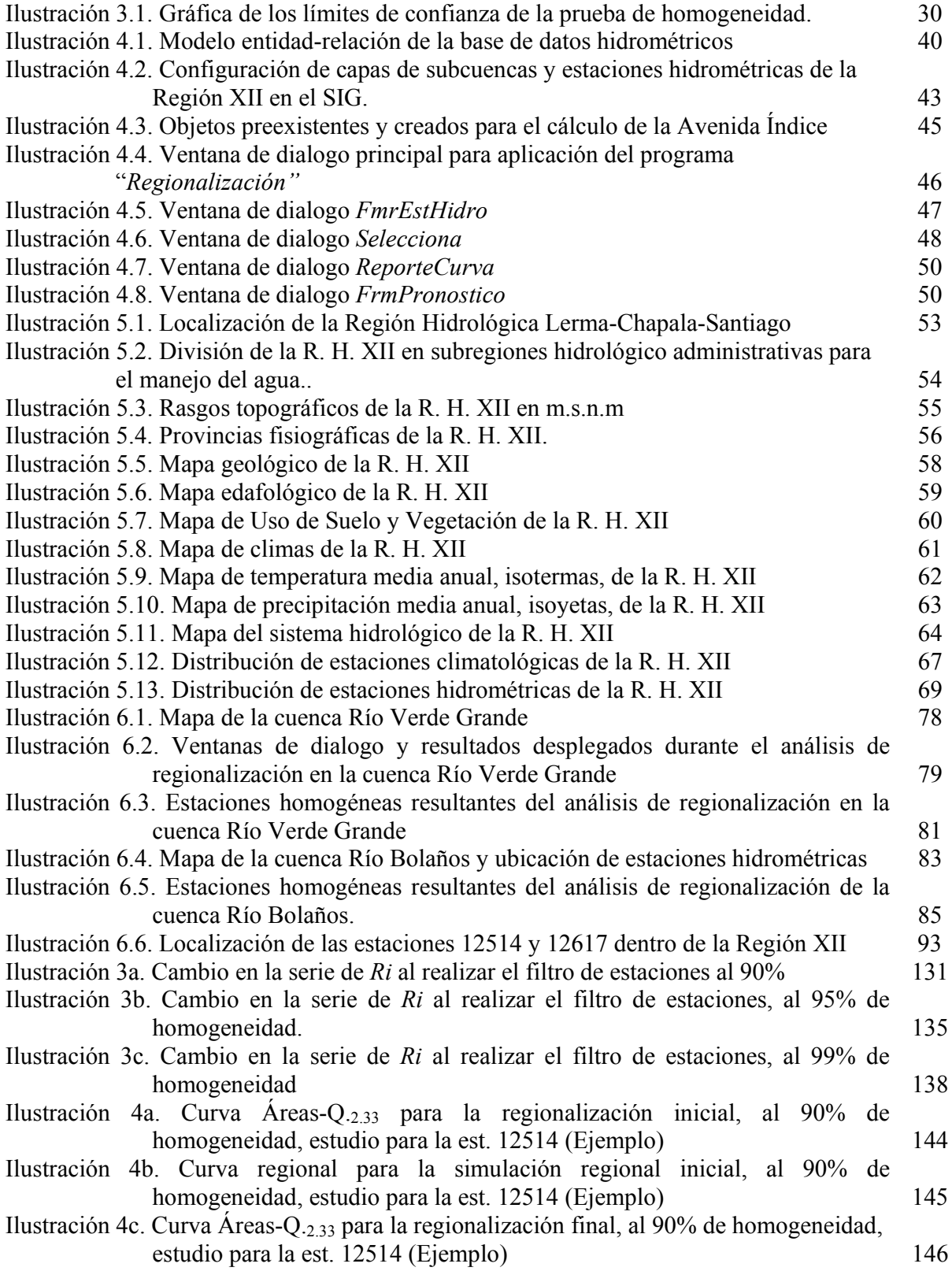

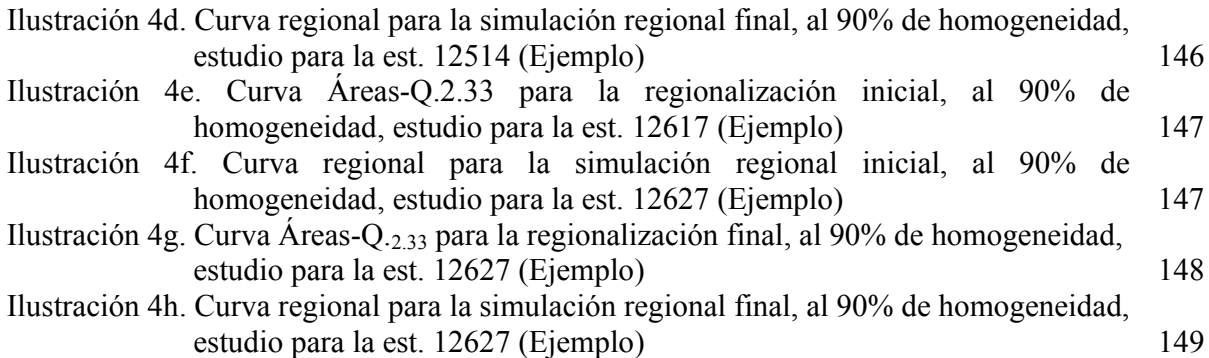

# **Capítulo I. Introducción**

## **1.1.-.Antecedentes**

Los fenómenos hidrometeorológicos de tipo extremo (tales como los huracanes) ó tipo estacional han ocasionado enormes pérdidas humanas y económicas alrededor del mundo. De acuerdo con el Centro Nacional de Prevención de Desastres (CENAPRED,2001a), en el periodo entre 1950 y 1999 las pérdidas económicas debidas a estos fenómenos ascendieron a 268 billones. de dólares, cifra que corresponde al 30% del costo total de daños por desastres. En México la ocurrencia estos eventos resulta de gran relevancia debido a que el país esta ubicado en la región intertropical, lo que lo hace bastante vulnerable a huracanes generados tanto en el océano Atlántico como en el Pacifico.

Por ende, queda clara la necesidad de determinar la magnitud y frecuencia de tales eventos, encaminada hacia la mitigación y prevención de los desastres que originan. La estimación de los eventos hidrometeorológicos también es la base del diseño de obras hidráulicas de toda clase, desde obras urbanas como alcantarillas, puentes, encauzamientos, presas de control, etc. hasta cortinas de embalses. En este sentido la estimación de eventos es elemental en la hidrología y aún representa un reto que no ha sido completamente resuelto.

En la hidrología se emplea el análisis de frecuencias comúnmente para la determinación de las probabilidades asociadas con los eventos de diseño, el cual se apoya en la información disponible. La aplicación de esta técnica produce buenos estimados en muchos de los casos, sin embargo es común que los datos hidrométricos puntuales en regiones ó sitios específicos no existan o sean escasos en la mejor de las situaciones. Es en estos casos cuando el análisis regional de frecuencias puede ser utilizado.

El análisis regional no sólo se emplea en sitios no aforados también es de gran utilidad en sitios medidos debido a la incertidumbre presente en los parámetros provenientes de registros muy cortos que no son representativos para eventos de diseño más grandes. Así los estudios regionales en sitios aforados incrementan la exactitud de los resultados.

Los procedimientos de análisis regional más utilizados son: el método de estaciones-año, el método de la Avenida Índice y las técnicas de regresión múltiple, entre otros. El método de la Avenida Índice ha sido muy aplicado en nuestro país, así como en Estados Unidos de América y Canadá principalmente (Kite,1988), por lo cual fue seleccionado como eje de la presente investigación.

Tanto los métodos de análisis de frecuencias como los de análisis regional han sido mejorados a través de los años con el avance del conocimiento y de los sistemas computacionales. Además se han desarrollado nuevos métodos para los estudios hidrológicos complejos. Paso a paso, gran cantidad de modelos hidrológicos se han programado para conformar *software* totalmente confiable, que permitan dar las respuestas de diseño con la rapidez requerida actualmente. Por otro lado, también se ha puesto atención en el manejo de la información espacial asociada a con los recursos hídricos y naturales, la simple visualización de mapas con información ha evolucionado hasta nuestros días, y ha dado origen a los sistemas de información georeferenciada mejor conocidos como sistemas de información geográfica (SIG).

En los últimos años, el estudio de varios problemas en la hidrología ha involucrado el uso de la tecnología SIG ya que facilita el manejo de la información espacial. Esto ha permitido también abordar problemas cada vez más complejos.

Por las razones anteriormente expuestas, en esta tesis se desarrolló la implementación unión del modelo hidrológico regional de la Avenida Índice dentro de un SIG, en este caso la plataforma es ArcGis 8 versión ArcView. Los fundamentos, proceso, aplicación y resultados son presentados a lo largo de la tesis.

## **1.2.-Objetivos de la investigación**

## **1.2.1.- Objetivo general**

Implementar el análisis regional de frecuencias de avenidas mediante el Método de la Avenida Índice de Dalrymple sobre un sistema de información geográfico (SIG).

## **1.2.2.- Objetivos específicos**

Para alcanzar el objetivo general señalado anteriormente se requirió de las siguientes etapas u objetivos específicos.

1. Desarrollar el programa de cómputo del modelo de la Avenida Índice en el lenguaje Visual Basic para Aplicaciones, el cual es la herramienta que ofrece el software ArcGis para desarrollo de aplicaciones en esta plataforma.

- 2. Construir la plataforma de información necesaria para el SIG en la región de estudio, así como también la adecuada para el método regional de la Avenida Índice.
- 3. Aplicar la herramienta para regionalización implementada en SIG a casos particulares, específicamente en la Región Hidrológica Lerma-Santiago (Región XII).
- 4. Buscar la optimización de los estimados regionales que produce el método de la Avenida Índice dada la facilidad de solución por la sistematización creada en un SIG. Este aspecto se abordó debido a las diferencias observadas en la estimación de eventos de diseño entre éste y otros métodos de análisis de frecuencias.

### **1.3.- Estructura de la tesis**

Este trabajo de tesis está conformado por siete capítulos. El Capitulo I contiene una introducción general breve sobre el análisis de eventos extremos por medio de los métodos regionales y la aplicación de los sistemas de información geográfica en la modelación hidrológica además del los objetivos de la investigación y la organización de la misma. En el Capítulo II, se presentan las metodologías más empleadas en el estudio de eventos extremos, y en especial se incluye una revisión de la literatura de los modelos regionales de frecuencia de avenidas.

La descripción del método regional de la Avenida Índice y la respectiva revisión de la literatura se encuentran en el Capítulo III. Dentro del Capítulo IV se explican los aspectos más relevantes en cuanto a la implementación del método en un sistema de información geográfica, como son la base de datos y la arquitectura del programa. El Capítulo V muestra el marco físico de la región de aplicación así como las generalidades de sus redes de medición.

Luego en el Capítulo VI son descritas, tanto la aplicación del método de la Avenida Índice sistematizado en un SIG para dos cuencas pertenecientes a la región de estudio, como la revisión de dicho modelo para su mejoramiento y los resultados, aplicando estos también a la misma región.

En el Capítulo VII se presentan los comentarios finales y conclusiones de esta investigación; finalmente, la bibliografía y referencias se presentan dentro del Capitulo VIII.

# **Capítulo II. Estimación de eventos**

## **2.1. Antecedentes**

## **2.1.1. Estimación de eventos**

Cuando se presenta un evento extremo ó creciente se originan sobreelevaciones de los niveles normales de aguas superficiales en ríos, lagos, etc, las cuales son producidas por escurrimientos de tal magnitud que sobrepasan las capacidades naturales de los cauces.

Las avenidas máximas pueden ocasionar grandes daños y pérdidas de vidas cuyos costos son invaluables, por lo resulta indispensable la determinación óptima de dichas crecientes mejor conocidas como *avenidas de diseño*, en las cuales se basan el dimensionamiento hidrológico y los diseños hidráulicos de las obras hidráulicas. De acuerdo con el tipo de proyecto puede requerirse más de una avenida de diseño, quizás sea un mismo evento de diseño pero en un "tren de avenidas", es decir puede considerarse sólo el valor del gasto máximo ó la combinación de varias tormentas, como sucede en proyectos de seguridad de presas.

### **2.1.2. Eventos de diseño**

Uno de los problemas más comunes en hidrología es la estimación de la avenida de diseño (Kite,1988), debido a que se deben tomar en cuenta importantes factores como son: los datos disponibles, la vida del proyecto, el riesgo involucrado y la dimensión de la zona de estudio (tamaño de la cuenca).

La avenida de diseño comúnmente se selecciona después de haberse realizado el análisis costo-beneficio (grado de protección contra inundaciones y el costo de las estructuras) y el juicio de ingeniería. La mayoría de las veces se desea que la relación beneficio-costo sea la máxima.

Dentro de la estimación de la avenida de diseño han sido considerados tres clases de eventos como son, la Avenida de Proyecto Estándar (APS), la Avenida Máxima Probable (AMP) y la Precipitación Máxima Probable (PMP) los cuales se derivan de considerar ó no la combinación de eventos raros y extremosos y de incluir el ajuste de la humedad respectivamente (Raghunath,1985). La avenida de diseño adoptada puede ser cualquiera de las anteriores ó aquella avenida asociada con algún periodo de retorno deseado para el grado de protección contra inundaciones y el costo de la obra.

Además, como regla general en la selección de las avenidas de diseño se tiene que, a las mayores consecuencias adversas de la avenida de diseño de excedencia deberían corresponder las avenidas de diseño más grandes (ASCE, 1996).

Las metodologías existentes para la estimación de avenidas de diseño son muy variadas tanto en enfoque conceptual como en complejidad, a pesar de esto los métodos para la estimación de avenidas se pueden ser divididos en métodos con enfoque hidrometeorológico y métodos con enfoque hidrométrico (Ramírez y Aldama, 2000). En este capítulo se presentan, en forma breve, los procedimientos agrupados con los dos enfoques mencionados junto con otras subdivisiones importantes. La referencia a los procedimientos correspondientes al análisis regional se describen en un apartado especial de los métodos hidrométricos ya que el método principal descrito en este documento forma parte del análisis regional.

### **2.2. Métodos hidrometeorológicos**

Los métodos clasificados bajo este enfoque se basan en los datos de precipitación y en la modelación del proceso lluvia-escurrimiento (Ramírez y Aldama, 2000). Para estos métodos se identificaron características similares, lo que permitió su agrupación en dos conjuntos principales: los métodos empíricos y los modelos lluvia-escurrimiento. En seguida se describen en forma general los métodos más representativos de cada uno de los grupos mencionados.

### **2.2.1. Métodos empíricos**

En ausencia de información hidrológica sobre una región ó para estudios de gran visión, una estimación gruesa de avenidas puede obtenerse con la aplicación de los métodos empíricos los cuales son considerados como el último recurso hidrológico de análisis.

En principio, los numerosos métodos empíricos para estimación de avenidas también son regionales ya que estas relaciones solo pueden se aplicadas a la región donde los datos fueron obtenidos con la suficiente confianza (Raudkivi, 1979).

La aplicación de formulas empíricas constituía el recurso más empleado para la determinación de eventos extremos antes de que se contara con extensa información hidrológica, se trata de expresiones sencillas que consideran uno o dos parámetros deducidos de una región especifica. La primera formula empírica en aparecer relacionaba el factor más decisivo en la determinación del gasto máximo, el área. Esta fórmula tiene la forma  $Q \propto A^n$ , donde  $A^n$  representa el área de la cuenca y  $Q$  es el volumen generado (Raudkivi, 1979). Estas formulaciones también son conocidas como envolventes. Enseguida se presentan algunas de las expresiones más empleadas.

*Fórmula de Dickens* (Raghunath,1985). Se desarrolló para cuencas de tamaño moderado del norte y centro de la India:

$$
Q = CA^{3/4} \tag{2.1}
$$

donde *C* es el coeficiente empírico que se encuentra en un rango de 11 a 35 o mayor dependiendo de las regiones,  $\overline{A}$  esta dada de km<sup>2</sup>y  $\overline{Q}$  en m<sup>3</sup>/s.

*Fórmula de Ryves* (Raghunath,1985). Se obtuvo de estudios realizados al sur de la India:

$$
Q = CA^{2/3} \tag{2.2}
$$

donde *C* varía de 6.8 a 40 y son valores que obedecen a ciertas condiciones topográficas, *A* esta dada en km<sup>2</sup> y Q en m<sup>3</sup>/s.

*Fórmula de Inglis* (Raghunath,1985). Esta expresión se emplea en cuencas del estado de Bombay (Maharashtra):

$$
Q = \frac{124A}{\sqrt{A+10.4}}
$$

Las unidades de *A* se encuentran en km<sup>2</sup> y el gasto  $Q$  en m<sup>3</sup>/s.

*Fórmula de Myers* 

De acuerdo con Raghunath (1985), la expresión es la siguiente:

$$
Q = 175\sqrt{A}
$$

El área debe utilizarse en km<sup>2</sup> y  $Q$  en m<sup>3</sup>/s.

*Fórmula de Ali Nawab Jang Bahadur para el estado de Hyderabad* (Raghunath,1985).

$$
Q = CA^{(0.993 - 1/14\log A)} \tag{2.5}
$$

El coeficiente de *C* varia de 48 a 85, gasto  $Q$  en m<sup>3</sup>/s y  $A$  en km<sup>2</sup>.

#### *Fórmula de Fuller* (Raghunath,1985).

Creada en 1914 según Raghunath (1985), fue la primera expresión que relacionó la frecuencia en la estimación de avenidas, desarrollada en E.U.

$$
Q = CA^{0.8}(1 + 0.8\log T)(1 + 2.67A^{-0.3})
$$

donde C varía de 0.026 a 2.77, T es el periodo de retorno en años y el área en km<sup>2</sup>, y el gasto  $Q$  en m<sup>3</sup>/s (Raghunath, 1985).

*Fórmula de Burkli Ziegler para E.U.* (Raghunath, 1985) La ecuación correspondiente es:

$$
Q = 412A^{3/4} \tag{2.7}
$$

El área debe estar en km<sup>2</sup> y el gasto  $Q$  en m<sup>3</sup>/s.

*Formula de J.M. Baird y J.F. Meillnraith* (Raghunath,1985) Esta expresión es del tipo envolvente mundial cuya expresión se muestra a continuación:

$$
Q = \frac{3010A}{(277 + A)^{0.78}}
$$

El valor del área debe utilizarse en km<sup>2</sup> y  $Q$  en m<sup>3</sup>/s.

#### *Fórmula de Madras* (Ghosh,1997)

En esta ecuación el coeficiente empirico *n* es modificado por una función logaritmica, la expresión resultante es:

$$
Q = 2000 \left(\frac{A}{2.589}\right)^{\left(0.92 - \frac{1}{15}\left(\frac{A}{2.589}\right)\right)} 0.0283
$$

donde *A* es el área de la cuenca en km<sup>2</sup> y *Q* es el gasto máximo en m<sup>3</sup>/s.

*Fórmula de Hyderabad* (Ghosh,1997):

La formula es la modificación a la ecuación de Madras, su expresión es la siguiente:

$$
Q = 49.554(0.3861A)^{\left(0.92 - \frac{1}{14}\log A\right)}
$$

donde *A* es el área de la cuenca en km<sup>2</sup> y *Q* es el gasto máximo en m<sup>3</sup>/s.

#### *Fórmula de Creager* (Raudkivi, 1979, Aparicio,1987)

Esta expresión representa una envolvente de gastos máximos cuya ecuación representativa es:

$$
q = 1.303C_c (0.386A)^{\alpha} A_c^{-1}
$$

donde:  $q = Q/A$  (gasto por unidad de área)

$$
\alpha = \frac{0.936}{A^{0.048}}
$$
 2.15

 $C_c$  es un coeficiente empírico y *A* esta en km<sup>2</sup>. $C_c$  = 200 es el valor de la envolvente para todos las observaciones aunque  $C_c$ =100 se considera el valor de la envolvente para E.U. y para el mundo.

*Fórmula de Lowry* (Raudkivi, 1979, Aparicio,1987): La formula de esta envolvente se muestra a continuación:

$$
q = \frac{C_1}{(A + 259)^{0.85}}
$$
 2.16

donde  $C_1$  es el coeficiente empírico.

#### *Fórmula de Matthai* (Matthai, 1969)

La estimación de las avenidas de junio de 1965 en la cuenca del río Platte, Colorado E.U., se realizó con la siguiente envolvente:

$$
q = \alpha A^{\beta} \tag{2.17}
$$

donde <sup>α</sup> y β son los parámetros de la envolvente.

#### *Fórmula de Crippen*

Crippen (1982) propone la siguiente ecuación envolvente para la estimación de avenidas:

$$
q = K_1 A^{(K_2 - 1)} \left( A^{0.5} + 5 \right)^{K_3} \tag{2.18}
$$

donde  $K_1, K_2, K_3$  son los parámetros empíricos de la ecuación.

#### *Fórmula de Francou yRodier*

Francou y Rodier (1967) plantearon la siguiente envolvente para gastos máximos:

$$
\frac{Q}{Q_0} = \left(\frac{A}{A_0}\right)^{1-\frac{K}{10}}
$$

donde Q representa la descarga máxima (m<sup>3</sup>/s), A el área de la cuenca (km<sup>2</sup>), K es el coeficiente de Francou-Rodier, y los valores de  $Q_0$  y  $A_0$  son  $10^6$  m<sup>3</sup>/s y  $10^8$  km<sup>2</sup> respectivamente.

#### **Métodos para cuencas agrícolas.**

#### *Método de Cook*

Esta formulación relaciona en forma implícita el gasto máximo con el área, relieve, infiltración cobertura vegetal y superficie de almacenamiento, parámetros representados por una sola variable ΣW exceptuando el área. La ecuación del método es:

$$
Q = R F Q_{p_{50}} \tag{2.20}
$$

donde: *R* es el factor geográfico de lluvia, *F* es el factor de frecuencia y  $Q_{P50}$  corresponde al escurrimiento máximo para 50 años de periodo de retorno.

El gasto máximo para 50 años de periodo de retorno se obtiene gráficamente al ingresar el área y el parámetro ΣW en la curva de los valores W para el método de Cook; el resultado después es afectado por un factor geográfico de lluvia *R* y un factor de frecuencia *F*. Los valores de *F* y *W* fueron calculados por Chow (1964) y se encuentran las tablas en Raudkivi (1979).

*Método del Gabinete de Caminos Públicos de los Estados Unidos (The U.S Bureau of Public Roads method)* 

Fue creado en 1961 y es similar el método de Cook. Los factores que esta formula incluye son la topografía y la precipitación con el gasto máximo a través de un nomograma.

#### **Métodos para cuencas urbanas**

#### *Fórmula de Carter*

La fórmula se emplea para la determinación del gasto máximo medio anual (periodo de retorno T=2.33) y su expresión es (Raudkivi, 1979):

$$
Q = 2.8122KA^{0.85}t_1^{-0.45}
$$
  

$$
K = \frac{0.30 + 0.0045I}{0.30}
$$

donde Q esta en m<sup>3</sup>/s, A en km<sup>2</sup>,  $t_1$  en horas e I representa la cobertura superficial impermeable.

#### **Fórmulas adicionales**

Espey y Winslow, (1974) presentó ecuaciones empíricas de gasto y tiempo pico del hidrograma en términos del área, longitud, pendiente, cobertura impermeable, tiempo pico y de la rugosidad del canal.

Otras investigaciones se refieren al empleo de modelos hidrológicos conceptuales para cuencas de uso urbano ya sean lineales para cuencas pequeñas como el de Rao *et al*., (1972), modelos en cascada para cuencas grandes como el de Nash (Raudkivi,1979) ó el modelo de cascadas en paralelo de Wittenberg (1975).

#### **2.2.2. Modelos lluvia-escurrimiento**

Las relaciones lluvia-escurrimiento están fundamentadas en la interacción de los registros de precipitaciones con los datos de escurrimientos, por otro lado si se cuenta con registros largos de información de lluvia los resultados obtenidos con estos modelos presentan mayor veracidad. Se han desarrollado varios de estos modelos con apoyo de hidrogramas unitarios que tienen la finalidad de proporcionar el medio para lograr la extrapolación de gastos de acuerdo con diseño adecuado. De acuerdo con Linsley *et al.,* (1994) con un hidrograma unitario sintético es incluso factible calcular series de avenidas para un punto no aforado. Se presentan enseguida descripciones breves de los métodos de hidrogramas y lluviaescurrimiento más empleados.

#### *Método de McMath*

La fórmula de McMath, la cual se considera bastante adecuada para cuencas rurales pequeñas y para periodos de retorno de 5 a 25 años tiene la ecuación siguiente (Campos, 1984):

$$
Q = 0.09152C \, \mathrm{i} \, \mathrm{S}^{0.2} A^{0.8} \tag{2.23}
$$

donde  $Q$  (m<sup>3</sup>/s) representa la avenida de diseño,  $C$  es el coeficiente adimensional que representa las características de la cuenca que cual se determina de la tabla correspondiente al método (Campos, 1984) sumando los tres valores numéricos respectivos a las características de la cuenca (tipo de vegetación, de suelo y topografía del terreno). *S* es la pendiente del cauce principal en metros por cada mil metros (*S = 1,000H / L),* finalmente, i es la intensidad en mm/h.

### *Método de Chow*

Esta ecuación aplicable en cuencas agrícolas fue desarrollada en el año de 1962, y su expresión es de la forma siguiente:

## $Q=XYZA$  2.24

Se trata de una ecuación empírica también cuyos factores corresponden a dos grupos, uno de ellos corresponde a los que influencian directamente al escurrimiento como la altura y duración de la lluvia, uso potencial del suelo y tipo de suelo; en el otro grupo se encuentran los factores que afectan de manera indirecta como el tamaño y forma de la cuenca, la pendiente, el tiempo de retraso y la distribución del escurrimiento en términos del hidrograma unitario triangular. La versión simplificada del método puede ser consultada en Aparicio(1987).

*Método del servicio de conservación de suelos de los Estados Unidos (The U.S. Soil Conservation Service method)* 

El método se basa en los registros de lluvias y escurrimientos de muchos años recopilados en cuencas de los estados Unidos, con los cuales se generó un hidrograma unitario adimensional que puede ser aplicado en cuencas no aforadas relacionando el tiempo pico (Tp) del hidrograma con las características de drenaje de la cuenca,. La formulación es muy similar a la del método Chow, también es aplicable a cuencas agrícolas y la ecuación es la siguiente (Raudkivi, 1979):

$$
Q = \frac{(P - 0.2S)^2}{P + 0.8S}
$$

donde el término *P* representa la altura de lluvia (pulgs.) y *S* es el potencial de retención máximo (pulgs.). El potencial de retención máximo *S* se estima con la ayuda de los "números de la curva" *C*, los cuales son valores entre 0 y 100. La expresión es la siguiente:

$$
S = \frac{1000}{CN} - 10
$$
 2.26

Los "números de curva", CN, pueden determinarse a partir de las condiciones de humedad antecedentes, tipo de suelo, uso de suelo y practicas de conservación de suelos. En Raudkivi (1979) se incluyen estas tablas de los valores de *CN.* 

#### *Fórmula Racional*

También es conocida como la Formula de Lloyd-Davis y es la más empleada en cálculos en cuencas urbanas. La expresión se puede escribir como sigue:

$$
Q = C i A \tag{2.27}
$$

donde *i* representa la intensidad de la lluvia, *A* es el área de la cuenca y *C* es el coeficiente de escurrimiento. De acuerdo con Raudkivi, (1979) la formula asume que el hidrograma del escurrimiento es un bloque rectangular linealmente proporcional a la intensidad de lluvia. El coeficiente de escurrimiento varía en un rango de valores de 0 a 1 dependientes del tiempo y del espacio, sin embargo es común tomar valores de *C* representativos de acuerdo con ciertas características de las cuencas (Aparicio, 1987).

#### *Método del hidrograma unitario*

El hidrograma unitario se define como el hidrograma de escurrimiento directo que se produce por una lluvia efectiva o en exceso de una lamina unitaria de duración especifica d<sub>e</sub> distribuida uniformemente en la cuenca (Aparicio,1987, Maidment, 1993). Cuando se cuenta con registros simultáneos de gastos y de precipitaciones es posible obtener el hidrograma de escurrimiento superficial, aplicando el hidrograma unitario al hietograma de la lluvia en exceso, después se agrega el escurrimiento base para producir el hidrograma de la avenida (Maidment, 1993).

El método fue propuesto por Sherman en 1932 con las siguientes bases teóricas: linealidad o proporcionalidad, tiempo base constante y superposición de causas y efectos. La aplicación del método tiene un rango de aplicación muy grande dentro del diseño y la estimación de avenidas.

#### *Hidrograma unitario instantáneo*

Para la evaluación de la distribución temporal de la lluvia se desarrolló el método matricial del hidrograma unitario instantáneo, el cual resulta muy útil cuando se tienen tormentas con varios periodos de lluvia.

#### *Hidrogramas unitarios sintéticos*

La aplicación de los hidrogramas unitarios se extendió a zonas no aforadas, por medio de los hidrogramas unitarios sintéticos. Estos hidrogramas son generados a través de relaciones empíricas entre un hidrograma modelo y características físicas de drenaje de la cuenca; al igual que las formulaciones empíricas, estos hidrogramas se emplean únicamente a las regiones donde fueron obtenidos.

Según Maidment (1993), los métodos de hidrogramas unitarios más empleados son el modelo de Snynder, el método de Clark, y el método de Nash, y el método del Servicio de Conservación de Suelos de los Estados Unidos.

## *Método del Hidrograma de Chicago*

Este procedimiento fue diseñado en 1960 por Tholin y Keifer (Raudkivi,1979) para la cuidad de Chicago Illinois, E.U. Debido a la gran dimensión de la ciudad, el diseño del drenaje pluvial requirió de la creación de un método que combinara la hidráulica fluvial y la hidrología, de tal manera que los hidrogramas que se obtuvieran consideraran los siguientes parámetros: la forma del histograma, infiltración, superficie de almacenamiento, uso del suelo y planicies de inundación. El método es completamente de aplicación computarizada.

#### *Método del hidrograma urbano de Santa Barbara (SBUH)*

El SBUH fue desarrollado por James M. Stubchaer del Distrito de Conservación de Agua y Control de Inundaciones del condado de Santa Barbara (Wanielista *et al*., 1997). Se trata de un método sencillo programado en BASIC el cual no requiere del hidrograma unitario para generar al hidrograma de diseño.

El hidrograma final del SBUH se obtiene de las corridas de hidrogramas instantáneos en cada periodo de tiempo a través de una cuenca lineal imaginaria con una constante de traslado dependiente del tiempo de concentración.

#### *Método de convolución continua*

El método de convolución continua se emplea cuando se presentan cambios drásticos en la forma del hidrograma de escurrimiento durante una tormenta, es decir, cuando existe una variación en el tiempo del hidrograma debida a las características de almacenamiento de la cuenca, tipo de suelo y a las condiciones iniciales de escurrimiento Por ejemplo, considérese una cuenca cuyos suelos son altamente permeables, con un nivel freático poco profundo y un relieve suave. Cuando inicia una tormenta el nivel freático comienza a recargarse por infiltración, si continua lloviendo se saturará el terreno y dará lugar al escurrimiento. El hidrograma tendrá una forma casi plana al inicio, la cual cambiará rápido con el tiempo (la tasa de cambio del flujo) (Wanielista *et al*., 1997).

#### *Método de contribución de áreas*

Si se requiere obtener un hidrograma representativo de una región compuesta por subcuencas con diferentes usos de suelos y tipos de suelos, el método de análisis que representará estas variaciones es el método de Contribución de Áreas. (Wanielista *et al*., 1997).

El método consiste en generar los hidrogramas para cada subcuenca; todos los hidrogramas estimados por contribución de área son agregados linealmente con respecto al tiempo para producir el hidrograma final (Wanielista *et al*., 1997), es necesario también el conocimiento de los escurrimientos de una subcuenca a otra y la selección de sus fronteras así como del empleo de un método de generación de hidrogramas.

#### Método *GRADEX pluviométrico*

Este procedimiento de estimación de eventos extremos fue propuesto por Guillot en 1979 y está basado en datos de precipitación. El método considera que el concepto de la precipitación máxima probable (PMP) no tiene importancia práctica, la cual atribuyen solamente al gradiente de las lluvias extremas al ser estas ajustadas a distribuciones Gumbel.

El método es de fácil aplicación y puede ser empleado como complemento a otras formulaciones (Ramírez y Aldama, 2000). Algunas de las aplicaciones del método son las siguientes: Zuffo *et al.* (1993a), proponen las relaciones estadísticas entre precipitaciones intensas y avenidas máximas empleando el método GRADEX, Zuffo *et al.,* (1993b), presentan la variabilidad de los parámetros del GRADEX, Zuffo *et. al* (1994) realizan un estudio de cuencas en Sao Paulo, Brasil utilizando el GRADEX, Escoufier y Mejía (1996) utilizan el método GRADEX para el cálculo de gastos de avenidas en una cuenca mexicana, Acosta *et al.,* (1996) realizan el análisis de avenidas en una región de Colombia por medio del GRADEX, Gutiérrez (2003) aplica el método GRADEX para la estimación de avenidas en el norte de México y Laguna (2004) estima el riesgo de inundación en un río mediante el GRADEX.

### **2.3. Métodos hidrométricos**

A continuación se describen en forma breve las clasificaciones en las que se han agrupado los métodos con base en la información hidrométrica. Es preciso mencionar que la discusión sobre el análisis regional será realizada en el apartado siguiente debido a su importancia en este trabajo.

## **2.3.1. Distribuciones univariadas**

El análisis de frecuencias de avenidas, en principio es un buen método (Raudkivi, 1979) para el pronostico de gastos de diseño ya que las funciones de densidad de probabilidad (fdp) constituyen la representación más concisa de una distribución de frecuencia empírica (Yevjevich, 1982), sin embargo la longitud de los registros disponibles no permite una adecuada definición de una avenida extrema ya que la mayoría de las veces estos registros son limitados.

El proceso consiste en seleccionar la fdp que muestre el mejor ajuste a la serie de gastos máximos registrados y utilizarla para obtener el pronóstico del gasto máximo para un periodo de retorno dado. Las distribuciones que son más utilizadas se listan a continuación:

- Distribución exponencial (Viessman *et al*.,1989; Maidment,1993)
- Distribución normal (Viessman *et al*.,1989; Kite, 1988; Hann,1977; Aparicio,1987; Escalante y Reyes, 2002; ASCE,1996)
- Distribuciones Lognormal de 2 y 3 parámetros (Kite,1988; Hann,1977; Yevjevich,1982; Aparicio,1987; Wanielista *et al*.,1997; Campos,1999; Ramírez y Aldama, 2000; Escalante y Reyes, 2002; ASCE,1996)
- Distribución Gumbel (Clarke,1973; Kite,1988; Hann,1977; Viessman *et al*.,1989; Aparicio,1987; Wanielista *et al*.,1997; Campos,1999; Ramírez y Aldama, 2000; Escalante y Reyes,2002, SARH,1972; ASCE,1996)
- Dist. General de Valores Extremos (GVE) (Jenkinson,1969; NERC, 1975; Linlsey *et al.*,1994; Kite,1988; Yevjevich,1982; Raynal,1984; Campos,1999; Maidment,1993; Ramírez y Aldama, 2000; Escalante y Reyes, 2002; ASCE, 1996)
- Distribución Pearson tipo 3 (Tom,1971; Kite,1988; Viessman *et al*., 1989 Kottegoda,1980; Aparicio,1987;Campos,1988; Campos,1999; Maidment, 1993; Ramírez y Aldama, 2000; Escalante y Reyes, 2002;SARH, 1972; ASCE, 1996)
- Distribución Log-Pearson tipo 3 (Bobée,1975; WRC,1977; Kite,1988; Hann,1977; Aparicio,1987; Campos,1999; Maidment,1993; Wanielista *et al*.,1997; Ramírez y Aldama, 2000; Escalante y Reyes, 2002; SARH, 1972; ASCE, 1996)
- Distribución Weibull (Yevjevich, 1982; Maidment, 1993; Wanielista *et al*.,1997; Ramírez y Aldama, 2000)

La distribución Log Pearson tipo III es aceptada en los Estados Unidos para usos generales, aunque la distribución Gumbel también es ampliamente utilizada tanto en los Estados Unidos como en el mundo (Ponce,1989).

En México, las descripciones detalladas de estas distribuciones pueden ser consultadas en Aparicio (1987) ó en Escalante y Reyes (2002)

Algunas de las distribuciones aplicadas a la hidrología en los últimos años son:

- Distribución Pareto generalizada (Maidment,1993)
- Distribución Wakeby (Campos,1999; Ramírez y Aldama,2000)
- Distribución de Boughton (Campos 1999)
- Distribución de Griffiths (Campos,1999)
- Dist. GVE truncada (Campos, 1999)

## **2.3.2. Distribuciones multivariadas**

El análisis de procesos hidrológicos complejos requiere de la aplicación de distribuciones conjuntas o de ciertas variables aleatorias además de la correlación entre ellas (Viessman *et*  *al*., 1989), ya sea de forma puntual o en análisis regionales. Así el análisis multivariado se define como el uso de métodos estadísticos que relacionan una o varias variables aleatorias (Yevjevich,1982) y que apoyado en el uso de computadoras constituye actualmente una técnica importante de planeación y diseño en diversos campos, entre ellos el hidrológico.

Las distribuciones multivariadas de tres o más componentes tienen importancia tanto practica como teórica en la estadística matemática especialmente cuando son aplicadas a la hidrología (Yevjevich,1982), estas distribuciones se analizan comúnmente por medio del ajuste de funciones de probabilidad o por el ajuste de sus parámetros por media simple, matrices de correlación simple ó estadísticos. Las técnicas de análisis multivariado aplicadas a la hidrología son: el análisis de componentes principales, análisis del factor y correlación canónica. Por ejemplo en Québec, Canada, Yue (1999) plantea el empleo del modelo multivariado Gumbel mixto para el análisis de frecuencias con el cual se correlacionan los gastos y volúmenes, así como los volúmenes y las duraciones.

En nuestro país las primeras aplicaciones de las distribuciones multivariadas (bivariadas, inicialmente) datan de inicios de los años noventa Ramírez (1995), tiempo después se realizaron otras aplicaciones como las siguientes: Campos (1999) y Ramírez y Aldama (2000) describen las técnicas de análisis de frecuencias conjunto aplicadas en la estimación de avenidas de diseño, Ramírez y Aldama (1996) realizan la determinación de los parámetros para distribuciones conjuntas de extremos, Escalante, (1996) emplea el modelo logístico bivariado para la estimación conjunta de gasto pico y volumen total de avenidas. De acuerdo a Escalante y Reyes (2002) la aproximación bivariada de valores extremos ajustada por máxima entropía y la extensión del modelo logístico trivariado, ajustado por máxima verosimilitud se han aplicado en la solución de algunos problemas hidrológicos.

## **2.3.3. Métodos no paramétricos**

En los análisis de frecuencias de avenidas con métodos no paramétricos se deben determinar las fdp adecuadas a partir de los registros de gastos máximos aleatorios, a diferencia de los métodos paramétricos donde se selecciona a priori un modelo de función de densidad (Campos, 1999).

La fdp se estima adoptando una función núcleo (kernel) en cada observación, la cual ella misma es una fdp simétrica; las más difundidas son la circular, la rectangular y la gausiana (Campos,1999), el punto crítico de esta selección es por la determinación del factor de suavizado.

### **2.3.4. Distribuciones para poblaciones mezcladas**

Dentro del análisis de eventos extremos es posible considerar que estos fenómenos sean originados por dos procesos diferentes o más (tormentas de verano, nieve, tormentas frontales de invierno ó remanentes de huracanes tropicales). Este análisis se hace por medio de modelos probabilísticos que consideren las características de las distribuciones de dos poblaciones.

Estos procesos o series pueden ser evaluados de manera separada o directamente del valor máximo de los componentes. Se prefiere la modelación separada de los componentes de las series cuando estas están compuestas de solo dos o tres componentes con distribuciones diferentes (ASCE,1996).

La función Gumbel mixta, la mezcla de dos distribuciones normales, la mezcla de dos distribuciones GVE o general de valores extremos (Campos,1999) y el método de la Avenida Índice para dos poblaciones (Gutiérrez y Ramírez,2005), son ejemplos de las distribuciones para dos poblaciones empleadas en México.

### **2.3.5. Modelos empíricos estocásticos**

La mayoría de los modelos empíricos utilizados actualmente son modelos estocásticos (Fortin *et al.,*1997) que están basados en la teoría de la probabilidad para realizar la representación de la incertidumbre.

Los principales modelos estocásticos empleados son: el modelo estadístico de regresión, los modelos de Box-Jenkins (Box y Jenkins, 1976), el método no paramétrico del k de proximidad más cercano y los Procesos de Markov.

De los anteriores, el modelo más conocido es el regresión, sin embargo, también es mal utilizado frecuentemente ya que las hipótesis sobre las que está basado no siempre se cumplen. Este método es aplicable en pronósticos a largo plazo.

Los modelos de Box-Jenkins (1976) comprenden los modelos lineales autoregresivos (AR), los modelos lineales de promedios moviles (MA), los modelos lineales autoregresivos de promedios moviles (ARMA), los modelos periodicos ARMA (PARMA) y los modelos ARMA con entradas auxiliares (ARMAX), que permiten generar grandes series sintéticas temporales.

El método no paramétrico del k de proximidad más cercano es utilizado cuando existe la posibilidad de que las entradas estén correlacionadas o tengan un efecto no lineal en las salidas (Fortin *et al.,*1997). El método consiste en encontrar k eventos en registros pasados de algún proceso que sean muy similares a los registros actuales y a partir de estos eventos se realiza el pronóstico.

Un proceso de Markov describe la dependencia paso a paso, llamada *proceso de primer orden* o correlación serial de un paso de exhibición (Viessman *et al*.,1989), es decir, un evento no depende de otros procesos pasados. Estos procesos permiten la generación de series sintéticas de variables hidrológicas y son definidos en términos de probabilidades discretas.

## **2.3.6. Modelos empíricos no estocásticos**

En este grupo son conocidos el método de redes neuronales artificiales ó ANN por sus siglas en inglés, método de regresión lineal difusa y el método de regresión adaptable multivariada de splines, conocido como MARS en inglés.

Algunas de las aplicaciones de redes neuronales artificiales ó de inteligencia artificial dentro de las ciencias del agua son: revisión de la demanda de agua, precipitaciones, calidad del agua, sequías y en la gestión de cuencas (Fortin *et al*.,1997). Los modelos empleados en redes neuronales son las redes neuronales autoregresivas no lineales (NAR) y redes de neuronas artificiales recurrentes (NARMA) de las que existe una gran variedad de modelos.

Las técnicas de ANN también se han empleado en la estimación de gastos, como lo demuestran las investigaciones al respecto. Sahoo *et al*. (2006) realizan la predicción de avenidas repentinas en ríos de montaña con ANN, Jia *et al.* (2006) aplican ANN para generar series sintéticas de gastos provenientes de registros cortos, Wang *et al.* (2006) realizan el pronostico de escurrimientos diarios por medio de modelos híbridos de ANN, Dawson *et al*. (2006) efectúan la estimación de avenidas en sitios no aforados por medio de ANN y Valverde *et al.*(2005) aplican ANN para pronósticos de lluvias en la región de São Paulo. En México, Molina (2006) empleó el análisis ANN para la realización de tránsitos de avenidas en cauces.

## **2.3.7. Modelos conceptuales**

Los modelos conceptuales reflejan una concepción de un sistema idealizado a través de su estructura interna (Fortin *et al*.,1997). Se pueden clasificar en modelos físicos, maquinas hidráulicas y modelos basados en reglas difusas.

Los modelos físicos están basados en una o varias leyes físicas fundamentales: conservación de la energía, de la entropía, de masa y la ley de la gravedad (Fortin *et al*.,1997). El método de diferencias finitas y el de elemento finito ambos son modelos físicos que se aplican en la hidrología.

Los modelos de máquinas hidráulicas son modelos esquemáticos de cuencas donde son representados los conductos, canales o almacenamientos pertenecientes a esta, en la actualidad se emplean las computadoras para realizar una adecuada simulación de estos modelos.

La principal desventaja que tienen las máquinas hidráulicas es que se requieren una gran cantidad de datos para efectuar la calibración (Fortin *et al*.,1997). La combinación de estos dos tipos de modelos también ha sido realizada.

Los modelos de reglas difusas son frecuentemente utilizados en el dominio de control pero su aplicación más reciente es en sistemas abiertos (Fortin *et al*.,1997). Las reglas que emplean estos modelos son del tipo IF-THEN ó si-entonces, a través de las cuales son condicionadas las entradas para obtener los resultados. Son muy utilizados para análisis robustos en los pronósticos de avenidas.

Un método muy útil que combina los modelos conceptuales y los modelos empíricos es conocido como el método de Predicción Extendida del Escurrimiento, ESP por sus siglas en ingles, que relaciona un modelo estocástico y un modelo conceptual de cuenca.

## **2.4. Análisis regional de frecuencias**

## **2.4.1. Antecedentes**

En las ocasiones en que se requiere del análisis de frecuencias en un sitio donde no se tiene suficiente información disponible ó que se carece de ella, se emplea el análisis regional de las estaciones de medición con características similares, es decir que pertenezcan a una región homogénea. Por otro lado, la información hidrológica regional es muy útil en sitios aforados debido a la imprecisión en la estimación de avenidas extremas a través de los datos disponibles ( ASCE,1996).

Básicamente está técnica correlaciona las variables hidrológicas con las características físicas de las región, así a través de estas relaciones regionales, es posible obtener estimados de gastos en función de características hidrológicas.

El análisis regional implica la delimitación de las fronteras regionales como parte inicial y determinante del estudio; límites que dependen de los parámetros o variables a estimar (Viessman *et al*.,1989) cuya validación se realiza por medio de las pruebas de homogeneidad, considerándose así desde grandes regiones entre barreras fisiográficas hasta subcuencas de drenaje. Después del establecimiento de la región homogénea se realizan los análisis puntuales de frecuencias y finalmente se desarrollan las ecuaciones regionales.

Para la definición de la zona homogénea existen dos enfoques: el cualitativo, basado en características geográficas, y el cuantitativo que utiliza pruebas estadisticas (Campos,1999).

De los métodos cualitativos, algunos están basados en la localización de división de cuencas, en fronteras políticas, en regiones de terrenos aprovechables y regiones fisiográficas (Haan,1977). La prueba de homogeneidad de Langbein (Dalrymple,1960) que se basa en la distribución Gumbel es un ejemplo de las técnicas de homogeneidad cuantitativas. Otra distribución que se ha empleado es la GVE (Campos,1999).

El desarrollo de los estudios regionales inició con la aplicación de formulaciones empíricas. La primera de estas ecuaciones relaciona el gasto Q con el área de drenaje A de una región en particular (Kite,1988), como se mostró en la ecuación 2.1, a partir de la cual se derivaron otras formulas descritas anteriormente en el apartado de Fórmulas Empíricas.

Paralelamente al surgimiento de formulaciones empíricas regionales fueron representadas variables hidrológicas tales como la precipitación, el escurrimiento, evapotranspiración, etc. en mapas por regiones, obtenidos de las sumas de los parámetros estadísticos (media y varianza). Incluso en la actualidad estos mapas son muy empleados, aunque ya son generados mediante técnicas estadísticas modernas.

Dentro del crecimiento del análisis regional también se encuentran métodos que no tienen bases estadísticas, como el método de Estaciones-año. Dicho método de extensión de registros ha probado ser útil pero tiene cuestionable validez estadística especialmente si es aplicado a series dependientes ó a estaciones dentro de áreas no homogéneas (Viessman *et al*., 1989). Dos desventajas importantes son, que el método no puede ser aplicado rigurosamente, a menos que se espere que las estaciones tendrán la misma distribución de frecuencias en periodos de retorno muy largos, y la otra es que no se recomienda aplicarlo en regiones montañosas (Chow, 1964). El procedimiento de estaciones-año asume que los datos para uno ó varios periodos de registro en un cierto número de estaciones puede ser considerado como un registro compuesto para una única estación con una longitud de periodo de registros igual al total de años involucrados (Chow, 1964).Una de las aplicaciones de este método en México fue realizada por Escalante y Reyes (1998) para el análisis de sequías en el estado de Sinaloa.

Es de esperar que las magnitudes del gasto máximo anual en los ríos dentro de una región geográfica muestren alguna asociación o dependencia. Algunos métodos regionales hacen uso de la dependencia explicita y no podrían funcionar sin ella como los métodos de extensión de registros, mientras que otros dependen de su ausencia parcial o total como son, el método de la Avenida Índice y el de estaciones año respectivamente (Cunane,1988).

A partir del éxito del método de análisis regional de la Avenida Índice (Dalrymple,1960) se han desarrollado nuevas metodologías, las cuales tienden a incrementar la exactitud en los pronósticos mediante la implementación de diferentes estimadores de parámetros y diversas distribuciones entre otros aspectos. De esta manera, Stedinger (1983) expone una distribución de frecuencia regional obtenida a través de la normalización por logaritmos y con estimadores por momentos de probabilidad pesada, Smith (1989) propone utilizar un índice de orden extremo en lugar de la avenida media anual empleada en el método de la Avenida Índice. Fill y Stedinger (1995) revisan tres pruebas de homogeneidad que pueden ser empleadas en métodos de avenida índice y desarrollan también la versión corregida de la prueba del método de Dalrymple. Díaz-Granados (1988) presenta el método regional de Momentos Ponderados de Probabilidad ajustando la distribución Gumbel como una mejor alternativa de análisis regional y hace la comparativa con los parámetros estimados por momentos y máxima verosimilitud, y Yue (2004) emplea el método de Momentos L para identificar la distribución de probabilidad tipo de escurrimientos anuales en diferentes regiones de Canadá.

Por otro lado, debido a la variedad existente sobre los métodos de análisis regional, ha surgido la inquietud de evaluar los índices de incertidumbre y las características de la aplicabilidad, entre otros factores, de un conjunto de métodos. Algunos trabajos al respecto son los siguientes: Nouh (1987) en Arabia Saudita evalúa tres metodologías, Cunane (1988) describe doce procedimientos regionales, Lin y Chen (2003) propone un nuevo indicador basado en la fiabilidad para la selección del mejor método regional, Rosbjerg (1995) establece algunas medidas de incertidumbre entre cinco modelos regionales para apoyar la selección de algún método, GREHYS (1996a) realiza la comparación entre la combinaciones de un conjunto de métodos regionales y técnicas para la delimitación de la región homogénea, GREHYS (1996b) presenta los resultados de la aplicación de metodologías regionales aplicadas a ríos en Canadá. Varas y Lara (1998) preparan una recopilación de los métodos de Máxima Verosimilitud regional y de Momentos Ponderados de Probabilidad con diversas distribuciones de frecuencia, los cuales ofrecen mejores estimados que los procedimientos regionales convencionales. Finalmente St.-Hilaire *et al.* (2003) presentan una revisión bibliográfica de los desarrollos más recientes de regionalización.

Para la realización del análisis regional de frecuencia se han aprovechado las distribuciones multivariadas, ya que al considerar más parámetros aseguran mejores resultados. Por ejemplo Florentino *et al.* (1985) aplican la distribución de valores extremos de dos componentes en la estimación regional de frecuencias; Troutman (2001) presenta como obtener a través de un método de Monte Carlo la Probabilidad Regional de Avenidas (RFP) y demuestra que los estimados de correlación espacial utilizados pueden ser obtenidos con un rango de datos transformados, así que la distribución del gasto máximo en un sitio no es necesaria y Chokmani y Ouarda (2004) desarrollan un método de análisis regional fisiográfico espacial basado en *kriging* en cual requiere del uso de la técnica de análisis de correlación canónica y la de componentes principales. En México algunas aplicaciones del análisis multivariado regional son las efectuadas por Escalante (1994), que emplea un modelo regional logístico multivariado, con distribuciones marginales Gumbel mixta, Magaña y Ramírez (2000) que realizan la determinación de los parámetros regionales para la distribución Gumbel doble en la cuenca Lerma-Balsas; y Escalante y Domínguez (2001) que proponen un procedimiento de análisis regional basado en una distribución bivariada ajustada por máxima entropía.

Los procedimientos no paramétricos aplicados a estudios regionales de frecuencia han sido considerados debido a la facilidad que representa el no seleccionar alguna distribución de frecuencias y el método de estimación de parámetros, una alternativa atractiva de análisis regional es presentada por Adamowski (2000), la cual permite la generación de series anuales y parciales a través de técnicas no paramétricas.

Las técnicas de regresión múltiple de origen son adecuadas para dar solución a los análisis regionales de frecuencias en sitios no aforados. Son metodologías poderosas capaces de correlacionar un gran número de factores fisiográficos, hidrográficos y climatológicos. Ciertas investigaciones realizadas sobre estas técnicas son las siguientes: Escalante y Reyes (1998) llevan a cabo varios análisis regionales para el análisis de sequías donde algunos de los procedimientos utilizados son el de correlación y de regresión múltiple; Pandey (1999) compara nueve métodos de estimación de parámetros del modelo de regresión regional Forma potencial; Escalante y Reyes (2000) proponen un método que permite construir el hidrograma para una avenida correspondiente a través de técnicas regionales como la de correlación y regresión múltiple; Ouarda (2001) desarrolla una metodología para el análisis regional donde acopla la correlación canónica y técnicas regionales como el método de la Avenida Índice, resultando un método estable y robusto en cuanto a la configuración de la red hidrométrica. En la cuenca del río Gan-Ming, Jingyi y May (2004) realiza análisis regionales de frecuencias donde compara el empleo del análisis regional lineal múltiple y las redes neuronales para la obtención de las relaciones de escala regionales; Skaugen y Vaeringstad (2005) utilizan los procedimientos de regresión múltiple para incorporar la heterogeneidad de la cuenca a su modelo regional, el cual esta basado en las propiedades de escala de los gastos.

El método de la región de influencia también ha sido asociado con las metodologías regionales de análisis de frecuencias, así como las técnicas anteriores. Las investigaciones de Burn (1990 ,1997) y Zrinji (1994) muestran que la aplicación de esta técnica mejora los estimados regionales de los índices extremos de gastos lo que fue comprobado con el experimento de Monte Carlo y también permite el perfeccionamiento de la identificación de regiones homogéneas.

El análisis regional necesariamente involucra al tema de la delimitación de la región homogénea. La identificación de las regiones homogéneas es uno de los obstáculos más serios para la obtención de una solución regional satisfactoria (Gingras y Adamowsky, 1993) además constituye el punto inicial dentro del proceso del estudio regional, éstas son solo algunas de las razones que muestran la gran importancia de este aspecto. A continuación se presentan ciertas investigaciones relacionadas. Uno de los métodos para la definición de regiones homogéneas es el propuesto por Wiltshire en 1985 que está basado en las características propias de la cuenca, después, en 1986, propone otras dos pruebas de homogeneidad las cuales están fundamentadas en la definición de una función de distribución regional, y en la aplicación de procedimientos de análisis multivariado; Burn (1988) presenta una metodología para la delineación de regiones homogéneas desarrollada a partir de la correlación de gastos anuales posteriormente en el año 2000 plantea el uso de un algoritmo de agrupación. El procedimiento propuesto por Gingras y Adamowsky (1993) se basa en mecanismos de generación de avenidas anuales como la lluvia y la nieve; Robinson (1997) realiza investigaciones sobre las teorías físicas del escalamiento y la heterogeneidad en análisis regional de frecuencias; Gutiérrez (1996) realiza la identificación de regiones homogéneas por medio de las curvas de Andrews; Gómez (2003) compara tres pruebas de definición de la región homogénea y Gutiérrez *et al.* (2004) muestran una revisión de los principales índices de proximidad los cuales a través de una regla de agregación, generan regiones homogéneas.

La información acerca de los regimenes de avenidas también ha sido aprovechada e investigada para su implementación en el análisis regional de frecuencias tal como el método propuesto por Cunderlik y Burn (2001) y las investigaciones realizadas por estos mismos autores en el año 2002 sobre las relaciones entre los regimenes de lluvia y de avenidas .

Por su parte, Young (2006) explora en el Reino Unido las dificultades de la regionalización de modelos lluvia-escurrimiento tanto para modelación a gran escala como para cuencas no aforadas.

## **2.4.2. Procedimientos regionales más empleados**

Con el avance del conocimiento han sido creadas diversas técnicas de transferencia de información basadas en métodos parcialmente o totalmente estadísticos y con diferentes niveles de complejidad. A continuación se describen brevemente algunos de los métodos más empleados.

### *Regionalización de funciones de distribución de frecuencias*

Está técnica postula que cualquier fdp puede ser ajustada a una región (Hann,1977). El procedimiento es similar al descrito en el apartado, "Distribuciones univariadas", solo que los parámetros son relacionados con los factores fisiográficos y meteorológicos de la región.

El método permite obtener un mejor estimado del tipo de distribución empleada mediante la combinación de los datos de una región, así como obtener el mejor ajuste (Raudkivi,1979). Campos (1999) presenta la metodología simplificada de este procedimiento.

En México esta técnica entre otras fue aplicada por Campos (1994) en la Región Hidrológica X.

#### *Método de la Avenida Índice*

El método fue presentado por el Servicio de Levantamientos Geológicos de los Estados Unidos (USGS) en 1960 de acuerdo con el planteamiento de Tate Dalrymple. Es el procedimiento utilizado más ampliamente para análisis de frecuencias de avenidas (Hann,1977), con una larga historia de aplicación en los Estados Unidos (Dalrymple,1960;ASCE,1996). y de los más exitosos (ASCE,1996). Uno de los objetivos de este trabajo es el de la implementación de este modelo dentro de un sistema de información geográfica.

La idea básica del método de la Avenida Índice es incrementar la confiabilidad de las características de frecuencia dentro de una región (Kite, 1988). Para ello, se utilizan conjuntos de datos de varios sitios para la definición más confiable de los cuantiles estimadores de avenidas (Maidment,1993).

El método de la Avenida Índice consiste de dos partes (Dalrymple,1960; Raudkivi,1979; Kite,1988): las curvas adimensionales de frecuencias de avenidas y las relaciones entre las características de la cuenca y el gasto medio (Raudkivi,1979). La combinación de la avenida media anual con la curva de frecuencia de avenidas, la cual está en términos de la avenida media anual, proporciona una curva de frecuencia para cualquier ubicación (Dalrymple,1960).

La descripción del método de la Avenida Índice con más detalle se muestra en el capítulo siguiente.

#### *Método de la Red cuadrada (square-grid)*

El procedimiento de la Red Cuadrada fue propuesto en 1968 por Solomon (Raudkivi,1979), y constituyó uno de los mayores desarrollos desde el planteamiento del método de la Avenida Índice (Kite,1988). Este método se adaptó para ser utilizado en análisis de frecuencias debido a que en su versión original estaba dirigido al escurrimiento medio anual.

Este método divide el área de estudio en una red uniforme donde los cuadrados están identificados en coordenadas cartesianas y asociados a un conjunto de parámetros como son: elevaciones, porcentajes de áreas de lagos, pantanos, bosques, áreas urbanas, tipo de suelo, uso de suelo, etc. Los cuadrados que contienen a estaciones de medición y meteorológicas almacenan también los registros de precipitación y temperatura. Entonces, a partir de los cuadrados son desarrolladas las funciones superficiales que cubren a la región incluyendo áreas no aforadas. Posteriormente se modificaría éste método para generar muestras sintéticas (Raudkivi,1979).

#### *Métodos de regresión múltiple*

Al igual que las técnicas anteriores, a través de estos métodos se relacionan las características fisiográficas e hidrológicas de una región, pero tienen la ventaja de que no se requiere de la selección de una distribución para los gastos máximos y de que varios de estos procedimientos se pueden emplear para transferir información entre estaciones adyacentes con un gran diferencial de longitud de registros ó para el estudio del efecto de parámetros físicos ó para el análisis de eventos extremos.

Por medio de los modelos de regresión múltiple es posible considerar en los análisis regionales un número mucho mayor de características individuales; estudios comparativos han demostrado que las características más importantes son el área y la precipitación media anual (Raudkivi,1979).

Las mayores ventajas de los modelos de regresión regionales es que son relativamente fáciles de emplear, proporcionan un estimador de la precisión del índice de avenidas e incorporan variables descriptivas que reflejan la única característica física de la cuenca de estudio (ASCE,1996).

En general estas relaciones toman la forma siguiente según Raudkivi (1979) y Kite (1988):

$$
QT = f(A^a B^b, C^c, \dots, Z^z) \tag{2.27}
$$

donde *A,B,C,….Z* son las variables independientes y las constantes *a,b,c…z* son obtenidas del análisis de regresión múltiple. Algunos de las técnicas para obtener éstas constantes son la regresión lineal simple, regresión lineal múltiple, procedimientos de retraso, paso a paso ó hacia delante. También son bastante empleados el método ordinario de mínimos cuadrados y el método de mínimos cuadrados generalizado planteado por Stedinger y Tasker (1985;1986). Tales procedimientos son satisfactorios cuando la longitud de los registros de avenidas es lo suficientemente grande (ASCE,1996).

Una técnica de gran trascendencia dentro de los métodos de regresión múltiple es la de correlación canónica. Esta, proporciona las bases para varios procedimientos y establece la relación teórica entre ellos, tales métodos son las técnicas de análisis factorial discriminante, regresión multivariada y el análisis de correspondencia. De hecho estas técnicas incluyendo la regresión multivariada, representan casos especiales del análisis de correlación canónica (Ouarda *et al.*,2001).

De la misma forma en que la correlación múltiple utiliza las características fisiográficas y meteorológicas, la correlación canónica ha sido empleada en la determinación de pronósticos mensuales de precipitación en costas y escurrimientos estacionales de nieve, pronósticos de lluvias de gran duración y estudios regionales de avenidas entre otras aplicaciones. En especial se ha encontrado que los estudios regionales apoyados en el análisis canónico arrojan buenos resultados, según GREHYS (1996b).

### *Otros métodos*

Son también conocidos los siguientes métodos: método del Registro Máximo Regional, Análisis Bayesiano y el método de la Información Contenida Regional y de Estación Única, entre muchos otros. En México, Gómez (2003) emplea modelos regionales basados en métodos de regresión múltiple y modelos regionales para los parámetros de la función de distribución Gumbel Doble, y Gutiérrez *et al.* (2002) aplican el Método del Vector Regional, uno de los más modernos, para la regionalización de lluvias en el norte del país.

Sin discriminar las técnicas anteriores, no se incluyeron tales descripciones para no desviar la atención del método que regional de interés en esta tesis, sin embargo, éstas pueden ser consultadas en Kite (1988).

# **Capítulo III. Método de la Avenida Índice**

## **3.1. Antecedentes**

El Método de la Avenida Índice es una técnica sencilla de regionalización con una larga historia en la hidrología y en los análisis de frecuencia de avenidas (Maidment,1993). El método fue propuesto formalmente por Departamento de levantamientos geológicos de los Estados Unidos (USGS por sus siglas en inglés) como una forma de agrupar características regionales de una zona de manera exitosa (Viessman *et al.*, 1989), es decir para delimitar una región homogénea, razón por la que también es conocido como el método del USGS. Una región homogénea en una zona en la cual las estaciones hidrométricas presentan un comportamiento estadístico semejante.

Dalrymple en 1960 desarrolló este procedimiento que consta de dos partes. La primera de ellas consiste en la curva base adimensional de Q/Q´ vs T (Raudkivi, 1979) o curva regional de frecuencias que representa las relaciones de los gastos en varias frecuencias, en términos del periodo de retorno, y la avenida máxima para un periodo de retorno dado como avenida índice (comúnmente el gasto medio anual) para cada cuenca aforada (Kite, 1988; Haan, 1977).La segunda parte consiste de las relaciones desarrolladas entre las características de la cuenca y la avenida media anual (Kite 1988; Raudkivi, 1979). Entonces, es posible calcular el gasto medio en cualquier ubicación dentro de la región combinando la avenida media anual con la curva regional de frecuencias; el método considera a la media anual simple observada como el estimador de la avenida índice. El procedimiento completo de la Avenida Índice será descrito posteriormente. La prueba para definir la homogeneidad de la estaciones de la región es la Prueba de Homogeneidad hidrológica de Langbein (Dalrymple, 1960).

En sus planteamientos originales Dalrymple utilizó solo el área de la cuenca como la característica para ser relacionada con la avenida media para las estaciones dentro de la región. Sin embargo, desde entonces se han agregado más variables independientes que se clasifican en dos grupos: las características fisiográficas y las características hidrometeorológicas. Las variables fisiográficas pueden ser el área, elevación, pendiente y longitud del cauce principal, frecuencia del escurrimiento, porcentaje de área cubierta por pantanos, lagos, bosques, áreas urbanas, etc. Por otro lado, la precipitación media anual, temperatura y humedad son algunas de las características hidrometeorológicas. La inclusión de estas variables al método ha dado lugar a muchas modificaciones en los procedimientos (Kite,1988).

Como ventajas del método de la avenida índice se pueden mencionar las siguientes: el método sólo requiere la calibración de una ecuación índice, la metodología de cálculo es fácilmente aplicable a sistemas computacionales, los estimadores regionales aseguran la consistencia a través de los periodos de retorno y el error en el estimador regional promedio o cuantil regional es pequeño debido a la identificación de conjuntos de cuencas homogéneas (Maidment,1993)

Las limitaciones del método de la Avenida Índice de Dalrymple (1960) se deben principalmente al efecto del tamaño de área de drenaje sobre la curva regional de frecuencia, a que la homogeneidad se establece para gastos con un periodo de retorno de 10 años y a la variación de las relaciones de gastos máximos para diferentes periodos de retorno entre estaciones. Tales deficiencias fueron descritas por Benson (1962) como sigue:

- 1. La avenida media anual para estaciones con periodos de retorno cortos puede no ser típica, es decir que las relaciones de gastos máximos para diferentes periodos de retorno pueden variar ampliamente entre estaciones.
- 2. La prueba de homogeneidad se utiliza para determinar si las diferencias de las pendientes en las curvas de frecuencias son mayores que las que pueden ser atribuidas a una. Los estudios han mostrado que aunque la homogeneidad puede ser basada sobre la relación de gasto máximo para un periodo de retorno de 10 años, las curvas de frecuencia individuales pueden mostrar diferencias en un amplio rango, las cuales pueden ser sistemáticas para grandes periodos de retorno.
- 3. El método combina curvas de frecuencia para cuencas de todos tamaños, excluyendo solo las más grandes. En el nivel para una relación de gasto máximo con 10 años de periodo de retorno, el efecto del tamaño de la cuenca es pequeño y puede despreciarse. Los estudios han mostrado que las relaciones de gastos máximos tienden a variar inversamente con el tamaño de la cuenca.

Estas razones provocaron que por algunos años no se utilizara este método. Sin embargo, en la última década el método de la avenida índice ha recobrado su popularidad, y hoy es juzgado como una de las técnicas más eficientes de regionalización (GREHYS, 1996a), aunque actualmente se han adicionado nuevas consideraciones sobre el procedimiento original que toman en cuenta los factores de escala en relación a las características de la cuenca.
### **3.2. Descripción del Método de la Avenida Índice**

Los pasos necesarios para la aplicación del método de la Avenida Índice se describen a continuación.

1.- Validación de los datos disponibles de la región de estudio.

Se requiere hacer un análisis en conjunto de los periodos de registro de las estaciones para descartar las estaciones de medición que presenten incertidumbres en su información. Estaciones con menos de diez años de registro serán desechadas al igual que aquellas estaciones ubicadas en cauces controlados (Ponce,1989;Ramírez, 2004).

2.- Periodo común de análisis.

Se selecciona el periodo histórico común a todas las estaciones de medición. La elección deberá contemplar el mayor número de años de registros y de estaciones.

Es valido completar o aumentar datos a las estaciones para incrementar el periodo común, siempre y cuando los datos agregados no excedan el 10% de la longitud de los periodos registrados de esas estaciones (Ramírez, 2004). Estos valores pueden calcularse mediante la correlación con los datos del resto de las estaciones o solo utilizando las estaciones aledañas, por mencionar un método, sin embargo podría aplicarse otra metodología para estimación de datos. Los datos así obtenidos podrían utilizarse o no en los cálculos posteriores.

Los cálculos subsecuentes solo involucrarán a los eventos comprendidos dentro del periodo común establecido.

3.- Obtención de los eventos medios por estación.

Se inicia calculando los periodos de retorno para cada suceso de la estación. Se ordenan los datos de forma descendente y mediante la expresión Weibull (posición de graficación) se obtienen los periodos de retorno observados.

$$
T = \frac{n+1}{m}
$$

donde: *n*= numero total de datos de la estación

*m*= numero de orden del evento

*T*= periodo de retorno

Después se procede a calcular el evento  $Q_{2,33}$  para T = 2.33 años, evento medio según la fdp de Gumbel  $Q_{2,33}(i)$ , por alguna de las alternativas mostradas a continuación.

- Interpolando linealmente los datos tabulados T- Q, es decir de la muestra de datos.
- De la distribución, a partir de la curva Q-T, interceptando la abcisa T=2.33 con la curva y leyendo el valor de la ordenada.

Se utiliza el valor de  $Q_{2,33}$  por ser más estable y confiable que la media aritmética, ya que con esta metodología se da un mayor peso a las avenidas medias que a las avenidas extremas las cuales tienen grandes errores de muestreo, y por esta razón no esta influenciada por la inclusión o exclusión de una gran avenida, como la media aritmética (Dalrymple, 1960).

4.- Homogeneidad hidrológica en la región.

La similitud entre las estaciones de la región se comprobará de acuerdo a la Prueba de Langbein (Dalrymple,1960).

Langbein considera que al asumir una distribución normal de la variable estandarizada el 95% de los datos quedarán dentro del intervalo  $\pm 2\sigma_y$  del valor más probable de T.  $\sigma_y$ ,

error estándar de estimación de la variable estandarizada reducida  $y = \frac{x - \beta}{\alpha}$ , está dado

por:

$$
\sigma_y = \frac{e^y}{\sqrt{n}} \sqrt{\frac{1}{T-1}}
$$

Donde la ecuación para *y* (función del intervalo de recurrencia T)*,* que fue desarrollada por Powell (1943) es:

$$
y = -\ln(-\ln(\frac{T-1}{T}))
$$

La prueba se basa en la creciente del periodo T=10 años, ya que es el intervalo más grande para el cual la mayoría de los registros darán estimados confiables (Dalrymple, 1960). Al aplicarse también  $y=2.25$  y e<sup>y</sup>=9.49 a la ec. 3.2), resulta lo siguiente:

$$
2\sigma_y = \frac{2e^y}{\sqrt{n}} \sqrt{\frac{1}{T-1}}
$$
  
2e<sup>y</sup>  $\sqrt{\frac{1}{T-1}}$  = (2)(9.49) $\sqrt{\frac{1}{9}}$  = 6.33 6 2 $\sigma_y$  = 6.33

Ahora se obtiene que los límites de confianza superiores e inferiores están dados por:

$$
y \pm \sigma_y = 2.25 \pm \frac{6.33}{\sqrt{n}}
$$

y los periodos de retorno Ti correspondientes se calculan con la expresión siguiente derivada de la ecuación 3.3:

$$
T = \frac{1}{[1 - e[-e(-y)]]}
$$

Los límites de confianza en función de la longitud del registro fueron calculados por Dalrymple (1960), los cuales se presentan en la Tabla. 3.1. Gutiérrez y Ramírez (2005) obtuvieron los límites de confianza de la Tabla 3.2, para la modificación del método empleando dos poblaciones.

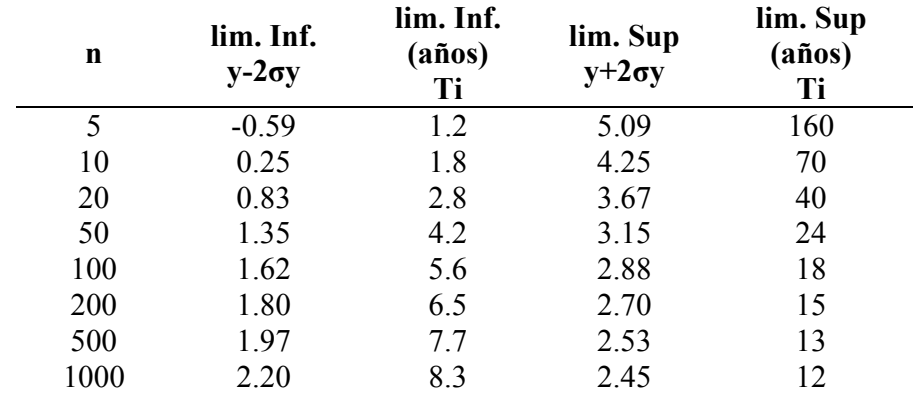

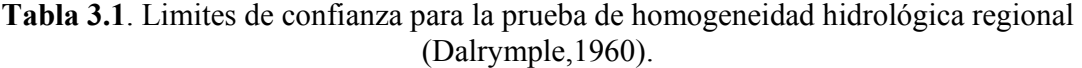

**Tabla 3.2**. Limites de confianza de la prueba de homogeneidad del método de la Avenida Índice para dos poblaciones (Gutiérrez y Ramírez, 2005).

| $\mathbf n$ | lim. Inf.<br>$y-2\sigma y$ | lim. Inf.<br>(años)<br>Ti | lim. Sup<br>$y+2\sigma y$ | lim. Sup<br>(años)<br>Ti |
|-------------|----------------------------|---------------------------|---------------------------|--------------------------|
| 5           | 0.84                       | 2.84                      | 3.66                      | 39.54                    |
| 10          | 1.25                       | 4.01                      | 3.25                      | 26.30                    |
| 20          | 1.84                       | 5.20                      | 2.96                      | 19.75                    |
| 30          | 1.67                       | 5.84                      | 2.83                      | 17.41                    |
| 40          | 1.75                       | 6.27                      | 2.75                      | 16.15                    |
| 50          | 1.80                       | 6.58                      | 2.70                      | 15.34                    |
| 100         | 1.93                       | 7.43                      | 2.57                      | 13.52                    |
| 200         | 2.03                       | 8.10                      | 2.47                      | 12.37                    |
| 500         | 2.11                       | 8.75                      | 2.39                      | 11.44                    |
| 1000        | 2.15                       | 9.10                      | 2.35                      | 10.99                    |

La gráfica resultado de la prueba de homogeneidad se obtiene llevando a un papel semilogarítmico los valores de n y Ti de las curvas de los limites superior e inferior. Los valores de Ti se ubican en la escala logarítmica de las ordenadas.

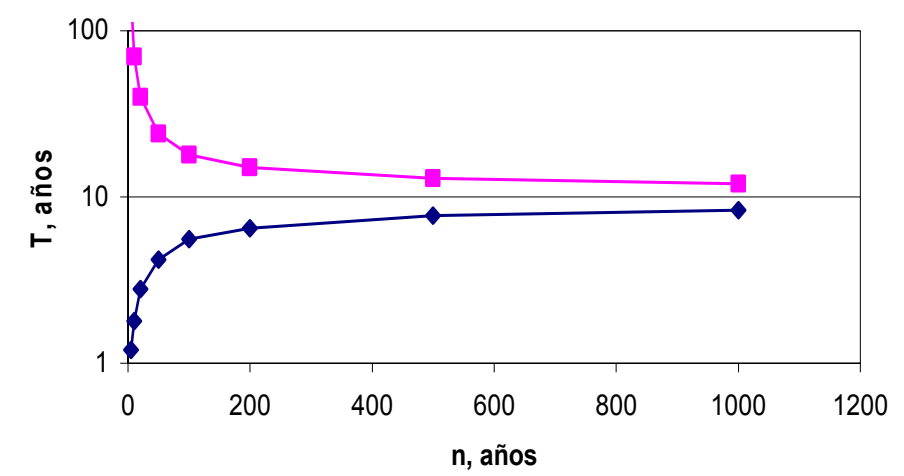

**Ilustración 3.1.** Gráfica de los límites de confianza de la prueba de homogeneidad.

A continuación se calculan los eventos para  $T=10$  es decir  $Q_{10}(i)$  para cada una de las estaciones de la misma manera con la que se obtuvieron los  $Q_{2,33}(i)$ .

Posteriormente se sigue con el cálculo de los factores regionales por estación Ri, con la relación que se muestra:

$$
R_i = \frac{Q_{10}i}{Q_{2.33}i}
$$

A partir de los factores anteriores Ri se determina la relación media de la región <sup>−</sup> *R* .

$$
R = \frac{R_1 + R_2 + R_3 + \dots + R_n}{m}
$$

donde m= número de estaciones

Con la  $\overline{R}$  estimada se continua con la obtención de los eventos modificados  $\hat{Q}_{10}(i)$ , multiplicando la relación media regional por los eventos  $Q_{2,33}(i)$ , y se obtienen los periodos de retorno correspondientes  $T_m(i)$ , ya sea de la muestra o de la distribución.

Entonces se deben graficar los pares  $T_m(i)$ -n<sub>m</sub>(i) dentro de la curva de Fig. 3.1. n<sub>m</sub> es la longitud efectiva del registro determinada como el número de eventos registrados mas la mitad de los eventos estimados.

Para realizar la evaluación de la homogeneidad de las estaciones, se hace una inspección visual a la ubicación de las estaciones con relación a las curvas de los límites de confianza y se consideran como estaciones homogéneas aquellas que se ubican dentro de estos límites.

#### 5.- Curva regional de frecuencias.

En esta etapa se generan los valores regionales medios para distintos periodos de retorno de las estaciones homogéneas para la construcción de la curva regional.

Después de elegir los periodos de retorno convenientes para un análisis de diseño, para cada estación se calculan los eventos correspondientes ajustando la distribución Gumbel. Se obtienen entonces los factores regionales de cada evento como sigue:

$$
R_i = \frac{Q_{\pi}}{Q_{2,33}} \text{ para i=2,5,10,...,50}
$$

y se calculan los valores medios de estas relaciones *Ri* para cada periodo de retorno en la − región. Graficando estos resultados contra los periodos de retorno se obtiene la curva regional de frecuencias que representa la relación más probable en la región homogénea.

#### 6.- Pronóstico de gastos

Por último se relacionan el comportamiento de los escurrimientos de la cuenca, establecido por la curva regional de frecuencias, con las características fisiográficas de la región, suele emplearse el área. Se construye entonces una curva de áreas y gastos medios de las estaciones homogéneas de la cuenca, de la cual se obtiene el gasto medio correspondiente a la zona no aforada.

De la curva regional se obtiene la relación media correspondiente al periodo de retorno seleccionado, y con este valor se afecta directamente al gasto medio del sitio no aforado para generar el pronóstico del gasto máximo en la zona no aforada.

Posteriormente estos gastos son empleados en estudios hidrológicos, tránsitos de avenidas, funcionamiento de vasos, modelaciones hidráulicas, determinación de hidrogramas de diseño, etc. La metodología descrita anteriormente fue la que se autometizó en un sistema de información geográfica, el cual fue uno de los objetivos de este trabajo.

#### **3.3. Modificaciones al método de la Avenida Índice**

El método de Dalrymple ha sido ampliamente utilizado en los Estados Unidos así como en algunas regiones de Canadá, sin embargo también se ha empleado aunque con menor difusión en el resto del mundo. Como muestra de las aplicaciones del método en otros países se mencionan las siguientes: el método de la Avenida Índice fue utilizado por Gutiérrez y Reyes (1998) como apoyo para la estimación de daños causados por avenidas en cuencas de México; en Portugal, Portela y Dias (2005) realizaron la aplicación del método de la Avenida Índice, según su concepción inicial empleando el gasto medio anual como avenida índice. En la región media de Portugal se identificaron entonces seis regiones homogéneas en 120 estaciones hidrométricas.

Las modificaciones al método original de la Avenida Índice han dado lugar a diversos procedimientos de análisis regionales uno de ellos es el método de la Avenida Índice basado en momentos de probabilidad pesada (MPP) sugerido por Greenwood *et al*. (1979) y el de momentos-L propuesto por Hosking y Wallis (1993) (Maidmet,1993; Parida *et al*., 1998; Kjeldsen *et al*., 2002) a diferencia del método original que utiliza la distribución Gumbel ajustada por momentos. La aplicación de esta metodología en los análisis regionales de avenidas ha dado resultados muy satisfactorios, según Kjeldsen *et al*. (2002), quien revisó los trabajos hechos en USA (Vogel *et al*., 1993ª), Australia (Pearson *et al*., 1991), Nueva Zelanda (Madsen *et al*., 1997), Sureste de África (Mkhandi y Kachroo; 1997) y Sur de África (Mkhandi, 1995).

En la cuenca Mahi-Sabarmati de la India, Parida *et al*. (1998) desarrolló curvas regionales para estimación de avenidas de diseño utilizando también Momentos-L y el método de la avenida índice. Esta región fue identificada como homogénea y el mejor ajuste de los datos se logró con la distribución normal generalizada (GND).

Smithers y Schulze (1999, 2000, 2001) propusieron un método regional de tormenta índice con Momentos-L como estimador de parámetros para el Sur de África con el cual se realizó la estimación de lluvia con duraciones cortas y largas, según Kjelsen *et al*. (2002). En el 2005, Kjelsen y Jones aplicaron la técnica de Momentos-L para la predicción de la incertidumbre del método de la Avenida Índice.

El algoritmo propuesto por Hosking y Wallis (1997) ha sido empleado por Kjeldssen *et al.* (2002) para el análisis regional de la provincia de KwaZulu-Natal en el Sur de África. Sin embargo, el estudio se basó en el índice de lluvia mensual. La distribución general Pareto (GP) mostró el mejor ajuste en esta región.

Se han hecho estudios también donde se aplican de distribuciones de tres o más parámetros al método de la avenida índice de Dalrymple (1960) tales como log-normal de tres parámetros, Pearson, log-Pearson 3 y general de valores extremos (GVE) de las cuales esta ultima ha brindado un mejor ajuste de los datos.

Continuando con la aplicación de la Avenida Índice y Momentos-L, se desarrolló la metodología para regionalización usando la distribución Momentos-L/GVE. Para esta versión fueron propuestos algoritmos por Landwehr, Matalas y Wallis, popularizados por Wallis, y el algoritmo de Hosking (Maidment, 1993; GREHYS, 1996a,b), entre otros. Estas metodologías establecen como parámetro de avenida índice a la media. Se han propuesto también como parámetros para la determinación de la avenida índice los siguientes: la mediana, un parámetro de localización determinado sobre un sitio, y el valor esperado de la máxima avenida anual propuesto en Italia, etc., según Bocchiola *et al.* (2003). El procedimiento de la Avenida Índice por Momentos-L/GEV aunado a la definición apropiada de las regiones, resulta más exacto que los procedimientos que intentan estimar dos o más parámetros con registros cortos disponibles en muchos sitios (Maidment,1993).

Campos (1994) realiza comparaciones de los valores de avenidas máximas obtenidas por análisis probabilísticos y de técnicas regionales en Sinaloa, México, en la región hidrológica No 10. Los métodos regionales utilizados son el método de la Avenida Índice

tradicional, el método de la avenida índice aplicando la distribución General de Valores Extremos (GVE), cuyos parámetros se calcularon por sextiles, momentos de probabilidad pesada (MPP) y máxima verosimilitud (MLE), el procedimiento llamado Algoritmo de Ajuste Regionalizado basado en el método de la Avenida Índice tradicional, y la técnica de regionalización de los momentos de probabilidad pesada (MPP) donde se ajustan las distribuciones Gumbel y GVE y que consiste en el simple promediado o ponderado de los registros. Se concluyó que las avenidas resultantes de las técnicas probabilísticas fluctúan bastante en los periodos de retorno altos, a diferencia de los métodos regionales, que aunque resultan valores mayores, al mismo tiempo son inferiores a los valores máximos. De acuerdo a lo anterior los métodos regionales son más confiables en la determinación de avenidas. Se debe notar aquí la gran influencia y aplicación del método de la Avenida Índice tradicional y algunas de sus modificaciones.

En 1996 un procedimiento similar fue utilizado en Québec y Ontario, Canada, para obtener curvas regionales de las avenidas máximas de primavera, se trata del Método de la Avenida Índice GEV/MPP (Potter y Lettenmaier,1990) quienes utilizaron el algoritmo obtenido por Raynal (1984).

En Illinois y Wisconsin en el 2001, Heo *et al*. analizaron la aplicación de un método de regionalización basado en la Avenida Índice de Dalrymple (1960) y la distribución Weibull. Se compararon los métodos de máxima verosimilitud (MLE), momentos (MOM) y momentos de probabilidad pesada (MPP) como estimadores de parámetros y las varianzas asintóticas en cada uno. Se obtuvo que el radio de la varianza asintótica (Avar) representa satisfactoriamente la variabilidad de muestras de 25 datos.

En el 2003 Kumar *et al*. realizaron un estudio regional de avenidas para la India el cual involucró uno de los procedimientos derivados del método de la Avenida Indice original conocido como el método de Momentos-L de Hosking y Wallis (1997). La particularidad de este estudio es que se involucran las distribuciones de frecuencia siguientes: Gumbel, distribución de valores extremos (GVE), Logística (LOS), Logística Generalizada (GLO), Normal (Nor), Normal generalizada (GNO), Pearson tipo 3 (PE3), Exponencial (Exp), Generalizada de Pareto (GP), Kappa (KAP) y la distribución de 5 parámetros de Wakeby (WAK). La comparación entre las relaciones medias obtenidas mediante un criterio estadístico dio como resultado que la GEV es la distribución más robusta. Ocho de las 11 regiones del estudio resultaron ser homogéneas.

La aplicación del procedimiento estadístico llamado Picos sobre Umbral (POT, por sus siglas en inglés) ha dado lugar a nuevos procedimientos de regionalización basados en el método de la Avenida Índice de Dalrymple (1960) enla distribución Generalizada de Pareto (GP), la distribución Weibull y la distribución Exponencial, entre otras.

Un ejemplo es el método de la Avenida Índice GP/POT en el cual la distribución GP es ajustada a los eventos excedidos al umbral en cada estación dentro de la región homogénea. Los parámetros son calculados por medio del método de momentos de probabilidad pesada (MPP). La avenida adimensional máxima para un periodo de retorno T se calcula por el procedimiento descrito por Rasmussen (1994a). Este procedimiento difiere del método de la avenida índice GEV/MPP, en las bases de datos utilizadas y en que los parámetros se obtienen en dos etapas, ver GREHYS (1996a).

El método de la Avenida Índice EXP/POT se diferencía del procedimiento anterior en que los eventos excedidos al umbral son ajustados mediante una distribución exponencial y es menos flexible que el anterior. La avenida índice esta relacionada con el área de la cuenca mediante una ecuación de regresión (GREHYS, 1996a).

Por otro lado, P. Javelle *et al.* (2001)*,* usando el concepto clásico del método de la avenida índice en combinación con el modelo de intensidad-duración-frecuencia desarrollaron un modelo regional de curvas intensidad-duración-frecuencia al que llamaron modelo *converging*. Este método involucra a los eventos extremos tanto como a su duración, donde la duración se considera como el parámetro de ajuste. El modelo se aplicó a un estudio de 158 cuencas en las provincias de Québec y Ontario, Canadá. Los resultados se compararon con los obtenidos de la aplicación tradicional del método de la avenida índice encontrándose que la magnitud de los errores era la misma para ambas metodologías, por lo tanto el modelo es confiable para su aplicación en análisis de frecuencias de avenidas tomando en cuenta la duración de las tormentas lo que significa una mayor utilidad en el diseño de obras estructuras hidráulicas.

Con base en la referencia de la media anual como la avenida índice dentro del método de Dalrymple (1960), en el 2001, B. Sveinsson *et al,* proponen un ajuste al método, derivado del reemplazo de la media anual simple estimada como la avenida índice por la media anual poblacional. El procedimiento es llamado Método de la Avenida Índice Poblacional (PIF), el cual utiliza la distribución general de valores extremos (GVE). En dicho estudio se evaluaron los resultados del método de la avenida índice poblacional al aplicar como estimadores de parámetros el método de probabilidad de momentos pesados (PWM) y el método de máxima verosimilitud (MLE), se simuló el método PIF con el procedimiento regional de Hosking y Wallis (1997) y se estudiaron los efectos del modelo PIF con distribuciones de dos y tres parámetros. Se concluyó que para el método regional PIF es mejor aplicar la técnica de máxima verosimilitud (MLE) como estimadora de parámetros ya que arroja los mejores resultados para los cuantiles 0.99 y 0.95, en términos de la base y la raíz del error cuadrático medio para muestras de moderadas a grandes. Para el cuantil 0.995, el método regional de Hosking y Wallis (1997) trabaja mejor para estas mismas muestras.

La aplicación de las metodologías mencionadas y otras más para el cálculo de la avenida índice dependen en gran medida de la información disponible, ya que esto determina que métodos (directos ó indirectos) se pueden utilizar, cada uno de ellos con diferente grado de complejidad. Los métodos directos involucran información proveniente de series de datos de láminas de flujo, como gastos máximos anuales. Los métodos indirectos incorporan datos además hidrológicos como lluvia, abstracciones y características geomorfológicas de la cuenca.

D. Bocchiola *et al,* (2003), presentan un análisis de las métodos desarrollados para el cálculo de la avenida índice, directos e indirectos, para proveer un criterio cuantitativo confiable para la selección del mejor procedimiento. Las metodos directos evaluados son:

la estimación de series de gastos máximos anuales (AFS) y la estimación de series de duraciones parciales (PDS). Los métodos indirectos analizados son como el de escala invariante de la avenida índice, formula empírica, estimación por marcas de avenidas históricas, métodos de geomorfología fluvial basados en descargas sobre los hombros, método de distribución derivada utilizando el método modificado geomorfo-climático (MGC) y los métodos de simulación hidrológica. Se propone un método orientado a la evaluación confiable de la avenida índice tanto para la investigación como para fines prácticos, a través de diferentes escenarios que relacionan la disponibilidad de datos y los métodos aplicables en orden de la complejidad.

Gioia *et al.*(2005) desarrollaron teóricamente una fórmula para la avenida índice que relaciona el gasto medio anual con el área de la cuenca, mediante una relación de ley de potencia empírica. Esta fórmula explica la influencia de las características de la cuenca y debido a la sobreparametrización inevitable, ésta se recomienda para usos técnicos, ya que permite obtener un análisis de sensibilidad a características de las cuencas con una formula simple. La fórmula se probó en cuencas al sur de Italia.

Las técnicas de regresión múltiple también han sido aplicadas para relacionar la avenida índice con los parámetros de la cuenca. Por ejemplo en Ontario, Canada, Grover *et al.*(2002) llevaron a cabo un estudio comparativo entre 20 estaciones hidrométricas donde se aplicaron seis técnicas de estimación de parámetros y tres métodos regionales para la predicción de la avenida índice a cuencas no aforadas. Se encontró que el mapeo geoestadístico mejoró significativamente los estimados obtenidos al utilizar el procedimiento ordinario de regresión de mínimos cuadrados.

Para el caso de una región con comportamiento hidrológico definido por eventos tanto ciclónicos como estacionales, características frecuentes en las zonas costeras, el método de la Avenida Índice de Dalrymple (1960) fue modificado por Gutiérrez y Ramírez (2005). La modificación consiste en la obtención de nuevos límites para la prueba de homogeneidad a partir de la función de probabilidad Gumbel Doble, lo que incrementa la confiabilidad del establecimiento de la región homogénea. El método se aplicó a la región hidrológica 10, Río Fuerte en México. Este método permite una representación más apegada a los umbrales de la serie de escurrimientos máximos anuales en regiones donde se presenten eventos definidos por dos poblaciones.

# **Capítulo IV. Diseño y desarrollo de la implementación del Método de la Avenida Índice en un Sistema de Información Geográfica (SIG).**

#### **4.1. Antecedentes**

Las ecuaciones matemáticas empleadas en hidrología han sido adaptadas a software para ser utilizadas en computadoras (Wanielista,1997), lo que ha permitido enfrentar problemas hidrológicos complejos. Los programas de cómputo para hidrología más conocidos son: HEC-RAS, SMADA, SWMM, DISTRIB, REGRESS, PLOAD, EZMAT, OPSEW, TCCALC, HEC-HMS, WMS, ICPR, TR-55, etc. Sin embargo, sin desvirtuar la capacidad de estos programas, estos tienen la desventaja de no integrar la variable espacial.

Para incorporar la componente espacial como soporte al estudio de problemas diversos principalmente los concernientes a los recursos naturales, se desarrollaron los programas espaciales y georeferenciados llamados sistemas de información geográfica (SIG). Estos se componen de una base de datos espacialmente referenciada y un conjunto de instrucciones que permiten operar sobre ella (Borrough y McDonell,1998). Los primeros SIG surgieron en la década de los años 70's en forma sistemas para la generación de mapas en forma automática, a la par de los avances computacionales. Los SIG evolucionaron en programas basados en vectores como el producto ArcInfo del Instituto de Investigaciones en Sistemas Ambientales (ESRI), y los basados en raster, como el Sistema de Soporte para Análisis en Aprovechamientos Geográficos (GRASS en inglés) desarrollado por el Cuerpo de Ingenieros de los Estados Unidos.

En la actualidad los sistemas de información geográficos son reconocidos como sistemas para la organización, manejo y la integración de datos espaciales con la información asociada a ellos, al mismo tiempo son herramientas que permiten la consulta, análisis y despliege de ambos tipos de información,y que han sido aplicados en diversas áreas del conocimiento.

La capacidad de los SIG de realizar análisis espacial y modelación ha sido utilizada en varias áreas de la investigación como la hidrología, la geología y la ecología entre otras muchas, lo que ha facilitado el estudio de los problemas encontrados en dichas áreas. En especial, la tecnología de los SIG ha influenciado considerablemente la practica de la hidrología, inicialmente en el inicio ó el fin de los modelos hidrológicos existentes (Maidment,1993).

Aunado a lo anterior, el avance tecnológico en la capacidad de almacenamiento, velocidad de procesamiento y capacidad gráfica de los equipos de cómputo ha permitido el uso más amplio de estos sistemas.

Algunas de las aplicaciones de los sistemas de información geográfica en el campo de la hidrología y al manejo de aprovechamientos hidráulicos, se describen de forma breve a continuación.

En cuanto a los Sistemas de Apoyo a la Toma de Decisiones (Decisión Support Systems,DSS) y Sistemas Expertos (SE) que incorporan la tecnología SIG se han desarrollado variados trabajos, como muestra se mencionan las investigaciones realizadas por, Simonovic (1993) quien presenta un sistema prototipo auxiliar en el control de inundaciones resultado de la integración de un SIG y un SE; Ruland *et al.* (1993) por su parte ensamblan el SIG orientado a objetos Smallworld con los modelos de flujo de elemento finito de transporte para conformar un sistema de información para hidráulica ambiental.

La medición remota es un aspecto de gran importancia en la hidrología, aspecto que ha sido combinado con los SIG en el desarrollo de los sistemas computacionales, Schultz (1993) por ejemplo propone el uso de la información producto de medición remota, ya sea de satélites orbítales, geoestacionarios y de radares climatológicos de tierra, para la estimación, mediante un SIG, de parámetros de modelos hidrológicos, la creación de series históricas y para el pronostico de avenidas en tiempo real; Marini y Weilguni (2003) desarrollaron un sistema de información hidrológica basado en monitoreo en línea para el río Brantas en Indonesia.

La posibilidad de acoplar los SIG a Modelos Digitales de Elevación (MDE) significa una nueva orientación de los modelos hidrológicos tradicionales en términos espaciales, así como también la creación de nuevos modelos hidrológicos basados en SIG. De entre los trabajos al respecto se menciona el planteado por Maidment (1993,b), que presenta el desarrollo de un hidrograma unitario distribuido espacialmente a través del uso de un SIG y un modelo digital de elevación correspondiente al área. Los estudios de Díaz *et al*. (1999) integran un SIG y un MDE para la estimación de las características fisiográficas de la cuenca del Alto Lerma en México.

Se han propuesto también soluciones a problemas hidrológicos en tercera y cuarta dimensión utilizando los SIG, enfocadas principalmente al agua subterránea. En 1993, Fisher T. realiza una aplicación en este sentido al crear un sistema de información geocientífico integrado en tres dimensiones (3D GCSI) mediante el cual es posible estudiar el proceso del agua subterránea y obtener las condiciones iniciales y de frontera para modelos de transporte de contaminantes.

Otras de las aplicaciones de los SIG son relativas a los temas siguientes: manejo ambiental del agua como lo muestran las investigaciones de Cluis y Quentin, Kaden, Meij van der, en 1993; en sistemas de aguas superficiales, por ejemplo las investigaciones de Delclaux y Boyer, Hay *et al.*,Deursen van y Kwadijk, Muzik y Chang, y Brilly *et al.,* en1993 y la integración de SIG a sistemas de aguas subterráneas como se muestran en los trabajos de Barrocu y Biallo, Batelaan *et al.* y Burkart y Kolpin, en 1993 por mencionar solo algunas investigaciones. También es posible la determinación de planicies de inundación utilizando el SIG ArcView y el programa de simulación hidráulica HEC-RAS. El enlace entre el SIG Arc-Info y el análisis hidráulico mediante HEC-RAS está representado por el programa HEC-GeoRAS (Maidment y Djokic, 2000).

Una aplicación útil de los SIG en el campo de la hidrología es la implementación de modelos hidrológicos dentro de dichos sistemas; el objetivo general de esta trabajo esta relacionado precisamente con este tema. La mayoría de los productos SIG ofrecen la posibilidad de automatizar cálculos mediante un lenguaje de programación, así como la elaboración de interfaces de usuario.

Las ventajas de los SIG en la modelación hidrológica son las siguientes: estos sistemas cuentan con un gran número de funciones que incrementa su operatividad, facilitan los procesos de desarrollo e implementación de los modelos hidrológicos y permiten una mejor interpretación y análisis de resultados, sin embargo las dificultades en integración de series temporales de datos en entornos SIG ha supuesto un obstáculo importante (Monrad, 2001) en la solución de problemas cada vez más complejos.

Algunos ejemplos de la integración de modelos hidrológicos con un SIG son: el modelo MICRO-FEM y el SIG ILWIS acoplados por Biesheuvel y Hemker (1993) para simulación de agua subterránea, y el modelo ACRU HMS para respuesta hidrológica Kienzle (1993). Como muestra de los modelos creados a partir de los SIG se mencionan los siguientes: el de Stuart y Stocks (1993) que proponen un procedimiento para modelación hidrológica semidistribuida, y el método de análisis regional de Daviau *et al.* (2000) creado utilizando, Momentos L y métodos geoestadisticos. El modelo hidrológico de la cuenca de Bufalo Bayou fue simulado utilizando el Sistema de Modelación Hidrológica (HEC-HMS) con datos derivados del SIG ArcView (Maidment y Djokic, 2000).

Uno de los trabajos más recientes donde se aplica el SIG a la hidrología es el modelo de datos ArcHydro (Maidment y Morehouse, 2002). Este modelo propone una estructura para almacenar los datos espaciales y las series de tiempo asociadas con los recursos hídricos de un área determinada; estos datos se almacenan en una base de datos geográfica denominada geodatabase. En este modelo la red de ríos se modela con una red geométrica, en la cual todos los ríos se encuentran conectados, sin ciclos y con dirección de flujo asignada. Esto

permite obtener, por ejemplo, tiempos de concentración, y afluentes en un punto. La geodatabase es el núcleo de un sistema de información hidrológico el cual incorpora modelos hidrológicos.

Algunas de las aplicaciones más recientes de los SIG a diversas áreas pueden ser consultadas en el compendio realizado por Longley *et al.* (2005), las cuales son organizadas en: principios, desarrollos técnicos, manejo de problemas y aplicaciones.

En el presente estudio los registros de variables hidrométricas fueron tomados del Banco Nacional de Datos de Aguas Superficiales (BANDAS,1999) desarrollado por el Instituto Mexicano de Tecnología del Agua (IMTA) y la Comisión Nacional del Agua (CONAGUA), el cual es un sistema para el almacenamiento y consulta de datos hidrométricos de México.

Debido a que el proceso de regionalización de avenidas en cuencas hidrológicas por el método de la Avenida Índice (Dalrymple,1960) requiere de diversos cálculos y de tiempo considerable por la gran cantidad de información involucrada, a la necesidad de contar con curvas de frecuencias en la mayoría de estudios hidrológicos y a la facilidad que ofrece un SIG en el manejo de datos y modelación se decidió implementar una herramienta de modelación regional dentro de un SIG lo que facilitaría la aplicación de este método. El producto SIG que se eligió fue el software ArcGIS, en versión ArcView 8.3, debido a que es uno de los productos más populares y a que muchas aplicaciones de hidrología han sido desarrolladas sobre esta plataforma.La implementación del proceso de regionalización de avenidas dentro de la interfaz de usuario del software ArcView requirió primero diseñar y construir una base de datos. Posteriormente, los cálculos se programaron con el lenguaje Visual Basic para Aplicaciones (VBA) que es el que ofrece ArcView para el desarrollo de aplicaciones.

La implementación del método se probó en dos cuencas pertenecientes a la Región Hidrológica XII, Lerma-Santiago en México. Los resultados se muestran también en una sección de este documento.

En los apartados siguientes se describen los elementos involucrados en la programación del método en ArcView, la estructura del programa y el código fuente.

### **4.2 Preparación de datos**

#### **4.2.1 Base de datos hidrométricos**

La base de datos hidrométricos fue implementada en Access y consta de dos tablas relacionadas entre sí, una con información acerca de las estaciones hidrométricas (en forma de catalogo) y otra con las series de tiempo que en este caso consisten de registros de gastos diarios.

La tabla de nombre ESTAC\_R12 describe a 318 estaciones hidrométricas por medio de 30 campos. Esta se creó a partir de los archivos Hid\_deeh.dbf y de Hid\_ctrl, ambas son tablas del catalogo del BANDAS (1999) que contenían datos sobre las estaciones hidrométricas

del país; se obtuvieron y complementaron los registros para 318 estaciones de la Región Hidrológica XII. No se incluyeron las estaciones que no contaban con coordenadas geográficas ni las estaciones con ubicación duplicada. Esta tabla se liga con el archivo *shape* del mapa digital de las estaciones hidrométricas a través del campo que contiene la clave de la estación.

Los registros de gastos diarios para cada una de las estaciones hidrométricas se almacenaron en la tabla llamada GASTOS\_COMP. Esta tabla se creó con tres campos que son: la clave de la estación, la fecha y el gasto medio diario registrado en ese día y en la estación; el gasto está dado en m<sup>3</sup>/s. Para extraer los datos del BANDAS y ponerlos en este formato se elaboró un programa de cómputo ad hoc.

La Ilustración 4.1 muestra el modelo entidad-relación de la base de datos hidrométricos y en la Tabla 4.1 se presentan los atributos de la tabla ESTAC\_R12.

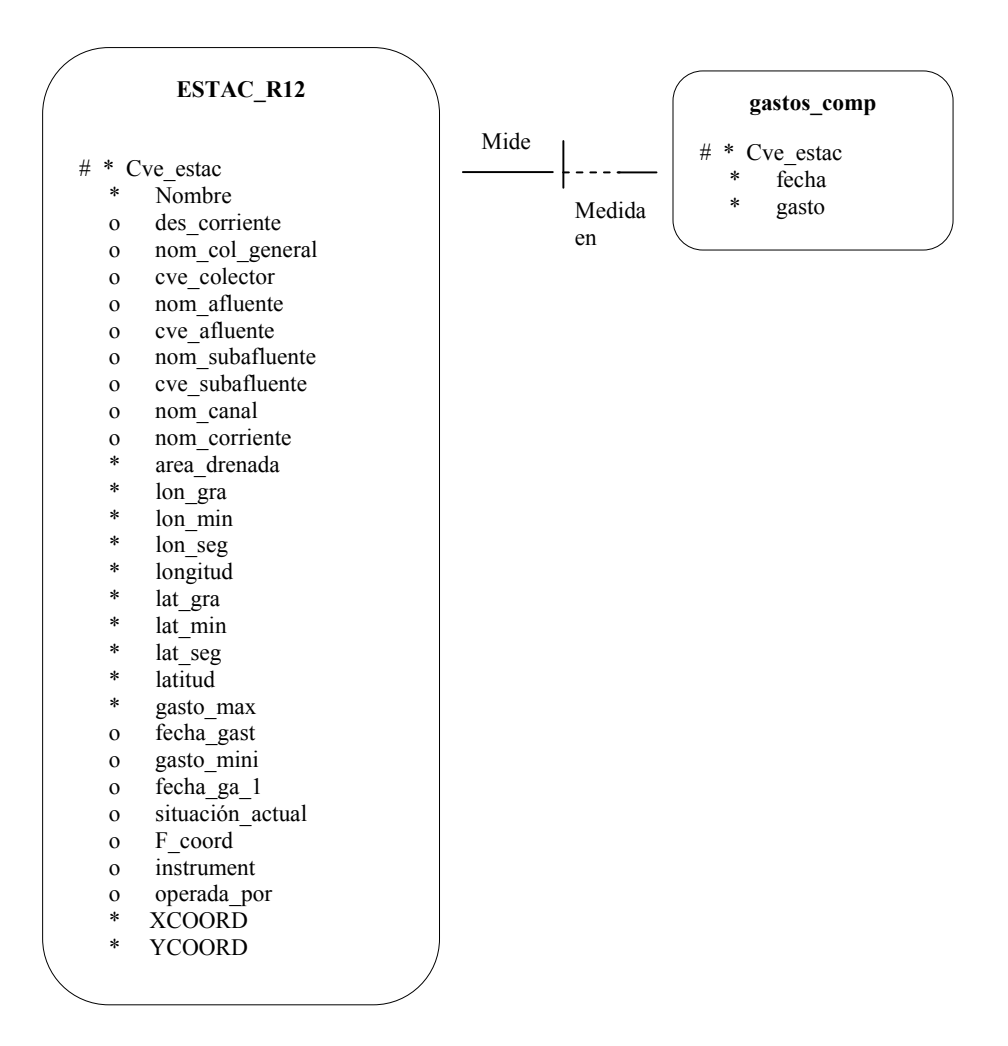

**Ilustración 4.1.** Modelo entidad-relación de la base de datos hidrométricos

|                  |                                          | Tipo de  |           |                         |                  |
|------------------|------------------------------------------|----------|-----------|-------------------------|------------------|
| Columna          | Descripción                              | campo    | Longitud  | <b>Enteros</b>          | <b>Decimales</b> |
| Cve estac        | Clave de la est. hidrométrica            | Numérico | 10        | 5                       | $\theta$         |
| Nombre           | Nombre de la estación                    | Texto    | 44        |                         |                  |
| des_corriente    | Nombre de la corriente                   | Texto    | 45        |                         |                  |
| nom col general  | Nombre del colector principal            | Texto    | 21        |                         |                  |
| cve_colector     | Clave del colector del sistema BANDAS    | Numérico |           | 3                       | $\boldsymbol{0}$ |
| nom afluente     | Nombre del afluente                      | Texto    | 30        |                         |                  |
| cve_afluente     | Clave del afluente del sistema BANDAS    | Numérico |           | 3                       | $\boldsymbol{0}$ |
| nom subafluente  | Nombre del subafluente                   | Texto    | 27        |                         |                  |
| cve_subafluente  | Clave del subafluente del sistema BANDAS | Numérico |           | 3                       | $\boldsymbol{0}$ |
| nom_canal        | Nombre del canal                         | Texto    | 31        |                         |                  |
| nom corriente    | Nombre de la corriente                   | Texto    | 44        |                         |                  |
| area drenada     | Area drenada por la corriente            | Numérico |           | 5                       | $\boldsymbol{0}$ |
| lon_gra          | Grados longitud                          | Numérico |           | 3                       | $\boldsymbol{0}$ |
| lon min          | Minutos longitud                         | Numérico |           | $\overline{\mathbf{c}}$ | $\boldsymbol{0}$ |
| lon_seg          | Segundos longitud                        | Numérico |           | $\overline{c}$          | $\boldsymbol{0}$ |
| longitud         | Longitud en grados                       | Numérico |           | $\overline{\mathbf{3}}$ | 7                |
| lat gra          | Grados latitud                           | Numérico |           | $\overline{2}$          | $\boldsymbol{0}$ |
| lat min          | Minutos latitud                          | Numérico |           | $\overline{c}$          | $\boldsymbol{0}$ |
| lat_seg          | Segundos latitud                         | Numérico |           | $\overline{c}$          | $\boldsymbol{0}$ |
| latitud          | Latitud en grados                        | Numérico |           | $\overline{3}$          | $\overline{7}$   |
| gasto max        | Gasto máximo registrado                  | Numérico |           | 3                       | 3                |
| fecha gast       | Fecha de la ocurrencia del gasto máximo  | Fecha    | 10        |                         |                  |
| gasto mini       | Gasto mínimo registrado                  | Numérico |           | 1                       | 3                |
| fecha_ga_1       | Fecha de la ocurrencia del gasto mínimo  | Fecha    | 10        |                         |                  |
| situación_actual | Situación actual de operación            | Texto    | 13        |                         |                  |
| F coord          | Fuente de obtención de las coordenadas   | Texto    | $\,$ $\,$ |                         |                  |
| instrument       | Instrumentación de la estación           | Texto    | 9         |                         |                  |
| operada por      | Organismo encargado de la operación      | Texto    | 10        |                         |                  |
| <b>XCOORD</b>    | Coordenada X, UTM                        | Numérico |           | 6                       | 8                |
| <b>YCOORD</b>    | Coordenada Y, UTM                        | Numérico |           | 6                       | $\,$ 8 $\,$      |

**Tabla 4.1.** Atributos de la tabla ESTAC\_R12

### **4.2.2 Información espacial (cuencas y subcuencas)**

La delimitación de cuencas y subcuencas usada en este trabajo fue la reportada en el conjunto de datos vectoriales de aguas superficiales, escala 1:250,000, del Instituto Nacional de Estadística, Geografía e Informática (INEGI) de México. Esta información se usó en la proyección Cónica Conforme de Lambert y con los parámetros que el INEGI define, los cuales son los siguientes:

Este falso  $\cdot$  2,500,000 Norte falso: 0 Meridiano central : -102 1er Paralelo estándar: 17.5 2do Paralelo estándar: 29.5 Latitud de origen: 12

La cartografía utilizada por INEGI para la elaboración de los conjuntos vectoriales corresponde a las cartas de la Serie I editadas durante la década de los setentas e impresas en la década de los ochentas. De la carta topográfica escala 1:50,000, el INEGI representó digitalmente la estructura hidrográfica y asignó la consistencia espacial al conjunto vectorial.

Actualmente se encuentra en proceso la generación de la Serie II de Conjuntos vectoriales,. Esta contendrá la actualización de la cartografía del país. Tales trabajos están a cargo de la Comisión Nacional del Agua, el Instituto Nacional de Ecología y el Instituto Mexicano de Tecnología del Agua.

Para el estudio se seleccionaron las cuencas y subcuencas pertenecientes a la Región Hidrológica XII. En la Ilustración 4.2, se muestran la configuración de estaciones hidrométricas, cuencas y subcuencas de dicha región. Los mapas digitales de estos temas se manejaron en archivos *shapefile*. La descripción de la zona de estudio se presentará posteriormente.

# **4.3 Arquitectura del programa del Método de la Avenida Índice**

# **4.3.1 Descripción del programa**

El programa de regionalización por el método de la Avenida Índice se diseñó de tal manera que las intervenciones del usuario en el proceso fueran mínimas y que la interfaz para su uso fuera amigable. La aplicación está dirigida a hidrólogos y a usuarios con actividades afines al campo de la hidrología.

El programa de cómputo que permite realizar el proceso de regionalización de avenidas fue elaborado dentro del sistema de información geográfica ArcGIS 8.3, en versión ArcView. Este software, al igual que los productos de Microsoft Office, ofrece el lenguaje Visual Basic para Aplicaciones (VBA) con el cual se pueden desarrollar procedimientos que permiten automatizar procesos y así facilitar su uso. Este lenguaje permite realizar programación orientada a objetos. Adicionalmente, el software ArcGIS ofrece un conjunto de objetos, denominado ArcObjects, el cual permite manejar la información geográfica mediante programación y así automatizar procesos.

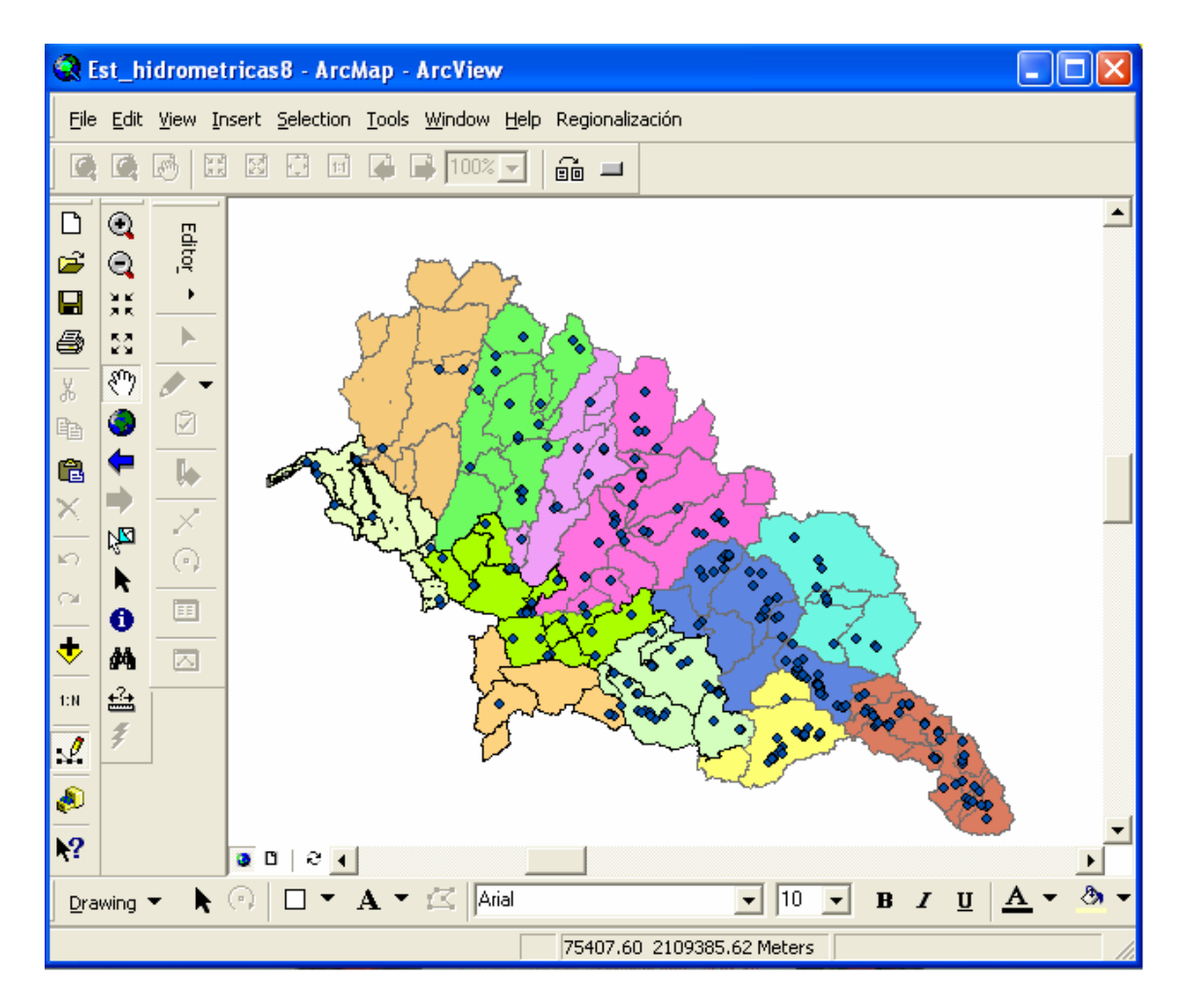

**Ilustración 4.2.** Configuración de capas de subcuencas y estaciones hidrométricas de la Región XII en el SIG.

El programa despliega una serie de ventanas de dialogo donde se van mostrando los cálculos parciales, se solicita al usuario que realice decisiones sobre el procedimiento, se muestran los resultados finales y una última ventana de dialogo para la ejecución de pronósticos de gastos asociados con un periodo de retorno dado utilizando los resultados de la regionalización obtenida. El programa aplica el método de la Avenida Índice de Dalrymple (1960), y además fueron implemetadas dos opciones que modifican este método para permitir el análisis del mismo y un procedimiento de pronóstico. Tanto los cálculos parciales, los resultados finales y la gráfica de la curva regional pueden ser exportados a Excel para su manejo.

La implementación de este método de regionalización dentro de un SIG permitió aprovechar las características que ofrece este software para el manejo de la información espacial requerida en el análisis hidrológico, resultando así una herramienta útil.

# **4.3.2 Componentes de la aplicación**

Los archivos que se requieren para la implementación del método se organizaron en 3 directorios: componentes, base de datos y mapas. En el primero de ellos se almacenana los archivos que corresponden a los objetos o controles que se usan en la interfaz de usuario pero que no están incluidas dentro del conjunto de controles que vienen con el

software ArcGIS, por ejemplo, el control Spread sheet que permite la presentación de resultados en una hoja de calculo y exportarlos a Excel.

En el directorio base de datos se almacenó el archivo el archivo de Access que contiene la base de datos con la estructura que se describió en la sección 4.2.1. El nombre del archivo de Access es Hidro\_Base.

En el directorio mapas se almacenan los archivos en formato *shapefile* que corresponden a los mapas cuencas, subcuencas y la ubicación de estaciones hidrométricas.

El archivo que contiene el código con la implementación del método de la Avenida Índice se encuentra en un archivo de proyecto de ArcGIS 8.3 (ArcView) cuyo nombre es Método\_Avenida\_Índice.mxd.

Como parte de la implementación se desarrolló también un programa de instalación (con la utilería de Empaquetado que viene en el software Visual Estudio) el cual crea la estructura de directorios que se mencionó e instala los controles necesarios para el funcionamiento de la aplicación.

# **4.3.3 Código fuente**

### **4.3.3.1 Aspectos generales**

El software ArcView, al igual que las aplicaciones de Microsoft Office, ofrece el mecanismo para crear elementos como botones o barras de herramientas con el fin de implementar la funcionalidad requerida. De acuerdo a lo anterior, para ejecutar el código elaborado se agregó un botón a la interfaz de usuario de la aplicación ArcMap, que es parte de producto ArcGIS 8.3.

Los elementos y el código elaborado se guardaron en un proyecto de ArcView, que es un archivo de extensión .mxd. Asimismo, se deben elaborar las ventanas de dialogo (mediante un objeto form), los procedimientos o subrutinas que realizan las tareas necesarias (almacenados en un módulo) y las clases que se requieran. En un documento de ArgGIS existen objetos creados por el software y otros por el usuario.

La Ilustración 4.3 muestra los objetos ya existentes y aquellos que fueron creados dentro del proyecto de ArcView para implementar el método de la Avenida Índice.

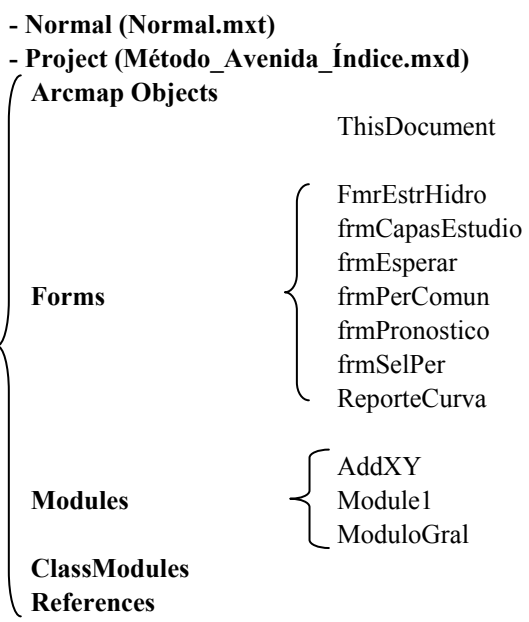

**Ilustración 4.3**. Objetos preexistentes y creados para el cálculo de la Avenida Índice.

# **4.3.3.2 Descripción de los objetos principales que componen la aplicación**

Se describen enseguida los objetos principales mostrados en la Ilustración 4.3.

### *ThisDocument.*

Este es un objeto que ya existe por default y que hace referencia al documento que se tiene en uso dentro de ArcGIS. Cuando se agrega un botón a la interfaz de usuario de ArcGIS (dentro de la aplicación ArcMap), los eventos asociados con este objeto son agregados al código del objeto *ThisDocument*. Este objeto tiene también eventos que permiten realizar acciones, por ejemplo, cuando se abre o se cierra el documento.

Las ventanas de dialogo con el usuario, que se requerían para el proceso de regionalización se implementaron con objetos *Form*. Estos objetos pueden contener a otros objetos (botones, cuadros de texto ó listas), los cuales sirven para mostrar datos al usuario o para que éste defina los parámetros necesarios en el proceso. En el proyecto de regionalización se crearon siete ventanas de dialogo para dar la funcionalidad que se requería.

Se presentan a continuación breves descripciones de las ventanas de dialogo en orden del desarrollo de la aplicación y los módulos implementados. En la Ilustración 4.4 se muestra la ventana de dialogo principal en ArcMap el inicio del programa "*Regionalización".* 

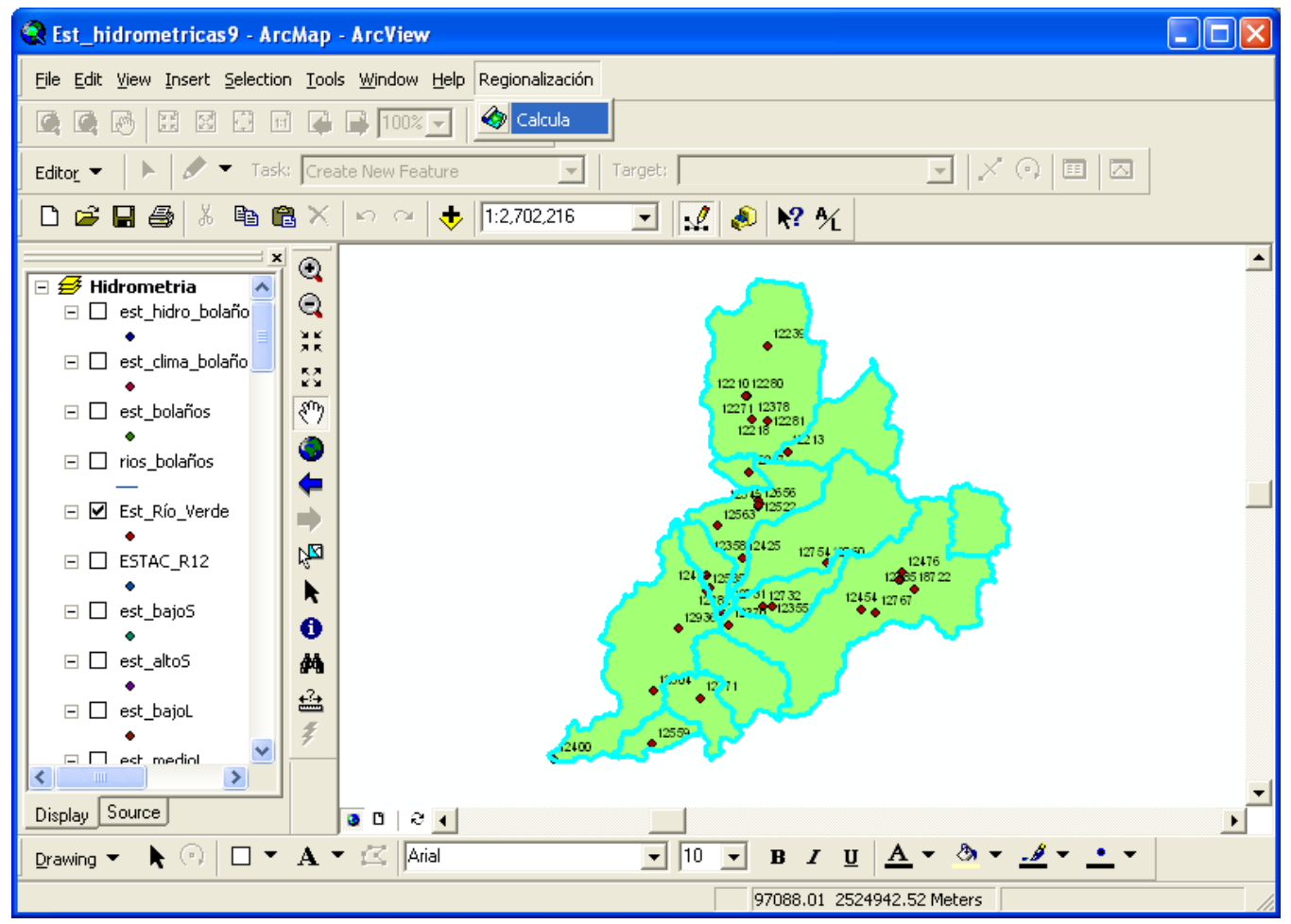

**Ilustración 4.4**. Ventana de dialogo principal para la aplicación del programa "*Regionalización"* 

# *Ventana de dialogo FmrEstHidro*

Es la ventana de dialogo principal y con la que inicia el proceso de regionalización; se despliega al dar clic en la opción "Calcula" que está en el botón "*Regionalización*" dentro de la interfaz de usuario de ArcMap.

Esta ventana llama al código para conectarse a la base de datos (el cual se ejecuta cuando se despliega), contiene el código para identificar los mapas que se tienen cargados (de puntos y polígonos), también permite seleccionar los mapas de cuencas y estaciones hidrométricas que serán utilizados en el análisis, identificar las estaciones hidrométricas existentes y elegir un conjunto de ellas, y contiene el código que implementa el método de la Avenida Índice (Dalrymple,1960). En el código la información se almacena con arreglos dinámicos y estáticos y se utilizan variables públicas cuando se desea compartir datos entre varios objetos ó procedimientos.

En la ventana de dialogo se ofrece también la opción de elegir el nivel de confianza de homogeneidad de Langbein que se aplicará. Los niveles de confianza que están disponibles son 90%, 95% y 99%.

Durante el análisis también se da al usuario la opción de definir el periodo de años que desea para el análisis; si no lo define, el programa calcula automáticamente un periodo común.

La forma acciona seis ventanas de dialogo a través de las cuales se realizan las operaciones ya mencionadas. En la Ilustración 4.4 se muestra el diseño de *FmrEstHidro*.

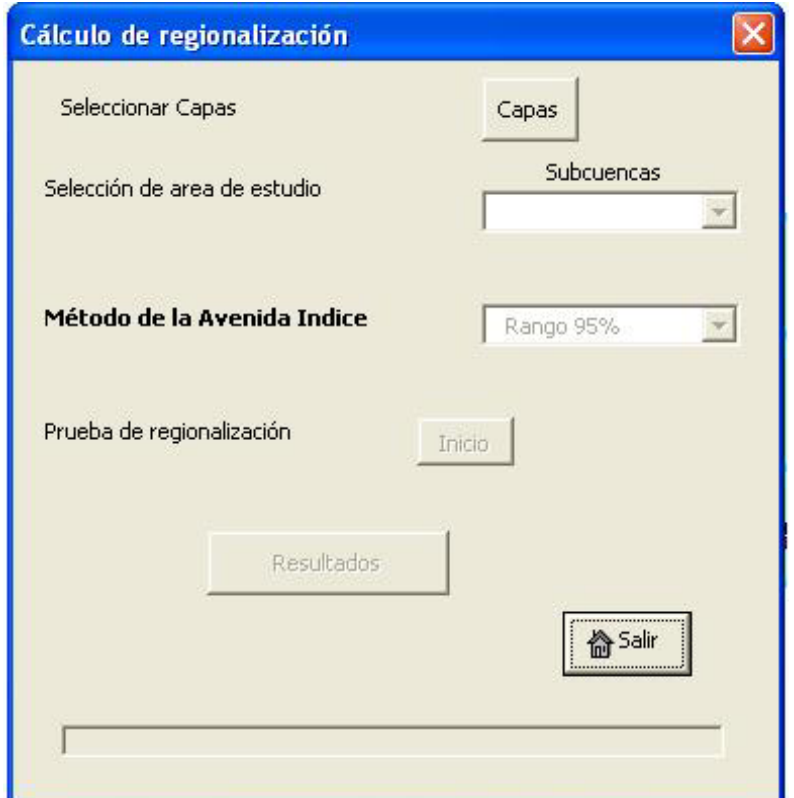

**Ilustración 4.5**. Ventana de dialogo *FmrEstHidro*

# *Ventana de dialogo frmCapasEstudio*

En esta ventana de dialogo se realiza la selección los mapas de cuencas y estaciones hidrométricas que utilizará el programa. Cada capa es elegida de la lista correspondiente a lista de mapas de polígonos (cuencas) ó mapas de puntos (estaciones).

Al terminar la selección, la ventana se cierra y se continúa con el proceso desde la ventana de dialogo principal.

### *Ventana de dialogo Selecciona*

Presenta las estaciones que el programa identificó en el mapa de estaciones indicado en una lista, a partir de la cual se crea la muestra de estaciones que intervendrán en el análisis. Es desplegada la hacer clic en el botón *Inicio* que se encuentra disponible en la ventana principal.

Si se desea utilizar el total de las estaciones existentes, se tiene la opción de indicar que la selección será total al contrario de la opción de selección parcial que se establecerá si se toma una muestra.

El proceso continúa al cerrar la ventana después de la selección deseada, además se inicia el cálculo del método de la Avenida Índice programado en la función *periodoComun.*

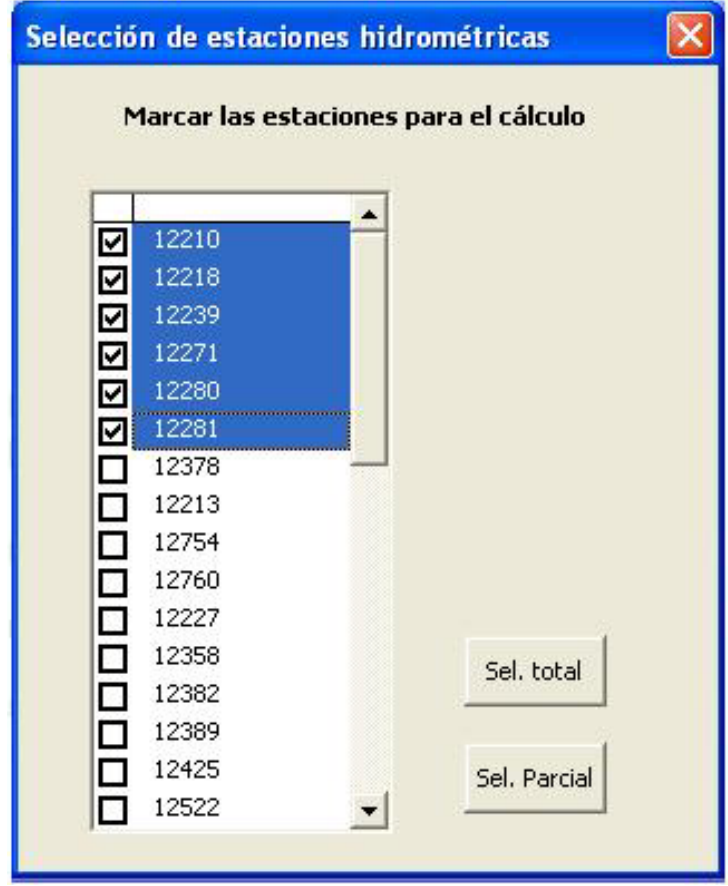

**Ilustración 4.6**. Ventana de dialogo *Selecciona* 

### *Ventana de dialogo SelPer*

Dentro del procedimiento diseñado para la función *periodoComun*, en la cual el programa establece un periodo común de análisis, se despliega esta ventana. En esta ventana de dialogo el usuario indicará si el cálculo será realizado con un periodo común definido de años de registro o si el programa deberá seleccionar este periodo.

Si se opta por que el programa defina el periodo común la ventana se cierra y el proceso sigue, ó si se desea establecer un periodo, se deberá ingresar del año mínimo y el año máximo del periodo común en las cajas de texto correspondientes.

### *Ventana de dialogo PerComun*

En esta ventana se muestran los resultados en una hoja de cálculo, del análisis que el programa realizó en cuanto al periodo común y a la prueba de homogeneidad del método de la Avenida Índice.

También se da la oportunidad al usuario de exportar estos resultados dentro de esta ventana de dialogo. Al cerrar este objeto el análisis prosigue desde la ventana principal.

### *Ventana de dialogo ReporteCurva*

La ventana *ReporteCurva* se muestra al hacer clic en el botón *Resultados* de la ventana principal. La forma almacena los resultados del cálculo de regionalización y la curva regional además contiene la opción par realizar los pronósticos en la región de estudio.

Los resultados pueden ser exportados al igual que en la ventana anterior. Al indicar la salida de este objeto se regresa a la ventana principal para finalizar la aplicación.

### *Ventana de dialogo FmrPronostico*

La ventana es desplegada al hacer clic en la opción *Pronósticos* que se encuentra en la ventana descrita previamente.

Si requiere pronosticar uno o varios gastos para diferentes periodos de retorno (T) en la región de estudio, a través de esta forma es posible. Se ingresan los valores de las áreas correspondientes a las estaciones homogéneas, se indican los datos necesarios de la zona de estudio como son el área y el periodo de retorno, y el programa calculará el gasto correspondiente.

Existe la opción de generar diferentes pronósticos de gastos al hacer clic en el botón *Nuevo*, los resultados anteriores son borrados y se ingresan los nuevos parámetros del área no aforada para obtener el gasto correspondiente. Cuando se descarga este objeto se despliega nuevamente la ventana principal y solo resta finalizar la aplicación la hacer clic en el botón *Salir.*

|    | А             | R     |                                   |          | F       | F                      | G | H |  |
|----|---------------|-------|-----------------------------------|----------|---------|------------------------|---|---|--|
|    |               |       | Periodo común de estudio1986-1968 |          |         |                        |   |   |  |
| 2  | Selec.        |       | >10 Años P. Común Q2.33           |          | Q10     | Homogenea              |   |   |  |
| 3  | 12218         | 12239 | 12280                             | 18.6862  | 22.667  | 12358                  |   |   |  |
| 4  | 12239         | 12271 | 12378                             | 15.22219 | 16.899  | 12382                  |   |   |  |
| 5  | 12271         | 12280 | 12358                             | 6.168519 | 66.1966 | 12425                  |   |   |  |
| 6  | 12280         | 12281 | 12382                             | 85.83969 | 493.224 | 12370                  |   |   |  |
| 7  | 12281         | 12378 | 12425                             | 29.37671 | 241.6   | 12422                  |   |   |  |
| 8  | 12378         | 12754 | 12656                             | 0.988536 | 1.183   | 12454                  |   |   |  |
| 9  | 12213         | 12760 | 12370                             | 60.96166 | 438.445 | 12585                  |   |   |  |
| 10 | 12754         | 12358 | 12422                             | 3.708831 | 237.979 |                        |   |   |  |
| 11 | 12760         | 12382 | 12454                             | 28.20687 | 386.286 |                        |   |   |  |
| 12 | 12227         | 12425 | 12476                             | 2.312844 | 2.76    |                        |   |   |  |
| 13 | 12358         | 12545 | 12400                             | 130.0591 | 381.005 |                        |   |   |  |
| 14 | 12382         | 12656 | 12585                             | 26.4103  | 67.503  |                        |   |   |  |
| 15 | 12389         | 12369 | 12371                             | 62.04725 | 134.157 |                        |   |   |  |
| 16 | 12425         | 12370 |                                   |          |         |                        |   |   |  |
| 17 | 12522         | 12422 |                                   |          |         |                        |   |   |  |
| 18 | 12545         | 12454 |                                   |          |         |                        |   |   |  |
|    | <b>PCOMUN</b> |       |                                   |          |         | $\left  \cdot \right $ |   |   |  |
|    |               |       |                                   |          |         |                        |   |   |  |

**Ilustración 4.7**. Ventana de dialogo *ReporteCurva* 

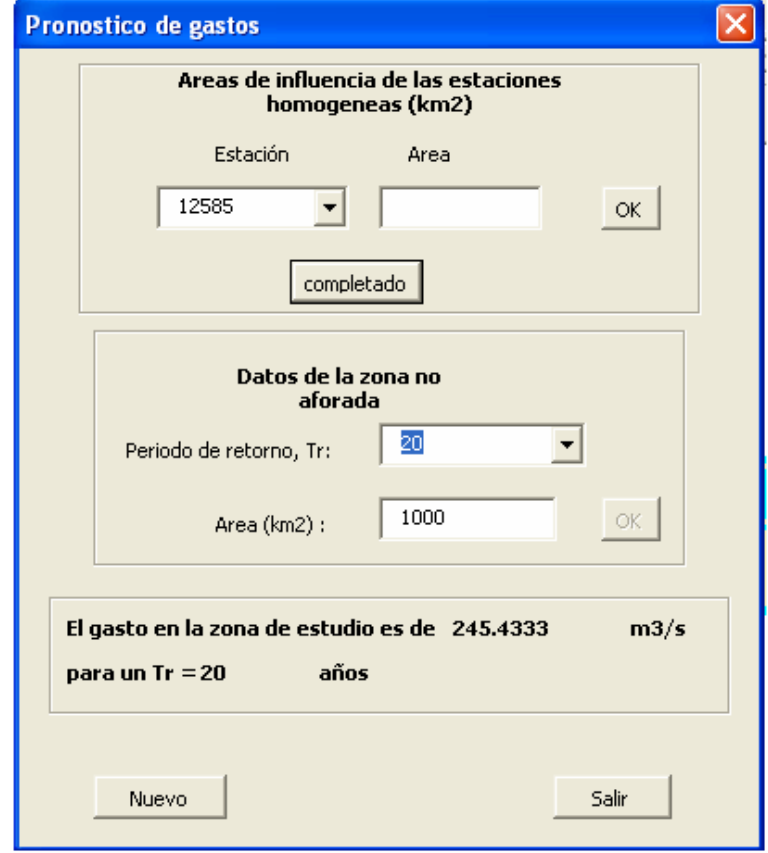

**Ilustración 4.8**. Ventana de dialogo *FrmPronostico* 

### Módulos

La aplicación contiene tres módulos, como se mostró en la Ilustración 4.3. Los módulos son paquetes de código de programación con un nivel global de aplicación en el proyecto, pueden ser macros, procedimientos ó funciones. Se presenta entonces la descripción de los módulos.

# Módulo *Module\_Gral*

Contiene varias funciones entre ellas la que realiza la conexión a la base de datos así como también algunas variables globales principales que se presentan en la Tabla 4.2.

### Modulo *Module1*

Contiene el resto de las variables usadas en el análisis de regionalización., las variables se presentan en la Tabla 4.3.

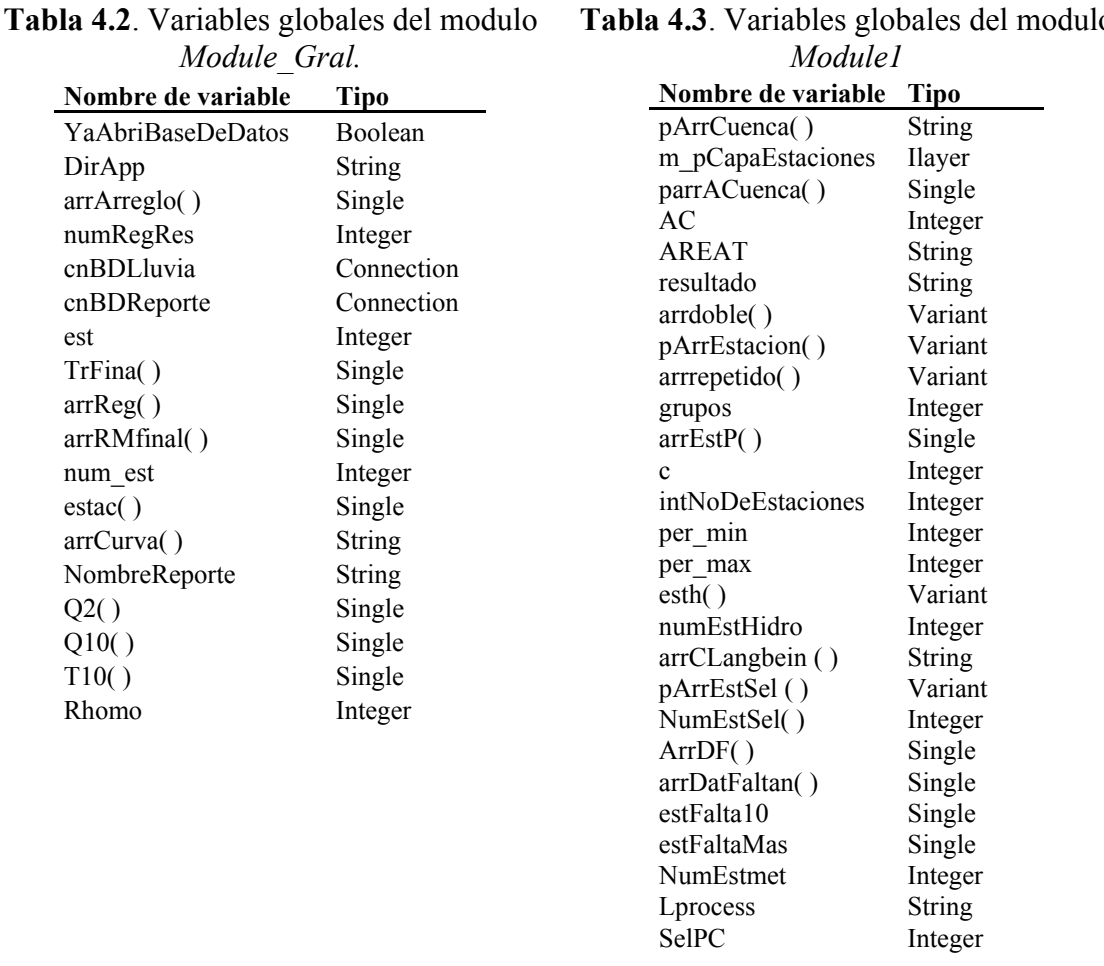

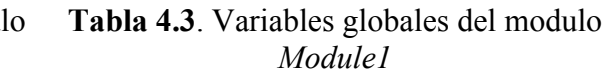

No se utilizaron elementos tipo *ClassModules* y *References* en el programa. El conjunto de los objetos descritos en el punto anterior conforman el programa "*Regionalización"* .

# **Capítulo V. Descripción de la zona de estudio**

### **5.1. Marco físico de la Región Lerma-Santiago**

### **5.1.1 Localización**

México se encuentra dividido en 37 regiones hidrológicas de acuerdo con la Comisión Nacional del Agua (Conagua) (SIGA,2004). La Región Hidrológica XII corresponde a la cuenca Lerma-Santiago.

La Región Lerma-Santiago abreviada como R. H. XII es de gran importancia natural, económica y social para el país. Su extensión es de aproximadamente 134,581 km<sup>2</sup>, y es una de las cuencas más grandes del país y de Latinoamérica. En ella se concentran el mayor número de poblaciones y actividades productivas del país además de que posee una de las zonas agrícolas más importantes en México: la zona conocida como El Bajío.

La cuenca se localiza al centro-oeste del país, entre los meridianos 99° y 106° y los paralelos 19° y 24°, como se muestra en la Ilustración 5.1. Esta ubicación corresponde a la zona centro occidente del país. La R. H. XII comprende parte de los estados de: Aguascalientes, Durango, Guanajuato, Jalisco, México, Michoacán, Nayarit, Querétaro, San Luis Potosí y Zacatecas, quedando inmersos 255 municipios que representan el 7% de la superficie total del país.

Esta Región contiene al sistema hidrológico constituido por el Río Lerma, que descarga al lago de Chapala, y continúa por el Río Santiago hasta su desembocadura en el Océano Pacífico. De esta forma el 29.6% de la superficie de la cuenca corresponde al río Lerma, el 6.5% al Lago de Chapala y el 63.9% al río Santiago.

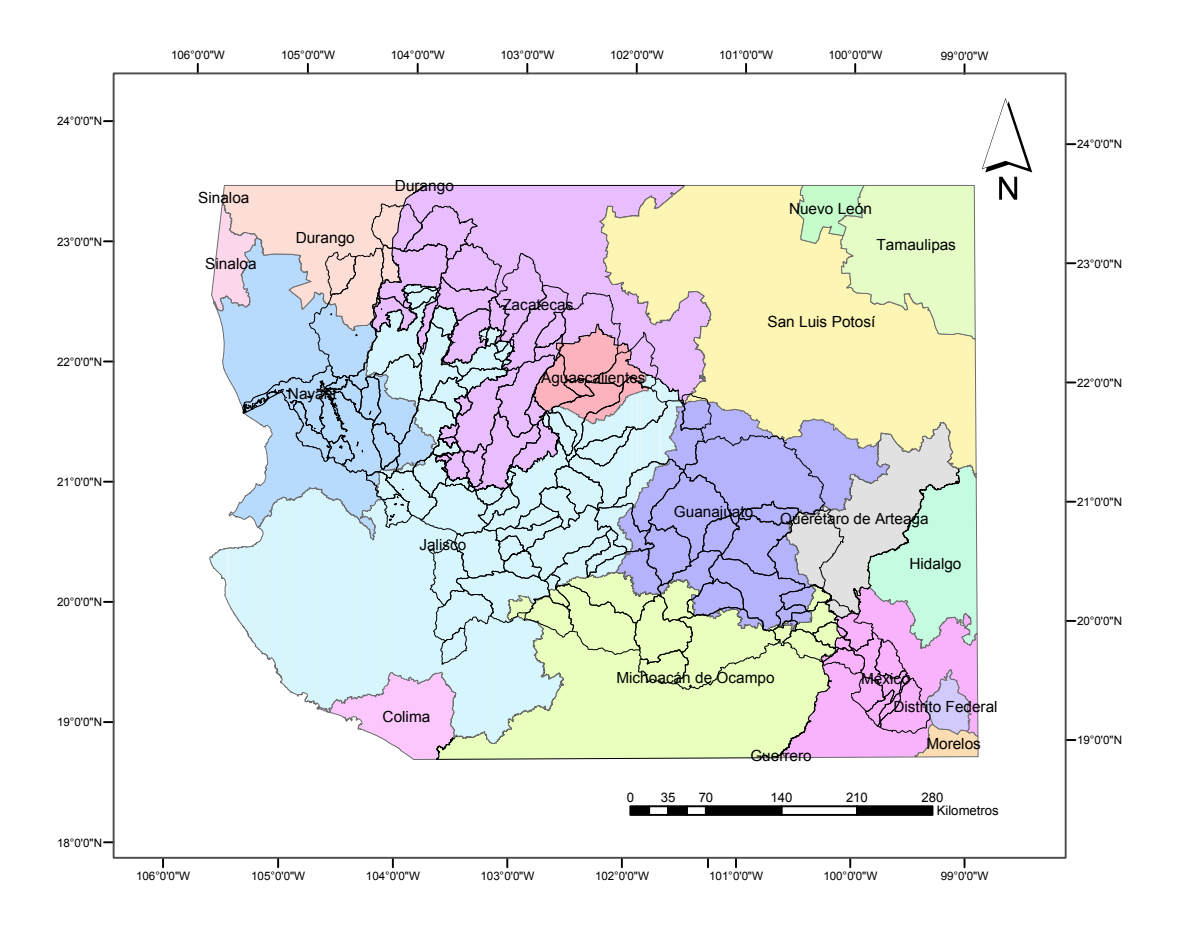

**Ilustración 5.1**. Localización de la Región Hidrológica Lerma-Santiago

Dentro del Programa Hidráulico 1995-2000, la Conagua dividió al país en 13 regiones hidrológicas administrativas. La región hidrológica XII queda inmersa parcialmente en la región administrativa Lerma-Santiago-Pacifico, o Región VIII, que a su vez se subdividió en seis subregiones, de las cuales cinco corresponden solo a la región hidrológica XII y son: Bajo Lerma, Alto Lerma, Medio Lerma, Bajo Santiago y Alto Santiago. Ver Ilustración 5.2.

Las delimitaciones de las subregiones son las siguientes:

- **Alto Lerma.** Comprende los territorios que drenan sus aguas desde el origen del Río Lerma en el Estado de México, hasta la Presa Solís en el estado de Guanajuato.
- **Medio Lerma**. Se extiende desde aguas abajo de la Presa Solís hasta la estación hidrométrica Jerécuaro. En esta subregión se ubica la mayor parte del Estado de Guanajuato.
- **Bajo Lerma**. Comprende las cuencas ubicadas desde aguas abajo de la estación hidrométrica Yurécuaro hasta la estación Corona, ubicada al norte del Lago de Chapala. En ella quedan incluidos los Lagos de Chapala, San Marcos, Sayula y Atotonilco. Sus principales afluentes son el Río Duero y el Zula.
- **Alto Santiago**. Está comprendida por los territorios que captan agua desde la estación hidrométrica Corona hasta la Presa Santa Rosa en Jalisco.

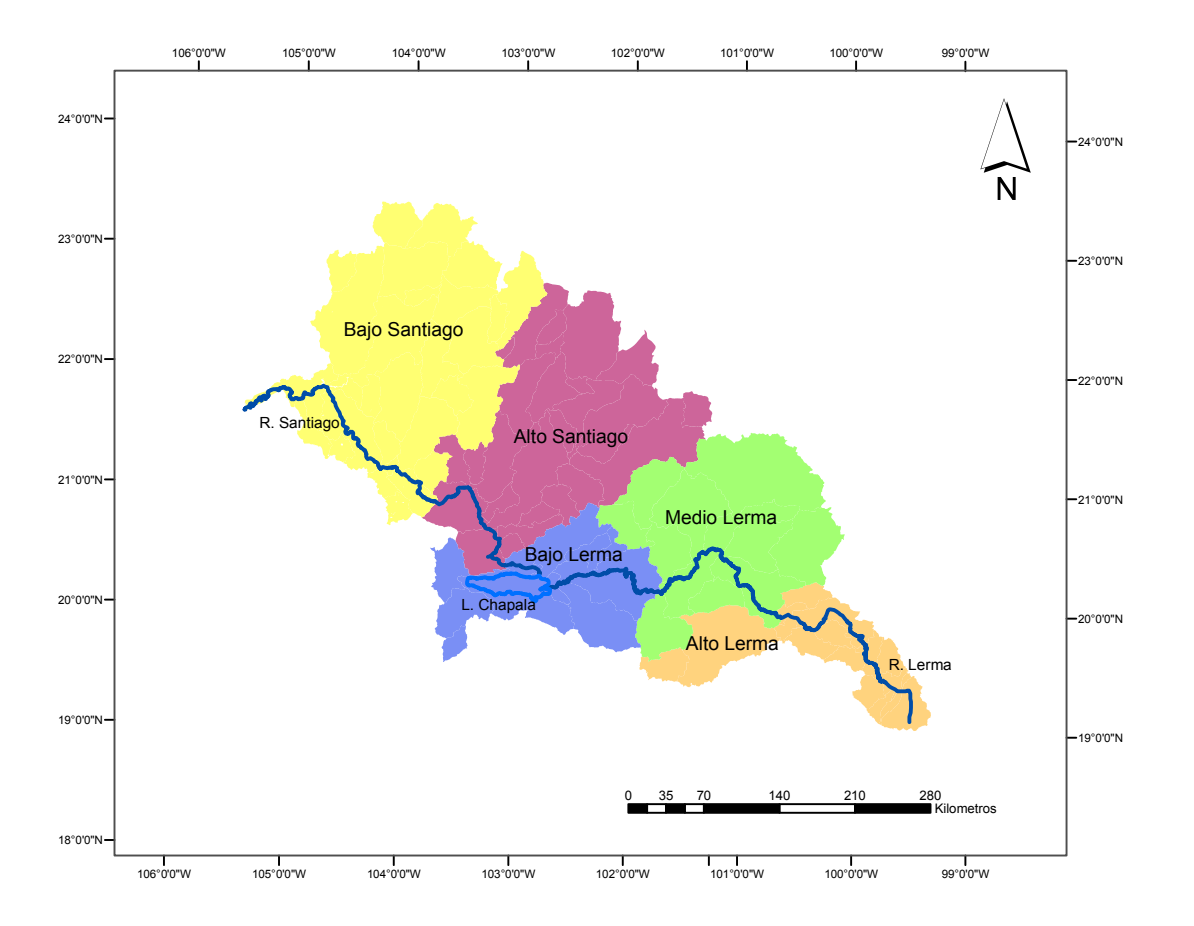

- **Bajo Santiago**. Abarca las cuencas desde aguas abajo de la Presa Santa Rosa hasta su desembocadura en el Océano Pacífico, ubicado en el estado de Nayarit.

**Ilustración 5.2**. División de la R. H. XII en subregiones hidrológico administrativas para el manejo del agua.

### **5.1.2. Topografía**

Las características topográficas son muy variadas, se encuentran desde zonas montañosas hasta planicies, depresiones, cuencas cerradas y grandes lagos, entre los que destaca el de Chapala, que es el más grande del país y una zona costera correspondiente a la desembocadura de la cuenca.

La Región tiene una dirección oriente-occidente lo que coincide con la máxima elevación en el oriente de la cuenca y la desembocadura al occidente. Los rasgos topográficos se aprecian claramente en la Ilustración 5.3.

En el origen del sistema hidrológico se localizan las mayores elevaciones propias del Eje Neovolcánico. La máxima elevación en la región es de 4400 m.s.n.m. Las elevaciones disminuyen formando algunas planicies en la zona del Medio Lerma hasta la generación de una zona de lagos; la desembocadura del río Lerma tiene lugar en el más grande de ellos: el

Lago de Chapala. La porción norte-occidente o cuenca Santiago es la más accidentada especialmente en la zona Bajo Santiago, las elevaciones están en un rango de los 2800 a 0 m.s.n.m.

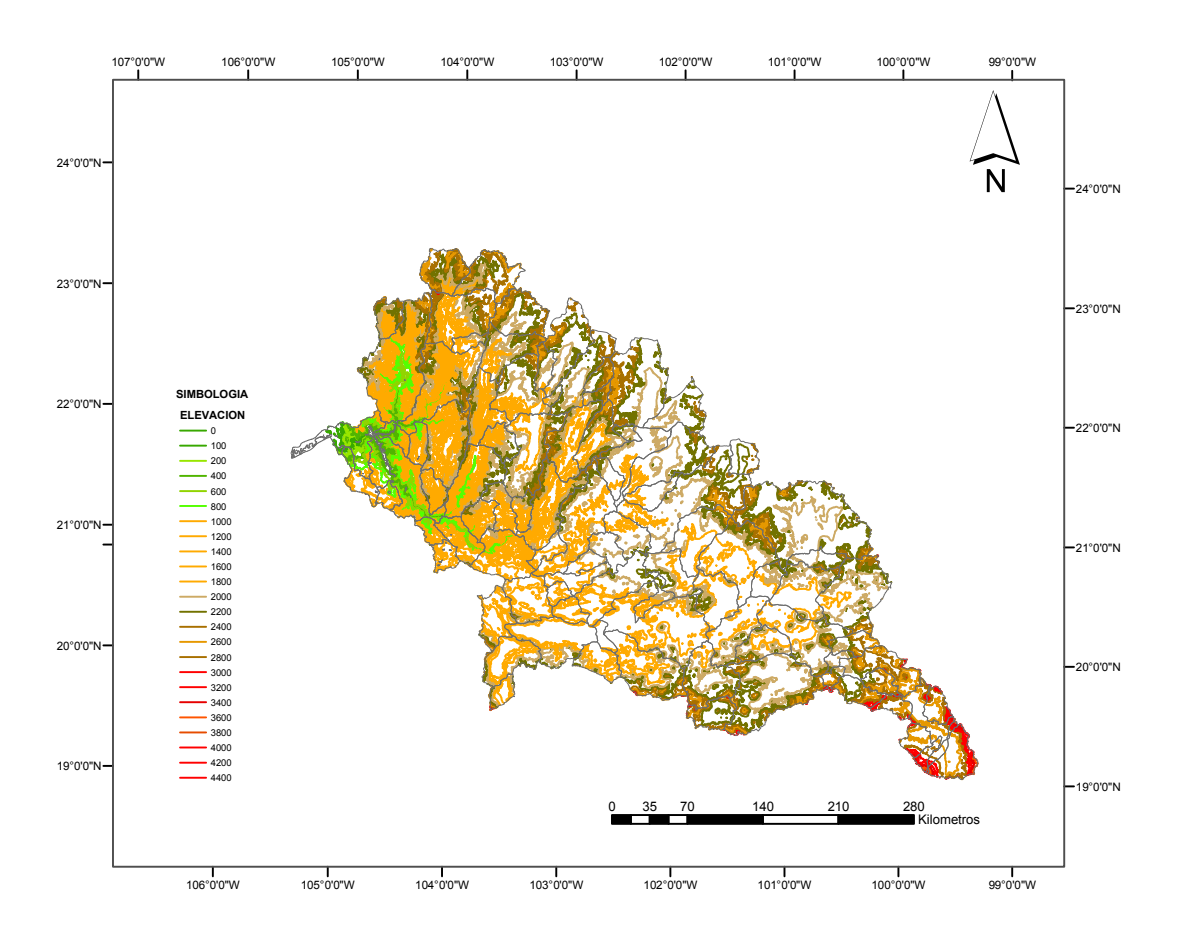

**Ilustración 5.3**. Rasgos topográficos de la R. H. XII en m.s.n.m.

Este desigual relieve que presenta la región afecta de la misma manera la distribución de sus recursos naturales y los núcleos urbanos entre otros factores, y también trae como consecuencia una amplia diversidad de ecosistemas.

#### **5.1.3. Fisiográfia**

Dentro de la región se encuentran parcialmente tres provincias fisiográficas que son: las provincias del Eje Neovolcánico, Mesa del Centro y Sierra Madre Occidental, como se observa en la Ilustración 5.4.

La porción correspondiente a la provincia del Eje Neovolcánico cubre el 47.72 % de la superficie de la región y comprende parte de los estados de Michoacán, Jalisco, Guanajuato, Querétaro y el Estado de México. Ocupa casi la totalidad de la cuenca del río Lerma.

El Eje Neovolcánico es un cinturón montañoso que cruza el centro del país de este a oeste y en donde se encuentran la mayor parte de los lagos naturales y los volcanes de México algunos de ellos todavía son activos. Sus montañas más altas son: Pico de Orizaba, Iztlacíhuatl y Popocatépetl. Los lagos principales son Pátzcuaro, Chapala y Cuitzeo.

Esta provincia es considerada también como la división fisiográfica y biogeográfica entre América del Norte y Centroamérica, además de constituir una frontera climática.

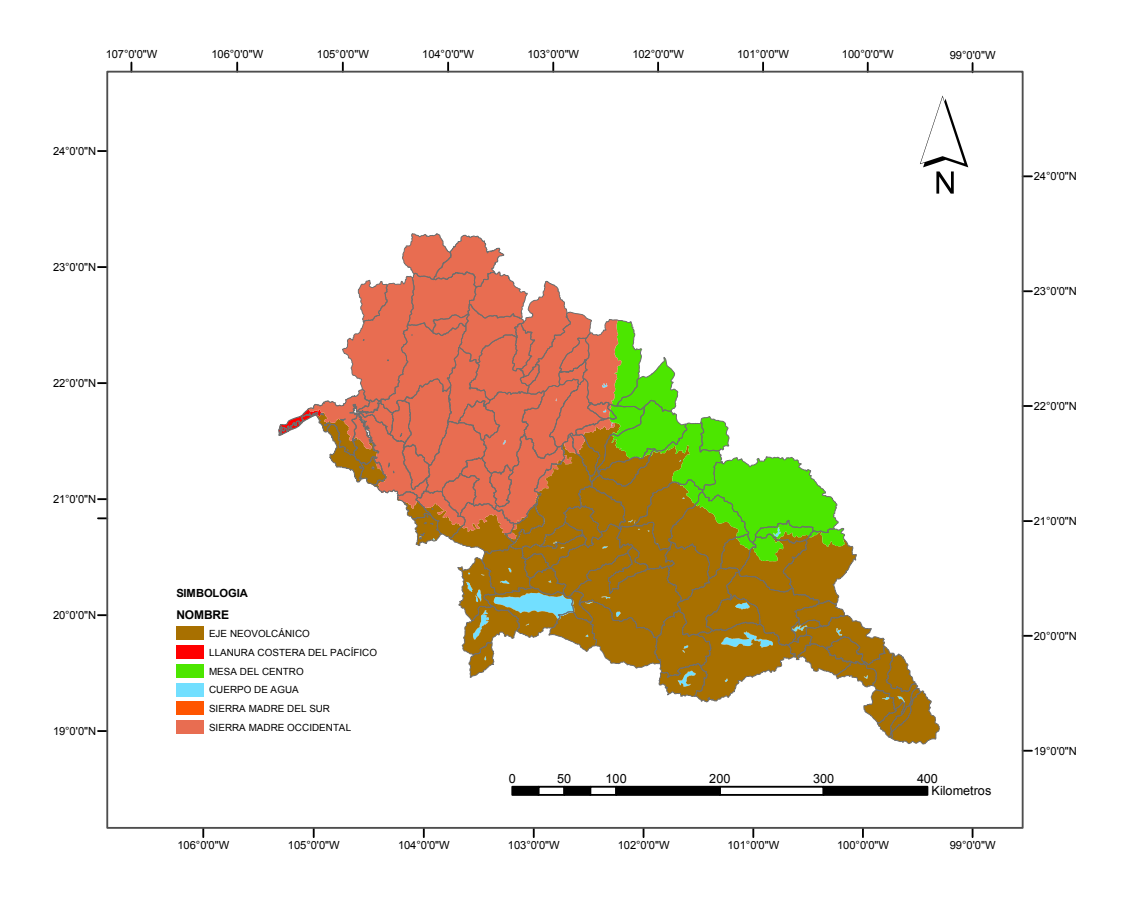

**Ilustración 5.4**. Provincias fisiográficas de la R. H. XII.

La provincia de la Mesa Central ocupa el 12.57% de la superficie de la región y comprende parte de Guanajuato, Querétaro, Jalisco, Aguascalientes y Zacatecas. Se localiza al noreste de la Región. Es la provincia con menor participación en la Región.

A diferencia de la provincia del Eje Neovolcánico, la Mesa Central abarca varias cuencas a lo largo de su extensión como son: la cuenca del río Aguanaval, la parte media de la del Nazas, la del Grande de Santiago, así como los afluentes del río Lerma entre ellos el río Lajas.

En este sistema predominan amplias llanuras interrumpidas por sierras dispersas, en su mayoría de naturaleza volcánica. Su ubicación corresponde al centro del país.

Finalmente, la provincia de la Sierra Madre Occidental comprende el 39.71% de la región. En esta zona de encuentran parcialmente los estados de Jalisco, Nayarit, Zacatecas, Aguascalientes y Durango.

Esta provincia es producto de la acumulación de materiales volcánicos y en ella se encuentran picos con elevaciones hasta de 3000 m.s.n.m. También se encuentran formaciones caprichosas rocosas como la Barranca del Cobre.

### **5.1.4. Geología**

Las clases de rocas que caracterizan a la Región son las ígneas extrusivas (que se encuentran en la mayor parte de la zona) rocas sedimentarias y las rocas ígneas intrusivas y metamorficas que son las menor presencia.

Las rocas metamórficas afloran principalmente en las subregiones Medio Lerma y Alto Santiago, se trata de esquistos formados en la era Mesozoica durante los periodos Triásico y Cretácico.

En las subregiones Medio Lerma y Bajo Santiago se concentran las rocas ígneas intrusivas. Predominan las igneas intrusivas acidas y las riolitas originadas ambas en el Cenozoico terciario. También se encuentran en menor proporción las andesitas y rocas igneas intrusivas intermedias pertenecientes a la era Mesozoica y al periodo Cretácico.

Las rocas sedimentarias representan el 11% de la superficie de la región aproximadamente y están distribuidas principalmete en las subregiones Medio Lerma y Alto Santiago. La mayor concentración de rocas sedimentarias se presenta en la cuenca del río Verde.

Se encuentran rocas areniscas, conglomerados y rocas volcanoclásticas originadas en la era Cenozoica del Cuaternario. Las areniscas-conglomerados, limolitas-areniscas y calizaslimolitas de la Región pertenecen a la era Cenozoica del periodo Neógeno.

También existen en la Región rocas calizas, lutitas, caliza-lutita y lutita-arenisca que se formaron durante la era Mesozoica en el periodo Cretácico.

Aproximadamente en el 71% de la R. H. XII yacen rocas ígneas extrusivas, prácticamente en todas las subregiones y en la totalidad de la zona Bajo Santiago. Estas rocas se formaron en la era Cenozoica durante los periodos Cuaternario y Neógeno, se encuentran todos los tipos de rocas extrusivas ácidas, básicas e intermedias, comunes en la formación de la Sierra Madre Occidental.

#### **5.1.5. Edafología**

Existe gran diversidad de suelos en la Región, por lo que se encuentran la mayoría de unidades de suelos definidas por el sistema de clasificación FAO/UNESCO.

En aproximadamente el 60% de la superficie de la Región XII predominan unidades de suelos tipo Feozem y Vertisoles que se caracterizan por ser ricos en nutrientes y suaves, además de los Regosoles propios de las zonas montañosas y de estructura poco desarrollada.

Los suelos tipo Feozem ocupan el 31.19% de la superficie de la región. Estos suelos se caracterizan por contar con una capa superficial oscura, gruesa y rica en materia orgánica y en nutrientes, lo que los hace aptos para la agricultura. Por lo general yacen en terrenos planos. En las subregiones Bajo Lerma, Medio Lerma y Bajo Santiago se concentran estos suelos, ubicación que corresponde también a la zona agrícola El Bajío.

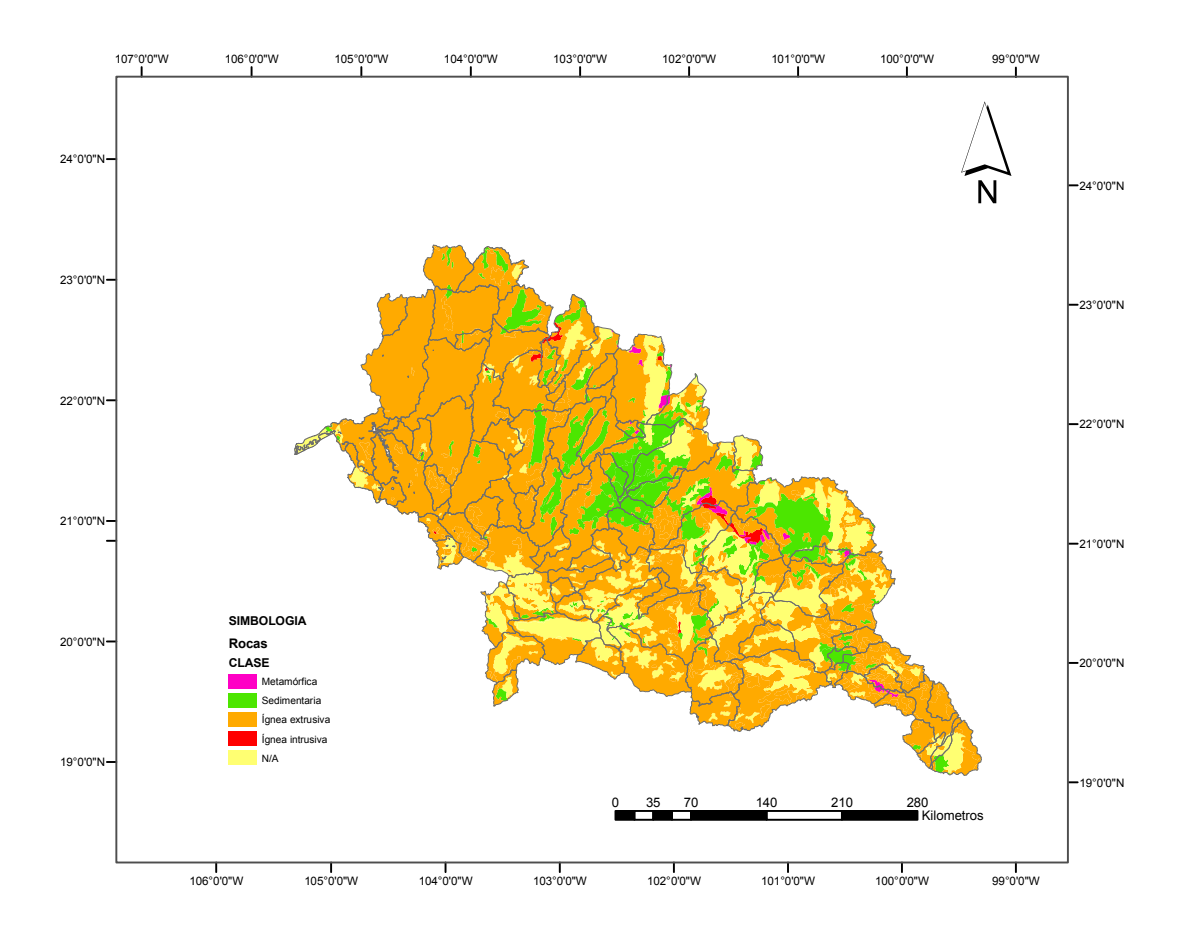

**Ilustración 5.5**. Mapa geológico de la R. H XII

Los Vertisoles representan el 18.95% de la Región; se encuentran distribuidos principalmente en las subregiones Bajo Lerma y Medio Lerma. Predominan los vertisoles pélicos, suelos muy oscuros y arcillosos con una profundidad al menos de 50 cm. También son aptos para la agricultura.

Los Regosoles son suelos poco profundos, de menos de 50 cm., sin estructura, poco desarrollados, muy parecidos a la roca madre. Estos suelos son comunes en zonas montañosas. En la Región XII predominan los Regosoles eútricos que se definen como Regosoles con subsuelos ricos en nutrientes, se encuentran en su mayoría en la subregión Bajo Santiago y en la del Alto Santiago en la subprovincia Altos de Jalisco.

Con menor presencia se encuentran suelos de los siguientes tipos: Acrisol, Andosol, Cambisol, Castañozem, Gleysol, Litosol, Luvisol, Planosol, Rendzina, Solonchak y Xerosol.

#### **5.1.6. Vegetación y Usos de suelo**

La agricultura es la que sobresale por encima de los demás usos de suelo, ocupa el 37.16% de la superficie de la Región, encontrándose la mayor actividad en la subregión del Medio Lerma en partes de los estados de Guanajuato, Estado de México y Jalisco.

Los terrenos se destinan principalmente a la agricultura de temporal con cultivos de maíz, fríjol, trigo, fresa, chile, alfalfa, legumbres, frutales y otros.

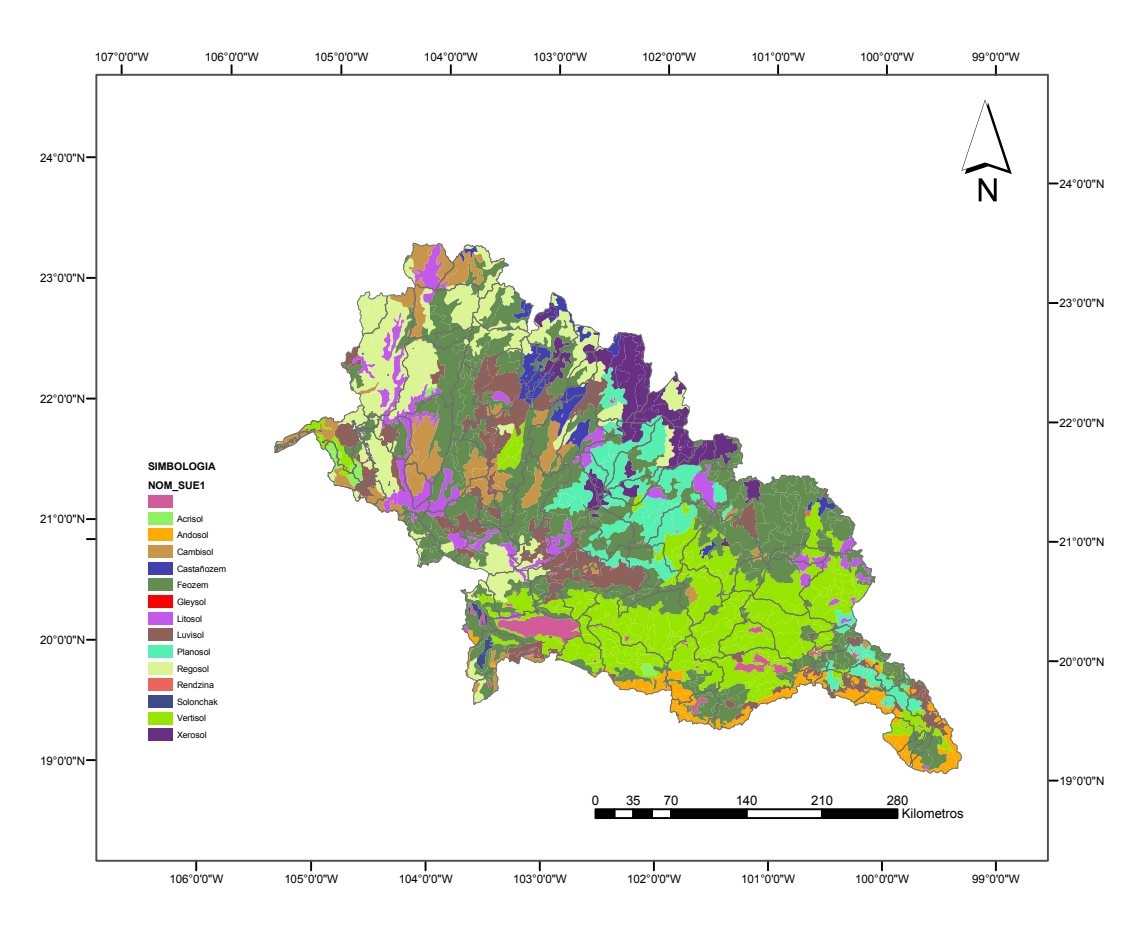

**Ilustración 5.6**. Mapa edafológico de la R. H. XII

Los cultivos de pastizales se localizan en partes del Estado de México y Michoacán (en la subregión Alto Lerma) como se muestra en la Ilustración 5.7.

En orden de importancia, de acuerdo al área ocupada, siguen los bosques, que comprenden el 23.81% de la superficie de la Región. Los bosques se concentran hacia el noroeste en la

subregión del Bajo Santiago, y en menor proporción en el Alto Santiago. Abundan los bosques de pinos, encinos, oyamel y pino-encino.

Los pastizales comunes de la Región son los siguientes tipos: naturales, inducidos, huisaches, de pradera alta y de montaña. Esta vegetación representa el 18.12% de la superficie total y esta distribuida en la cuenca del río Santiago, en territorios correspondientes a los estados de Jalisco, Zacatecas y Aguascalientes.

Los matorrales propios de la Región son los subtropicales, crasicaules, desérticos micrófilos y rosetófilos. Los matorrales se desarrollan en los estados de Guanajuato, Zacatecas, Aguascalientes y Michoacán, principalmente y cubren un 10.71% de la Región.

Dentro de la región se encuentra también vegetación de tipo selva baja caducifolia y selva mediana subperennifolia. Las selvas en la Región se localizan en mayor proporción en el estado de Nayarit y el resto al nororiente de Jalisco y parte de Durango, porción que representa el 6.85% de la Región.

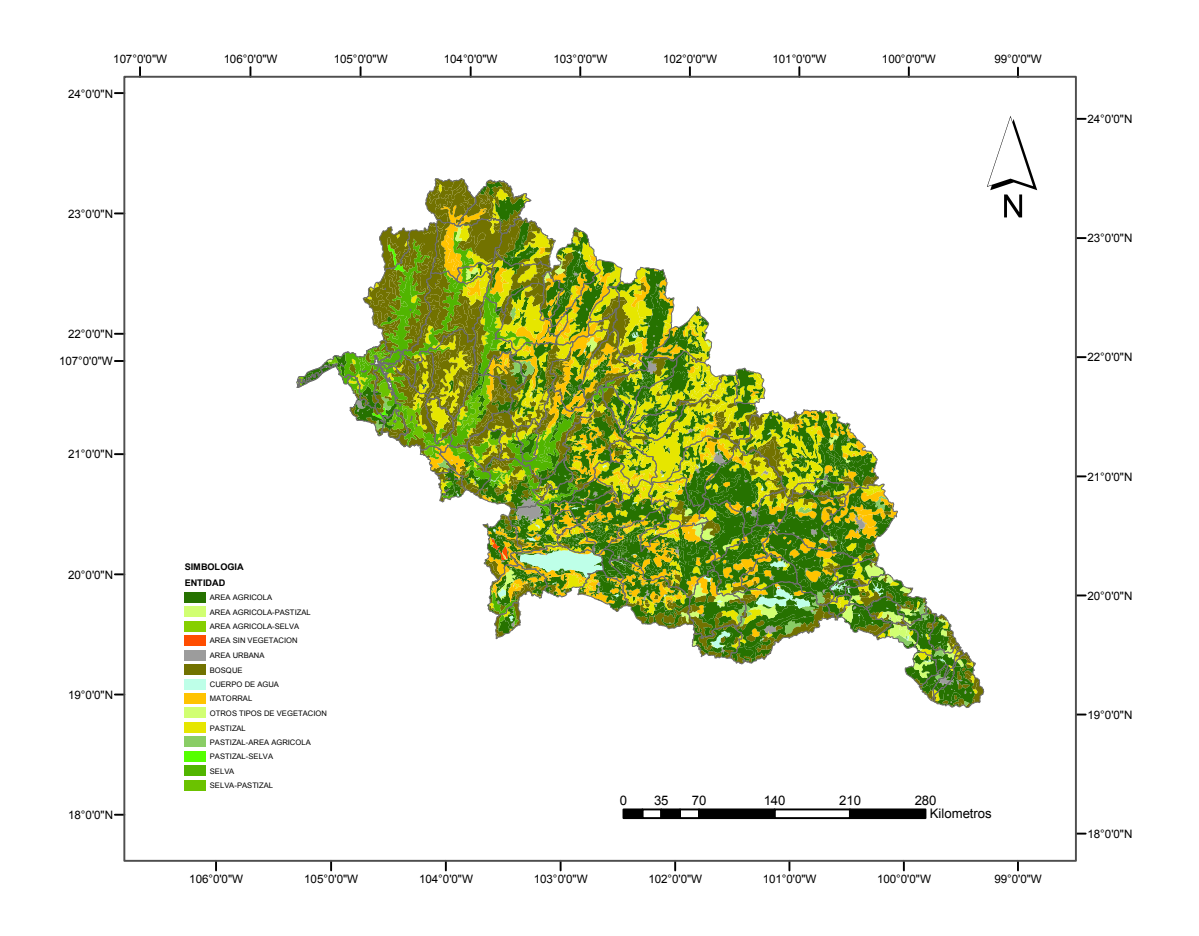

**Ilustración 5.7**. Mapa de Uso de Suelo y Vegetación de la R. H. XII

El 3.35% de la zona esta ocupada por vegetaciones de popal, tulares, manglares, mezquitales, chaparrales y sabana.

#### **5.1.7. Clima**

La gama de climas existentes en la Región es muy amplia, ya que tiene variedades de los climas cálidos, húmedos, templados y secos.

El clima templado subhúmedo con lluvias en verano predomina en la R. H. XII, y está presente en las dos terceras partes, desde la zona centro-sur de la cuenca del río Lerma hasta la cuenca del río Santiago distribuido en tres secciones norte-sur, como se observa en la Ilustración 5.8.

El segundo clima en importancia es el semiseco templado que se extiende sobre los estados de Guanajuato, Aguascalientes y Zacatecas en el límite norte de la región y representa el 17.7 % de su superficie.

Las zonas caracterizadas por un clima semiseco semicálido, se encuentran distribuidas en casi toda la R. H. XII excepto en la subregión Alto Lerma. La mayoría de estas zonas se ubican en la poción correspondiente a Zacatecas y ocupan el 7.6% de la región.

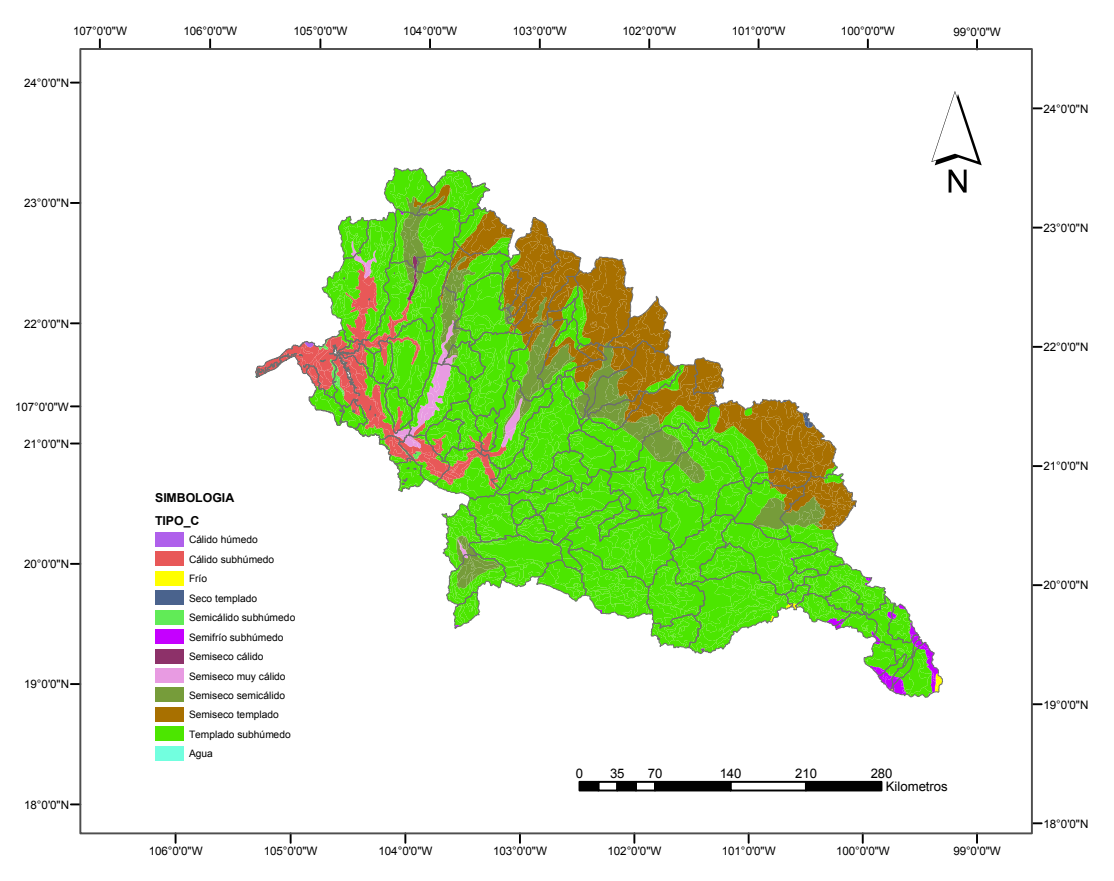

**Ilustración 5.8**. Mapa de climas de la R. H. XII

En la cuenca propia del río Santiago predomina el clima cálido subhúmedo, que ocupa del 5.3% de la superficie total.

Con menor presencia en la Región se mencionan las zonas con clima cálido húmedo, semiseco cálido y semiseco muy cálido, dentro de la cuenca del río Santiago y zonas de clima frio, semifrio subhúmedo y semiseco templado en la cuenca del río Lerma.

#### **5.1.8. Temperatura media anual**

La distribución temporal de la temperatura en la región es la siguiente: las temperaturas máximas se presentan entre los meses de mayo a junio, y las temperaturas mínimas se presentan durante el mes de enero en el invierno.

La variación espacial de la temperatura media anual en la R. H. XII tiene una dirección de este a oeste, y se encuentra dentro del rango desde los 10°C (en las partes altas de la subregión del Alto Lerma) y se incrementa a medida que disminuye la elevación llegando a los 22°C en las planicies de las subregiones del Medio Lerma y Bajo Lerma. En ocasiones pueden encontrarse temperaturas menores al limite inferior registrado en las inmediaciones del nacimiento del río.

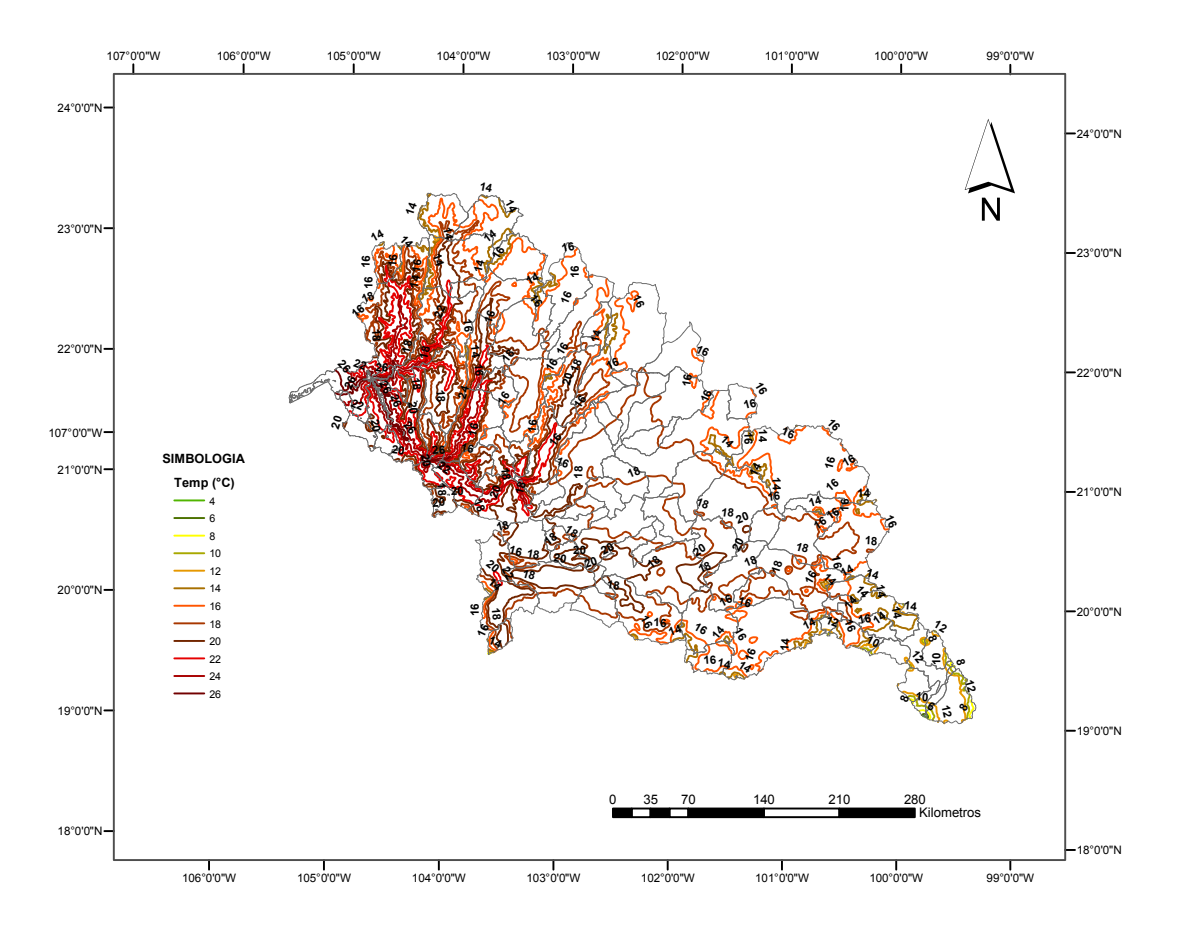

**Ilustración 5.9**. Mapa de temperatura media anual, isotermas, de la R. H. XII
En la cuenca del río Santiago, la temperatura media anual oscila en un rango de los 14°C en las zonas de elevaciones medias hasta los 26°C en la desembocadura al océano Pacifico. Se tiene un comportamiento de norte a sur.

#### **5.1.9. Precipitación media anual**

La temporada de lluvias se presenta entre los meses de junio a octubre que puede alcanzar una cantidad cercana al 90% de la lluvia anual.

Espacialmente la distribución de la precipitación corresponde a la variedad de climas existentes, es decir que en la frontera norte de la región que posee un clima semiseco templado es en donde se presentan menores precipitaciones, se identifica la isoyeta de 400 mm anuales, este régimen se presenta en parte de Guanajuato, Jalisco, Aguascalientes y Zacatecas tal como se muestra en la Ilustración 10. Así mismo en las zona a la salida de la región en el océano Pacifico se tiene la isoyeta de 2000 mm. de precipitación media anual, donde el clima es cálido subhúmedo, corresponde a la parte del estado de Nayarit. En la porción central de la Región donde prevalece el clima templado subhúmedo se presentan precipitaciones desde los 600 mm medios anuales hasta los 1000 mm de lluvia media anual.

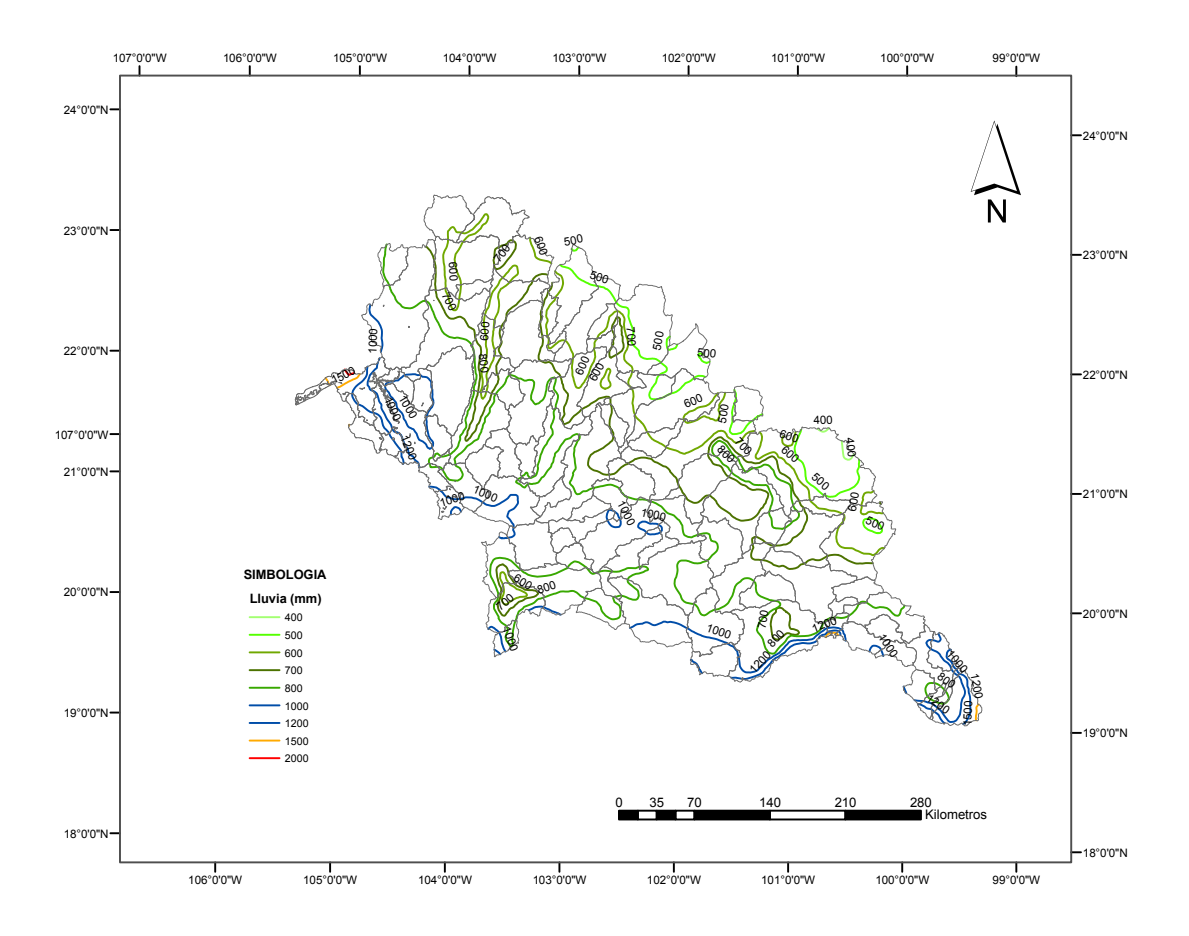

**Ilustración 5.10**. Mapa de precipitación media anual, isoyetas de la R. H. XII

La región tiene una precipitación media anual de 763 mm. y un escurrimiento medio anual de 13,743 hm<sup>3</sup>, de acuerdo con la EAM (2005). En la frontera de la región con Michoacán, en la subregión Alto Lerma se presentan precipitaciones medias anuales del orden de 1200 mm y hasta 1500 mm en las elevaciones mayores.

#### **5.1.10. Hidrología superficial**

#### **5.1.10.1. Sistema hidrológico**

El sistema hidrológico de la Región XII está constituido por un colector principal, que se desarrolla en 1,194 km del este al oeste de la región. Este colector es dividido por una depresión natural que dio origen al Lago de Chapala, el vaso natural más grande del país y tercero en Latinoamérica. El sistema se muestra en la Ilustración 5.11.

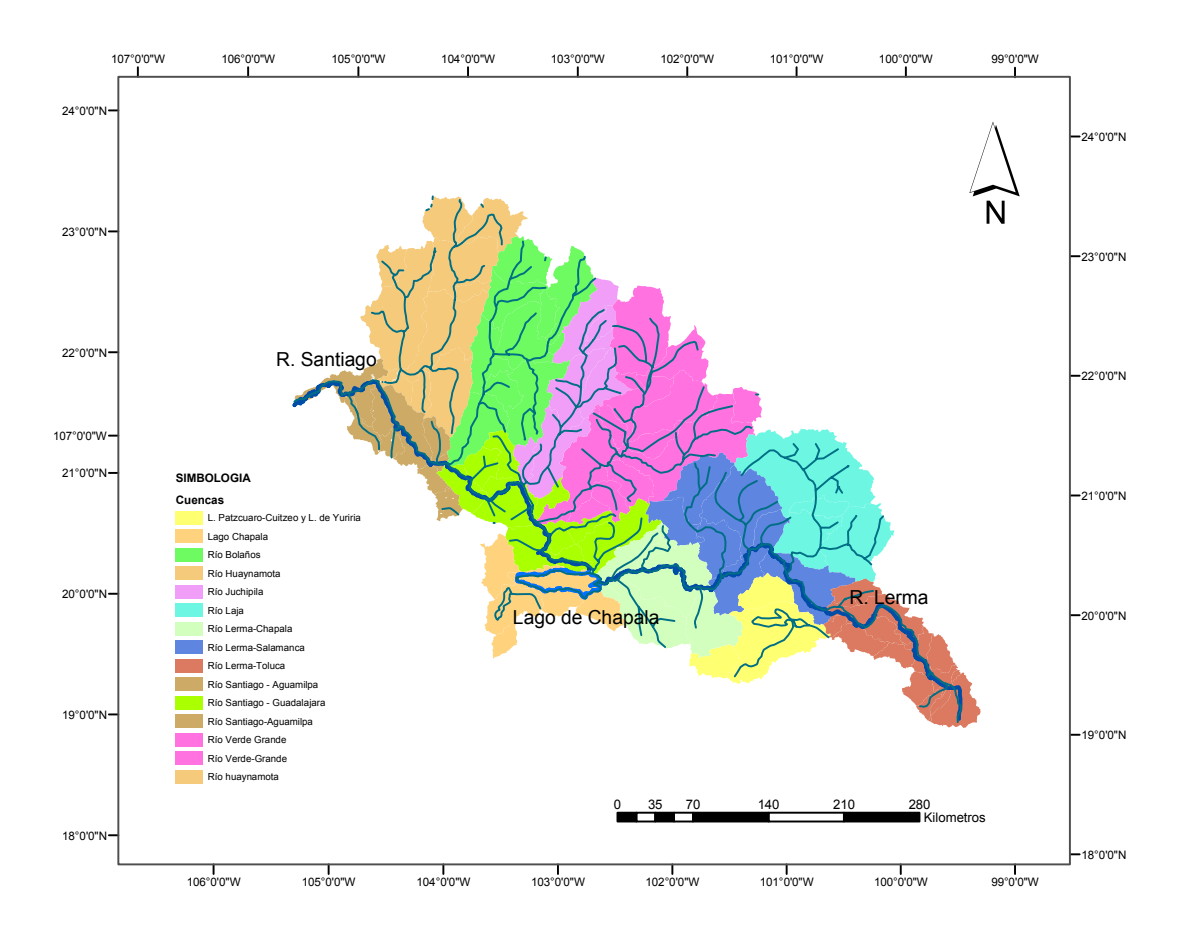

**Ilustración 5.11**. Mapa del sistema hidrológico de la R. H. XII

El sistema de la Región Lerma-Santiago tiene un curso de aproximadamente 1,194 km, se inicia con el nacimiento del río Lerma ubicado al suroeste de la ciudad de Toluca, continúa a través del Estado de México, traza la división física entre los estados de Querétaro y Michoacán, se dirige hacia el noroeste cruzando Guanajuato, continuando hacia el sur y separa a los estados de Guanajuato, Michoacán y Jalisco descargando en el Lago de

Chapala, su recorrido total es de 708 km. En el lago nace el río Santiago que se desarrolla a través del estado de Jalisco y desemboca al océano Pacífico a 16 km de San Blas en Nayarit, después de una trayectoria de 486 km.

Los principales afluentes del río Lerma por la margen derecha son los ríos Laja, Guanajuato-Silao y Turbio; por la margen izquierda los ríos más importantes son: La Gavia, Jaltepec, Angulo y Duero.

Por la margen derecha aportan al río Santiago los ríos Zula, Calderón, Verde, Juchipila, Bolaños y Huaynamota; cabe mencionar que la mayoría de sus afluentes descargan por esta margen. En la margen izquierda los ríos son subramales de la cuenca propia del río Santiago.

En la Región se encuentran 12 cuencas principales que se muestran en la Tabla 5.1, y 104 subcuencas las cuales pueden ser consultadas en el Anexo 1.

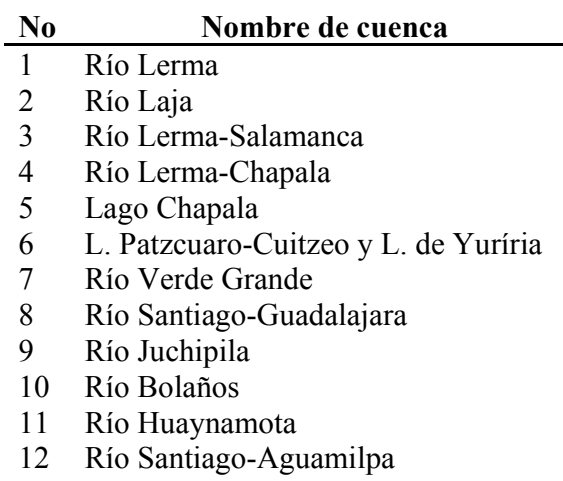

# **Tabla 5.1**. Cuencas de la Región Lerma-Santiago

# **5.2 Redes de medición**

#### **5.2.1 Red climatológica**

La medición y disposición de información de las variables climáticas resulta ser de gran importancia para muchos campos de investigación, ya que mediante el análisis de las series de estos datos es posible estudiar los fenómenos hidrometeorológicos. Se tiene por ende que la precisión de los estudios hidrológicos tiene por limitante a la medición y de ahí la importancia de la existencia de redes de medición óptimizadas del clima.

La Organización Meteorológica Mundial (OMM,1970) brinda las recomendaciones para la creación de redes hidroclimatológicas mínimas básicas y óptima nacional, sin embargo cada país ha adaptado las redes de acuerdo con sus necesidades tomando como referencia estos estándares.

Una estación climatológica es un dispositivo capaz de censar información de uno o varios factores climatológicos como son: precipitación, evaporación, temperatura, dirección y velocidad del viento, presión barométrica, humedad, etc. Esta información puede ser recopilada en el lugar o enviada vía remota (vía satélite, microondas u ondas de radio) y en determinados periodos o en tiempo real, característica de las estaciones más modernas. Las estaciones se pueden clasificar en función de las variables climáticas que censa, la instrumentación con que cuenta o ambas, etc.

El conjunto de estas estaciones de medición junto con el instrumental, protocolos, estándares de medición y el equipo técnico administrativo de operación forman la red hidrológica, en este caso una red climatológica.

En México se tienen registradas 5521 estaciones, aunque la distribución de éstas no es uniforme y tampoco suficiente para efectuar análisis hidrometeorológicos ya que hasta el año 2000 México cuenta con un promedio de una estación por  $400 \text{ km}^2$  aprox. cuando según las recomendaciones de la OMM (1970) la densidad mínima requerida es de 1 estación por 600 a 900 km<sup>2</sup> en zonas planas y tropicales y de 1 estación por cada 100 a 250 km2 en terrenos montañosos, según Ramírez y Aldama (2000).

Los registros de estas estaciones se encuentran disponibles en el sistema de Climatología Computarizada (CLICOM) propiedad del Servicio Meteorológico Nacional. El CLICOM fue desarrollado por la OMM sobre una base de datos con estructura de tipo Data Ease, misma conformación que dificultaba su operación razón por la cual seria creado posteriormente por el Instituto Mexicano de Tecnología del Agua (IMTA) un programa llamado Extractor Rápido de Información Climatológica (ERIC,1990) con información climatológica hasta el año de 1990. Aunque la base de datos de ERIC era la misma que CLICOM el acceso resultaba mucho más eficiente. Se actualizó la base de datos de ERIC con registros hasta 1998 y el programa se nombró ERIC II (1999). Actualmente se prepara otro sistema con más versatilidad para la extracción de datos por parte del IMTA, el cual tendrá información hasta el año 2003.

En la región, se encuentran 718 estaciones climatológicas, de las cuales 62 son estaciones automáticas y están ubicadas en su mayoría en la cuenca del río Lerma, 641 estaciones manuales, 14 estaciones observatorio que están distribuidas por cuencas y una estación de radio sondeo localizada en la ciudad de Guadalajara. De las estaciones climatológicas manuales, 121 no operan actualmente debido a su deterioro, de acuerdo a información proporcionada por las Gerencias Estatales de la Comisión Nacional del Agua de los estados que integran la región. Ver Ilustración 5.12. Mayor información sobre las estaciones climatológicas puede ser consultada en el Anexo 2.

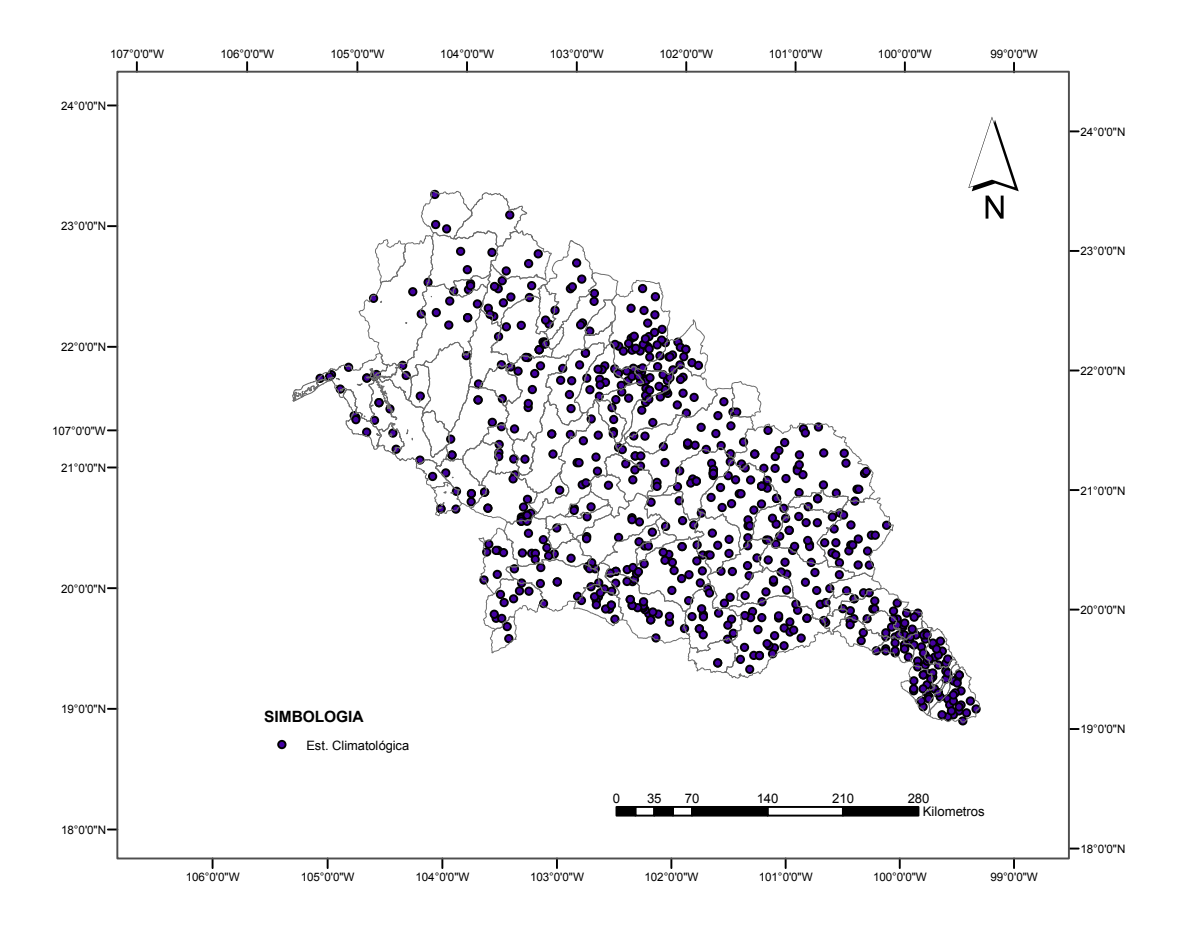

**Ilustración 5.12**. Distribución de estaciones climatológicas de la R. H. XII

#### **5.2.1 Red hidrométrica**

La comprensión y estudio de los procesos hidrológicos también se auxilia de la hidromedición además de la evaluación de variables del clima. La hidromedición se refiere a la medición del agua en ríos y/o cuerpos de agua incluyendo métodos, técnicas e instrumentos utilizados en hidrología.

Una estación hidrométrica es un lugar fijo en una sección del río donde se realizan un conjunto de operaciones a través de las cuales es posible obtener los niveles, caudales, el transporte y la concentración de sedimentos. Así, el conjunto de estaciones hidrométricas distribuidas en una región forma una red hidrométrica.

Para la ubicación de las estaciones se requiere seleccionar un lugar de fácil acceso donde el lecho sea estable y por lo menos tenga un tramo recto de 50 m aguas arriba y abajo del sitio de la estación para evitar distorsiones en las lecturas. La clasificación depende de la instrumentación y de las implementaciones de las estaciones.

De acuerdo con el instrumental se tienen dos tipos de estaciones: la estación limnímetrica ó estación simple la cual cuenta con un limnímetro que registra el nivel del agua mediante observación directa. Si adicionalmente la estación tiene un limnígrafo entonces se trata de una estación limnígrafa que registra la variación del nivel del río en forma continua (también es conocida como estación registradora). El objetivo fundamental de ambas estaciones es obtener los niveles del agua en el río.

Los caudales de los ríos se obtienen indirectamente a partir de los niveles registrados. La mayoría de los métodos se basan en la medición de la velocidad y el área de una sección transversal determinada.

Los aforos o mediciones son periódicos por las dificultades que implica la medición continua. La medición de la velocidad del caudal que puede ser por diversos métodos, los más utilizados en México son: el método del molinete o correntómetro que puede ser de eje vertical u horizontal, y el método de los flotadores (Vera,2000). Otros aforos pueden ser por suspensión, angular, vadeo, trazadores, dilución y lancha en movimiento (IDEAM,2004).

La concentración y el transporte de los sedimentos se realiza tomando muestras a lo ancho de la sección medida con muestreadotes especiales, el transporte de sedimentos se expresa en m<sup>3</sup>/día. Los sedimentos pueden ser clasificados, de acuerdo con el transporte, en sedimentos de fondo, de arrastre de fondo, en saltación y en suspensión.

Las estaciones hidrométricas registradas en México son 1797, las cuales están a cargo Comisión Nacional del Agua (Conagua) ó la Comisión Federal de Electricidad (CFE).

Los registros de las estaciones hidrométricas se encuentran disponibles en el sistema denominado Banco Nacional de Aguas Superficiales (BANDAS,1999), que fue desarrollado en conjunto por el IMTA y la Conagua, en el año de 1996.

La primera versión del BANDAS contenía la información de las estaciones hidrométricas hasta el año de 1994, posteriormente se actualizó el sistema en el año 2000 con registros hasta 1999. Actualmente está en proceso la última versión con información hasta el 2003.

En la Región Lerma-Santiago se ubican 326 estaciones hidrométricas, de las cuales se encuentran operando solo 263, de acuerdo con información proporcionada por la Conagua a través de las Gerencias Estatales que forma parte de la zona de estudio. En la Ilustración 5.13 puede observarse la distribución en la región de las estaciones hidrométricas.

La información general de cada una de las estaciones se muestra en la Tabla 5.2 e inlcuye la clave de la estación, el nombre, longitud, latitud, la corriente sobre la que se encuentran y el área.

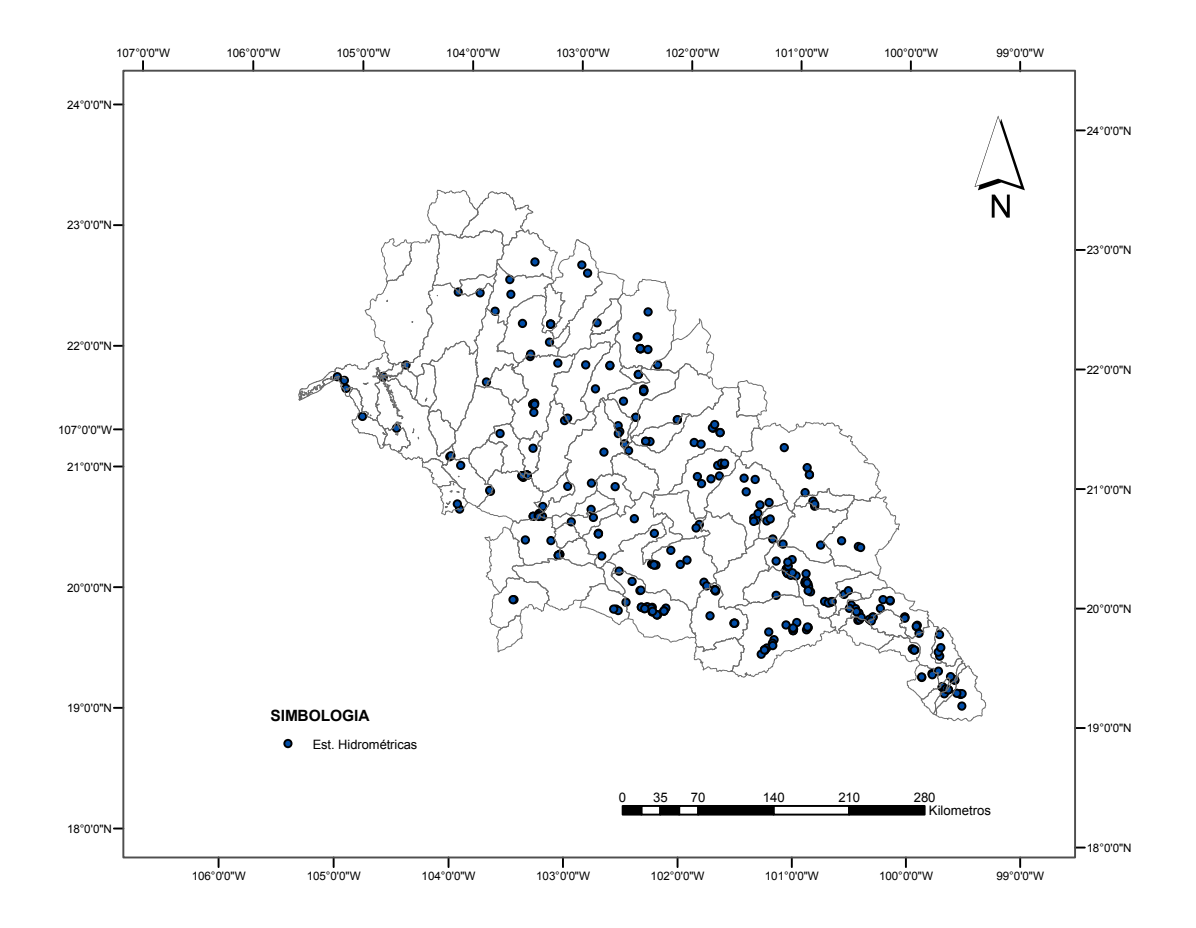

**Ilustración 5.13**. Distribución de estaciones hidrométricas en la R. H. XII

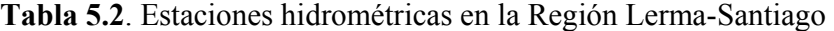

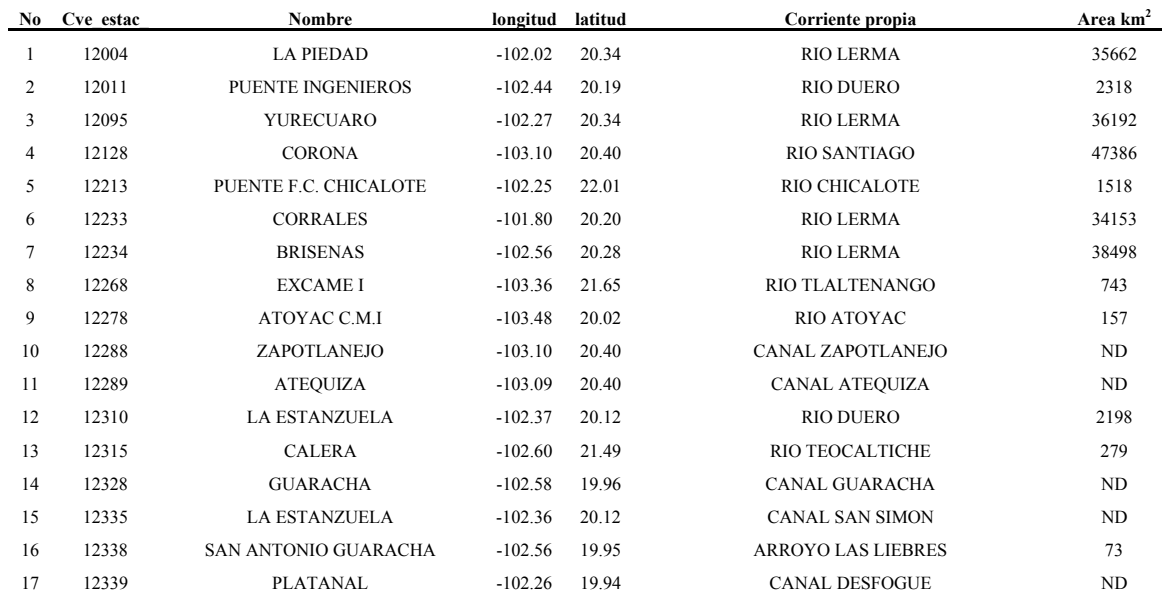

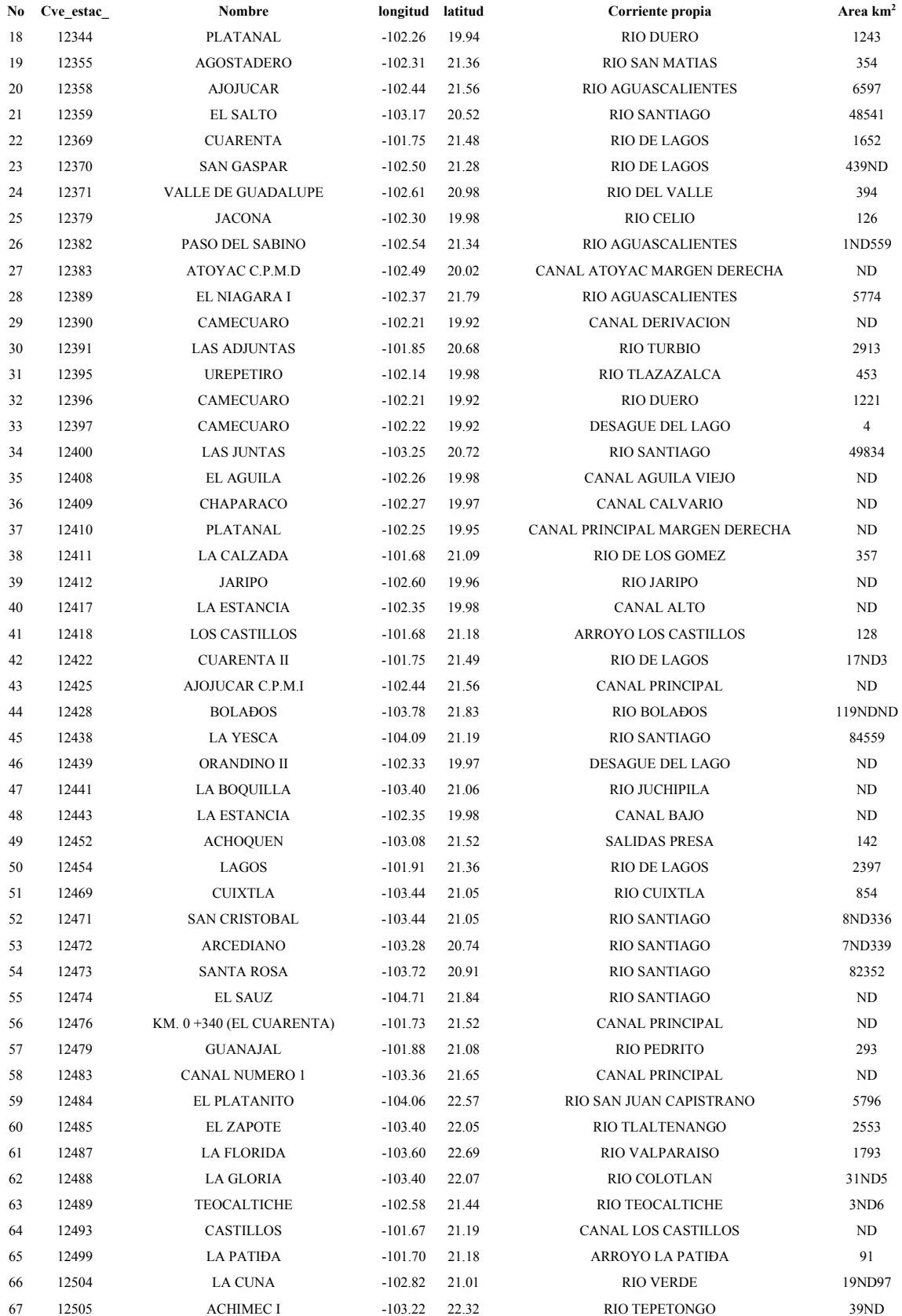

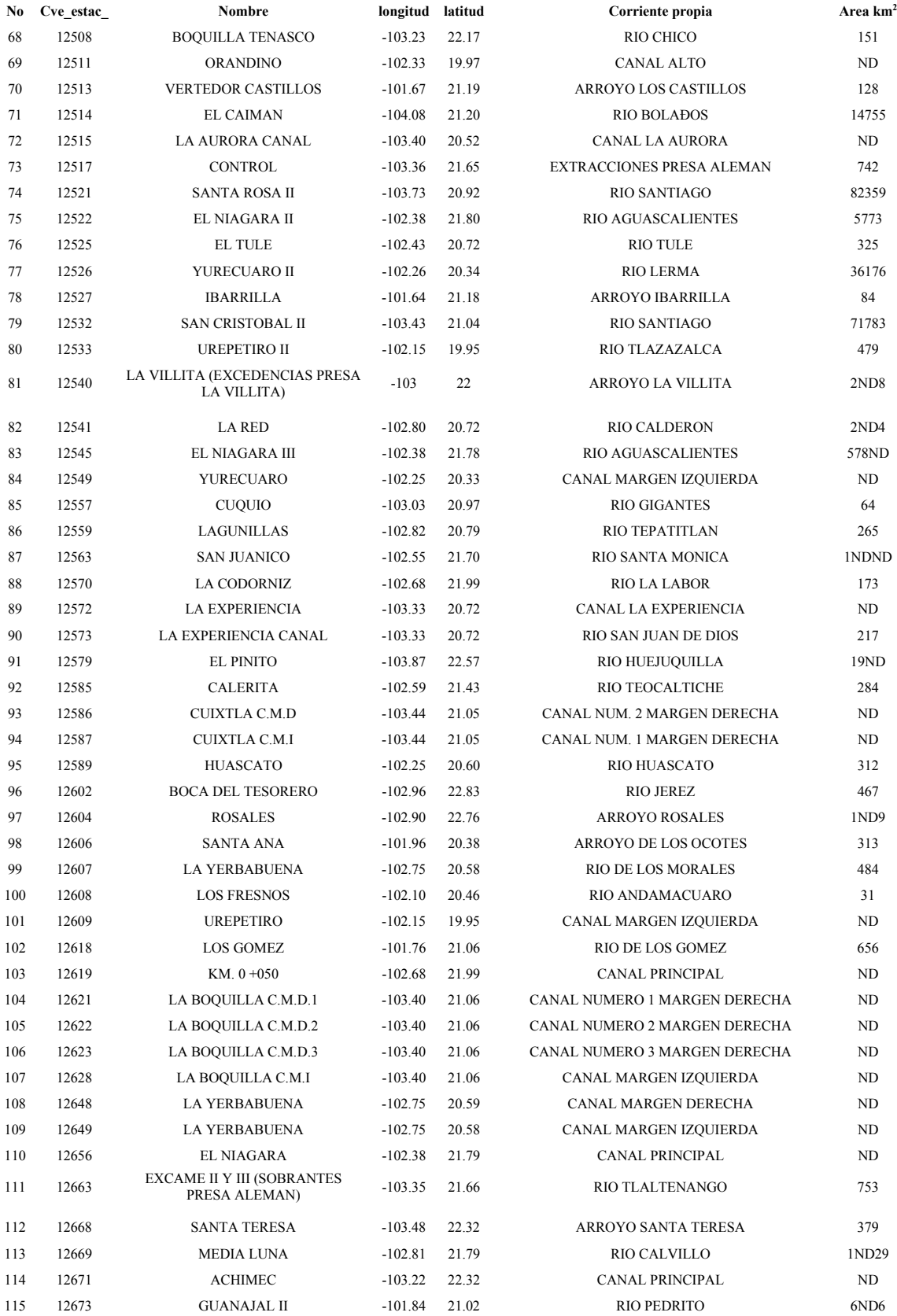

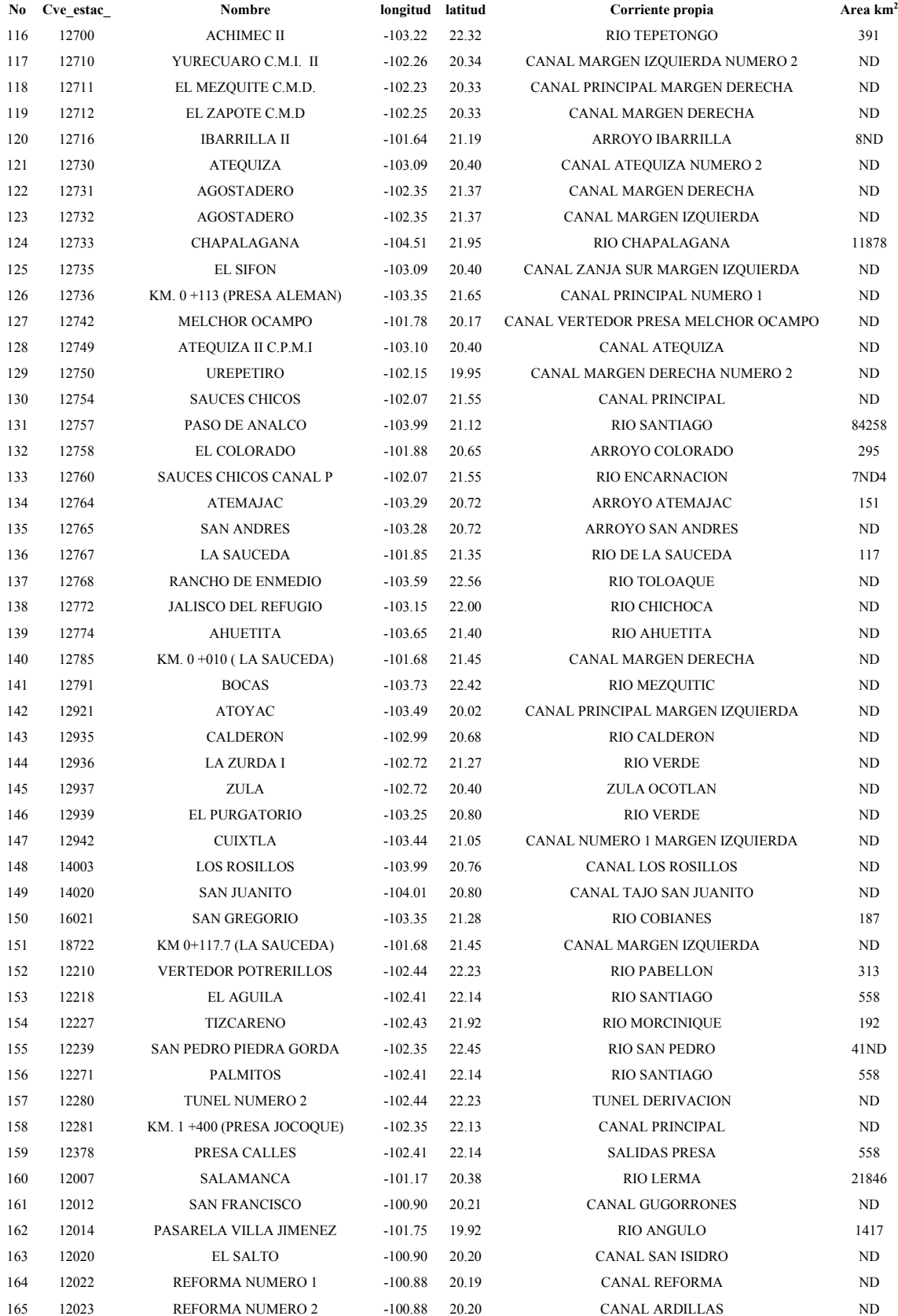

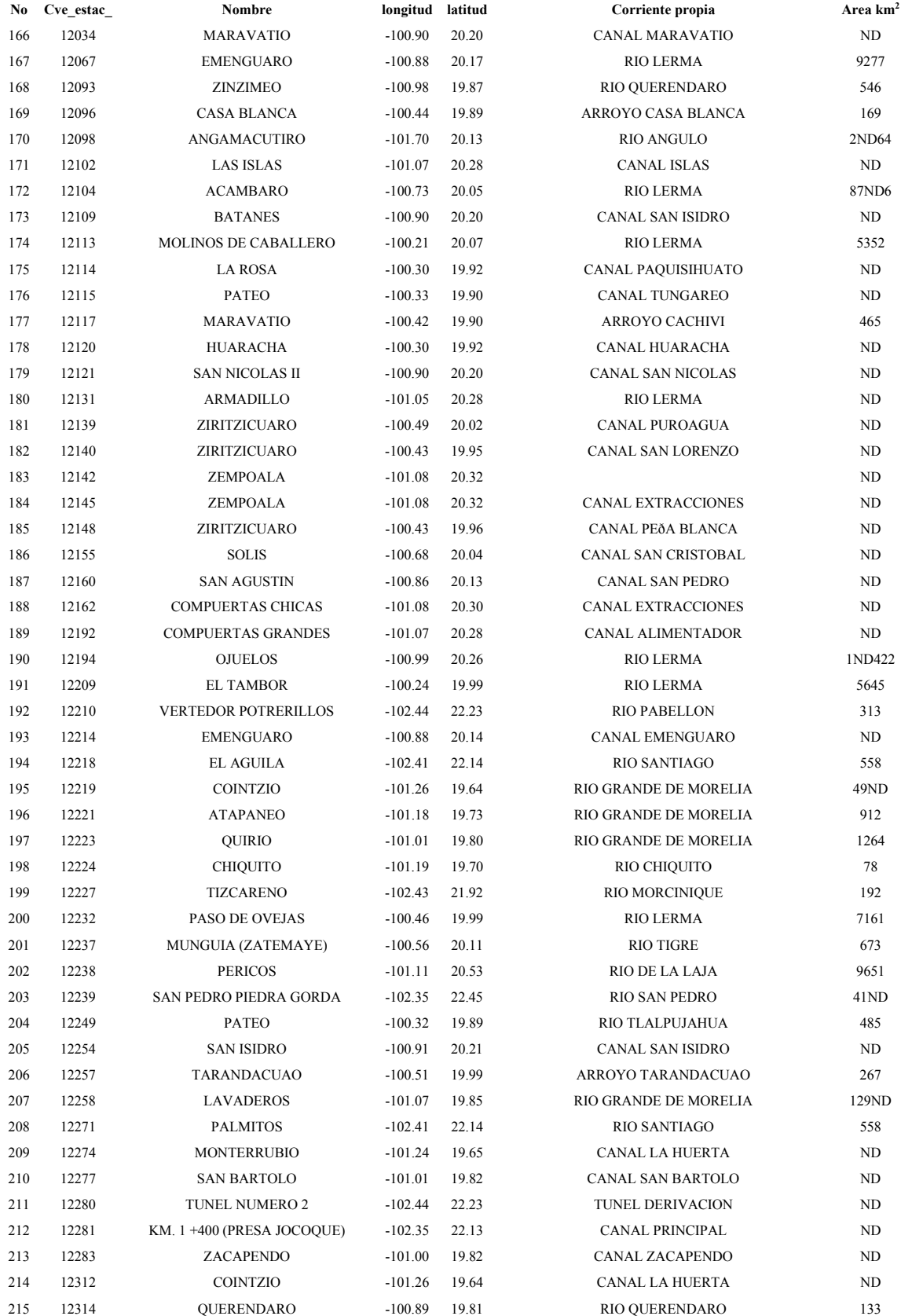

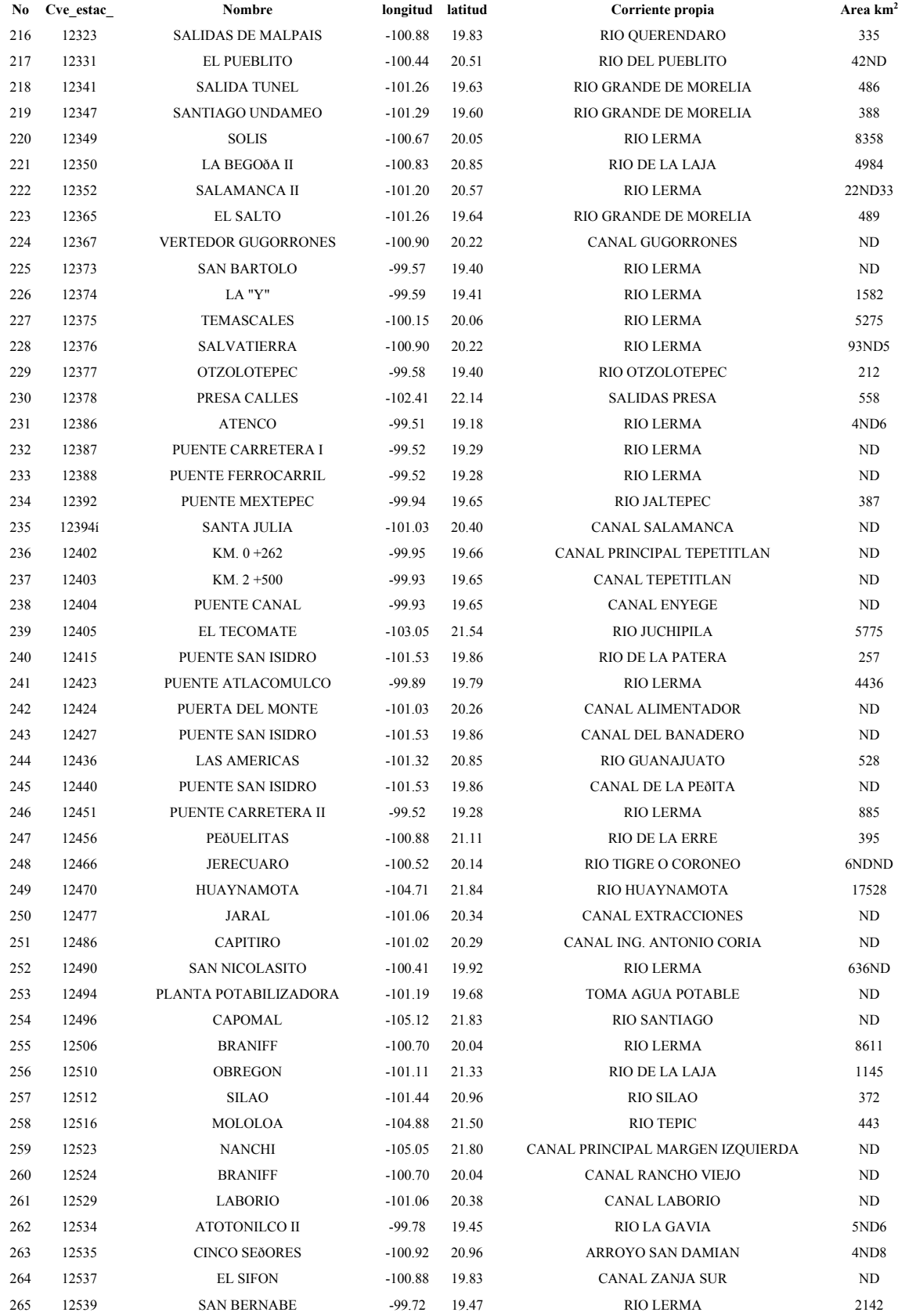

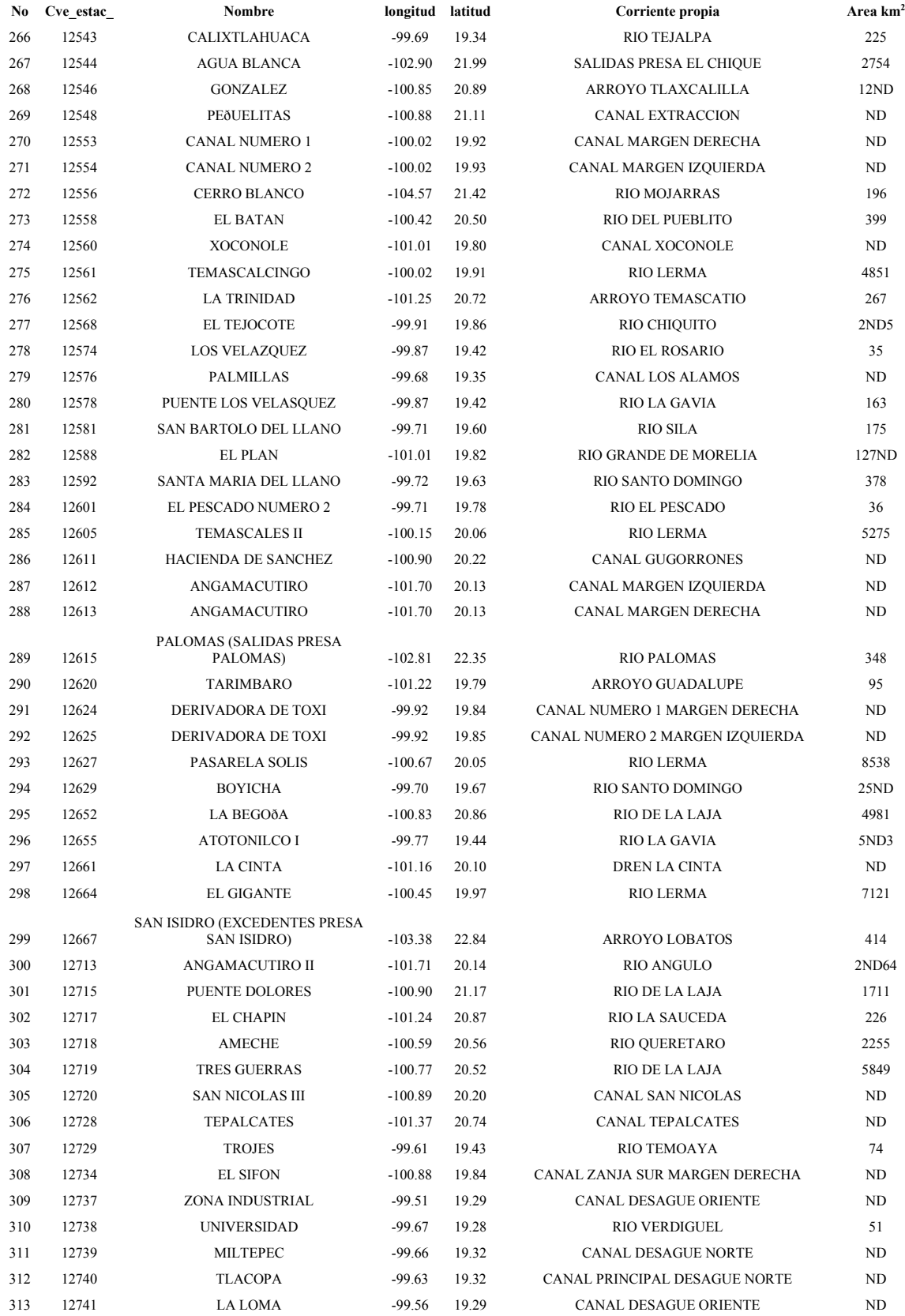

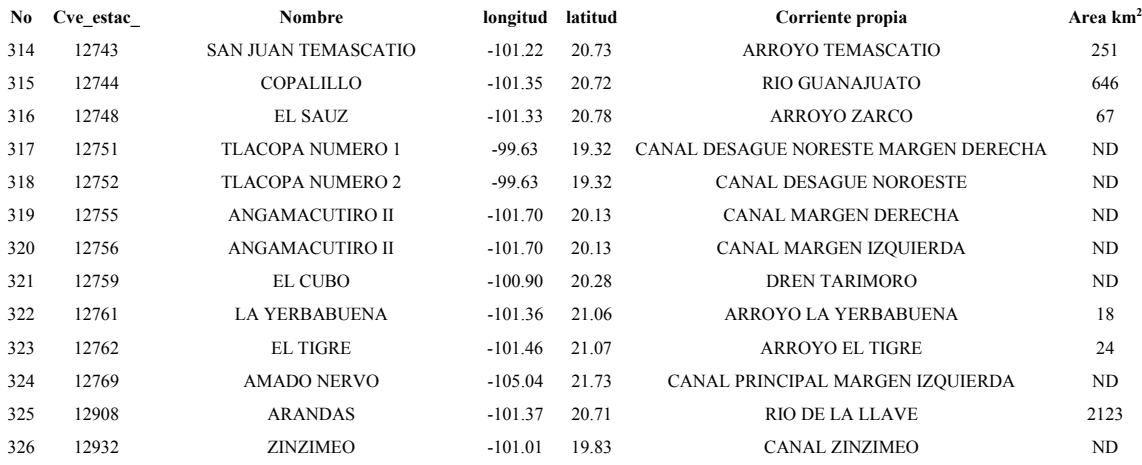

# **Capítulo VI. Aplicación y análisis del método sistematizado de la Avenida Índice en un SIG**

# **6.1. Antecedentes**

En este capítulo se presentan ejemplos de la aplicación del programado denominado *Regionalización* implementado en ArcView 8.3 en la aplicación ArcMap. Para los ejemplos se seleccionaron de forma arbitraria dos cuencas de la Región XII ya que lo que se pretende es mostrar la funcionalidad del programa.

En estos ejemplos de aplicación, el programa *Regionalización* se utilizó con un nivel de confianza del 95% en la prueba de homogeneidad que propiamente corresponde al método de la Avenida Índice de Dalrymple (1960) y los respectivos pronósticos de avenidas máximas.

Con el nuevo programa disponible en la interfaz de usuario de ArcMap se revisaron otros niveles de confianza de la prueba de homogeneidad incluida en el procedimiento de la Avenida Índice, aunque el análisis se limitó a la Región Lerma-Santiago, los resultados dan la pauta para su aplicación global quizás involucrando a las 37 regiones hidrológicas del país.

# **6.2. Estudio regional en dos cuencas de la Región XII**

Para ilustrar el funcionamiento del programa *Regionalización,* se eligieron las cuencas Río Verde Grande y Río Bolaños ambas pertenecientes a la Región Lerma-Santiago.

# **6.2.1. Regionalización en la cuenca Río Verde Grande**

La cuenca Río Verde Grande está formada por 13 subcuencas las cuales son aforadas por 38 estaciones hidrométricas. La superficie que ocupa es de 21,321 km<sup>2</sup> que

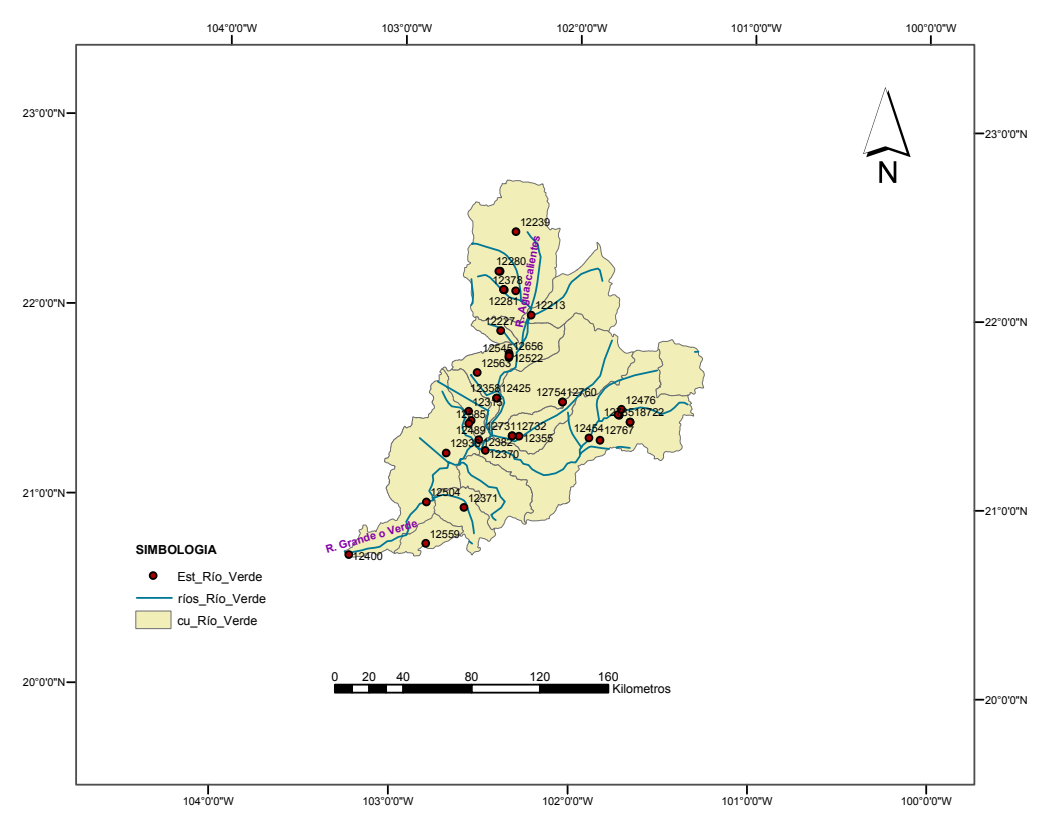

representa el 15.18% de la Región XII; es la cuenca con mayor extensión territorial de la región. En la Ilustración 6.1 se muestra el mapa de la cuenca.

**Ilustración 6.1**. Mapa de la cuenca Río Verde Grande

Los ríos principales son el río Verde Grande, el río Aguascalientes y el río de los Lagos en orden de aguas abajo hacia aguas arriba. El río Verde Grande es tributario del río Santiago.

Para la obtención de la curva regional de esta cuenca (utilizando el procedimiento de regionalización que se implementó dentro de ArcView 8.3), se debieron activar los mapas SUBCUENCAS y ESTAC\_R12 que contienen las subcuencas y estaciones hidrométricas respectivamente, así como hacer la selección de todas las subcuencas pertenecientes a la cuenca en estudio.

Para el cálculo de la curva regional se hicieron las siguientes consideraciones: el análisis fue realizado con el método de la Avenida Índice, se emplearon el total de estaciones de la cuenca y se indicó al programa que el periodo común de años fuera determinado de manera automática.

En la Ilustraciones 6.2 a,b,c y d se presentan algunas de las etapas de la corrida del comando *Regionalización* en la cuenca.

Los resultados que se pueden obtener del programa son los siguientes:

- Un archivo en Excel con la validación que el programa realiza de las estaciones y los resultados de la prueba de homogeneidad,
- Las nuevas series de tiempo de las estaciones homogéneas para diferentes periodos de retorno, en un archivo de Excel,
- La curva regional de frecuencias y
- Estimación de gastos de diseño para una zona no aforada que es indicada al programa.

La mayoría de estos resultados pueden ser exportados a Excel.

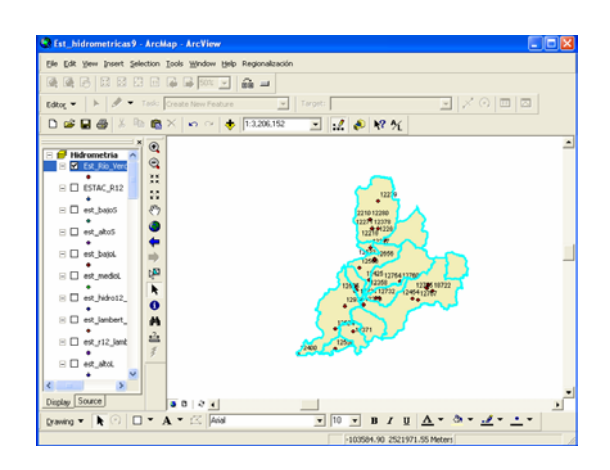

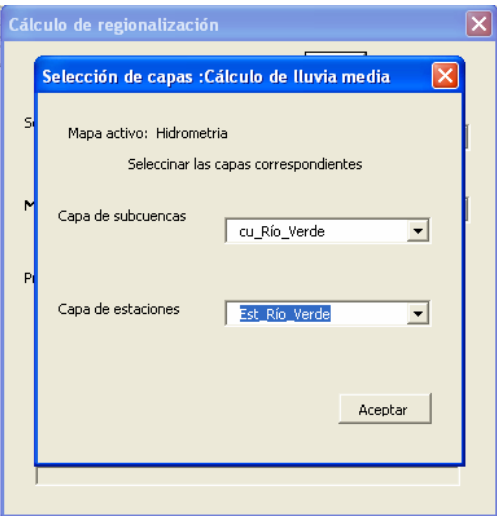

a) Selección de las subcuencas, previa a la ejecución del programa

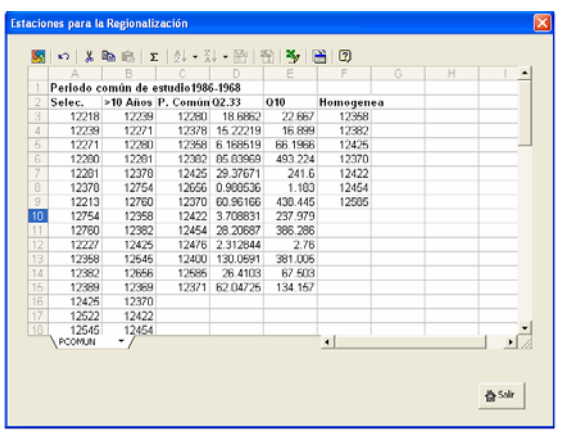

b) Ventana de dialogo para indicar las capas de subcuencas y estaciones que se utilizan en el análisis.

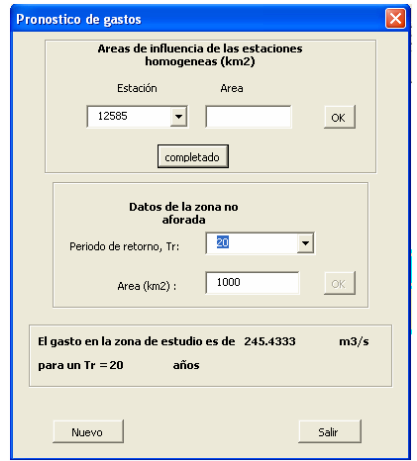

c) Resultados previos de la Prueba de d) Ventana de dialogo para realizar la Homogeneidad de Langbein. estimación de eventos.

**Ilustración 6.2**. Ventanas de dialogo y resultados desplegados durante el análisis de regionalización en la cuenca Río Verde Grande.

A continuación se presentan los resultados para cuenca Río Verde Grande. Las Tablas 6.1 y 6.2 muestran los resultados de la prueba de homogeneidad de Langbein y la Tabla 6.3 contiene las series de tiempo calculadas para las estaciones homogéneas y la curva regional tabulada.

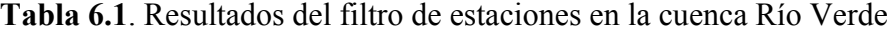

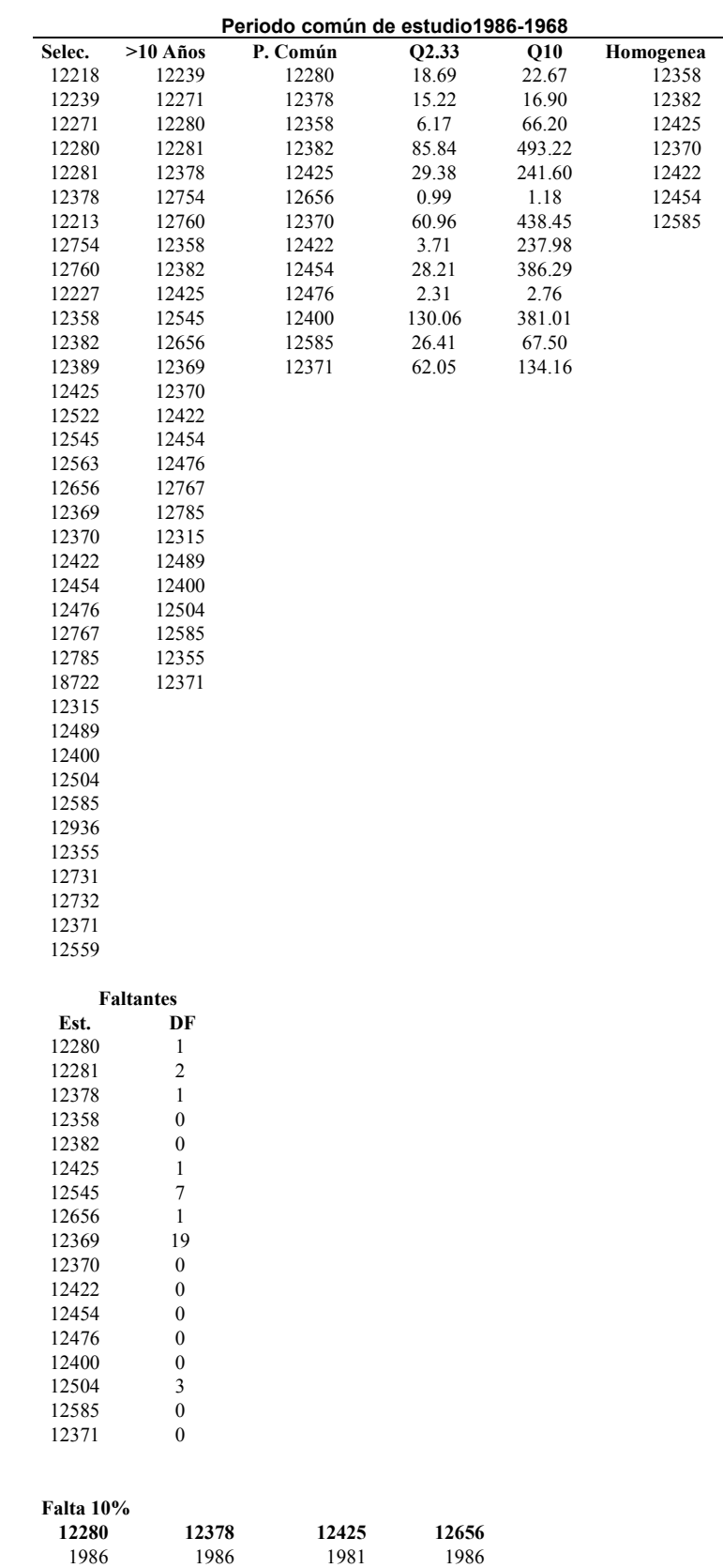

En la tabla 6.1, las dos columnas que se encuentran bajo el texto *Faltantes* muestran las estaciones dentro del periodo común de análisis que tienen años sin datos. En la columna *Est* se encuentran las claves de las estaciones y los números de años faltantes están en *DF.* Bajo el texto *Falta 10%*, en la misma tabla se muestran las estaciones cuyo porcentaje de datos faltantes no excede el 10% del total de registros y los años donde faltan los datos.

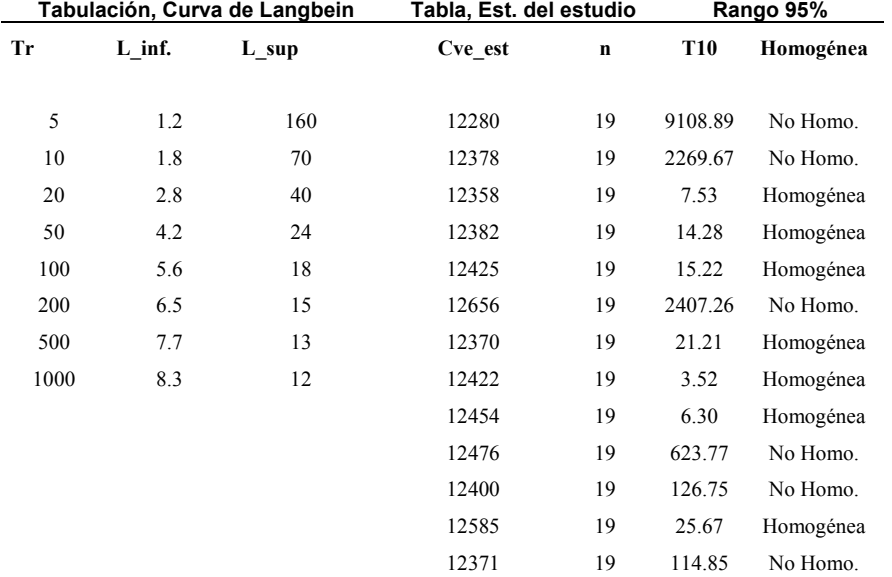

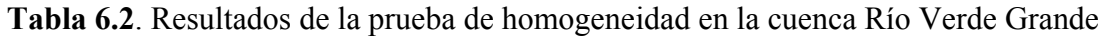

Al finalizar la aplicación del programa, sobre el mapa se identifican también las estaciones homogéneas resultantes, como se observa en la Ilustración 6.3.

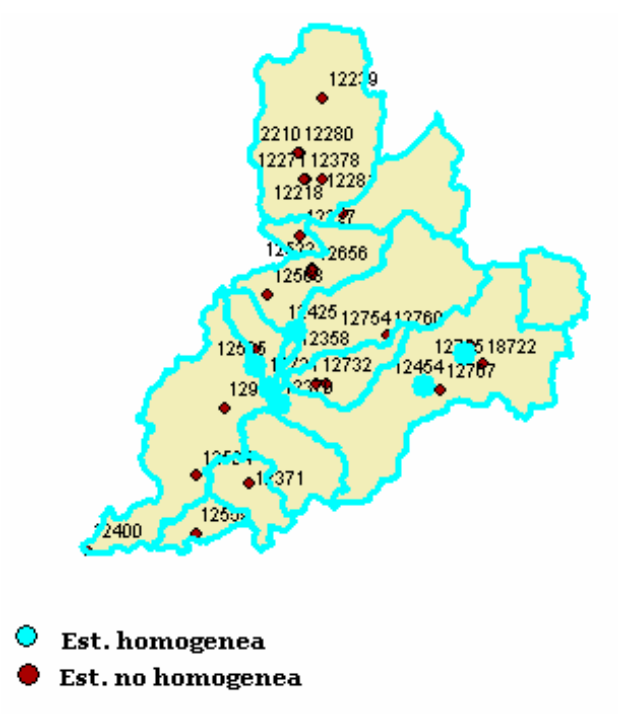

**Ilustración 6.3**. Estaciones homogéneas resultantes del análisis de regionalización en la cuenca Río Verde Grande.

|       | Estación | 12358   |       | 12382   |       | 12425   |       | 12370   |       | 12422   |        | 12454   |       | 12585   |       |        |
|-------|----------|---------|-------|---------|-------|---------|-------|---------|-------|---------|--------|---------|-------|---------|-------|--------|
| Tr    | Prob     | Q(m3/s) | Ri    | Q(m3/s) | Ri    | Q(m3/s) | Ri    | Q(m3/s) | Ri    | Q(m3/s) | Ri     | Q(m3/s) | Ri    | Q(m3/s) | Ri    | Rmedia |
| 2     | 0.5      | 11.90   | 1.93  | 105.79  | 1.23  | 33.87   | 1.15  | 91.49   | 1.50  | 30.79   | 8.30   | 65.14   | 2.31  | 25.26   | 0.96  | 2.48   |
| 5     | 0.8      | 32.29   | 5.23  | 354.46  | 4.13  | 109.10  | 3.71  | 223.68  | 3.67  | 111.22  | 29.99  | 179.64  | 6.37  | 62.51   | 2.37  | 7.92   |
| 10    | 0.9      | 45.79   | 7.42  | 519.09  | 6.05  | 158.91  | 5.41  | 311.19  | 5.10  | 164.46  | 44.34  | 255.45  | 9.06  | 87.18   | 3.30  | 11.53  |
| 20    | 0.95     | 58.74   | 9.52  | 677.02  | 7.89  | 206.69  | 7.04  | 395.14  | 6.48  | 215.54  | 58.11  | 328.17  | 11.63 | 110.84  | 4.20  | 14.98  |
| 50    | 0.98     | 75.50   | 12.24 | 881.43  | 10.27 | 268.53  | 9.14  | 503.81  | 8.26  | 281.65  | 75.94  | 422.29  | 14.97 | 141.46  | 5.36  | 19.45  |
| 100   | 0.99     | 88.06   | 14.28 | 1034.61 | 12.05 | 314.88  | 10.72 | 585.23  | 9.60  | 331.19  | 89.30  | 492.82  | 17.47 | 164.41  | 6.23  | 22.81  |
| 200   | 0.995    | 100.58  | 16.30 | 1187.23 | 13.83 | 361.05  | 12.29 | 666.36  | 10.93 | 380.55  | 102.61 | 563.10  | 19.96 | 187.27  | 7.09  | 26.15  |
| 500   | 0.998    | 117.09  | 18.98 | 1388.59 | 16.18 | 421.97  | 14.36 | 773.40  | 12.69 | 445.67  | 120.17 | 655.81  | 23.25 | 217.43  | 8.23  | 30.55  |
| 1000  | 0.999    | 129.57  | 21.00 | 1540.77 | 17.95 | 468.02  | 15.93 | 854.30  | 14.01 | 494.89  | 133.44 | 725.88  | 25.73 | 240.23  | 9.10  | 33.88  |
| 5000  | 0.9998   | 158.53  | 25.70 | 1893.98 | 22.06 | 574.88  | 19.57 | 1042.06 | 17.09 | 609.13  | 164.24 | 888.52  | 31.50 | 293.14  | 11.10 | 41.61  |
| 10000 | 0.9999   | 170.99  | 27.72 | 2046.00 | 23.84 | 620.87  | 21.13 | 1122.86 | 18.42 | 658.29  | 177.49 | 958.52  | 33.98 | 315.92  | 11.96 | 44.94  |
|       | Q(2.33)  | 6.17    |       | 85.84   |       | 29.38   |       | 60.96   |       | 3.71    |        | 28.21   |       | 26.41   |       |        |
|       | Q(10)    | 66.20   |       | 493.22  |       | 241.60  |       | 438.45  |       | 237.98  |        | 386.29  |       | 67.50   |       |        |

**Tabla 6.3**. Tabla del cálculo regional en la cuenca Río Verde

En resumen, de las 38 estaciones ubicadas en la cuenca sólo 7 de ellas, fueron parte de la región homogénea para el cálculo regional por el método de la avenida índice, en el periodo de 1986-1968.

Las estaciones fueron validadas por el programa de acuerdo con lo siguiente: no fueron consideradas estaciones con registros menores a 10 años, las estaciones debían de contar con registros en el intervalo del periodo común y tener como máximo 10% de datos faltantes (registros que fueron completados por correlación con la estación más cercana, dado el caso), y las estaciones debían cumplir con la prueba de homogeneidad de Langbein. Por estas razones se disminuyó el número de estaciones homogéneas en el estudio quedando finalmente 7. Finalmente se solicitó al programa la estimación de un evento para una zona de estudio ficticia de 1000 km<sup>2</sup> de superficie para diferentes periodos de retorno. La estimación se realiza con la curva de frecuencias que se obtiene del análisis En la Tabla 6.4 se muestran los gastos de diseño obtenidos.

**Tabla 6.4.** Gastos de diseño en una zona de 1000 km<sup>2,</sup> no aforada en la cuenca Río

| Verde Grande |            |  |  |  |  |  |
|--------------|------------|--|--|--|--|--|
| T (años)     | $Q(m^3/s)$ |  |  |  |  |  |
| 20           | 245.43     |  |  |  |  |  |
| 50           | 318.70     |  |  |  |  |  |
| 1000         | 555.04     |  |  |  |  |  |

# **6.2.2. Regionalización en la cuenca Río Bolaños**

La cuenca Río Bolaños se compone de diez subcuencas y que tiene una superficie de 15,089 km2 , extensión que corresponde al 11% aproximadamente de la región. En la cuenca se encuetran 20 estaciones hidrométricas distribuidas como se observa en la Ilustración 6.4.

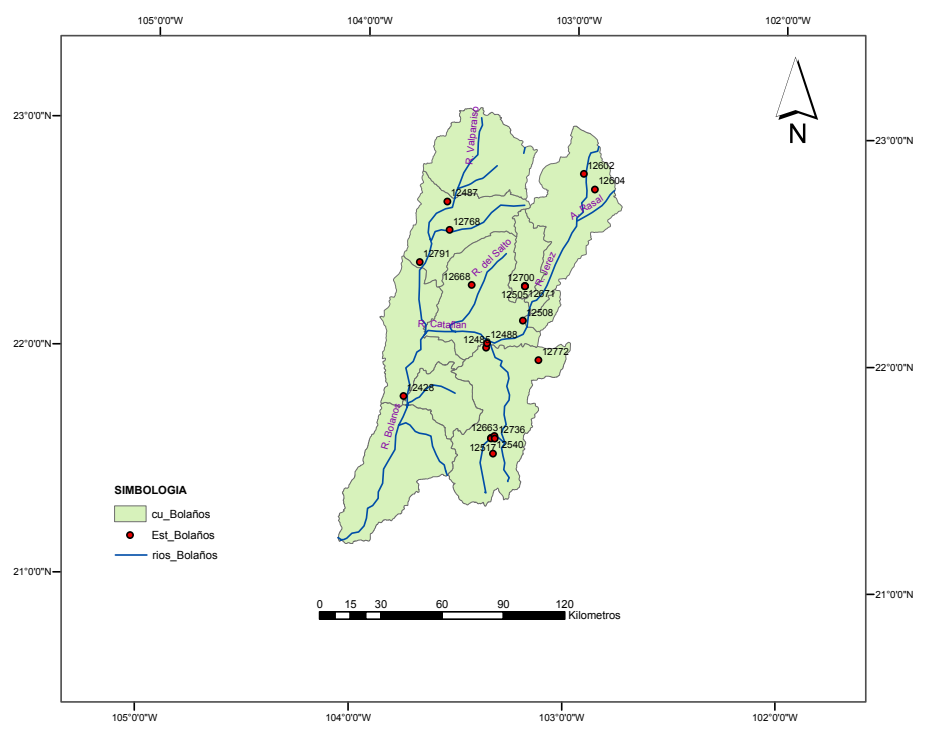

**Ilustración 6.4**. Mapa de la cuenca Río Bolaños y ubicación de estaciones hidrométricas.

El río principal de la cuenca también es tributario del río Santiago, otros ríos importantes son los ríos Jerez y Valparaíso.

Debido a que las consideraciones sobre la aplicación del método de regionalización fueron las mismas que en el caso anterior, se omitirán estos comentarios e ilustraciones no así los resultados que arrojó el programa. En las Tablas 6.5 y 6.6 se presentan los resultados de la validación de estaciones y de la prueba de homogeneidad, y respectivamente, en la Tabla 6.7 se muestran los resultados de la curva regional y los ajustes.

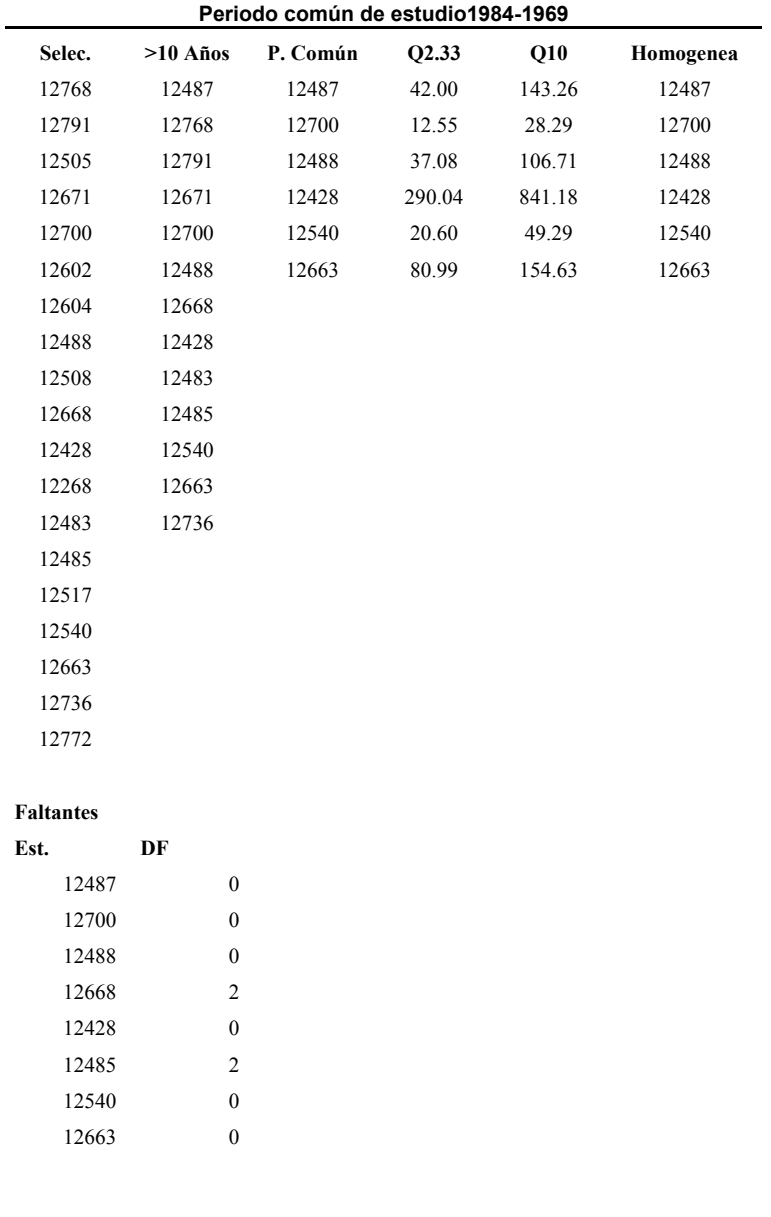

**Tabla 6.5.** Resultados del filtro de estaciones en la cuenca Río Bolaños

**Falta 10%** 

**No datos faltantes** 

|          |       |                               |             |                         | Rango 95% |
|----------|-------|-------------------------------|-------------|-------------------------|-----------|
| $L$ inf. | L sup | Cve est                       | $\mathbf n$ | <b>T10</b>              | Homogénea |
| 1.2      | 160   | 12487                         | 16          | 4.32                    | Homogénea |
| 1.8      | 70    | 12700                         | 16          | 11.79                   | Homogénea |
| 2.8      | 40    | 12488                         | 16          | 7.93                    | Homogénea |
| 4.2      | 24    | 12428                         | 16          | 8.52                    | Homogénea |
| 5.6      | 18    | 12540                         | 16          | 12.65                   | Homogénea |
| 6.5      | 15    | 12663                         | 16          | 16.12                   | Homogénea |
| 7.7      | 13    |                               |             |                         |           |
| 8.3      | 12    |                               |             |                         |           |
|          |       | Tabulación, Curva de Langbein |             | Tabla, Est. del estudio |           |

**Tabla 6.6**. Resultados de la prueba de homogeneidad en la cuenca Río Bolaños

En la Ilustración 6.5 pueden observarse las estaciones homogéneas resultantes del análisis regional en la cuenca Río Bolaños.

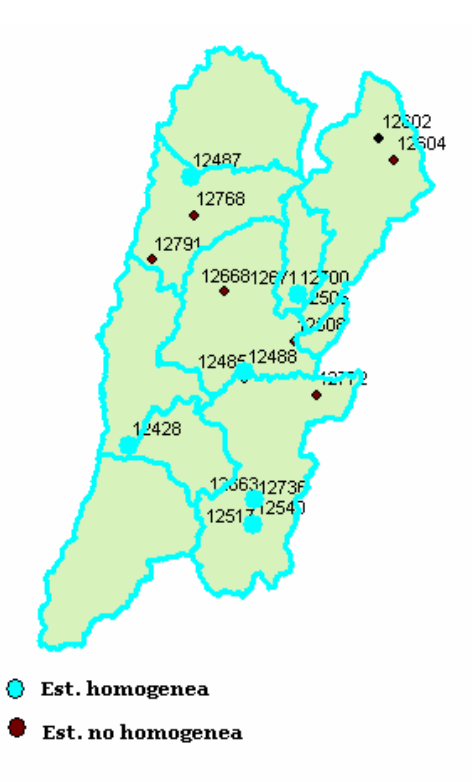

**Ilustración 6.5.** Estaciones homogéneas resultantes del análisis de regionalización de la cuenca Río Bolaños.

|           | Estación | 12487   |      | 12700   |      | 12488   |      | 12428   |      | 12540   |      | 12663   |      |        |
|-----------|----------|---------|------|---------|------|---------|------|---------|------|---------|------|---------|------|--------|
| <b>Tr</b> | Prob     | Q(m3/s) | Ri   | Q(m3/s) | Ri   | Q(m3/s) | Ri   | Q(m3/s) | Ri   | Q(m3/s) | Ri   | Q(m3/s) | Ri   | Rmedia |
| 2         | 0.5      | 48.36   | 1.15 | 9.00    | 0.72 | 38.16   | 1.03 | 336.48  | 1.16 | 19.08   | 0.93 | 64.25   | 0.79 | 0.96   |
| 5         | 0.8      | 92.00   | 2.19 | 21.26   | 1.69 | 69.10   | 1.86 | 604.24  | 2.08 | 31.78   | 1.54 | 115.40  | 1.42 | 1.80   |
| 10        | 0.9      | 120.89  | 2.88 | 29.38   | 2.34 | 89.60   | 2.42 | 781.52  | 2.69 | 40.20   | 1.95 | 149.27  | 1.84 | 2.35   |
| 20        | 0.95     | 148.61  | 3.54 | 37.17   | 2.96 | 109.25  | 2.95 | 951.57  | 3.28 | 48.26   | 2.34 | 181.76  | 2.24 | 2.89   |
| 50        | 0.98     | 184.48  | 4.39 | 47.24   | 3.76 | 134.69  | 3.63 | 1171.68 | 4.04 | 58.71   | 2.85 | 223.81  | 2.76 | 3.57   |
| 100       | 0.99     | 211.36  | 5.03 | 54.80   | 4.37 | 153.76  | 4.15 | 1336.62 | 4.61 | 66.53   | 3.23 | 255.33  | 3.15 | 4.09   |
| 200       | 0.995    | 238.15  | 5.67 | 62.32   | 4.97 | 172.76  | 4.66 | 1500.97 | 5.17 | 74.33   | 3.61 | 286.72  | 3.54 | 4.60   |
| 500       | 0.998    | 273.48  | 6.51 | 72.25   | 5.76 | 197.82  | 5.33 | 1717.79 | 5.92 | 84.62   | 4.11 | 328.15  | 4.05 | 5.28   |
| 1000      | 0.999    | 300.19  | 7.15 | 79.75   | 6.35 | 216.76  | 5.85 | 1881.65 | 6.49 | 92.40   | 4.48 | 359.45  | 4.44 | 5.79   |
| 5000      | 0.9998   | 362.18  | 8.62 | 97.17   | 7.74 | 260.72  | 7.03 | 2261.98 | 7.80 | 110.44  | 5.36 | 432.12  | 5.34 | 6.98   |
| 10000     | 0.9999   | 388.85  | 9.26 | 104.66  | 8.34 | 279.64  | 7.54 | 2425.67 | 8.36 | 118.21  | 5.74 | 463.39  | 5.72 | 7.49   |
|           | Q(2.33)  | 42.00   |      | 12.55   |      | 37.08   |      | 290.04  |      | 20.60   |      | 80.99   |      |        |
|           | Q(10)    | 143.26  |      | 28.29   |      | 106.71  |      | 841.18  |      | 49.29   |      | 154.63  |      |        |

**Tabla 6.7**. Tabla del cálculo regional en la cuenca Río Bolaños

La estimación de gastos de diseño en esta cuenca se realizó para una zona no aforada ficticia de 500 km<sup>2</sup> para diferentes periodos de retorno. Estos resultados se presentan en la Tabla 6.8.

**Tabla 6.8.** Gastos de diseño en una zona de 500 km<sup>2</sup> no aforada en la cuenca Río Bolaños

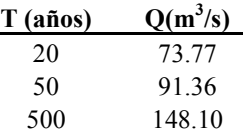

#### **6.3. Revisión del método de la Avenida Índice en la Región XII con la herramienta desarrollada.**

El método compara los eventos medios en una región determinada a través de las relaciones de escala de los eventos medios *Ri* por estación y la relación media *Rm* de la cuenca y así identifica las similitudes en el comportamiento de los escurrimientos. Es de esperar, que si en el análisis se incluye una estación adicional ó si se saca alguna estación, esto provoque que algunas estaciones salgan de la región homogénea ó que nuevas estaciones queden dentro de ella, lo que ocasiona gran sensibilidad en el establecimiento de ésta. Tal sensibilidad del método está representada por los resultados de las ecuaciones 3.7 y 3.8, los cuales puede propiciar errores o variaciones en la región homogénea.

En efecto, si la relación *Ri* de una estación hidrométrica dada presenta una gran desviación con respecto a la media, calculada por la ecuación 3.8, causará también un efecto no deseado en el cálculo de la propia relación media, propiciando así que el cálculo de los *Q10* modificados y que los correspondientes *Tm* acarreen esa desviación. Al final, esto puede generar que algunas estaciones queden fuera de la zona de homogeneidad de Langbein (Ilustración 3.1).

Ante este hecho se plantean las preguntas ¿Qué impacto, sobre la definición de la región homogénea, tendrá el no incluir, desde un principio, a las estaciones cuyas relaciones *Ri* se encuentren muy desviadas de la relación media? Si se hace una preselección de las estaciones a incluir en la prueba de Dalrymple, ¿los estimados serán mejores?.

En este sentido se plantea una hipótesis de trabajo definida como: el uso de estaciones cuyas relaciones de escala *Ri* están fuera del rango  $Rm + \alpha\sigma$ , donde  $\alpha$  es un coeficiente obtenido del nivel de confianza seleccionado y <sup>σ</sup> es la desviación estándar de las *Ri* , genera una región homogénea menor en tamaño y una curva de frecuencias que arroja peores estimados.

Por lo tanto, el análisis del método se enfocó a revisar los efectos de las relaciones de escala *Ri* en la región homogénea y a la evaluación de los estimados de la curva de frecuencias resultante, tanto para el nivel de confianza del 95% en la prueba de homogeneidad como para los niveles de 90% y 99%, opciones que permite el programa *Regionalización,* así como la selección de las estaciones que deberán participar en el análisis.

#### **6.3.1. Modificación propuesta**

La prueba de la hipótesis, que involucra la determinación del valor óptimo de  $\alpha$  permitirá la definición de una región homogénea de mejor calidad en los estimados. A continuación se describe el procedimiento propuesto para la prueba de la hipótesis de trabajo.

Se realizó una primera simulación de acuerdo al del método de la Avenida Índice en su versión original utilizando el total de las estaciones de la Región XII, donde se indicó al programa que generara el periodo común de años. Esta corrida se nombró Regionalización base ó cero. También se aplicó el método con la modificación propuesta (descrita enseguida), utilizando los tres niveles de confianza, 90%, 95% y 99% para definir el valor de  $\alpha$  con el mismo periodo común seleccionado por el programa. Cada caso se identificó como R90, R95 y R99 respectivamente.

De los resultados de cada una de la regionalizaciones se seleccionaron aquellas estaciones cuya relación *Ri* fuera mayor que  $\overline{Rm} + \alpha \sigma$ , posteriormente de dichas estaciones se identificó aquella que tuviera la mayor desviación, la cual se discrimina, es decir no se considera en un nuevo proceso de regionalización. Para hacer esta revisión se utilizaron los resultados parciales del programa *Regionalización*, generados antes obtener de aplicar la prueba de Langbein. Posteriormente se procedió a realizar una nueva simulación considerando las estaciones que quedaban después de quitar la estación discriminada, se recalculó una nueva relación *Rm* y se procedió a encontrar una nueva estación a discriminar. La discriminación fue excluyente es decir que en cada nueva ejecución se eliminaban las estaciones de las anteriores corridas. El proceso mencionado se denominó "filtrado", el cual es la modificación propuesta al método de la Avenida Índice.

Se repitió este proceso hasta que no se presento ninguna estación con Ri $\geq Rm + \alpha \sigma$ , nombrado como Regionalización final ó optima. Para los niveles de confianza seleccionados y considerando una distribución normal de los errores se tienen los valores de α siguientes: 1.645 para 90%, 1.9604 para 95% y 2.575 para 99%.

Una medida inicial para evaluar la primera ventaja de este procedimiento de "filtrado" es el número de estaciones resultantes en la región homogénea de cada uno de los niveles de homogeneidad. Se esperaría obtener un mayor número de estaciones en la región homogénea después del "filtrado".

Otra medida simple para la estimación del grado de homogeneidad en la región se obtuvo calculando el rango entre las relaciones *Ri* definido como Rango = *Ri* max – *Ri* min. Así, la región con el Rango más pequeño corresponderá a una región con una mejor calidad en su homogeneidad.

La calidad de los estimados que producen las regiones homogéneas obtenidas con el "filtrado" se comprobó mediante una validación cruzada, la cual es aplicable en cualquiera de las estaciones de la región de estudio, bajo la hipótesis de que se desconocía su gasto y que éste se estimaría a partir de la curva regional de frecuencias y la característica fisiográfica de la cuenca (área).

#### **6.3.2. Evaluación de resultados y aplicación**

#### *Definición de regiones homogéneas*

La prueba de la hipótesis planteada se hizo aplicando el procedimiento de modificación al método de la Avenida Índice a la Región hidrológica Lerma-Santiago, en la Republica Mexicana. El periodo común de la Regionalización base que fue seleccionado por el programa de acuerdo con el procedimiento, es de 1969 a 1987. El total de estaciones en la región es de 327 de las cuales 109 contaban con registros completos de gastos durante este periodo común.

Se obtuvieron regiones homogéneas de mayor extensión al realizar la aplicación del filtro a los diversos niveles de confianza para la región de estudio. Resultaron 60, 67 y 76 estaciones para los niveles de 90, 95 y 99% respectivamente. El resumen de estos resultados se muestra en la Tabla 6.9 y las estaciones homogéneas se encuentran en la Tabla 6.10. En la Tabla 6.10 se observa que todos los valores Ri, que corresponden a regionalizaciones con niveles de confianza de 90%, 95% y 99%, son menores o iguales al valor  $Rm + \alpha \sigma$  en cada una de ellas.

Los resultados de los Rangos de cada una de las regiones homogéneas generadas para la región Lerma-Santiago, se presentan en la Tabla 6.11. Los Rangos de las regiones homogéneas consideradas mejoraron al disminuir notablemente. En el Anexo 3 se incluyen resultados complementarios sobre el proceso anterior.

Los resultados del número de estaciones y el Rango indican que la aplicación del "filtrado" no sólo genera regiones más grandes sino que "más homogéneas".Sin duda estos resultados son indicativos de la mejora en las estimaciones de los gastos obtenidos a través del método de la Avenida Índice.

La Regionalización final que cuenta con las mejores condiciones hidrológicas en la región según las revisiones anteriores, obtenida después del "filtrado" corresponde al nivel de confianza del 90% de acuerdo a las Tablas 6.9 y 6.11, ésta arrojó la mayor variación en el número de estaciones y la menor variación de escalas. Aún cuando para el nivel del 99% se obtiene la región más grande, la variación de las escalas en la Avenida Índice (Rango) es la mayor así como la desviación de la *Rm*. Los resultados para los niveles del 90% y 95% son muy similares en cuanto a la desviación de *Rm* y los Rangos, sin embargo la región homogénea es menor para el 90%.

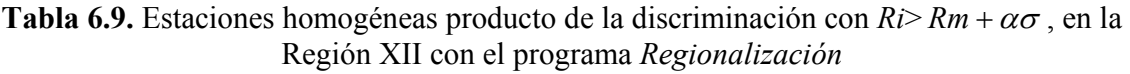

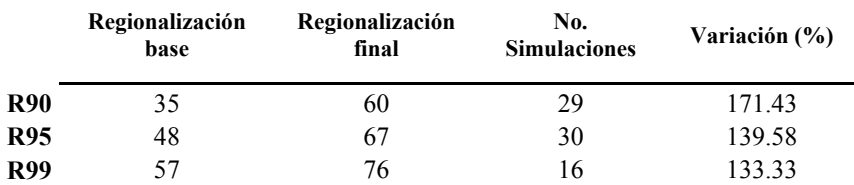

|                         |          | Regionalización 90% |          | Regionalización 95% | Regionalización 99% |       |
|-------------------------|----------|---------------------|----------|---------------------|---------------------|-------|
| No                      | Estación | Ri                  | Estación | Ri                  | Estación            | Ri    |
| $\mathbf{1}$            | 12700    | 1.968               | 12700    | 1.968               | 12487               | 3.014 |
| $\overline{c}$          | 12615    | 1.697               | 12615    | 1.697               | 12700               | 1.968 |
| $\overline{\mathbf{3}}$ | 12581    | 1.670               | 12288    | 1.751               | 12615               | 1.697 |
| $\overline{4}$          | 12592    | 1.564               | 12581    | 1.670               | 12581               | 1.670 |
| 5                       | 12543    | 1.449               | 12592    | 1.564               | 12592               | 1.564 |
| 6                       | 12576    | 2.280               | 12543    | 1.449               | 12543               | 1.449 |
| $\sqrt{ }$              | 12484    | 2.388               | 12576    | 2.280               | 12576               | 2.280 |
| 8                       | 12579    | 1.604               | 12484    | 2.388               | 12667               | 3.580 |
| 9                       | 12428    | 2.217               | 12579    | 1.604               | 12484               | 2.388 |
| 10                      | 12544    | 1.903               | 12428    | 2.217               | 12579               | 1.604 |
| 11                      | 12540    | 2.488               | 12544    | 1.903               | 12488               | 2.780 |
| 12                      | 12663    | 1.832               | 12540    | 2.488               | 12428               | 2.217 |
| 13                      | 12656    | 1.201               | 12663    | 1.832               | 12405               | 3.491 |
| 14                      | 12514    | 2.524               | 12656    | 1.201               | 12544               | 1.903 |
| 15                      | 12621    | 1.376               | 12514    | 2.524               | 12540               | 2.488 |
| 16                      | 12535    | 2.676               | 12476    | 1.216               | 12663               | 1.832 |
| 17                      | 12556    | 1.516               | 12621    | 1.376               | 12496               | 3.106 |
| 18                      | 16021    | 1.994               | 12535    | 2.676               | 12656               | 1.201 |
| 19                      | 12521    | 1.676               | 12556    | 1.516               | 12514               | 2.524 |
| $20\,$                  | 12757    | 1.815               | 16021    | 1.994               | 12400               | 3.151 |
| 21                      | 12469    | 1.776               | 12521    | 1.676               | 12585               | 2.879 |
| $22\,$                  | 12532    | 2.501               | 12757    | 1.815               | 12621               | 1.376 |
| 23                      | 12573    | 1.988               | 12469    | 1.776               | 12622               | 3.250 |
| 24                      | 12371    | 2.471               | 12532    | 2.501               | 12535               | 2.676 |
| 25                      | 12558    | 2.510               | 12573    | 1.988               | 12556               | 1.516 |
| 26                      | 12607    | 2.605               | 12371    | 2.471               | 16021               | 1.994 |
| 27                      | 12648    | 2.439               | 12558    | 2.510               | 12418               | 3.440 |
| 28                      | 12649    | 2.469               | 12607    | 2.605               | 12493               | 2.850 |
| 29                      | 12589    | 2.239               | 12648    | 2.439               | 12499               | 3.261 |
| 30                      | 12424    | 2.174               | 12649    | 2.469               | 12521               | 1.676 |
| 31                      | 12486    | 1.773               | 12589    | 2.239               | 12757               | 1.815 |
| 32                      | 12506    | 2.345               | 12424    | 2.174               | 12469               | 1.776 |
| 33                      | 12611    | 1.478               | 12486    | 1.773               | 12532               | 2.501 |
| 34                      | 12627    | 1.453               | 12506    | 2.345               | 12573               | 1.988 |
| 35                      | 12466    | 2.572               | 12611    | 1.478               | 12371               | 2.471 |
| 36                      | 12379    | 1.853               | 12627    | 1.453               | 12558               | 2.510 |
| 37                      | 12383    | 1.264               | 12466    | 2.572               | 12607               | 2.605 |
| 38                      | 12408    | 1.309               | 12379    | 1.853               | 12648               | 2.439 |
| 39                      | 12511    | 1.327               | 12383    | 1.264               | 12649               | 2.469 |
| 40                      | 12278    | 2.294               | 12408    | 1.309               | 12233               | 3.405 |
| 41                      | 12014    | 1.460               | 12410    | 1.076               | 12589               | 2.239 |
| 42                      | 12415    | 1.644               | 12511    | 1.327               | 12424               | 2.174 |
| 43                      | 12427    | 1.904               | 12278    | 2.294               | 12486               | 1.773 |
| 44                      | 12375    | 2.501               | 12014    | 1.460               | 12506               | 2.345 |
| 45                      | 12561    | 2.251               | 12415    | 1.644               | 12611               | 1.478 |
| 46                      | 12568    | 1.750               | 12427    | 1.904               | 12627               | 1.453 |

**Tabla 6.10.** Estaciones homogéneas de las simulaciones finales, Región XII

|                   | Regionalización 90% |       |          | Regionalización 95% | Regionalización 99% |       |  |
|-------------------|---------------------|-------|----------|---------------------|---------------------|-------|--|
| No                | Estación            | Ri    | Estación | Ri                  | Estación            | Ri    |  |
| 47                | 12605               | 2.199 | 12713    | 1.612               | 12466               | 2.572 |  |
| 48                | 12221               | 1.821 | 12375    | 2.501               | 12379               | 1.853 |  |
| 49                | 12277               | 1.504 | 12553    | 1.541               | 12383               | 1.264 |  |
| 50                | 12341               | 1.243 | 12561    | 2.251               | 12408               | 1.309 |  |
| 51                | 12365               | 1.762 | 12568    | 1.750               | 12511               | 1.327 |  |
| 52                | 12588               | 1.587 | 12605    | 2.199               | 12278               | 2.294 |  |
| 53                | 12423               | 2.516 | 12221    | 1.821               | 12014               | 1.460 |  |
| 54                | 12539               | 2.162 | 12277    | 1.504               | 12415               | 1.644 |  |
| 55                | 12392               | 1.733 | 12312    | 1.458               | 12427               | 1.904 |  |
| 56                | 12402               | 1.773 | 12341    | 1.243               | 12440               | 3.600 |  |
| 57                | 12403               | 1.371 | 12365    | 1.762               | 12375               | 2.501 |  |
| 58                | 12534               | 2.307 | 12588    | 1.587               | 12553               | 1.541 |  |
| 59                | 12574               | 2.102 | 12423    | 2.516               | 12561               | 2.251 |  |
| 60                | 12578               | 1.764 | 12539    | 2.162               | 12568               | 1.750 |  |
| 61                |                     |       | 12392    | 1.733               | 12605               | 2.199 |  |
| 62                |                     |       | 12402    | 1.773               | 12221               | 1.821 |  |
| 63                |                     |       | 12403    | 1.371               | 12277               | 1.504 |  |
| 64                |                     |       | 12404    | 1.581               | 12312               | 1.458 |  |
| 65                |                     |       | 12534    | 2.307               | 12341               | 1.243 |  |
| 66                |                     |       | 12574    | 2.102               | 12365               | 1.762 |  |
| 67                |                     |       | 12578    | 1.764               | 12588               | 1.587 |  |
| 68                |                     |       |          |                     | 12423               | 2.516 |  |
| 69                |                     |       |          |                     | 12539               | 2.162 |  |
| 70                |                     |       |          |                     | 12392               | 1.733 |  |
| 71                |                     |       |          |                     | 12402               | 1.773 |  |
| 72                |                     |       |          |                     | 12403               | 1.371 |  |
| 73                |                     |       |          |                     | 12404               | 1.581 |  |
| 74                |                     |       |          |                     | 12534               | 2.307 |  |
| 75                |                     |       |          |                     | 12574               | 2.102 |  |
| 76                |                     |       |          |                     | 12578               | 1.764 |  |
|                   |                     |       |          |                     |                     |       |  |
| $\overline{Rm}$   |                     | 1.934 |          | 1.885               |                     | 2.137 |  |
| $\sigma$          |                     | 0.418 |          | 0.427               |                     | 0.626 |  |
| $Rm+\alpha\sigma$ |                     | 2.621 |          | 2.738               |                     | 3.748 |  |

**Tabla 6.11.** Evaluación de intervalos de las series de *Ri* de estaciones homogéneas, Región XII

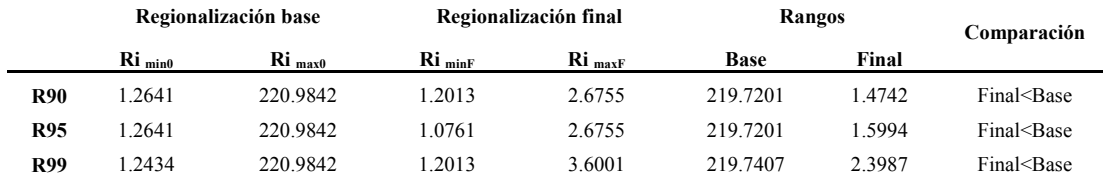

#### *Validación cruzada*

Se realizó una validación (conocida como validación cruzada) en la cual se hace una comparación entre el ajuste de la distribución de frecuencias en alguna zona aforada y el gasto obtenido a partir de la curva regional de frecuencias, la cual se obtuvo sin considerar la estación del ajuste pero tomando como zona no aforada el área de la misma estación, utilizando el programa Regionalización y la modificación propuesta (proceso del "filtrado") en los niveles de confianza del 90%, 95% y 99%.

Para validar la modificación propuesta al método se aplicó el método de la Avenida Índice en dos grupos de estaciones hidrométricas en la región de estudio. Un grupo se conformó al excluir desde inicio la estación 12514 (El Caimán) de la Región Lerma-Santiago, que pertenece a la cuenca Río Bolaños; en el segundo grupo la estación excluida desde el inicio fue la 12627 (Pasarela Solís) ubicada dentro de la cuenca Rió Lerma-Toluca. Ambas estaciones se encuentran en las desembocaduras de sus respectivas cuencas.

Se obtuvieron los gastos para 3 periodos de retorno, los cuales corresponden a 20, 50 y 100 años. Fueron calculados los valores para los 3 rangos de las regiones homogéneas.Paralelamente se realizaron los ajustes de los gastos máximos anuales registrados en las 2 estaciones con la distribución Gumbel por momentos.Finalmente se calcularon los gastos para los mismos periodos de retorno elegidos anteriormente. Los resultados se muestran primero para la estación 12514 y luego para la estación 12627.

#### *Resultados para la estación 12514*

La estación 12154 (El Caimán) afora una superficie de 14755 km<sup>2</sup> y el periodo de registro es del año 1948 al año 2000. Se encuentra en la cuenca Río Bolaños. En las Tablas 6.12 a 6.16 se presentan los resultados de las comparaciones.

En este análisis se obtuvieron regiones homogéneas de 61, 62 y 74 estaciones para los niveles de confianza del 90,95 y 99% respectivamente. Los mejores estimados de los gastos en los 3 periodos de retorno seleccionados se obtuvieron para el nivel de confianza del 99%, en el cual también se generó la región homogénea con el mayor número de estaciones. Los estimados para el nivel de confianza del 90 y del 95% presentan una desviación apenas apreciable al igual que sus regiones homogéneas, tal comportamiento es lógico e indicativo de ausencia de errores en el proceso.

#### *Resultados para la estación 12617*

La estación 12627 (Pasarela Solís) afora una superficie de 8538 km<sup>2</sup> y el periodo de registro es del año 1967-1999. Se encuentra en la cuenca Lerma-Toluca En la Tablas 6.17 a 6.21 se presentan los resultados de las comparaciones.

Las regiones homogéneas resultantes son exactamente las mismas que en el caso anterior, lo que garantiza que no hay efectos espurios en la validación. En este caso no se obtuvo una clara definición del nivel de confianza que generará los mejores estimados, ya que las

menores desviaciones que corresponden a los niveles de 90 y 95% son las mismas, efecto similar al análisis anterior aunque la diferencia es nula.

Para ambos casos de prueba, la aplicación del "filtrado" al método de la Avenida Índice, independientemente del nivel de confianza seleccionado, ocasiona una notable mejoría en los estimados en los diferentes periodos de retorno empleados. Las desviaciones de los gastos estimados obtenidas para los tres periodos de retorno en los dos análisis realizados, no presentaron variaciones importantes entre los niveles de confianza utilizados, lo que sugiere que mientras este nivel de confianza se mantenga mayor al 90% no se tendrá gran influencia en los estimados.

En la Ilustración 6.6, se muestra la posición de ambas estaciones en la Región XII. En el Anexo 4 se encontrarán los análisis complementarios.

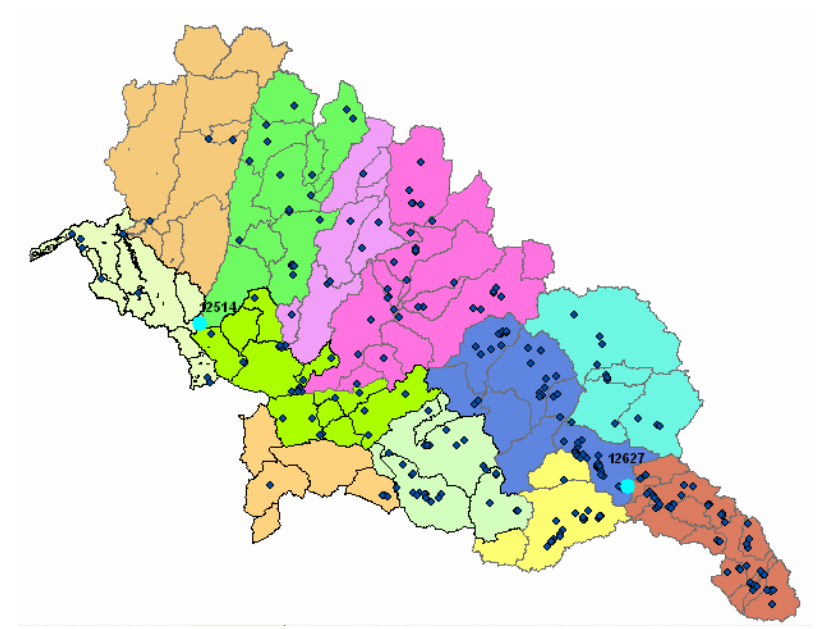

**Ilustración 6.6.** Localización de las estaciones 12514 y 12617 dentro de la Región XII.

• Análisis para la estación 12514.

**Tabla 6.12.** Estaciones homogéneas del estudio de la Región XII, validación cruzada sobre la estación 12514.

|            | Regionalización<br>base | Regionalización<br>final | Variación<br>(%) |
|------------|-------------------------|--------------------------|------------------|
| <b>R90</b> | 35                      | 61                       | 174.29           |
| <b>R95</b> | 47                      | 62                       | 131.91           |
| <b>R99</b> | 56                      | 74                       | 132 14           |

**Tabla 6.13.** Gastos regionales y del análisis de frecuencias, validación cruzada sobre la estación 12514

|           | Regionalización base |                                                                   |           | Regionalización final | Ajuste        |             |
|-----------|----------------------|-------------------------------------------------------------------|-----------|-----------------------|---------------|-------------|
| $Q_{R90}$ | $Q_{R95}$            | $Q_{R99}$                                                         | $Q_{R90}$ | $Q_{R95}$             | $Q_{R99}$     | $Q_{12514}$ |
|           |                      | $Q_{20}$ 1774.60 5132.58 4446.79                                  | 860.35    | 861.85                | 934.46 917.84 |             |
|           |                      | $Q_{50}$ 2350.24 6769.15 5850.68 1049.94 1051.48 1147.90 1120.39  |           |                       |               |             |
|           |                      | $Q_{100}$ 2781.61 7995.53 6902.70 1192.01 1193.58 1307.84 1272.18 |           |                       |               |             |

**Tabla 6.14.** Diferencias entre los gastos regionales y los gastos ajustados, validación cruzada sobre la estación 12514

|                    |            | Regionalización base |            | Desviaciones de los estimados de la Desviaciones de los estimados de la<br>Regionalización final |            |            |  |  |
|--------------------|------------|----------------------|------------|--------------------------------------------------------------------------------------------------|------------|------------|--|--|
|                    | <b>R90</b> | R95                  | <b>R99</b> | <b>R90</b>                                                                                       | <b>R95</b> | <b>R99</b> |  |  |
| $\mathbf{O}_{20}$  | 856.75     | 421474               | 3528.95    | $-57.49$                                                                                         | $-5599$    | 16.62      |  |  |
| $Q_{50}$           | 1229.85    | 5648.76              | 4730.29    | $-70.45$                                                                                         | $-68.92$   | 27.50      |  |  |
| $\mathbf{Q}_{100}$ | 1509.43    | 6723.35              | 5630.52    | $-80.16$                                                                                         | -78.60     | 35.66      |  |  |

**Tabla 6.15.** Comparación entre las diferencias obtenidas de las regionalizaciones base y finales, validación cruzada sobre la estación 12514

|                   | (Desviaciones de estimados)        | Nivel de 90% homogeneidad Nivel de 95% homogeneidad Nivel de 99% homogeneidad<br>(Desviaciones de estimados) | (Desviaciones de estimados)          |
|-------------------|------------------------------------|----------------------------------------------------------------------------------------------------|--------------------------------------|
| $\mathbf{O}_{20}$ | Estimados base > Estimados finales | Estimados base $>$ Estimados finales                                                                         | Estimados base $>$ Estimados finales |
| $Q_{50}$          | Estimados base > Estimados finales | Estimados base $>$ Estimados finales                                                                         | Estimados base $>$ Estimados finales |
| $Q_{100}$         | Estimados base > Estimados finales | Estimados base $>$ Estimados finales                                                                         | Estimados base $>$ Estimados finales |

**Tabla 6.16.** Desviaciones menores obtenidas en la validación cruzada para la estación 12514

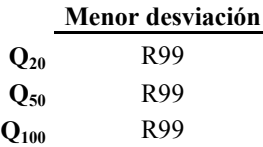

• Análisis para la estación 12627.

**Tabla 6.17.** Estaciones homogéneas del estudio se la Región XII, validación cruzada sobre la estación 12627

|            | Regionalización<br>base | Regionalización<br>final | Variación<br>(%) |
|------------|-------------------------|--------------------------|------------------|
| <b>R90</b> | 35                      | 61                       | 174.29           |
| R95        | 47                      | 62                       | 131.91           |
| R99        | 57                      | 74                       | 129.82           |

**Tabla 6.18.** Gastos regionales y del análisis de frecuencias, validación cruzada sobre la estación 12627

|                             | Regionalización base |                                                                     |  | Regionalización final Ajuste |  |
|-----------------------------|----------------------|---------------------------------------------------------------------|--|------------------------------|--|
| $\mathbf{Q}_{\mathbf{R90}}$ |                      | $Q_{R95}$ $Q_{R99}$ $Q_{R90}$ $Q_{R95}$ $Q_{R99}$ $Q_{12627}$       |  |                              |  |
|                             |                      | Q <sub>20</sub> 1287.93 3801.55 3245.86 642.90 642.90 695.94 125.75 |  |                              |  |
|                             |                      | 0 <sub>50</sub> 1705.71 5013.71 4269.39 784.90 784.90 855.32 142.36 |  |                              |  |
|                             |                      | $Q_{100}$ 2018.77 5922.05 5036.38 891.30 891.30 974.75 154.80       |  |                              |  |

**Tabla 6.19.** Diferencias entre los gastos regionales y los gastos ajustados, validación cruzada sobre la estación 12627

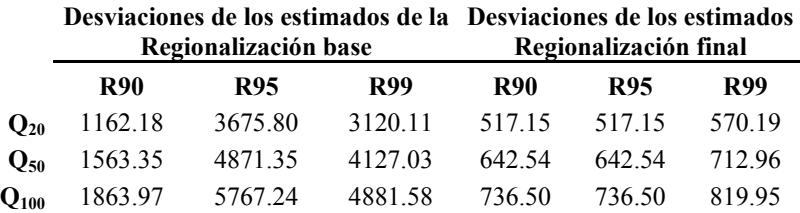

**Tabla 6.20.** Comparación entre las diferencias obtenidas de las regionalizaciones iniciales y finales, validación cruzada sobre la estación 12627

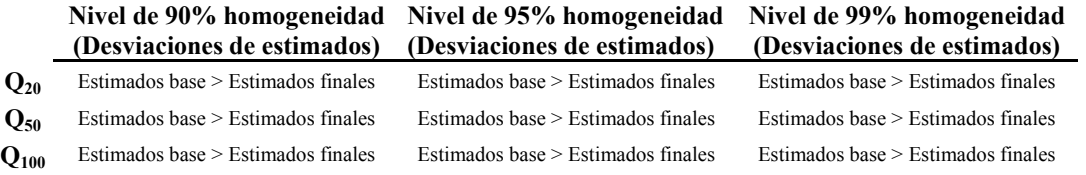

# **Tabla 6.21.** Desviaciones menores obtenidas en la validación cruzada para la estación 12627

### **Menor desviación**

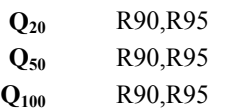

# **Capitulo VII. Conclusiones y recomendaciones**

### **7.1. Comentarios finales**

- La información hidrométrica disponible en México presenta discontinuidades o huecos en los registros, que en la mayoría de las ocasiones son completados con métodos que difieren entre si produciendo resultados heterogéneos. En este trabajo se utilizó la estación más cercana y con registros completos sin previa manipulación para efectuar la correlación, un procedimiento estadístico básico para la complementación de datos. Sin embargo, es recomendable completar las series de datos hidrométricos con alguna metodología uniformizada o en su defecto promover la normalización para el llenado se series por parte de las autoridades competentes.
- Se encontraron discrepancias entre algunas ubicaciones geográficas de las estaciones hidrométricas obtenidas del BANDAS y los nombres de las localidades ó municipios a los que dichas estaciones pertenecen, así como casos de estaciones sin ubicación. Para el análisis hidrológico que fue realizado en este trabajo y cualquier otro que considere la distribución espacial de estaciones es indispensable contar con la información verídica sobre este aspecto. Las estaciones que presentaron incertidumbre en su ubicación no fueron consideradas dentro del estudio.
- Gran parte de la información empleada en este trabajo fue exportada del BANDAS por ser el sistema con la mayor recopilación de datos sobre aguas superficiales de México. Sin embargo la extracción de datos hidrométricos a archivo para su posterior manejo, sólo es posible desde el Sistema de Información de Aguas Superficiales (SIAS) en archivos de texto pero sin formato lo que dificulta el manejo de esta información para la mayoría de los usuarios. La extracción de los registros hidrométricos para el proyecto fue realizada mediante el manejador de

base de datos de FoxPro. Por lo tanto es recomendable el mejoramiento del sistema de consulta del BANDAS. Existe actualmente en el IMTA el proyecto para la creación de una nueva plataforma de consulta de información del BANDAS a través de un ambiente más amigable.

• La utilización del programa *Regionalización* para los análisis regionales por el método de la Avenida Índice es una herramienta eficaz, ya que permite obtener resultados confiables, reduce el tiempo de realización del proceso, es de aplicación sencilla, permite extraer los resultados en varias etapas del procedimiento y la visualización de los mismos en mapas.

#### **7.2. Conclusiones**

- La integración de modelos hidrológicos a los SIG se ha incrementado en los últimos años debido a la facilidad que estos sistemas ofrecen para el desarrollo de programas así como la capacidad para visualizar y analizar información espacial. La implementación efectuada del modelo de regionalización a un SIG permite realizar análisis regionales de manera simultánea y eficaz lo que aumenta las posibilidades y confiabilidad de las soluciones.
- El empleo del método de la Avenida Índice requiere de la selección de un periodo común de años y al tratarse de un gran número de estaciones de análisis además de la posibilidad de no continuidad en las series de tiempo iniciales, este resulta tedioso al realizarse de forma manual. El programa que se elaboró en el presente trabajo facilita el empleo de este método y permite obtener resultados confiables.
- La aplicación del programa *Regionalización* a unas cuencas que se tomaron como ejemplo, permitió comprobar que la presencia de puntos o estaciones en una región de estudio cuyos valores de *Ri* (relaciones de escala) mayores a  $Rm + \alpha\sigma$ , contribuyen a producir perturbaciones en la región homogénea, las cuales producen curvas de frecuencias poco confiables, tanto para el nivel de confianza del 95% como para el 90% y el 99%.
- Se encontró que al realizar el proceso de discriminación ó "filtrado" de estaciones con Ri $\geq Rm + \alpha \sigma$  la región homogénea producida por el método de la Avenida Índice mejora independientemente de los niveles de homogeneidad utilizados, ya que se reducen los intervalos de la series de *Ri* notablemente y el número de estaciones homogéneas se incrementa. Esto resultó valido para los niveles de confianza de 90, 95 y 99%.
- La región más grande (con el mayor número de estaciones) no implica que esta sea la que ofrezca los mejores ajustes regionales. Del análisis a la Región XII se obtuvo que la región generada con un nivel de confianza del 90% después de la modificación propuesta ("filtrado") fue la de mayor aumento en el número de
estaciones homogéneas y sin embargo, esto no significó el mejor ajuste en las pruebas de validación realizadas.

- A través de la pruebas de validación cruzada de gastos de diseño regionales sobre la Región Lerma-Santiago, empleando el método de la Avenida Índice de Dalrymple (1960) por medio del programa *Regionalización* así como las modificaciones a la prueba de homogeneidad, se comprobó que la curva regional de frecuencias produce notables mejorías en los estimados en forma autónoma de los niveles de confianza utilizados, ya que no se obtuvieron desviaciones determinantes en sus estimados correspondientes, siempre y cuando el nivel de confianza se mantenga arriba del 90%.
- De acuerdo a los argumentos anteriores se propone la siguiente modificación al método de la Avenida Índice original: realizar la discriminación total de las estaciones o puntos del estudio que presenten relaciones de Ri $\geq Rm + \alpha \sigma$  donde  $\alpha$ corresponda al nivel de confianza del 90, 95 ó 99% normalizado, para obtener la región más homogénea y la curva de distribución de frecuencias con la menor incertidumbre.
- El acelerado desarrollo de las sociedades demanda respuestas acertadas y en tiempos de respuesta menores, por lo que la sistematización de los modelos de análisis hidrológico, entre muchos otros, se ha convertido en una necesidad en este campo de conocimiento.
- Debido al déficit de puntos de medición en la red hidrométrica del país, el empleo de métodos regionales para traslado de información resulta la opción más confiable, sin embargo estos métodos no han sido utilizados de acuerdo a todo su potencial, y con este trabajo se promueve su aplicación.
- El desarrollo de aplicaciones de modelos hidrológicos sobre los SIG permite el análisis de situaciones complejas, visualización de los problemas, así como la generación de soluciones en un ambiente amigable y accesible al público.

#### **7.3. Recomendaciones**

- Se recomienda emplear el nivel de confianza del 95% en la determinación de la región homogénea, debido a que en los casos analizados éste mostró un buen comportamiento que no probó su no aplicabilidad para la posible modificación del nivel de confianza del el método de la Avenida índice tradicional.
- Previamente a la implementación de un modelo hidrológico dentro de un SIG es de suma importancia la preparación, diseño y validación de la base de datos de manera que el acceso a los datos sea eficiente y los resultados sean confiables.

• Se recomienda el empleo de la información espacial más actual disponible para reducir los rangos de incertidumbre en los resultados obtenidos con los modelos.

#### **Capitulo VIII. Bibliografía y referencias**

Acosta, Z. L., Ruiz, C. D. y Vélez, M. V. (1996), Adaptación del método GRADEX en una región de Colombia, *XVII Congreso latinoamericano de hidráulica*, Guayaquil, Ecuador, Vol. 2.

Adamowsky, K. (2000), Regional análisis of annual maximun and partial duration flood data by nonparametric an L-moment methods, *Journal of hydrology,* vol. 229, pp. 219- 231.

Aparicio M., F. J. (1987), Fundamentos de hidrología de superficie, Editorial Limusa, México.

ASCE (1996), *American society of civil engineers, Task committee on hydrology handbook*, 2nd Edition, ASCE Manuals and reports on engineer practice 28, New York, U. S. A.

BANDAS (1999), Banco Nacional de Aguas Superficiales, IMTA, México.

Bobée, B. (1975), The lgg Pearson type 3 distribution and its application in hydrology, *Water resources research,* vol. 11, num. 5, pp. 681-689

Bocchiola, D., Michele, C., y Rosso, R. (2003), Review of recent advances in index flood estimation, *Hydrology and earth system sciences*, Vol. 7, num. 3, pp. 283-296.

Bougton, W. C. (1980), A frequency distribution for annual floods, *Water Resources Research*, vol. 16, num. 2, pp. 347-354

Box, G. E. P., y Jenkings, G. M. (1976), *Time series analyses, forecasting and control*, Holden-Day, San Francisco, Calif., U. S. A

Burn, D. (1988), Delineation of groups for regional flood frequency analysis, Journal *of hydrology*, Vol. 104, pp. 345-361

Burn, D. (1990), Evaluation of regional flood frequency analysis with a region of influence approach, *Water resources research*, Vol. 26, num 10, pp. 2257-2265

Burn, D. (1997), Catchment similarity for regional flood frequency analysis using seasonality measures, *Journal of hydrology*, Vol. 202, pp. 212-230

Burn, D. (2000), The formation of groups for regional flood frequency analysis, *Hydrological Sciences*, vol. 45, num. 1, pp. 97-112

Burrough, P. A., y McDonnell, R. A. (1998), *Principles of Geographical Information Systems*, 2nd ed., New York: Oxford University Press.

Campos A., D. F. (1984), *Manual para la estimación de avenidas de diseño en cuencas menores de 15 km<sup>2</sup>* , Secretaría de Agricultura y Recursos Hidráulicos. Subdirección regional noreste de obras hidráulicas e Ingeniería agrícola para el desarrollo rural, San Luis Potosí, S. L. P., México.

Campos A., D. F. (1994), *Aplicación de técnicas del análisis regional de frecuencias de crecientes en la región hidrológica No 10 Sinaloa*, UASLP, 1ª ed., México, pp. 1-14.

Campos A., D. F. (1995), *Modelos probabilísticos recientes para el análisis de frecuencia de crecientes*, Universidad Autónoma de San Luis Potosí, Facultad de Ingeniería, Centro de investigación y estudios de posgrado, San Luis Potosí, S. L. P., México.

Campos A., D. F. (1997), *Análisis de frecuencias de crecientes con métodos no paramétricos*, Universidad Autónoma de San Luis Potosí, Facultad de Ingeniería, Centro de invstigación y estudios de posgrado, San Luis Potosí, S. L. P., México.

Campos A., D. F. (1998), *Técnicas no convencionales para el análisis de frecuencias de crecientes*, Universidad Autónoma de San Luis Potosí, Facultad de Ingeniería, Centro de invstigación y estudios de posgrado, San Luis Potosí, S. L. P., México.

Campos A., D. F. (1999), Hacia el enfoque global en el análisis de frecuencias, *Ingeniería Hidráulica en México*, vol. XIV, núm 1, pp. 23-42

CENAPRED (2001a), *Diagnostico de peligros e identificación de riesgos de desastres en México, Secretaría de Gobernación*, Centro Nacional de Prevención de Desastres, México.

CENAPRED (2001b), *Programa especial de prevención y mitigación del riesgo de desastres 2001-2006*, Secretaría de Gobernación, Centro Nacional de Prevención de Desastres, México.

CFE (1983), *Manual de diseño de obras civiles*, CFE, Instituto de investigaciones eléctricas, México.

Chockmani, K., y Ouarda, T. (2004), Physiographical space-based kriging for regional flood frequency estimation at ungauged sites, *Water resources research*, Vol. 40, pp. W12514

Chow, V. T. (1964), *Handbook of applied hydrology. A compendium of water-resources technology*, Editor in chief, McGraw-Hill, N. Y., U. S. A.

Clark C., Web J.(1998), *Microsoft Visual Basic 6. Developers workshop*, Redmond-Microsoft.

Cluis, D., y Quentin E. (1993), Un système d'information géographique adapté à l'évaluation de la polllution agricole diffuse, HydroGIS 93: Application of geographic information systems in hydrology and water resources management, *IAHS Publication No. 211*, pp 355-362.

Cornel G.(1999),*Visual Basic 6, Manual de referencia*, Osborne-McGraw-Hill, Madrid, España.

Crippen, J. R. (1982), Envelope Curves for Extreme, Flood Events, *Hydraulic Journal, American Society of Civil Engineers,* Vol. 108, num. HY10, pp 1208-1212.

Cunderlik, J., y Burn, D. (2002), Analysis of the linkage between rain and flood regime and its application to regional flood frequency estimation, *Journal of hydrology*, vol. 261, pp. 115-131

Cunderlik, J., y Burn, D. (2001), The use of flood regime information in regional flood frequency analysis, *Hydrological Sciences*, vol. 47, num. 1, pp. 77-92

Cunnane C. (1988), Methods and merits of regional flood frequency analysis. *Journal of hydrology,* Vol. 100, pp. 269-290

Dalrymple, T.(1960), Flood frequency analysis. *USGS Water Supply*, Paper 1543-a, pp. 1- 74.

Dangermond, J. (2005), GIS Helping manage our world, *ArcNews*, Vol. 27, num. 3, ESRI, Redlands, California, U. S. A.

Daviaud, J. L., Adamowsky, K., y Patry, G. G. (2000), Regional flood frequency analysis using GIS, L-moment and geostatical methods, *Hydrological processes*, vol. 14, pp. 2731- 2753.

Dawson, C.W., Abrahart, R.J., Shamseldin, A.Y, y Wilby, R.L. (2006), Flood estimation at engaged sites using artificial neural networks, *Journal of Hydrology*, Vol. 319, num. 1-4, pp. 391-409.

Díaz, C., Mamado, K., Iturbe, A., Esteller, Ma. V., y Reyna, F. (1999), Estimación de las caracteristicas fisiograficas de una cuenca con la ayuda de SIG y MEDT: Caso del curso del Río Lerma, Estado de México, *Ciencia Ergo Sum*, vol. 6, num. 2, pp. 124-134.

Díaz-Granados, M., y M., Deeb P., A. (1988), Análisis regional de frecuencias usando momentos ponderados con probabilidad. *XIII Congreso Latinoamericano de Hidráulica*, Bogotá Colombia, pp- 73-83

EAM (2005), *Estadísticas del agua en México*, Comisión Nacional del Agua, México.

Espey, W. H. y Winslow, D. E. (1974), *Urban flood frequency characteristics*, Proc. ASCE, 100, HY2, 179-293.

Escalante S., C. (1994), Análisis regional de eventos extremos, *XIII Congreso Nacional de Hidráulica*, pp. 1-6

Escalante S., C. (1996), Estimación conjunta de gasto pico y volumen total de avenidas, *XVII Congreso latinoamericano de hidráulica*, Guayaquil, Ecuador, Vol. 2.

Escalante S., C., y Domínguez, J., (2001), Análisis regional de precipitación con base en una distribución bivariada ajustada por máxima entropía, *Ingeniería hidráulica en México*, vol. XVI, num. 3, pp. 91-102

Escalante S., C., y Reyes C., L., (1998) Identificación y análisis de sequías en la Región Hidrológica Número 10, Sinaloa, *Ingeniería Hidráulica en México*, vol. XIII, núm 2, pp. 23-43

Escalante S., C., y Reyes C., L., (2000), Estimación regional de avenidas de diseño, *Ingeniería Hidráulica en México*, vol. XV, núm. 2, pp. 47-61

Escalante S., C. y Reyes C., L. (2002) *Técnicas estadísticas en hidrología*, UNAM, Facultad de Ingeniería, México.

Escoufier, J. B. y Mejía Z., R. (1996), Cálculo de gastos de avenidas con el método GRADEX aplicación a una cuenca mexicana, *XVII Congreso latinoamericano de hidráulica*, Guayaquil, Ecuador, Vol. 2.

ESRI (2002a), *Introduction to programming ArcObjects with VBA*, Lectures, ESRI Press Redlands, California

ESRI (2002b), *Introduction to programming ArcObjects with VBA*, Exercises, ESRI Press Redlands, California

Fill, H. y Stedinnger, J.(1995), Homogeneity tests based upon Gumbel distribution and a critical appraisal of Dalrymple's test, *Journal of hydrology*. Vol. 166, pp. 81-105.

Fisher, T. R. (1993), Integrated three-dimensional geoscientific information system (GSIS) technologies four groundwater and contaminant modelling, HydroGIS 93: Application of geographic information systems in hydrology and water resources management, *IAHS Publication No. 211*, pp 227-234.

Florentino, M., Versace, P., Rossi, F. (1985), Regional flood frequency estimation using the two-component extreme value distribution, *Hydrological Sciences*, vol. 30, num. 1, pp. 51-64

Fortin, V., Ouarda, T.B.M.J, Rasmussen, P.F. y Bobée, B. (1997), Revue bibliographique des méthodes de prévision des débits, *Revue des sciences de l'eau,* pp. 461-487

Francou, J., y Rodier, J. A. (1967), Essai de classification des crues maximales, *Proc. Leningrad symposium on floods and their computacion*, UNESCO.

Ghosh S. N. (1997), *Flood control and drainage engineering*, A. A. Balkema Publishers 2nd edition, U. S. A.

Gingras, D., y Adamowsky, K., (1993), Homogeneous region delineation based on annual flood generation mechanisms, *Hydrological Sciences*, vol. 37, num. 2.

Gómez M, J. F. (2003), *Modelos regionales de gastos máximos para la vertiente del Golfo de México*, Tesis para obtener el grado de Maestro en Ingeniería, DEPFI

Gioia, A., Fiorentino, M., Iacobellis, V., y Margiotta, M. R. (2005), Theoretical derivation of the index flood, *Advances in geosciencces*, Vol. 2, pp. 249-253

GREHYS (1996a), (Groupe de Recherche en Hydrologie Statistique) Inter-comparison of regional flood frequency procedures for Canadian rivers, *Journal of hydrology*, Vol. 186, num. 1-4, pp. 85-103.

GREHYS (1996b), (Groupe de Recherche en Hydrologie Statistique). Presentation and review of some methods for regional flood frequency analysis, *Journal of hydrology*, Vol. 186, núm. 1-4, pp. 63-84.

Greenwood, J. A., Landwehr, J. M., Matalas, N. C. y Wallis, J. R. (1979), Probability weighted moments: definition and relation to parameters of several distributions expressable in inverse form, *Water resources research,* vol. 15, num. 5, pp. 1049-1054.

Griffiths, G. A. (1989), A theoretically based Wakeby distribution for annual floods series, *Hydrological Sciences*, vol. 34, num. 3, pp. 231-248.

Grover, P., Burn, D. H., y Cunderlik, J.M. (2002), A comparison of index flood estimation procedures for ungauged cathments, *National Research Council Canada*, Vol. 29, num. 5, pp. 734-741.

Gutiérrez L., M. A. (1996), Identificación de regiones hidrológicamente homogéneas con base en las curvas de Andrews, *XVII Congreso latinoamericano de hidráulica*, Guayaquil, Ecuador, Vol. 2.

Gutiérrez L., M. A. (2003), Modélisation stochastique des régimes pluviométriques a l'echelle régionale pour la prévision des crues au Nord-Mexique. Tesis para obtener el grado de Doctor en Ingeniería, Instituto Nacional Politecnico de Grenoble. Francia.

Gutiérrez L., M. A., Descroix, L., y Lebel, T. (2002), Rainfalls regionalisation, in north México generating regional vectors, *Conference on water resources planning and management*, Roanoke, Virginia U. S. A.

Gutiérrez L., M. A., Lebel T., y Descroix L., (2004), Reflexiones sobre el concepto de cuencas hidrologicamente homogéneas, *XXI Congreso latinoamericano de hidráulica*.

Gutiérrez L., M. A., y Ramírez O., A. I. (2005), Predicción hidrológica mediante el método de la avenida índice para dos poblaciones, *Ingeniería hidráulica en México*, Vol. XX, núm., pp.37-47.

Gutiérrez L., M. A., y Reyes B., J. L. (1998), Prospective damage by flood using index flood method, Internacional *Symposium on Water Management and Hydraulic Engineering*, Dobrovnik, Croacia.

Hann, C. T. (1977), *Statistical methods in hydrology*, The Iowa State University, U.S.A.

Heo, J., Salas, J., y Boes, D. (2001a), Regional flood frequency análisis base on a Weibull model:Part 1. Simulations and applications, *Journal of hydrology*, Vol. 242, num. 3-4, pp. 171-182.

Heo, J., Salas, J., Boes, D. (2001b), Regional flood frequency analysis base on a Weibull model:Part 2. Simulations and applications, *Journal of hydrology,* Vol. 242, num. 3-4, pp. 171-182.

Hoghton, J.C. (1978), Birth of a parent:the Wakeby distribution for modeling floods flows, Water Resources Research, vol. 14, num. 6, pp. 1105-1109.

Hosking, J. R. M. y Wallis, J. R. (1993), Some statistics useful in regional frequency analysis, *Water Resources Research*, vol. 29, num. 2, pp. 271-281.

Hosking, J. R. M. y Wallis, J. R., (1997), *Regional frequency analysis: An approach based on l-moments*, Cambridge University Press, London, UK.

IDEAM (2004) *Instituto de hidrología, meteorología y estudios ambientales*, Subdirección de hidrología, Guía para el monitoreo y seguimiento del agua, Bogota, Colombia.

Javelle, P., Ouarda, T., Lang, M., Bobee, B., Galea, G., y Gresillon, J. (2002), Development of regional flood-duration-frequency curves based on the index-flood method, *Journal of hydrology,* Vol. 258, num. 1-4, pp. 249-259.

Jenkinson, A. F. (1969), Statistics of extremes, Chapter 5, *Estimation of maximum floods*, Technical note No. 98, WMO-No 233, TP. 126, Geneva: Secretary of the World Meteorological Organization.

Jia, Y., y Culver T. B (2006), Bootstrapped artificial neural networks for synthetic flow generation with a small data sample, *Journal of Hydrology*, In press Corrected proof.

Jingyi, Z., y May, M., (2004), Regional flood frequency analysis for the Gan-Ming River basin in China, *Journal of hydrology*, Vol. 296, pp. 98-117

Kaden, S. (1993), GIS in water-related environmental planning and management: problems and solutions, HydroGIS 93: Application of geographic information systems in hydrology and water resources management, *IAHS Publication No. 211*, pp 385-398.

Kirby, W.H., Moss, M.E. (1987), Summary of flood-frequency analysis in the United States, *Journal of hydrology*, vol. 96, pp. 5-14

Kite, G., (1988), *Frequency and risk analysis in hydrology*, Water resources publications, 4<sup>th</sup> Ed., Littleton, Colorado, U.S.A.

Kjeldsen, T., Smithers, J., y Schulze, R. (2002), Regional flood frequency analysis in the KwaZulu-Natal province, South Africa, using the index-flood method, *Journal of hydrology*, Vol. 255, num. 1-4, pp. 194-211.

Kjeldsen, T.R., y Jones, D. A. (2005), Prediction uncertainty in a median-based index flood method using L-moments, *Geophysical Research*, Vol. 7, 01012

Kovar, K., y Nachtnebel, H.P. (1993), HydroGIS 93: Application of geographic information systems in hydrology and water resources management, *IAHS Publication No. 211*, Wallingford, Oxfordshire, U.K.

Kumar, R., Chatterjee, C., Kumar, S., Lohani, A. K., y Singh, R. D. (2003), Development of regional flood frequency relationships using L-moments for middle Ganga plains subzone 1(f) of India, *Water Resources Manegement*, Vol. 17, pp. 243-257

Laguna O., O. (2004), *Estimación de la vulnerabilidad y el riesgo de inundación utilizando el GRADEX Pluviométrico*, Tesis para obtener el titulo de licenciado en Ingeniería Civil, Universidad La Salle, Cuernavaca, Morelos.

Lang de, W. J., y Meji van der, J. L. (1993), A national groundwater model combined with a GIS for water management in The Netherlands, HydroGIS 93: Application of geographic information systems in hydrology and water resources management, *IAHS Publication No. 211*, pp 333-344

Lang L. (1998), *Managing natural resources with GIS*, ESRI, Redlands CA.USA.

Lin G., y Chen L. (2003), A reliability-based selective index for regional flood frequency analysis methods, *Hydrological Processes*, Vol. 17, pp. 2653-2663

Lin, G., y Chen, L. (2003), A reliability-based selective index for regional flood frequency analysis methods, *Hydrological processes*, Vol. 17, num. 13, pp. 2653-2663.

Linsley, R. (1986), Flood estimates:How good are they ?, *Water Resources Research*, vol. 22, num. 9, pp. 159s-164s

Linsley, R., Kohler, M., y Paulhus, J. (1994), *Hidrología para ingenieros*, 2da edición, McGraw-Hill, México.

Longley, P.A., Goodchild, M. F., Maguire, D. J., y Rhind, D. W., (2005), *Geographical information systems, Principles, techniques, management and applications*, John Wily and Sons, Inc., 2<sup>nd</sup> Edition, Hoboken, New Jersey, U. S.A.

Madsen, H., Pearson, C. P., y Rosbjerg, D., (1997), Comparison of annual maximum series and partial duration series methods for modeling extreme hydrologic events 2. Regional modeling, *Water resources research,* vol. 33, num. 4, pp. 759-769

Magaña, J., y Ramírez O., A. I. (2000), Parámetros regionales de ajuste de la distribución Gumbel doble en la cuenca Lerma-Balsas, *XVI Congreso Nacional de Hidráulica*, pp. 137- 142

Maidment, D. R. (1993), *Handbook of hydrology*, McGraw-Hill, New York, U.S.A.

Maidment, D. R. (1993b), Developing a spatially distributed unit hydrograph by using GIS, HydroGIS 93: Application of geographic information systems in hydrology and water resources management, *IAHS Publication No. 211*, pp 181-192.

Maidment, D. R. y Djokic, D., (2000), *Hydrologic and hydraulic, Modeling support with geographic information systems*, ESRI Press, Redlands, California, U. S. A.

Maidment, D. R. y Morehouse, S. (2002), *ArcHydro: GIS for Water Resources*, ESRI Press, Redlands, California

Mkhandi, S. (1995) Choosing a distribution for flood frequency analysis, VII South African hydrology symposium, Grahamstows, RSA.

Mkhandi, S., y Kachroo, S., (1997), Regional flood frequency analysis for southern Africa, Southern African FRIEND, *Technical documents in hydrology No.15 UNESCO*, Paris, France.

Marini, G. W. y Weilguni, H. (2003), Hydrological information system based on on-line monitoring- from strategy to implementation in the Brantas River Basin, East Java, Indonesia, *Water Science and Technology*, vol. 47, num. 2, pp. 189-196.

Matthai, H. F. (1969), Flood of June 1965 in South Platte River Basin, Colorado, Water Supply Paper,U.S., *Geological Survey*, ,1850-B, Washington, DC., U. S. A.

Minami, M. (2000), *Using ArcMap*, Gis by ESRI Press, Redlands CA., USA.

Molina A., P. (2006), *Transito de avenidas en cauces mediante redes neuronales artificiales*. Tesis para obtener el grado de Maestro en Ingeniería, DEPFI UNAM.

Monrad, M. y Triviño P., A. (2001), Sistemas de información geográfica y modelizaciones hidrológicas: Una aproximación a las ventajas y dificultades de su aplicación, *Boletín de la A. G. E*,. num. 31, pp. 23-46.

NERC (1975), Natural Environment Research Council, *Flood studies report*, Vol. 1, Chapter 1: Statistics for flood hydrology, theme 1.3: Estimation and inference, London, England.

Nouh M. (1987), A comparison of three methods for regional flood frequency analysis in Saudi Arabia, *Water resources research*, Vol. 10, pp. 212-219

Ouarda, T., Girard, C., Cavadias, G., y Bobee, B. (2001), Regional flood frequency estimation with canonical correlation analysis, *Journal of hydrology*, Vol. 254, num. 1-4, pp. 157-173.

Pandey, G., y Nguyen, V. (1999), A comparative study of regression based methods in regional flood frequency analysis, *Journal of hydrology*, Vol. 225, num. 1-2, pp. 92-101

Parida, B., Kachroo, R. y Shrestha, B. (1998), Regional flood frequency analysis of Mahi-Sabarmati basin ( subsone 3-a) using index flood procedure with L-Moments, *Water resources management,* Vol. 12, num. 1-12, pp. 1-20.

Pearson, C. P., McKerchart, A. L., y Woods, R. A. (1991), Regional flood frequency of western Australian data using L-moments, *International hydrology and Water Resources symposium*, Perth, Australia, pp. 631-632

Ponce, V. M. (1989), *Engineering hydrology: Principles and practices*, Prentice Hall, Englewood Clifs, U.S.A.

Portela, M. M., y Dias, A. T. (2005), Application of the index-flood method to the regionalization of flood peak discharges on the Portugal mainland, *WIT Transactions on Ecology and the Environment*, Vol. 83.

Potter, K. W. y Lettenmaier, D. P. (1990), A comparison of regional flood frequency estimation methods using resampling method, *Water resources research,* vol. 26, pp. 415- 424

Powell, R. W. (1943), A simple method of estimating flood frequencies, *Civil Eng*. Vol. 13, num. 2, pp. 105-106.

Raghunath, H. M. (1985), *Hydrology principles analysis and design*, Ed. John Wiley & Sons, N.Y.,U. S. A.

Ramírez O., A. I. (1995), *Estimación de avenidas en redes de ríos*. Tesis para obtener el grado de Maestro en Ingeniería, DEPFI UNAM.

Ramírez O., A. I. y Aldama, A. A. (1996), Estimación de parámetros para distribuciones conjuntas de extremos aplicadas a hidrología de avenidas, *XVII Congreso latinoamericano de hidráulica*, Guayaquil, Ecuador, Vol. 2.

Ramírez O., A. I. (2004), Técnicas Estadísticas en Hidrología, curso de la Maestría en Ingeniería Hidráulica, UNAM, DEPFI UNAM.

Ramírez O., A. I., y Aldama, A. (2000), *Análisis de frecuencias conjunto para la estimación de avenidas de diseño*, Avances en hidráulica 7, Editorial AMH-IMTA, México.

Rasmussen, P. F. (1994a), A regional index flood procedure based on partial duration series, *INRS-Eau internal report*, NSER Strategic grant No STR0118482, 17 pp.

Raudkivi, A. (1979), Hydrology. *An advanced introduction to hydrological processes and modeling*, Pergamon Press, 1ª ed., New Zealand.

Raynal V., J. A. (1984), La distribución general de valores extremos en hidrología, *VIII Congreso Nacional de Hidráulica*, tomo 1, pp. B9-b19, Toluca, Estado de México.

Robinson, J., y Sivapalan, M., (1997), An investigation into the physical causes of scaling and heterogeneity of regional flood frequency, *Water resources research*, vol. 33, num. 5, pp. 1045-1059.

Rosbjerg D., y Madsen H. (1995), Uncertainty measures of regional flood frequency estimators, *Journal of hydrology*, Vol. 167, num., pp. 209-224

Ruland, P., Arnold, U., y Rouvé, G. (1993), An integrated information system for enviromentalhydraulics using Smallworld GIS, HydroGIS 93: Application of geographic information systems in hydrology and water resources management, *IAHS Publication No. 211*, pp 51-60.

Sahoo, G.B., Ray, C., y Carlo De, E. H. (2006), Use of neural network to predict flash flood and attendant water qualities of a mountainous stream on Oahu, Hawaii, *Journal of Hydrology*, Vol. 327, num. 3-4, pp. 525-538.

SARH (1972), *Estudio de regionalización y predicción de tormentas y avenidas de diseño*, Secretaría de Agricultura y Recursos Hidráulicos. Dirección de proyectos de irrigación, México.

Schultz, G. A. (1993), Application of GIS and remote sensing in hydrology, HydroGIS 93: Application of geographic information systems in hydrology and water resources management, *IAHS Publication No. 211*, pp 127-140.

SIGA (2004), *Sistema de información geográfica del agua, Comisión Nacional del Agua*, México.

Simonovic, S. P., (1993), Flood control management by integrating GIS with expert systems: Winnipeg City case study, HydroGIS 93: Application of geographic information systems in hydrology and water resources management, *IAHS Publication No. 211*, pp. 61- 72.

Skaugen, T., y Vaeringstad, T., (2005), A methodology for regional flood frequency estimation based on scaling properties, *Hydrological processes*, vol. 19, pp. 1481-1495

Smith J. (1989), Regional flood frequency analysis using extreme order statistics of the annual peak record, *Water resources research*, Vol. 25, num. 2, pp. 311-317

Smithers, J. C., y Schulze, R. E. (1999), Long duration design rainfall estimatimates for south Africa, *Reports to Water researches commission*, RSA.

Smithers, J. C., y Schulze, R. E. (2000), Development and evaluation of techniques for estimating short duration rainfall in south Africa, WRC Report No 681/1/100 *Water research commission*, Pretoria, RSA.

Smithers, J. C., y Schulze, R. E. (2001), A methodology for the estimation of short duration design storms in south Africa using a regional approach based on L-moments, *Journal of hydrology*, vol. 241, pp. 42-52.

Spiegel, M.(1991), *Probabilidad y estadística*, McGraw-Hill, México.

St. Hilaire A., Ouarda T., Lachance M., Bobbe B., Barbet M., y Bruneau P. (2003), La régionalisation des précipitations. : une revue bibliographique des développements récents, *Revue des sciences de l´eau*, Vol. 16, pp. 27-54

Stedinger, J.(1983), Estimating a regional flood frequency distribution, *Water resources research*, Vol. 19, num. 2, pp. 503-510.

Sveinsson, O., Boes, D. y Salas, J.(2001), Population index flood method for regional frequency analysis, *Water resources research*, Vol. 37, num. 11, pp. 2733-2748.

Troutman, B., y Karlinger, M. (2001), Regional flood probabilities, *Water resources research,* Vol. 39, num. 4, pp. 1095

Valverde R., M. C., Fraga de Campos V., H., y Ferreira, N. J. (2005), Artificial neural network technique for rainfall forecasting applied to the São Paulo region, *Journal of Hydrology*, Vol. 301, num. 1-4, pp. 146-162.

Varas, E., y Lara, S., (1998), Métodos regionales para estimar la probabilidad de frecuencia de crecidas, *Ingeniería del agua*, Vol. 5, núm. 3, pp. 51-58

Vera H., L. E. (2002), *Análisis de aforo de la estación hidrométrica Obrajillo periodo 2000-2001*, Tesis para obtener el grado de ingeniero civil, UMSNH.

Viessman, W., Knapp, J., Lewis, G. y Harbaug, T. (1989), *Introduction to hydrology*, Harper & Row Publishers, 3a ed., New York, pp. 201-224.

Vogel, R. M., Thomas, W. O. y McMahon, T. A., (1993a) Flood-flow frequency model selection in southwestern United States, *Journal of water resources planning and management,* vol. 119, num 3, pp. 353-366.

Wang O.(1997), LH moments for statistical analysis of extreme events, *Water resources research*, Vol. 33, num. 12, pp. 2841-2848

Wang, Q. J. (1990), Estimation of the GVE distribution from censored samples by method of partial probability weighted moments, *Journal of Hydrology*, vol. 120, pp. 103-114.

Wang, W., Gelder van, Pieter H. A. J. M., Vrijling, J. K., y Ma, Jun. (2006), Forecasting daily streamflow using hybrid ANN models, *Journal of Hydrology*, Vol. 324, num. 1-4, pp. 383-399.

Wanielista, M., Kersten, R., y Eaglin, R. (1997), *Water quantity and quality control. Hydrology*, 2nd edition, John Wiley & Sons, N. Y., U. S.A.

Wiltshire, S. (1985) Grouping basins for regional flood frequency analysis, *Hydrological Sciences*, vol. 30, num. 1, pp. 151-159

Wiltshire, S. (1986a), Regional flood frequency analysis I: Homogeneity test, *Hydrological Sciences*, vol. 31, num. 3, pp. 321-333

Wiltshire, S. (1986b), Regional flood frequency analysis II: Multivariate classification of drainage basins, *Hydrological Sciences*, vol. 31, num. 3, pp. 335-346

WRC (1977), Water resources council, *Guidelines for determining flood flow frequency*, Bulletin 17A of the Hydrology Committee, Washington D. C. , U.S.A.

Wittenberg, H. (1975), A model to predict the effects of urbanization on watershed response, Proc. Nat. *Symp. on urban Hydrol. and sediment control*, Univ. of Kentucky, Lexington, 161-167.

Yevjevich, V. (1982), *Probability and statistics in hydrology*, Water resources publications, Littleton, Colorado, U. S.A.

Young, A. (2006), Stream flow simulation within UK engaged catchments using a daily rainfall-runoff model, *Journal of hydrology*, Vol. 320, num., pp. 155-172

Yue S., y Wang C. (2004), Possible regional probability distribution type of Canadian annual stream flow by L-moments*, Water resources research*, Vol. 18, pp. 425-438

Yue, S., Ouarda, T., Bobbe, B., Legendre, P. y Bruneau, P. (1999), The Gumbel mixed model for flood frequency analysis, *Journal of hydrology*, Vol. 226, num. 1-2, pp. 88-100.

Zrinji, Z., y Burn, D., (1994), Flood frequency analysis for engaged sites using a region of influence approach, *Journal of hydrology*, Vol. 153, pp. 1-21

Zuffo, A. C., Genovez, A. M., y Bernardes, M. (1994), Estudo Comparativo do Método GRADEX para pequenas bacias hidrográficas no Estado de São Paulo - Brasil. *XVI Congresso Americano de Hidráulica,* Santiago, Chile, pp. 279-90.

Zuffo, A. C., Porto, R. L. L. E., y Hernandez, V. (1993a), Relações estatísticas entre precipitações intensas e vazões máximas: Método GRADEX, *Revista Brasileira de Engenharia, Caderno de Recursos Hídricos*, vol.11, no 2, dezembro, pp. 05-20.

Zuffo, A. C., Porto, R. L. L. E, y Hernandez, V. (1993b), Variabilidade do parâmetro GRADEX, *X Simpósio Brasileiro de Recursos Hídricos e I Simpósio de Recursos Hídricos do Cone Sul*, tomo VI, Gramado. RS, pp. 193-202.

## **ANEXOS**

# **Anexo 1. Catálogo de subcuencas, R. H. 12**

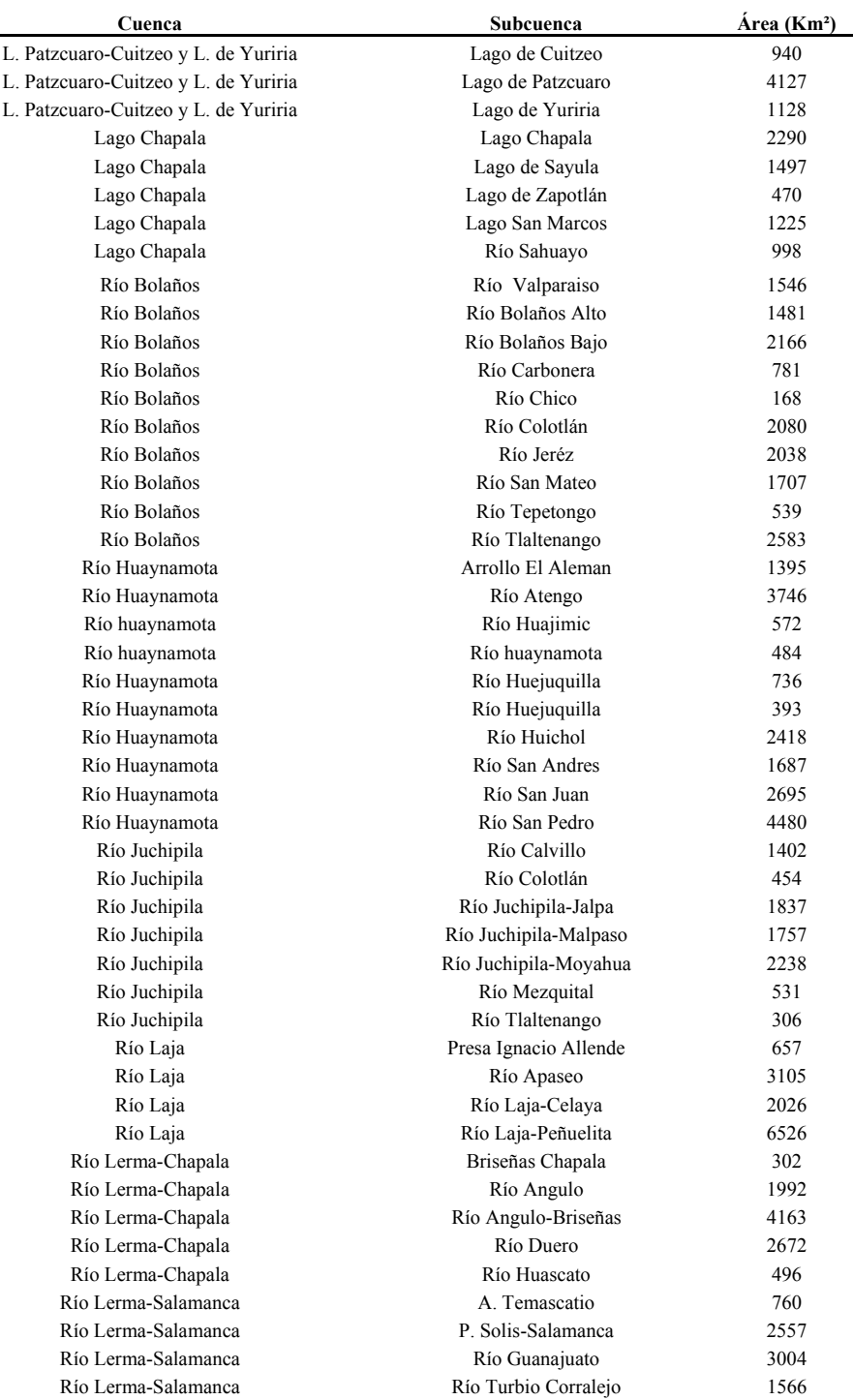

### **Tabla 1a**. Subcuencas pertenecientes a la R. H. 12.

#### **Cuenca Subcuenca Área (Km²)**  Río Lerma-Salamanca Río Turbio- Presa Palote 1958 Río Lerma-Salamanca Río Turbio-Manuel Doblado 1252 Río Lerma-Salamanca Salamanca-Río Angulo 1777 Río Lerma-Toluca A. Cauichi 786 Río Lerma-Toluca  $A$ . Tarandacuao  $265$ Río Lerma-Toluca Atlacomulco-Paso de Ovejas 1630 Río Lerma-Toluca Presa solís 262 Río Lerma-Toluca Río Almoloya-Otzolotepec 1295 Río Lerma-Toluca **Río Gavia** 583 Río Lerma-Toluca and Río Jaltepec 492 Río Lerma-Toluca Río Otzolotepec 60 Río Lerma-Toluca Río Otzolotepec-Atlacomulco 945 Río Lerma-Toluca Río Sila Río Sila 615 Río Lerma-Toluca **Río Tejalpa** 279 Río Lerma-Toluca **Río Tigre** 681 Río Lerma-Toluca Río Tlalpujahua 560 Río Lerma-Toluca Río Verdiguel 188 Río Santiago - Aguamilpa L. Magdalena-L. El Palo Verde 516 Río Santiago - Aguamilpa Río Barranquitas 401 Río Santiago - Aguamilpa Río Bolaños - Río Huaynamota 2643 Río Santiago - Guadalajara Corona-Río Verde 1508 Río Santiago - Guadalajara Laguna Chapala-Corona 558 Río Santiago - Guadalajara Presa Santa Rosa-Río Bolaños 1038 Río Santiago - Guadalajara **Río Calderón** 726 Río Santiago - Guadalajara Río Chico 831 Río Santiago - Guadalajara Río Cuixtla Río Cuixtla a Río Cuixtla Río Santiago - Guadalajara Río Gigantes 501 Río Santiago - Guadalajara Río La Laja Río La Laja Río Santiago - Guadalajara Río Verde-Presa Santa Rosa 1966 Río Santiago - Guadalajara  $R$ ío Zula 2158 Río Santiago-Aguamilpa Río de la Manga 633 Río Santiago-Aguamilpa Río huaynamota-Oceano 1711 Río Santiago-Aguamilpa Río Mojarras 380 Río Santiago-Aguamilpa Río Tepic 633 Río Verde Grande Cuenca Cerrada Ocampo 970 Río Verde Grande Río Aguas Calientes 1462 Río Verde Grande Río Chicalote 1444 Río Verde Grande **Río de los Lagos** 4400 Río Verde Grande **Río Del Valle** 748 Río Verde Grande **Río Encarnación** 2503 Río Verde Grande 790 Río Verde Grande 1125 Río Verde Grande **Río San Pedro** 3496 Río Verde Grande Río Teocaltiche 534 Río Verde Grande  $R$ ío Tepatitlán 472 Río Verde Grande Río Verde-Grande 3123 Río Verde-Grande Río Morcinique 254 1682

## **Anexo 2. Catálogo de estaciones climatológicas, R. H. 12.**

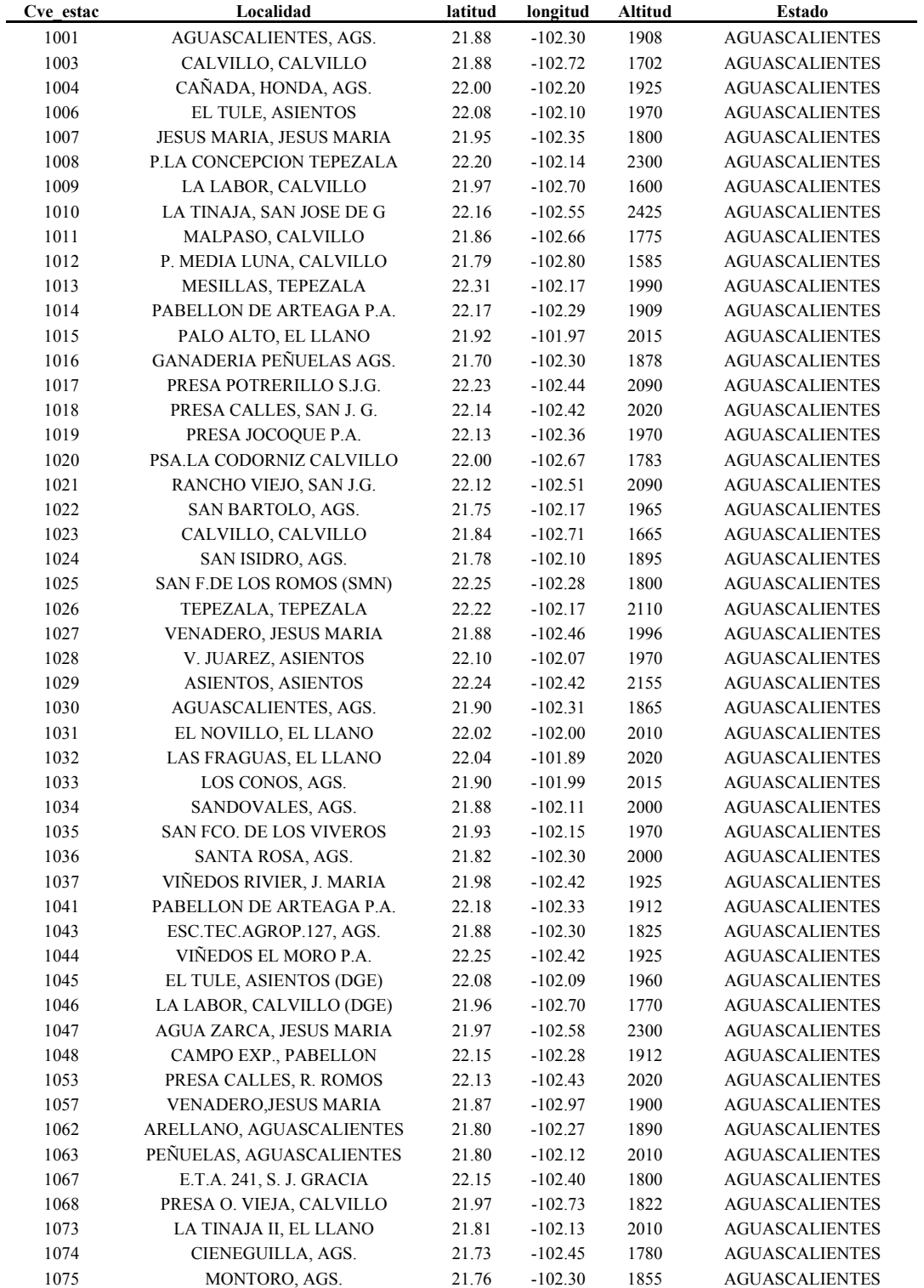

# **Tabla 2a**. Estaciones climatológicas en la R. H. 12.

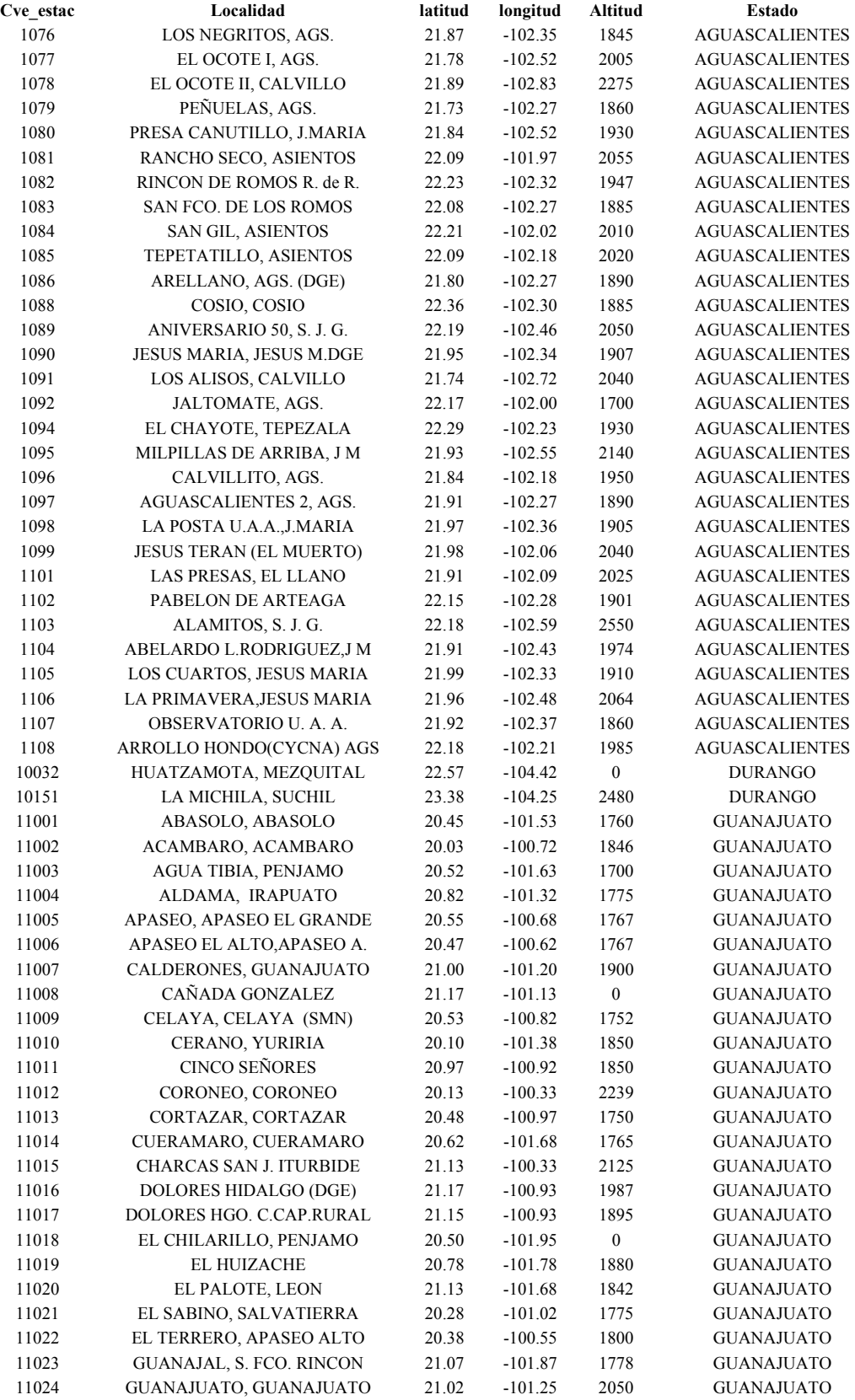

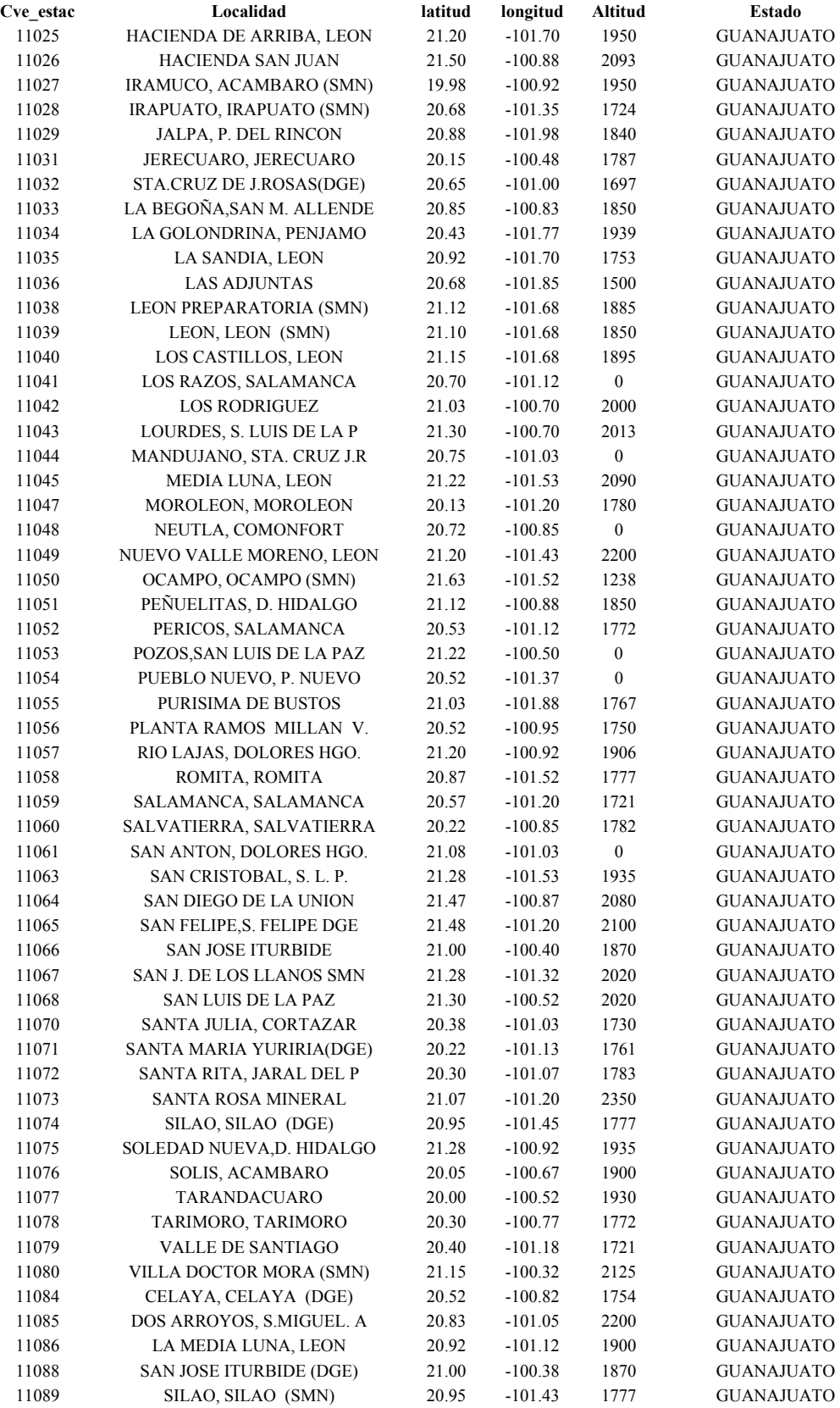

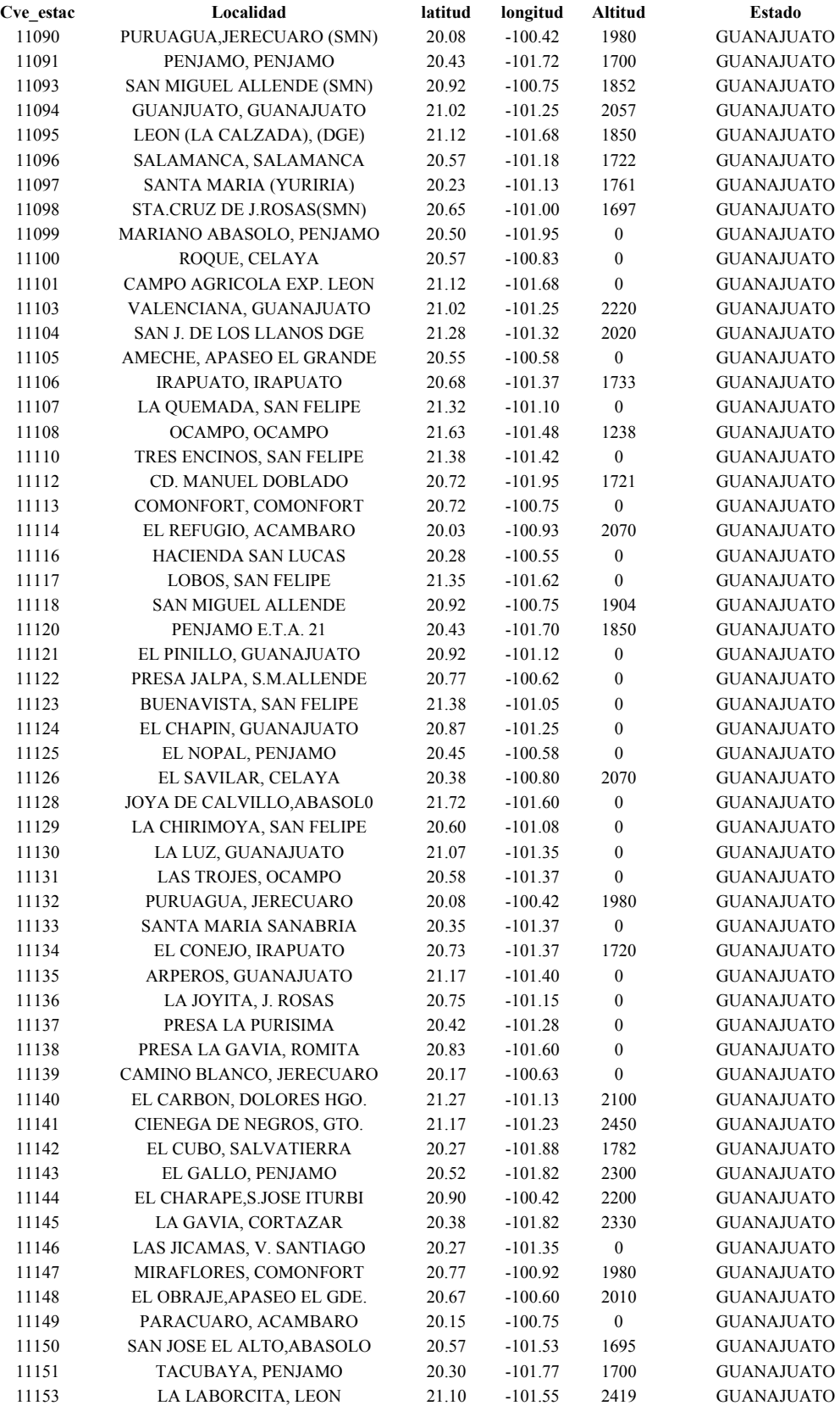

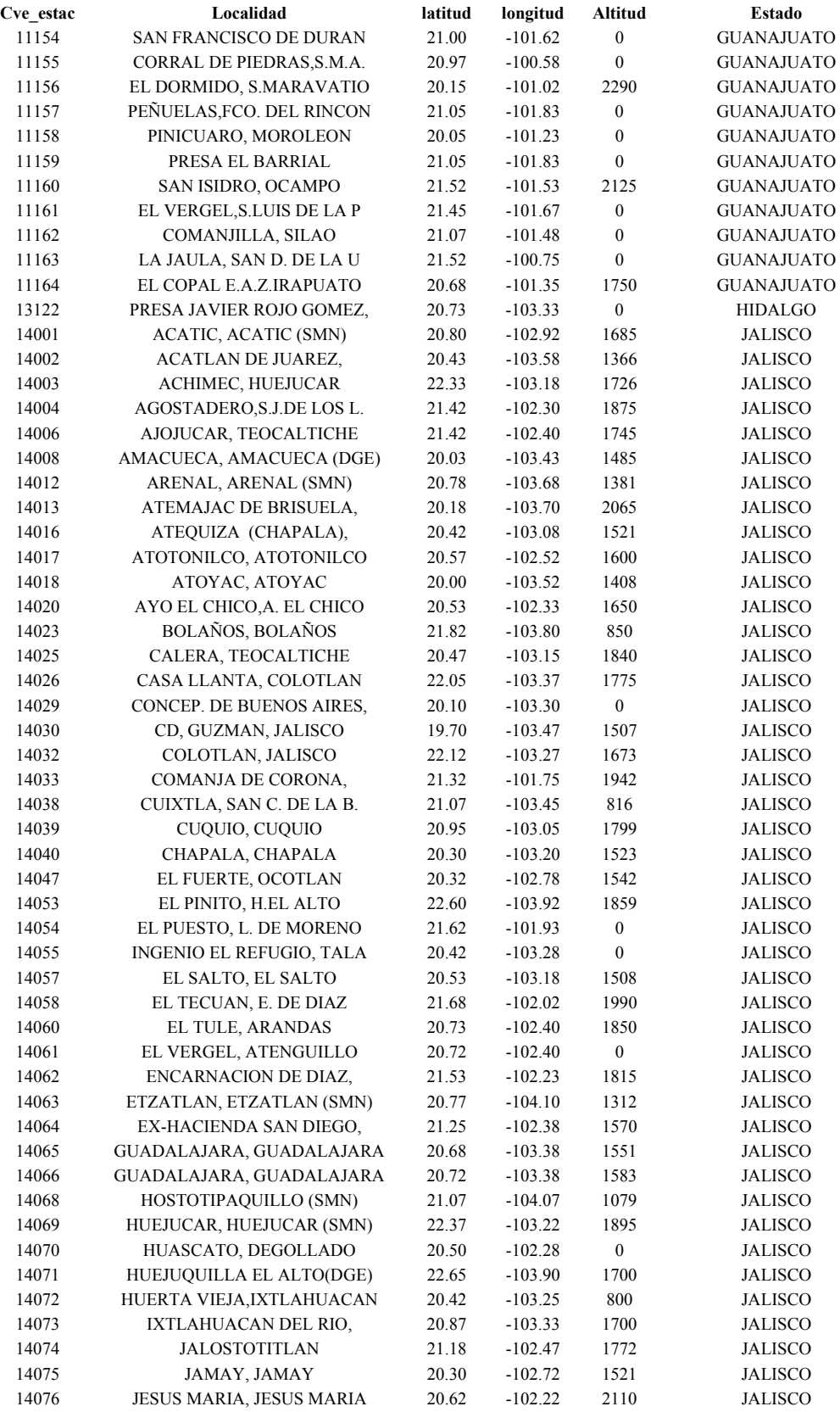

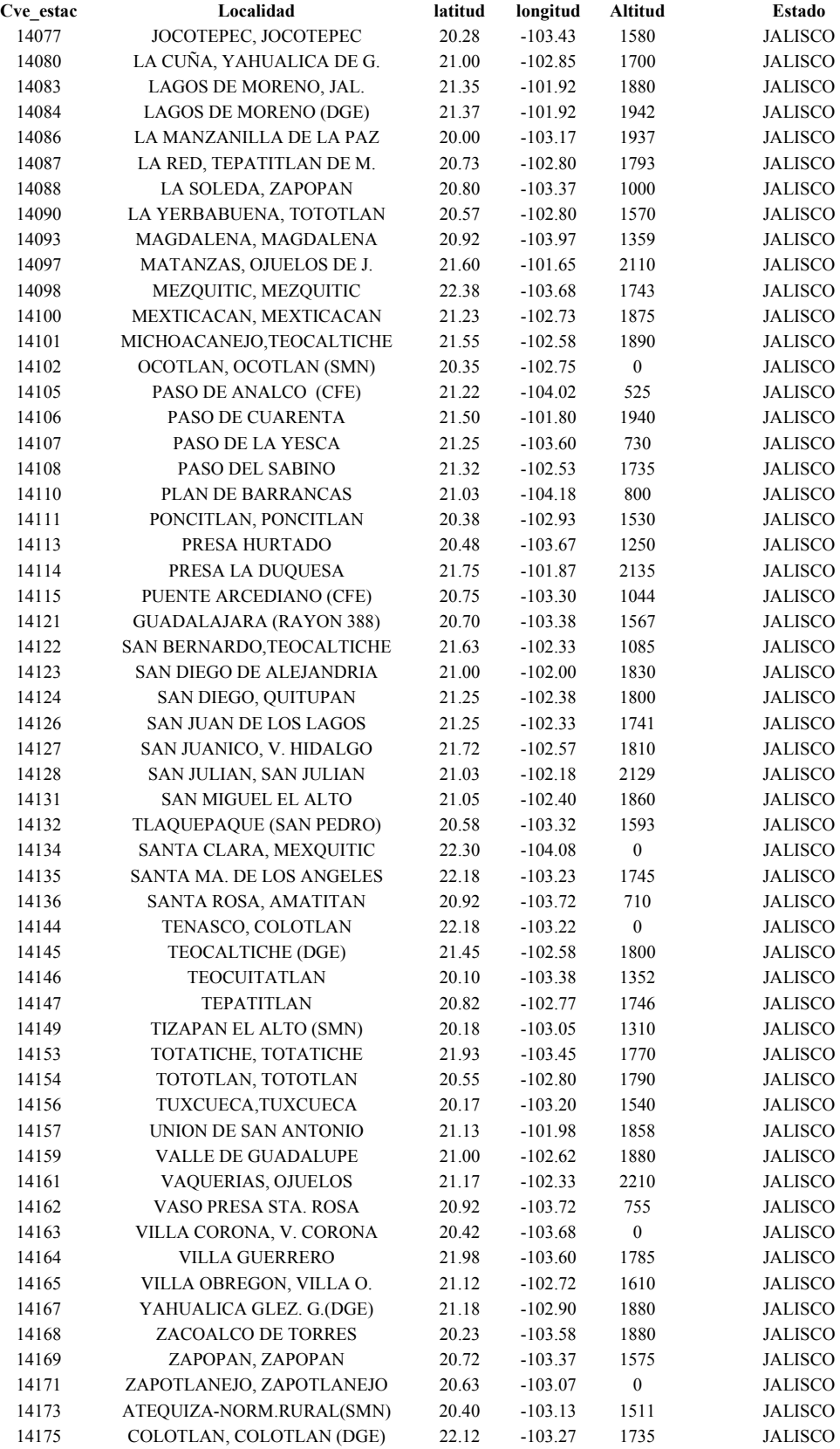

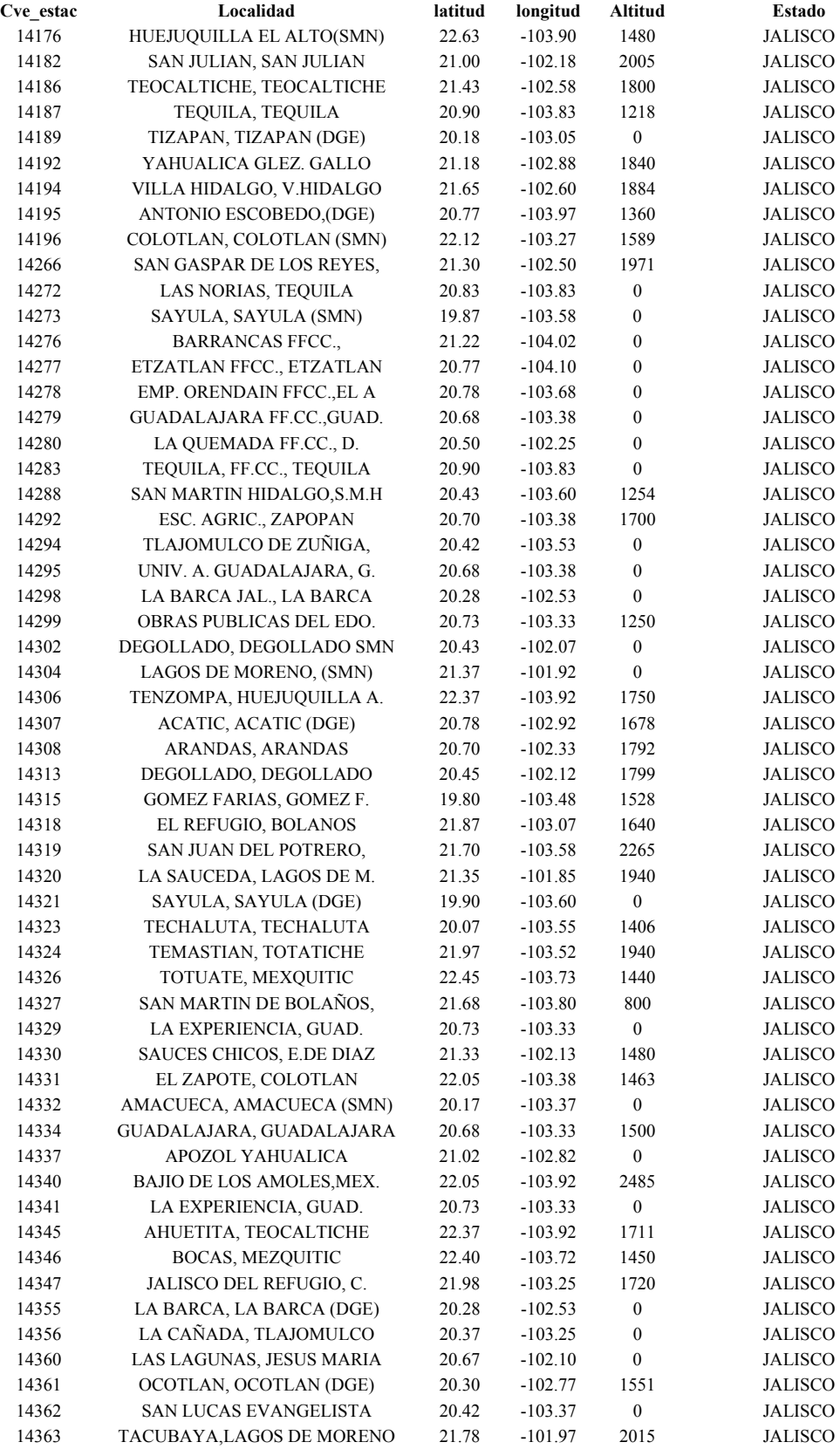

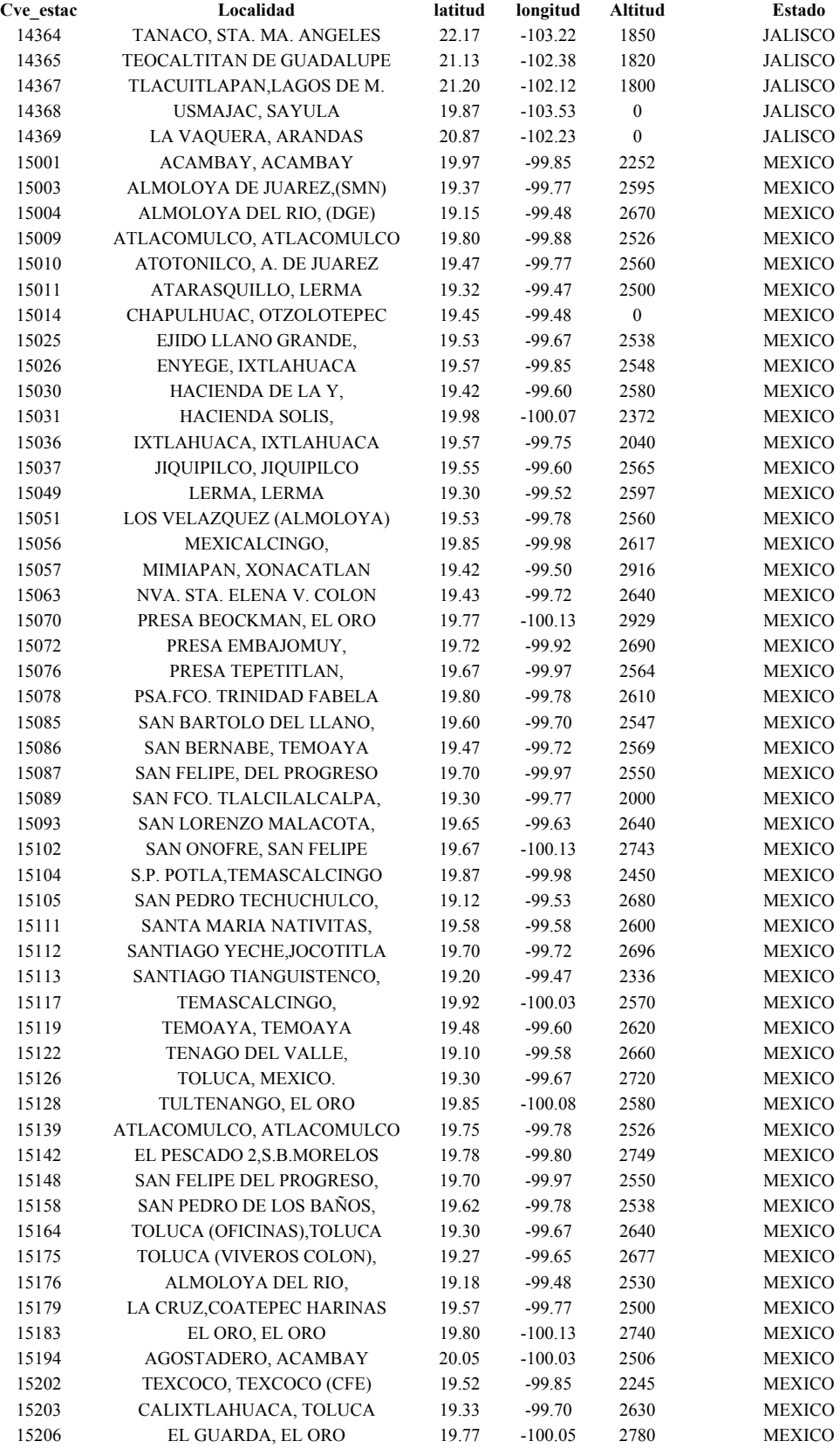

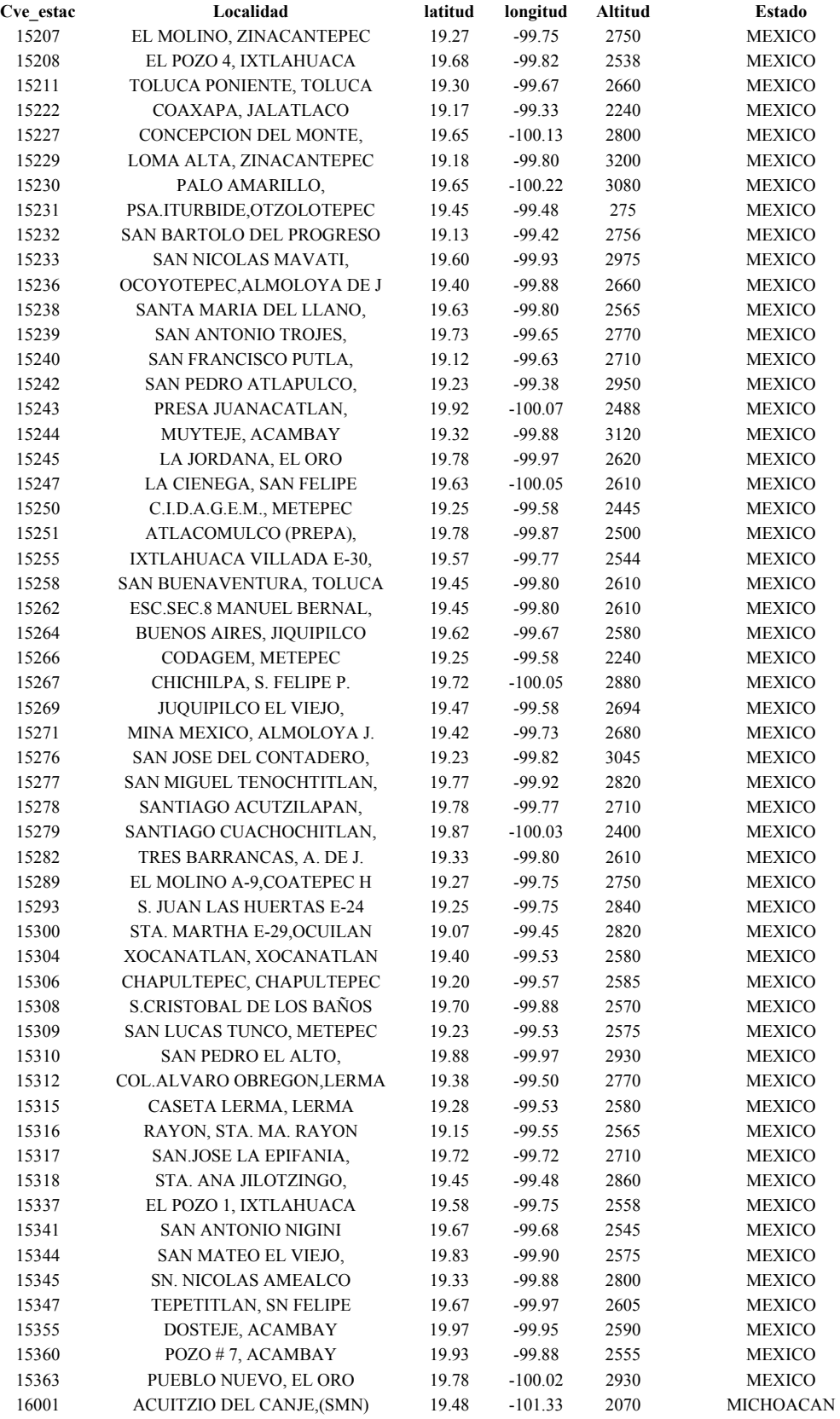

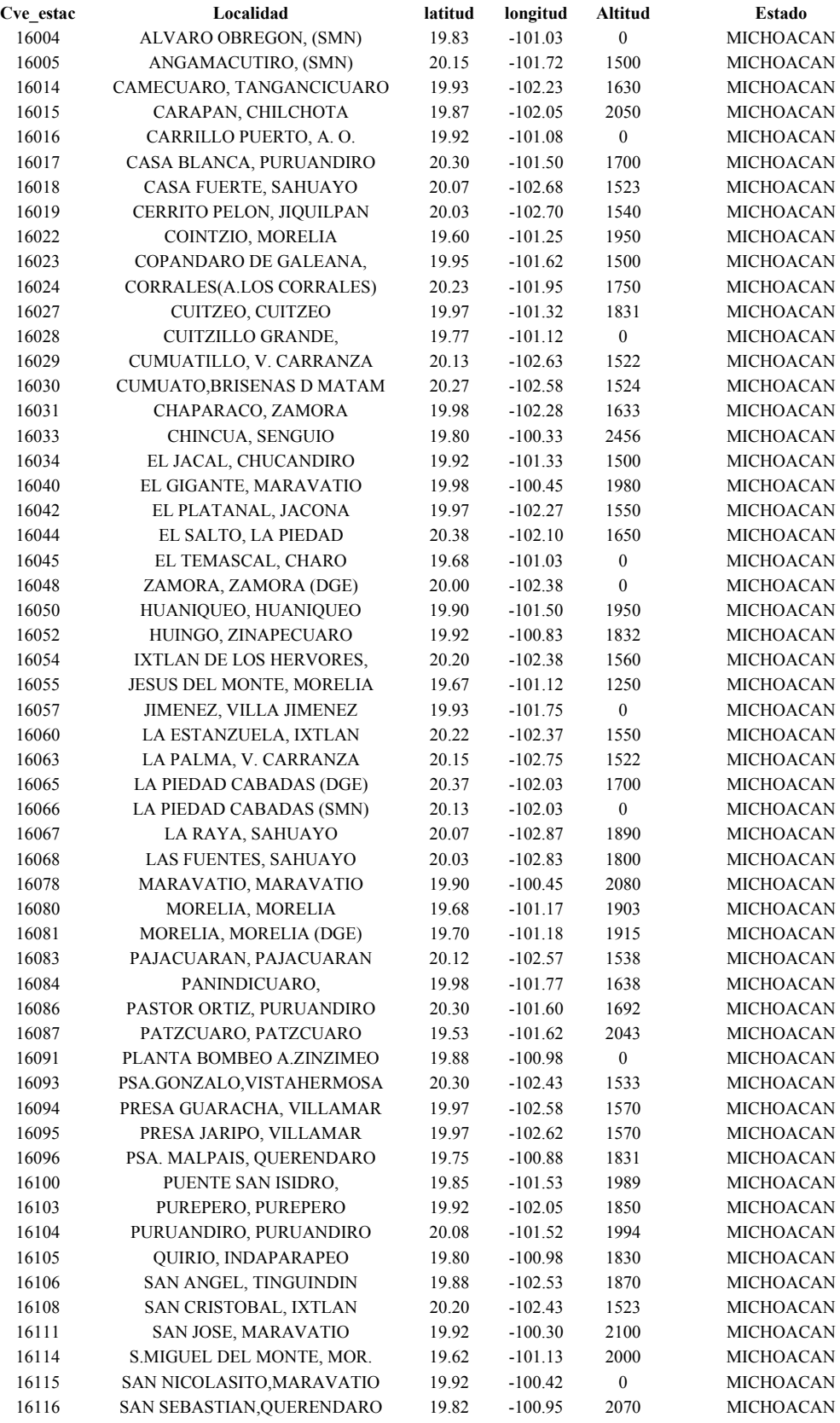

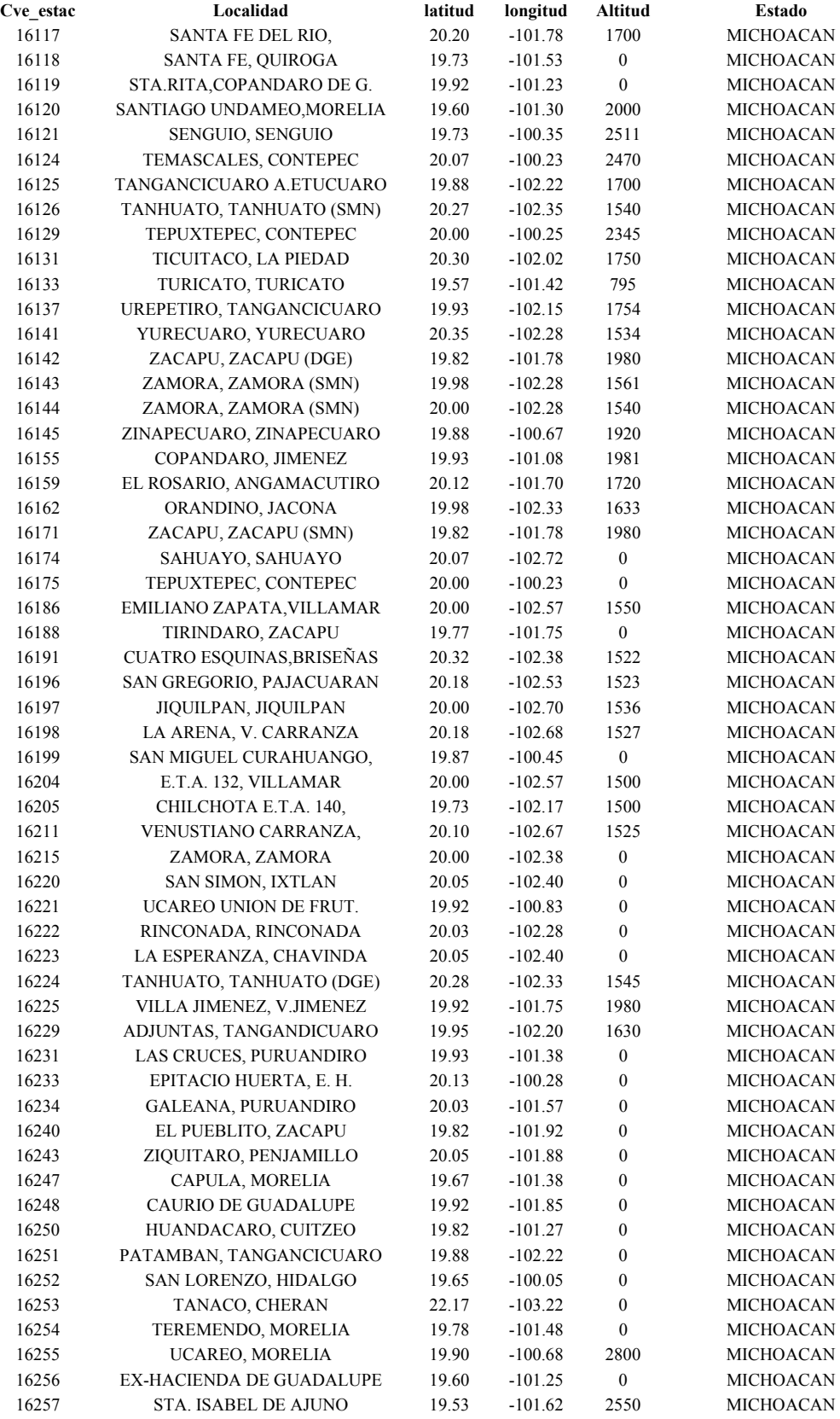

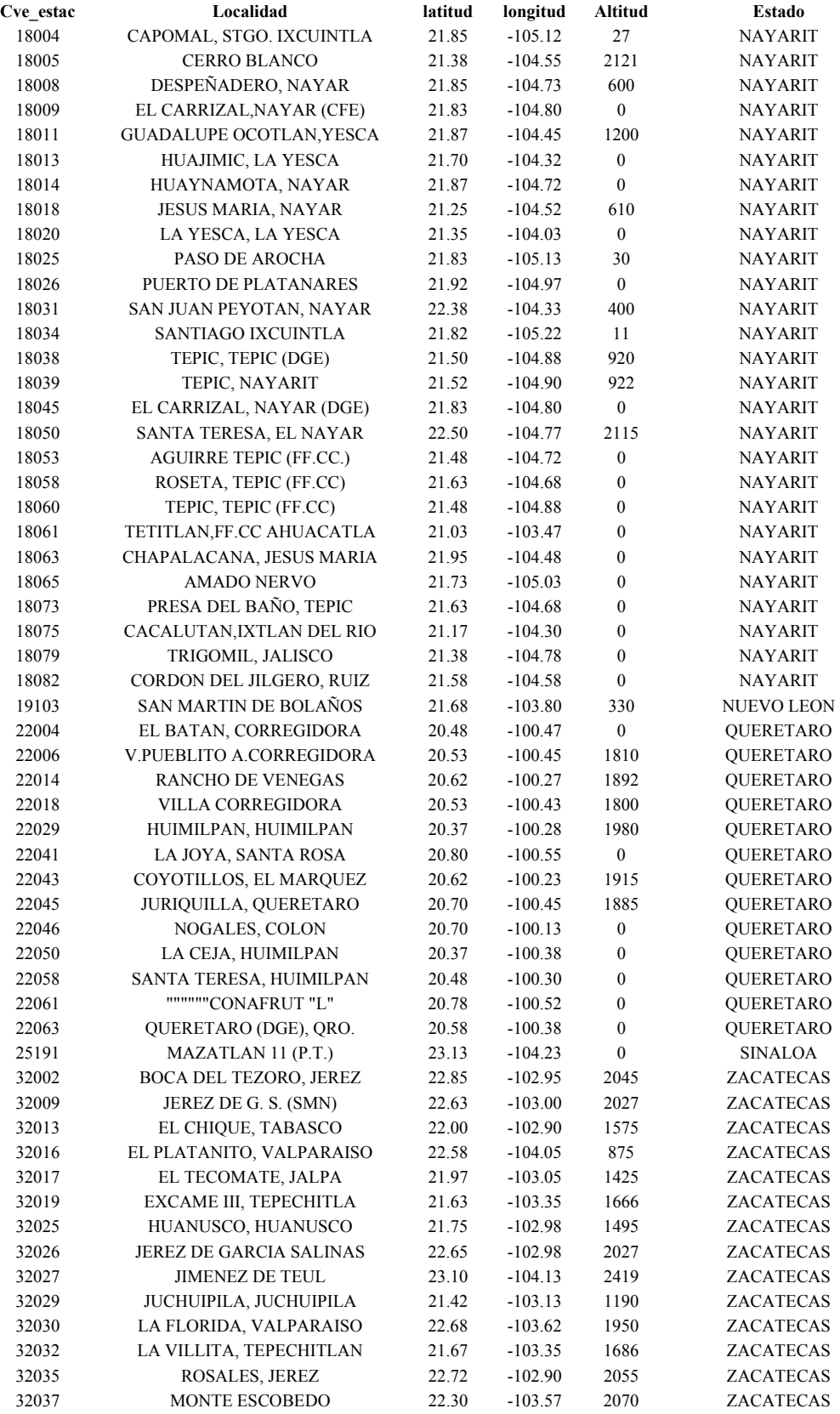

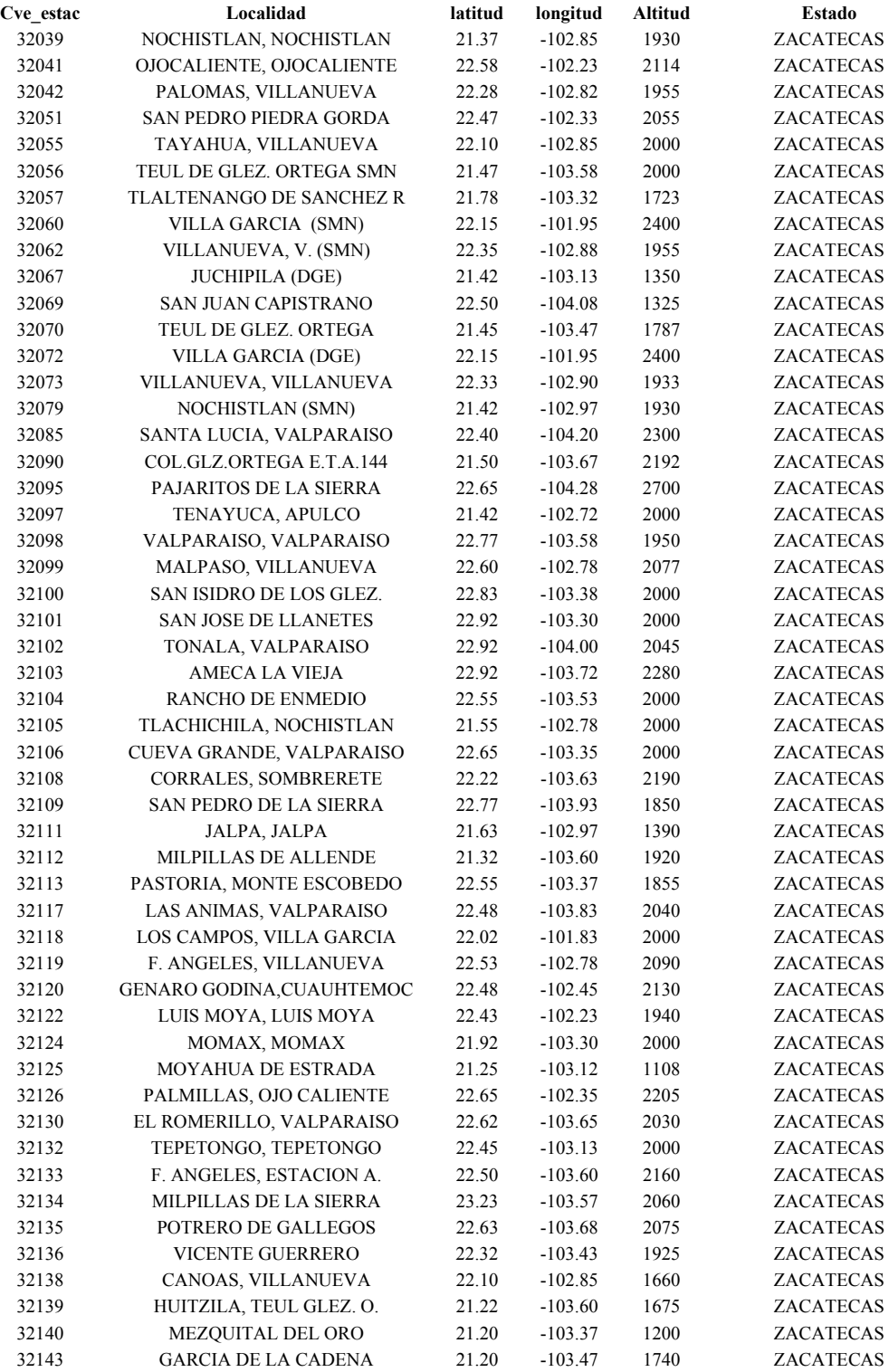

### **Anexo 3. Resultados complementarios a la modificación propuesta.**

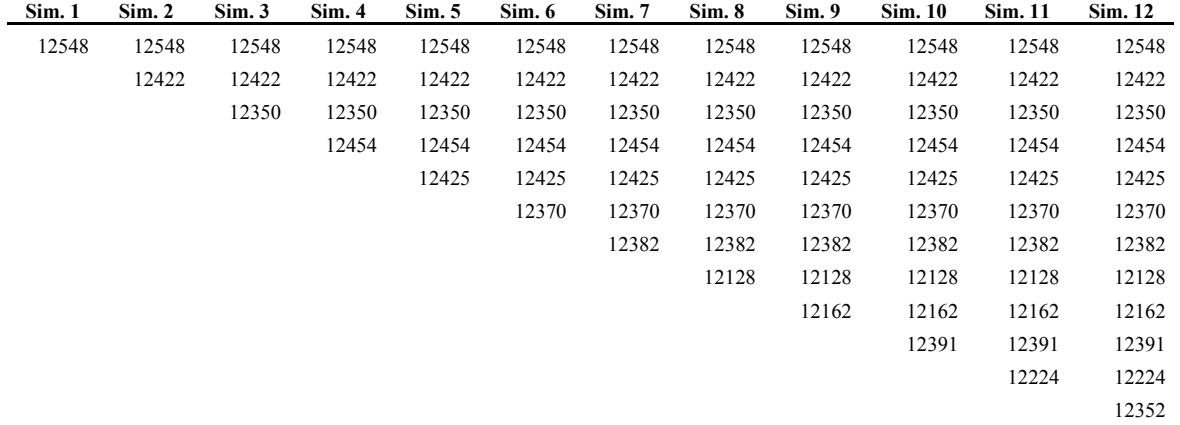

**Tabla 3a**. Discriminación de estaciones, región homogénea para el rango del 90%.

Continuación…

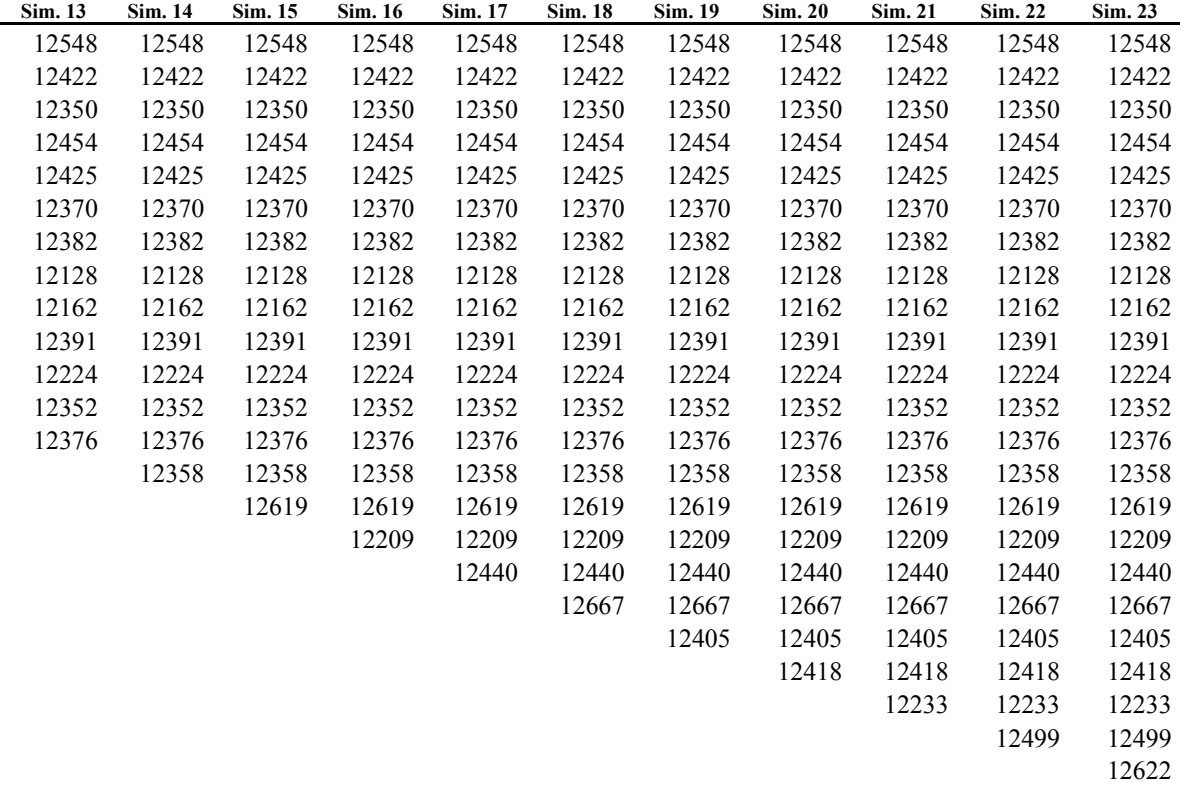

Continuación…

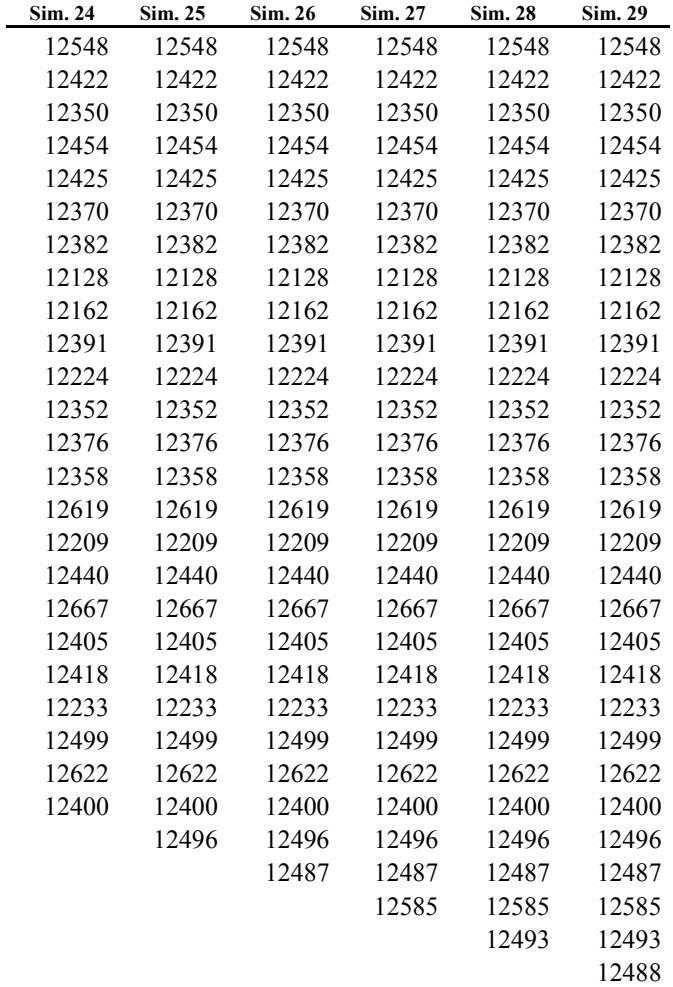

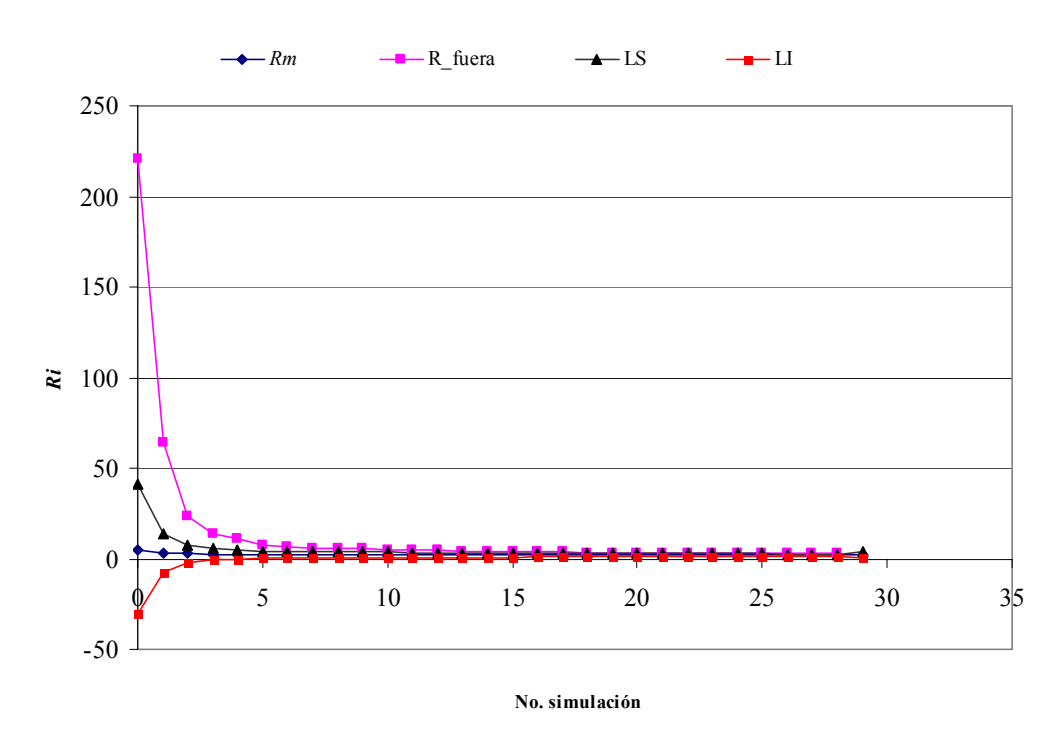

**Filtrado de Ri en el análisis al 90% de homogeneidad en la Región XII** 

**Ilustración 3a**. Cambio en la serie de *Ri* al realizar el filtro de estaciones al 90%

| Sim.             | Rm   | $\sigma$ (sim) | LS   | $\mathbf{L}\mathbf{I}$ | Ri(fuera) | $Rm+1.645\sigma$ |  |  |
|------------------|------|----------------|------|------------------------|-----------|------------------|--|--|
|                  |      |                |      |                        |           |                  |  |  |
| $\boldsymbol{0}$ | 5.29 | 21.74          | 41   | 30                     | 220.98    | 41.05            |  |  |
| $\mathbf{1}$     | 3.29 | 6.50           | 14   | $-7$                   | 64.17     | 13.97            |  |  |
| $\overline{c}$   | 2.72 | 2.76           | 7.26 | $-2$                   | 23.86     | 7.26             |  |  |
| 3                | 2.52 | 1.85           | 5.57 | $-1$                   | 13.69     | 5.57             |  |  |
| $\overline{4}$   | 2.41 | 1.51           | 4.89 | $-0$                   | 11.30     | 4.89             |  |  |
| 5                | 2.33 | 1.24           | 4.36 | 0.3                    | 7.19      | 4.36             |  |  |
| 6                | 2.28 | 1.14           | 4.16 | 0.4                    | 6.78      | 4.16             |  |  |
| $\overline{7}$   | 2.24 | 1.06           | 3.98 | 0.5                    | 5.99      | 3.98             |  |  |
| 8                | 2.2  | 1.00           | 3.84 | 0.6                    | 5.83      | 3.84             |  |  |
| 9                | 2.16 | 0.93           | 3.7  | 0.6                    | 5.71      | 3.70             |  |  |
| 10               | 2.13 | 0.86           | 3.55 | 0.7                    | 4.82      | 3.55             |  |  |
| 11               | 2.1  | 0.83           | 3.46 | 0.7                    | 4.97      | 3.46             |  |  |
| 12               | 2.07 | 0.78           | 3.35 | 0.8                    | 4.47      | 3.35             |  |  |
| 13               | 2.05 | 0.74           | 3.26 | 0.8                    | 4.21      | 3.26             |  |  |
| 14               | 2.02 | 0.71           | 3.19 | 0.9                    | 3.89      | 3.19             |  |  |
| 15               | 2    | 0.69           | 3.13 | 0.9                    | 3.88      | 3.13             |  |  |
| 16               | 1.98 | 0.66           | 3.07 | 0.9                    | 3.60      | 3.07             |  |  |
| 17               | 1.96 | 0.64           | 3.02 | 0.9                    | 3.58      | 3.02             |  |  |
| 18               | 1.95 | 0.62           | 2.97 | 0.9                    | 3.49      | 2.97             |  |  |
| 19               | 1.93 | 0.61           | 2.93 | 0.9                    | 3.44      | 2.93             |  |  |
| 20               | 1.91 | 0.59           | 2.88 | 0.9                    | 3.41      | 2.88             |  |  |
| 21               | 1.9  | 0.57           | 2.83 | $\,1$                  | 3.26      | 2.83             |  |  |
| 22               | 1.88 | 0.55           | 2.79 | $\,1$                  | 3.25      | 2.79             |  |  |
| 23               | 1.86 | 0.54           | 2.75 | $\mathbf{1}$           | 3.15      | 2.75             |  |  |
| 24               | 1.85 | 0.52           | 2.71 | $\mathbf{1}$           | 3.11      | 2.71             |  |  |
| 25               | 1.83 | 0.50           | 2.66 | $\mathbf{1}$           | 3.01      | 2.66             |  |  |
| 26               | 1.82 | 0.49           | 2.63 | $\mathbf{1}$           | 2.88      | 2.63             |  |  |
| 27               | 1.81 | 0.48           | 2.6  | $\mathbf 1$            | 2.85      | 2.60             |  |  |
| 28               | 1.79 | 0.47           | 2.56 | $\mathbf{1}$           | 2.78      | 2.56             |  |  |
| 29               | 1.9  | 1.15           | 3.78 | $\boldsymbol{0}$       |           |                  |  |  |

**Tabla 3b**. Parámetros estadísticos de las estaciones discriminadas en el análisis regional de la Región XII en el rango del 90% de homogeneidad.

| Sim. 1 | Sim. 2 | Sim. 3 | Sim. 4 | Sim. 5 | Sim. 6 | Sim. 7 | Sim. 8 | Sim. 9 | <b>Sim. 10</b> | <b>Sim.</b> 11 | Sim. 12 | Sim. 13 | Sim. 14 |
|--------|--------|--------|--------|--------|--------|--------|--------|--------|----------------|----------------|---------|---------|---------|
| 12422  | 12422  | 12422  | 12422  | 12422  | 12422  | 12422  | 12422  | 12422  | 12422          | 12422          | 12422   | 12422   | 12422   |
|        | 12548  | 12548  | 12548  | 12548  | 12548  | 12548  | 12548  | 12548  | 12548          | 12548          | 12548   | 12548   | 12548   |
|        |        | 12350  | 12350  | 12350  | 12350  | 12350  | 12350  | 12350  | 12350          | 12350          | 12350   | 12350   | 12350   |
|        |        |        | 12454  | 12454  | 12454  | 12454  | 12454  | 12454  | 12454          | 12454          | 12454   | 12454   | 12454   |
|        |        |        |        | 12425  | 12425  | 12425  | 12425  | 12425  | 12425          | 12425          | 12425   | 12425   | 12425   |
|        |        |        |        |        | 12370  | 12370  | 12370  | 12370  | 12370          | 12370          | 12370   | 12370   | 12370   |
|        |        |        |        |        |        | 12382  | 12382  | 12382  | 12382          | 12382          | 12382   | 12382   | 12382   |
|        |        |        |        |        |        |        | 12128  | 12128  | 12128          | 12128          | 12128   | 12128   | 12128   |
|        |        |        |        |        |        |        |        | 12162  | 12162          | 12162          | 12162   | 12162   | 12162   |
|        |        |        |        |        |        |        |        |        | 12352          | 12352          | 12352   | 12352   | 12352   |
|        |        |        |        |        |        |        |        |        |                | 12391          | 12391   | 12391   | 12391   |
|        |        |        |        |        |        |        |        |        |                |                | 12224   | 12224   | 12224   |
|        |        |        |        |        |        |        |        |        |                |                |         | 12376   | 12376   |
|        |        |        |        |        |        |        |        |        |                |                |         |         | 12358   |
|        |        |        |        |        |        |        |        |        |                |                |         |         |         |

**Tabla 3c**. Discriminación de estaciones, región homogénea para el rango del 95%.

Continuación…..

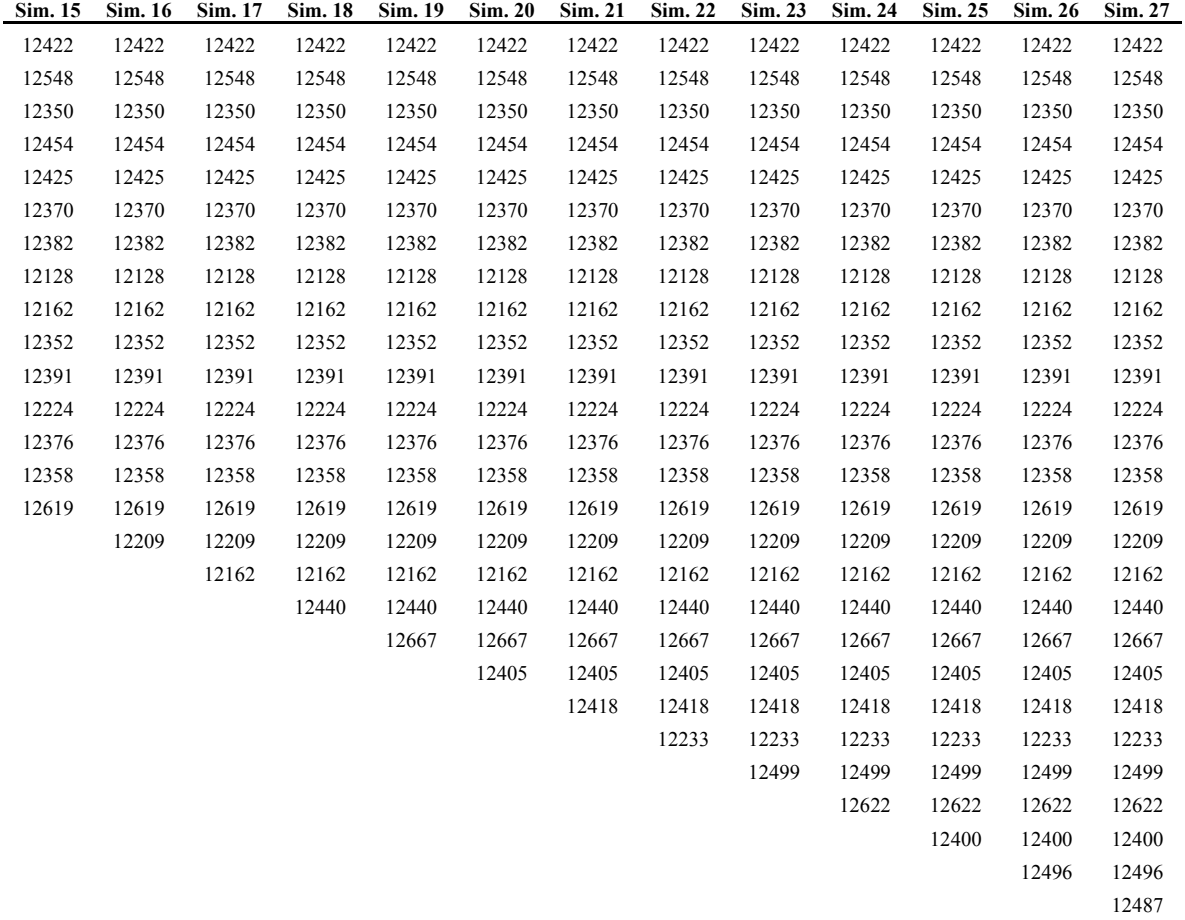

Continuación….

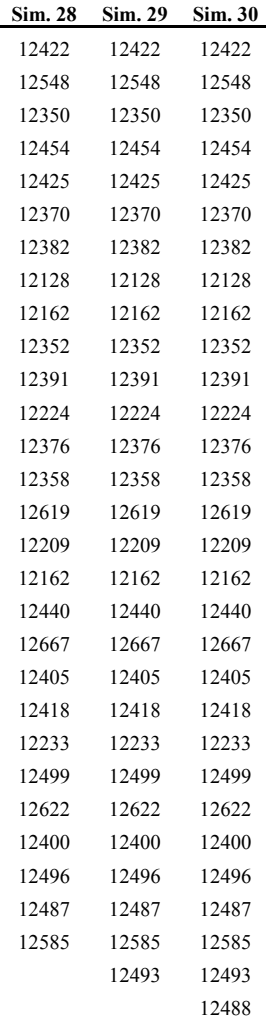
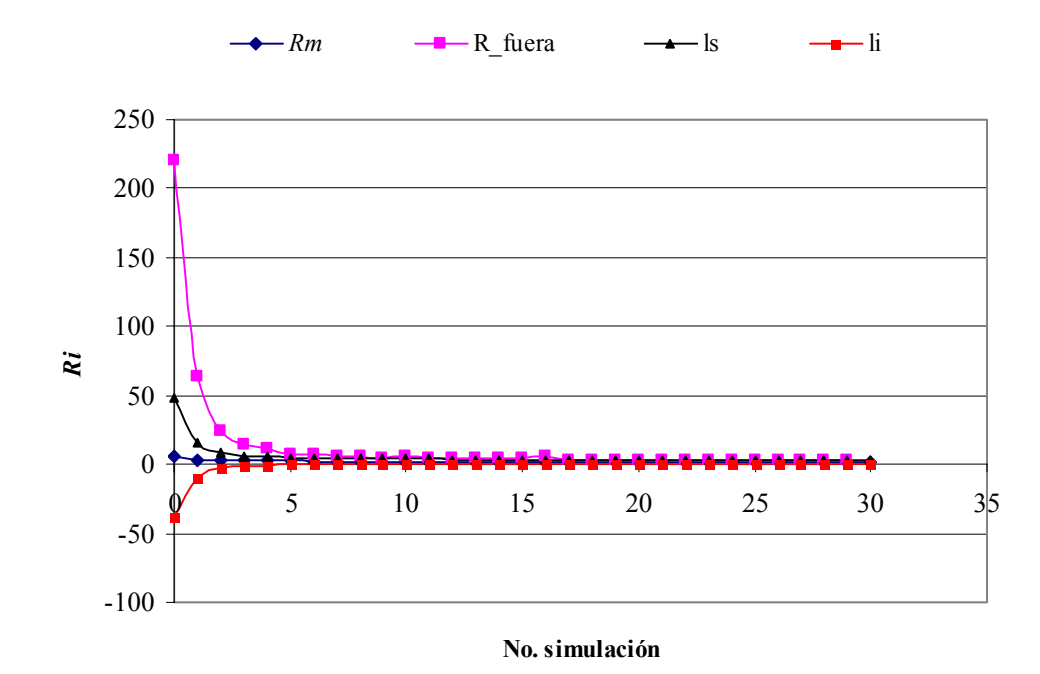

**Filtrado de** *Ri* **en el análisis al 95% de homogeneidad en la Región XII**

**Ilustración 3b**. Cambio en la serie de *Ri* al realizar el filtro de estaciones, al 95% de homogeneidad.

| Sim.                    | Rm   | $\sigma$ (sim) | LS    | $\mathbf{L}\mathbf{I}$ | Ri(fuera) | $Rm+1.9694\sigma$ |
|-------------------------|------|----------------|-------|------------------------|-----------|-------------------|
| $\boldsymbol{0}$        | 5.29 | 21.74          | 48.76 | $-38.19$               | 220.98    | 48.76             |
| $\mathbf{1}$            | 3.29 | 6.50           | 16.28 | $-9.70$                | 64.17     | 16.28             |
| $\overline{c}$          | 2.72 | 2.76           | 8.24  | $-2.80$                | 23.86     | 8.24              |
| $\overline{\mathbf{3}}$ | 2.52 | 1.85           | 6.23  | $-1.19$                | 13.69     | 6.23              |
| $\overline{4}$          | 2.41 | 1.51           | 5.43  | $-0.60$                | 11.30     | 5.43              |
| 5                       | 2.33 | 1.24           | 4.80  | $-0.14$                | 7.19      | 4.80              |
| 6                       | 2.28 | 1.14           | 4.57  | $-0.01$                | 6.78      | 4.57              |
| 7                       | 2.24 | 1.06           | 4.35  | 0.12                   | 5.99      | 4.35              |
| 8                       | 2.20 | 1.00           | 4.19  | 0.21                   | 5.83      | 4.19              |
| 9                       | 2.16 | 0.93           | 4.03  | 0.30                   | 4.97      | 4.03              |
| 10                      | 2.13 | 0.89           | 3.92  | 0.35                   | 5.71      | 3.92              |
| 11                      | 2.10 | 0.82           | 3.74  | 0.46                   | 4.82      | 3.74              |
| 12                      | 2.07 | 0.78           | 3.62  | 0.52                   | 4.47      | 3.62              |
| 13                      | 2.05 | 0.74           | 3.52  | 0.57                   | 4.21      | 3.52              |
| 14                      | 2.02 | 0.71           | 3.44  | 0.60                   | 3.89      | 3.44              |
| 15                      | 2.00 | 0.69           | 3.38  | 0.63                   | 3.88      | 3.38              |
| 16                      | 2.13 | 0.77           | 3.66  | 0.59                   | 5.83      | 3.66              |
| 17                      | 1.98 | 0.66           | 3.31  | 0.66                   | 3.60      | 3.31              |
| 18                      | 1.96 | 0.64           | 3.25  | 0.68                   | 3.58      | 3.25              |
| 19                      | 1.95 | 0.62           | 3.20  | 0.70                   | 3.49      | 3.20              |
| 20                      | 1.93 | 0.61           | 3.14  | 0.72                   | 3.44      | 3.14              |
| 21                      | 1.91 | 0.59           | 3.09  | 0.74                   | 3.41      | 3.09              |
| 22                      | 1.88 | 0.55           | 2.99  | 0.77                   | 3.26      | 2.99              |
| 23                      | 1.88 | 0.55           | 2.99  | 0.77                   | 3.25      | 2.99              |
| 24                      | 1.86 | 0.54           | 2.94  | 0.79                   | 3.15      | 2.94              |
| 25                      | 1.85 | 0.52           | 2.89  | 0.81                   | 3.11      | 2.89              |
| 26                      | 1.83 | 0.50           | 2.84  | 0.82                   | 3.01      | 2.84              |
| 27                      | 1.82 | 0.49           | 2.80  | 0.84                   | 2.88      | 2.80              |
| 28                      | 1.81 | 0.48           | 2.77  | 0.85                   | 2.85      | 2.77              |
| 29                      | 1.79 | 0.47           | 2.73  | 0.86                   | 2.78      | 2.73              |
| 30                      | 1.78 | 0.46           | 2.70  | 0.87                   |           |                   |

**Tabla 3d**. Parámetros estadísticos de las estaciones discriminadas en el análisis regional de la Región XII, al 95% de homogeneidad.

| Sim. 1 | Sim. 2 | Sim. 3 | Sim. 4                                          | Sim. 5                              | Sim. 6                        | Sim. 7 | Sim. 8            | Sim. 9      | <b>Sim. 10</b> | <b>Sim. 11</b> | Sim. 12 | Sim. 13 |
|--------|--------|--------|-------------------------------------------------|-------------------------------------|-------------------------------|--------|-------------------|-------------|----------------|----------------|---------|---------|
| 12548  |        |        | 12548 12548 12548 12548 12548 12548 12548 12548 |                                     |                               |        |                   |             | 12548          | 12548          | 12548   | 12548   |
|        |        |        | 12422 12422 12422 12422 12422 12422 12422 12422 |                                     |                               |        |                   |             | 12422          | 12422          | 12422   | 12422   |
|        |        |        | 12350 12350                                     | 12350 12350 12350 12350 12350       |                               |        |                   |             | 12350          | 12350          | 12350   | 12350   |
|        |        |        |                                                 | 12454 12454 12454 12454 12454 12454 |                               |        |                   |             | 12454          | 12454          | 12454   | 12454   |
|        |        |        |                                                 |                                     | 12425 12425 12425 12425 12425 |        |                   |             | 12425          | 12425          | 12425   | 12425   |
|        |        |        |                                                 |                                     | 12370                         | 12370  | 12370 12370       |             | 12370          | 12370          | 12370   | 12370   |
|        |        |        |                                                 |                                     |                               |        | 12382 12382 12382 |             | 12382          | 12382          | 12382   | 12382   |
|        |        |        |                                                 |                                     |                               |        |                   | 12128 12128 | 12128          | 12128          | 12128   | 12128   |
|        |        |        |                                                 |                                     |                               |        |                   | 12162       | 12162          | 12162          | 12162   | 12162   |
|        |        |        |                                                 |                                     |                               |        |                   |             | 12391          | 12391          | 12391   | 12391   |
|        |        |        |                                                 |                                     |                               |        |                   |             |                | 12352          | 12352   | 12352   |
|        |        |        |                                                 |                                     |                               |        |                   |             |                |                | 12224   | 12224   |
|        |        |        |                                                 |                                     |                               |        |                   |             |                |                |         | 12376   |
|        |        |        |                                                 |                                     |                               |        |                   |             |                |                |         |         |

**Tabla 3e**. Discriminación de estaciones, región homogénea para el rango del 99%.

Continuación….

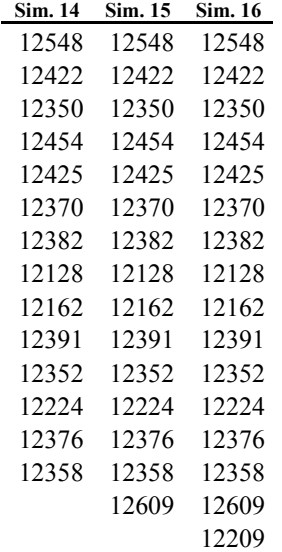

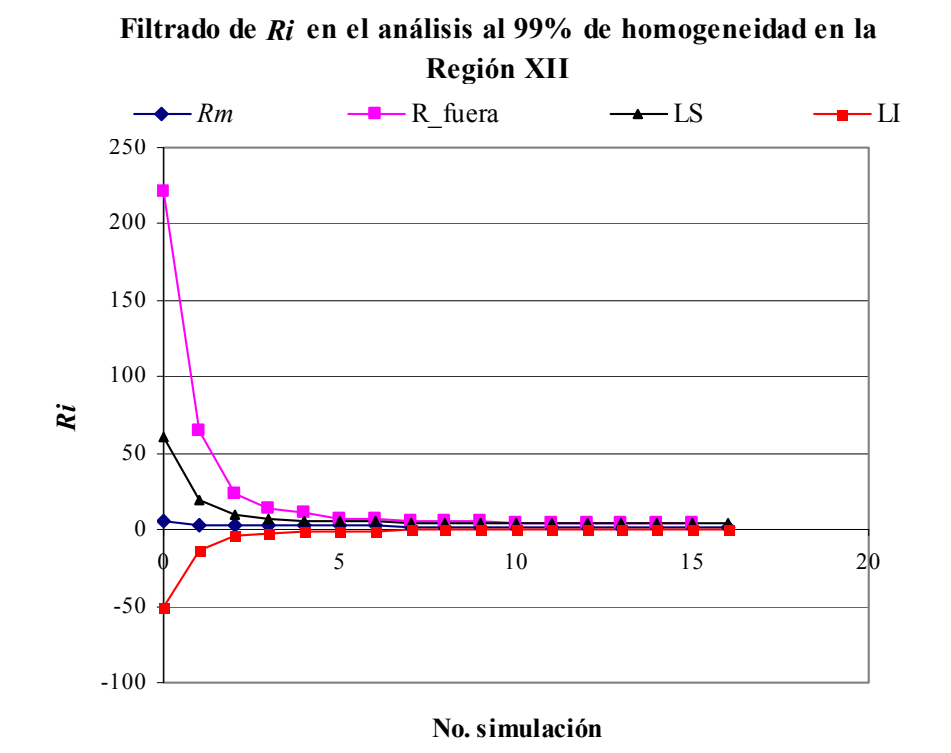

**Ilustración 3c**. Cambio en la serie de *Ri* al realizar el filtro de estaciones, al 99% de homogeneidad.

| Sim.     | Rm   | $\sigma$ (sim) | LS    | LI       | <i>Ri</i> (fuera) | $Rm+2.575\sigma$ |
|----------|------|----------------|-------|----------|-------------------|------------------|
| $\theta$ | 5.29 | 21.74          | 61.26 | $-50.69$ | 220.98            | 61.26            |
| 1        | 3.29 | 6.50           | 20.01 | $-13.44$ | 64.17             | 20.01            |
| 2        | 2.72 | 2.76           | 9.83  | $-4.39$  | 23.86             | 9.83             |
| 3        | 2.52 | 1.85           | 7.29  | $-2.25$  | 13.69             | 7.29             |
| 4        | 2.41 | 1.51           | 6.29  | $-1.47$  | 11.30             | 6.29             |
| 5        | 2.33 | 1.24           | 5.51  | $-0.85$  | 7.19              | 5.51             |
| 6        | 2.28 | 1.14           | 5.23  | $-0.66$  | 6.78              | 5.23             |
| 7        | 2.24 | 1.06           | 4.96  | $-0.49$  | 5.99              | 4.96             |
| 8        | 2.20 | 1.00           | 4.76  | $-0.36$  | 5.83              | 4.76             |
| 9        | 2.16 | 0.93           | 4.56  | $-0.24$  | 5.71              | 4.56             |
| 10       | 2.13 | 0.86           | 4.35  | $-0.10$  | 4.97              | 4.35             |
| 11       | 2.10 | 0.82           | 4.21  | $-0.01$  | 4.82              | 4.21             |
| 12       | 2.07 | 0.78           | 4.07  | 0.07     | 4.47              | 4.07             |
| 13       | 2.05 | 0.74           | 3.95  | 0.14     | 4.21              | 3.95             |
| 14       | 2.02 | 0.71           | 3.85  | 0.20     | 3.89              | 3.85             |
| 15       | 2.00 | 0.69           | 3.77  | 0.23     | 3.88              | 3.77             |
| 16       | 1.98 | 0.66           | 3.69  | 0.28     |                   |                  |

**Tabla 3f**. Parámetros estadísticos de las estaciones discriminadas en el análisis regional de la Región XII, al 99% de homogeneidad.

## **Anexo 4. Resultados complementarios de validación a la modificación propuesta.**

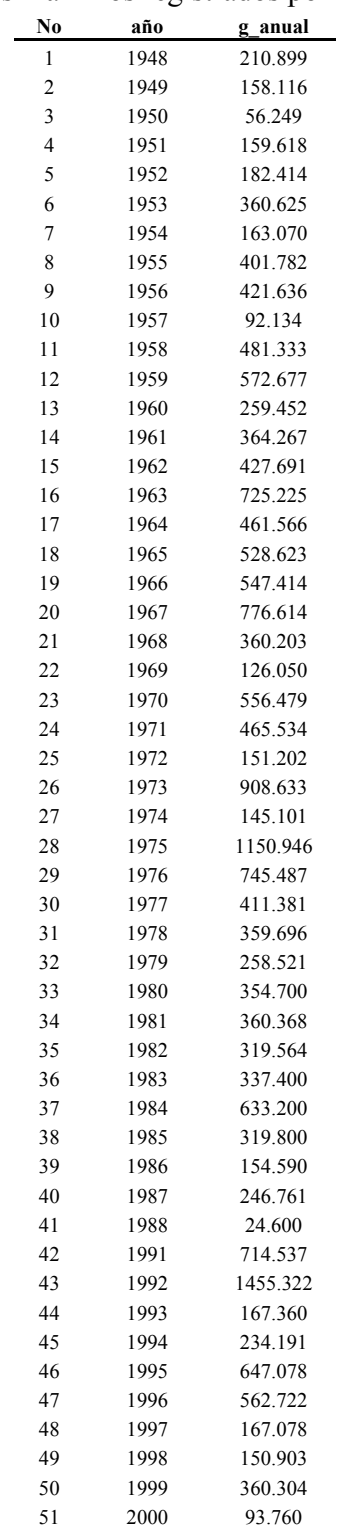

**Tabla 4a**. Gastos máximos registrados por la estación 12514

| No             | T     | о       | Qcalculado | error2    |
|----------------|-------|---------|------------|-----------|
| 1              | 52    | 1455.32 | 1131.27    | 105011.14 |
| $\overline{c}$ | 26    | 1150.95 | 978.04     | 29899.14  |
| 3              | 17.33 | 908.63  | 887.48     | 447.52    |
| 4              | 13    | 776.61  | 822.55     | 2110.46   |
| 5              | 10.4  | 745.49  | 771.65     | 684.47    |
| 6              | 8.67  | 725.23  | 729.61     | 19.21     |
| 7              | 7.43  | 714.54  | 693.67     | 435.51    |
| 8              | 6.5   | 647.08  | 662.18     | 228.02    |
| 9              | 5.78  | 633.2   | 634.08     | 0.77      |
| 10             | 5.2   | 572.68  | 608.63     | 1292.67   |
| 11             | 4.73  | 562.72  | 585.33     | 511.3     |
| 12             | 4.33  | 556.48  | 563.79     | 53.4      |
| 13             | 4     | 547.41  | 543.71     | 13.7      |
| 14             | 3.71  | 528.62  | 524.87     | 14.09     |
| 15             | 3.47  | 481.33  | 507.08     | 663.04    |
| 16             | 3.25  | 465.53  | 490.2      | 608.72    |
| 17             | 3.06  | 461.57  | 474.11     | 157.33    |
| 18             | 2.89  | 427.69  | 458.71     | 962.29    |
| 19             | 2.74  | 421.64  | 443.91     | 495.96    |
| 20             | 2.6   | 411.38  | 429.64     | 333.37    |
| 21             | 2.48  | 401.78  | 415.83     | 197.45    |
| 22             | 2.36  | 364.27  | 402.43     | 1456.55   |
| 23             | 2.26  | 360.63  | 389.4      | 827.62    |
| 24             | 2.17  | 360.37  | 376.68     | 265.97    |
| 25             | 2.08  | 360.3   | 364.24     | 15.49     |
| 26             | 2     | 360.2   | 352.03     | 66.71     |
| 27             | 1.93  | 359.7   | 340.04     | 386.69    |
| 28             | 1.86  | 354.7   | 328.21     | 701.57    |
| 29             | 1.79  | 337.4   | 316.53     | 435.4     |
| 30             | 1.73  | 319.8   | 304.97     | 219.97    |
| 31             | 1.68  | 319.56  | 293.49     | 679.71    |
| 32             | 1.63  | 259.45  | 282.06     | 511.43    |
| 33             | 1.58  | 258.52  | 270.67     | 147.56    |
| 34             | 1.53  | 246.76  | 259.27     | 156.39    |
| 35             | 1.49  | 234.19  | 247.83     | 185.98    |
| 36             | 1.44  | 210.9   | 236.32     | 646.06    |
| 37             | 1.41  | 182.41  | 224.7      | 1788.29   |
| 38             | 1.37  | 167.36  | 212.93     | 2076.22   |
| 39             | 1.33  | 167.08  | 200.95     | 1147.22   |
| 40             | 1.3   | 163.07  | 188.72     | 657.7     |
| 41             | 1.27  | 159.62  | 176.15     | 273.27    |
| 42             | 1.24  | 158.12  | 163.17     | 25.52     |
| 43             | 1.21  | 154.59  | 149.67     | 24.22     |
| 44             | 1.18  | 151.2   | 135.5      | 246.4     |
| 45             | 1.16  | 150.9   | 120.48     | 925.18    |
| 46             | 1.13  | 145.1   | 104.34     | 1661.3    |
| 47             | 1.11  | 126.05  | 86.67      | 1550.45   |
| 48             | 1.08  | 93.76   | 66.84      | 724.91    |
| 49             | 1.06  | 92.13   | 43.67      | 2348.81   |
| 50             | 1.04  | 56.25   | 14.7       | 1726.6    |
| 51             | 1.02  | 24.6    | $-27.35$   | 2698.29   |

**Tabla 4b**. Ajuste de los gastos registrados con la distribución Gumbel a la estación 12514

| No. | T | Q                  | Qcalculado error2  |  |
|-----|---|--------------------|--------------------|--|
|     |   | $X =$              | 397.939            |  |
|     |   |                    | $\sigma = 279.54$  |  |
|     |   |                    | $g = 1.552$        |  |
|     |   |                    | $k = 6.512$        |  |
|     |   |                    | $\alpha = 0.0046$  |  |
|     |   |                    | $\beta$ _ 272.1459 |  |
|     |   |                    |                    |  |
|     |   | EЕ<br>$=$ $\qquad$ | 58.679             |  |

**Tabla 4c**. Pronósticos de gastos en la estación 12514

| Prob   | Q(m3/s) |
|--------|---------|
| 0.5    | 351.82  |
| 0.8    | 598.22  |
| 0.9    | 761.36  |
| 0.95   | 917.84  |
| 0.98   | 1120.39 |
| 0.99   | 1272.18 |
| 0.995  | 1423.41 |
| 0.998  | 1622.93 |
| 0.999  | 1773.73 |
| 0.9998 | 2123.72 |
| 0.9999 | 2274.35 |
|        |         |

**Tabla 4d**. Gastos máximos registrados por la estación 12627

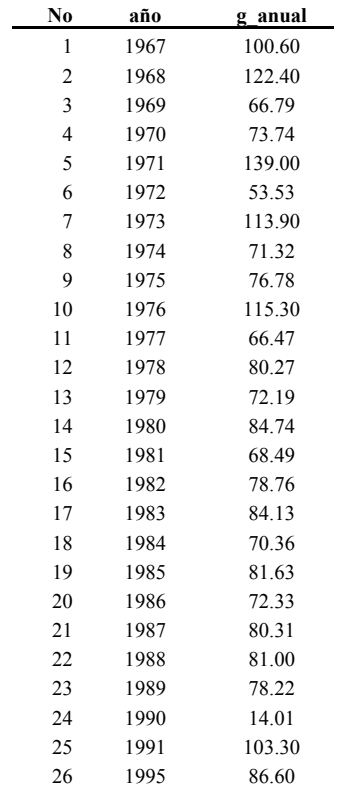

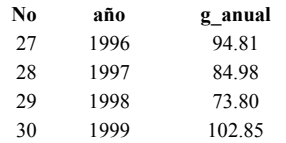

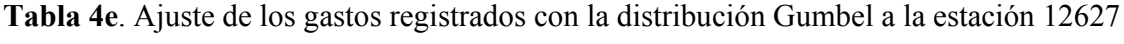

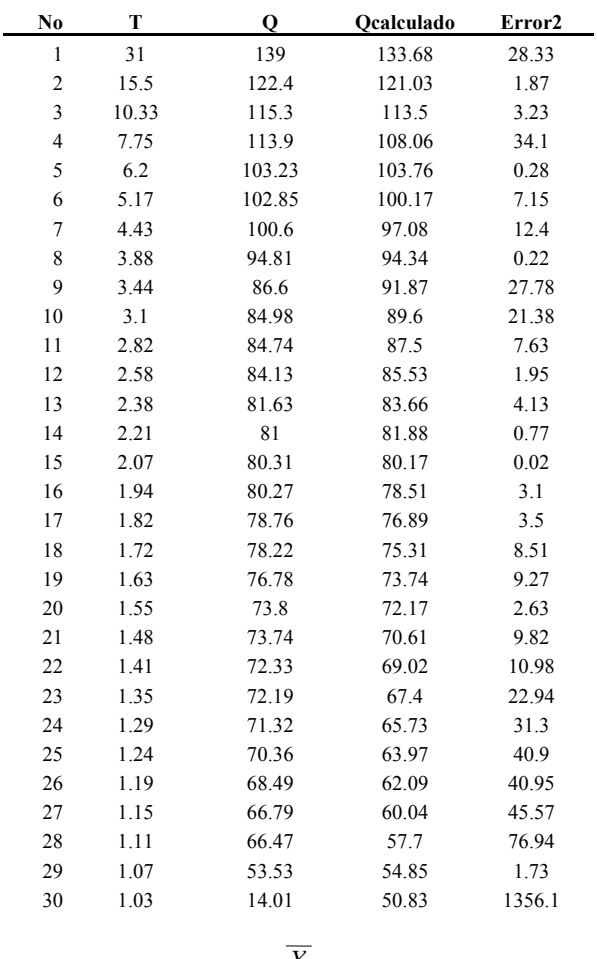

$$
X = 83.084
$$
  
\n
$$
\sigma = 22.843
$$
  
\n
$$
g = -0.169
$$
  
\n
$$
k = 5.788
$$
  
\n
$$
\sigma = 0.0561
$$
  
\n
$$
\beta = 72.8052
$$
  
\nEE = 8.052

| т     | Prob   | Q(m3/s) |
|-------|--------|---------|
| 2     | 0.5    | 79.34   |
| 5     | 0.8    | 99.54   |
| 10    | 0.9    | 112.92  |
| 20    | 0.95   | 125.75  |
| 50    | 0.98   | 142.36  |
| 100   | 0.99   | 154.80  |
| 200   | 0.995  | 167.20  |
| 500   | 0.998  | 183.56  |
| 1000  | 0.999  | 195.93  |
| 5000  | 0.9998 | 224.63  |
| 10000 | 0.9999 | 236.98  |

**Tabla 4f**. Pronósticos de gastos en la estación 12627

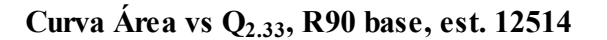

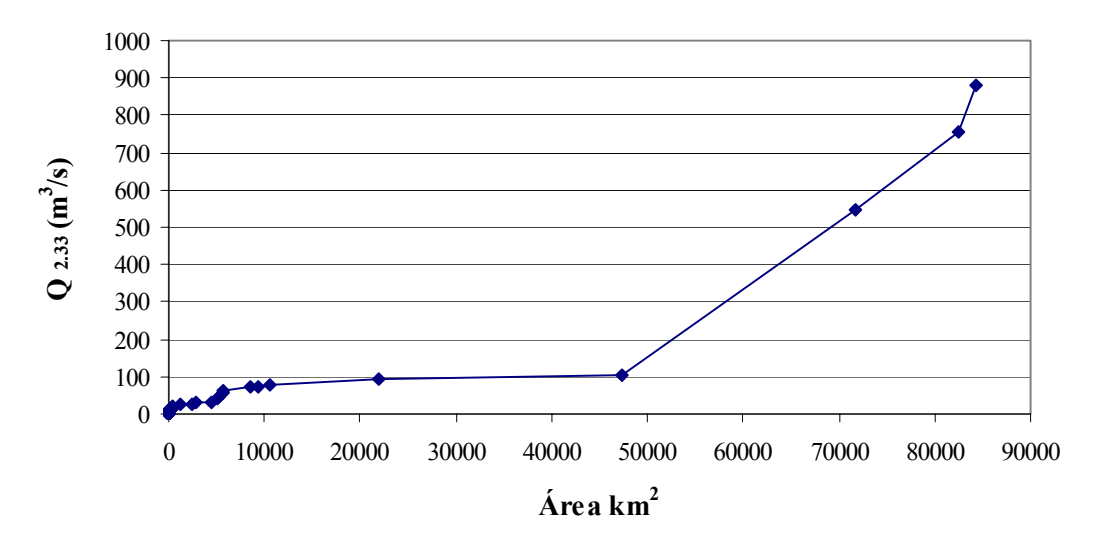

**Ilustración 4a**. Curva Áreas-Q.2.33 para la regionalización base, al 90% de homogeneidad, estudio para la est. 12514 (Ejemplo)

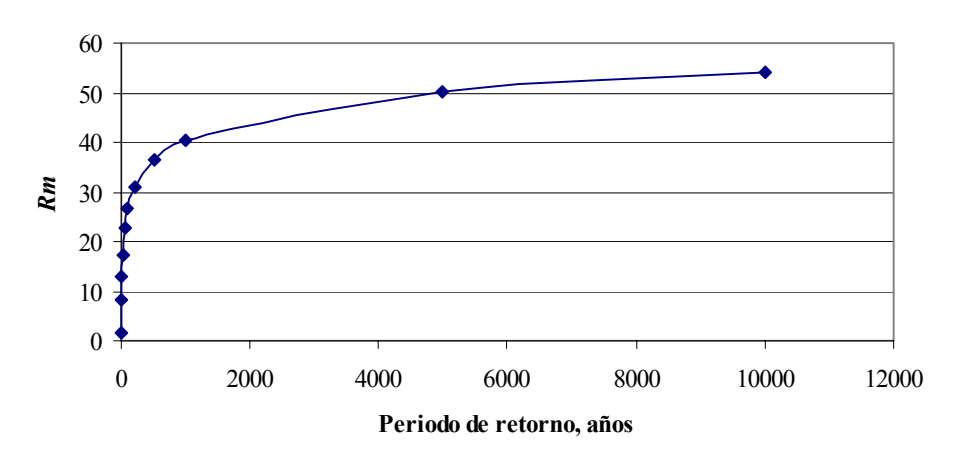

## **Curva regional , R90 base, est. 12514**

**Ilustración 4b**. Curva regional para la simulación regional base, al 90% de homogeneidad, estudio para la est. 12514 (Ejemplo)

Para el área de la Estación 12514 se obtuvo de la curva en la Ilustración 4a el gasto correspondiente a T=2.33 años.

**A**= 
$$
14755
$$
 km<sup>2</sup>  
**Q**<sub>2.33</sub>=  $103.8535$  m<sup>3</sup>/s

Se obtuvieron las relaciones de escala para los periodos de retorno de 20, 50 y 100 años, de la curva regional de la Ilustración 4b. En la Tabla se muestran los gastos de diseño resultantes.

**Tabla 4g**. Pronósticos de gastos en la estación 12514, regionalización base.

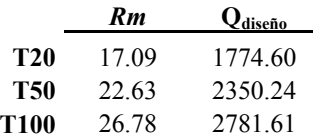

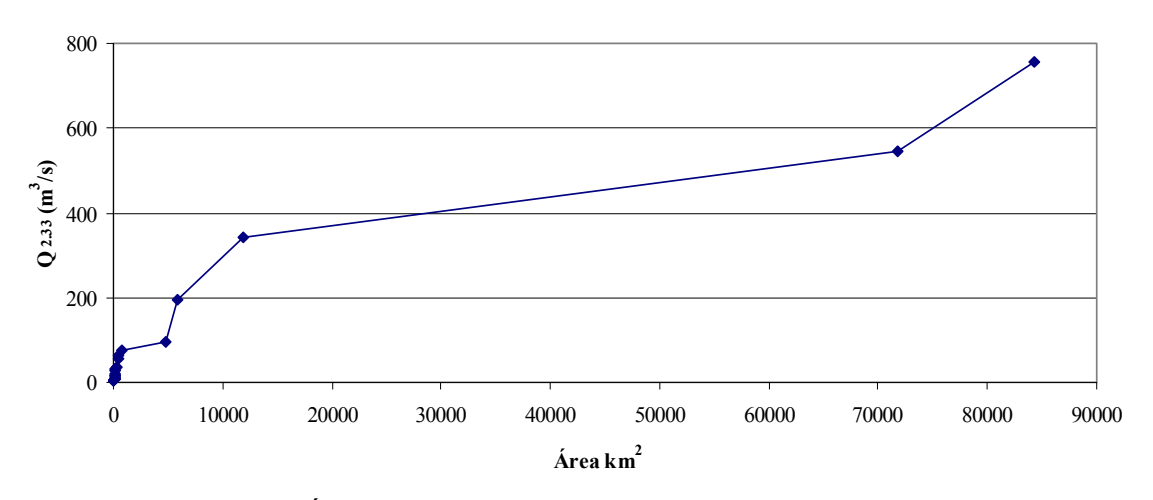

**Curva Área vs Q2.33, R90 final, est. 12514**

**Ilustración 4c**. Curva Áreas-Q.2.33 para la regionalización final, al 90% de homogeneidad, estudio para la est. 12514 (Ejemplo)

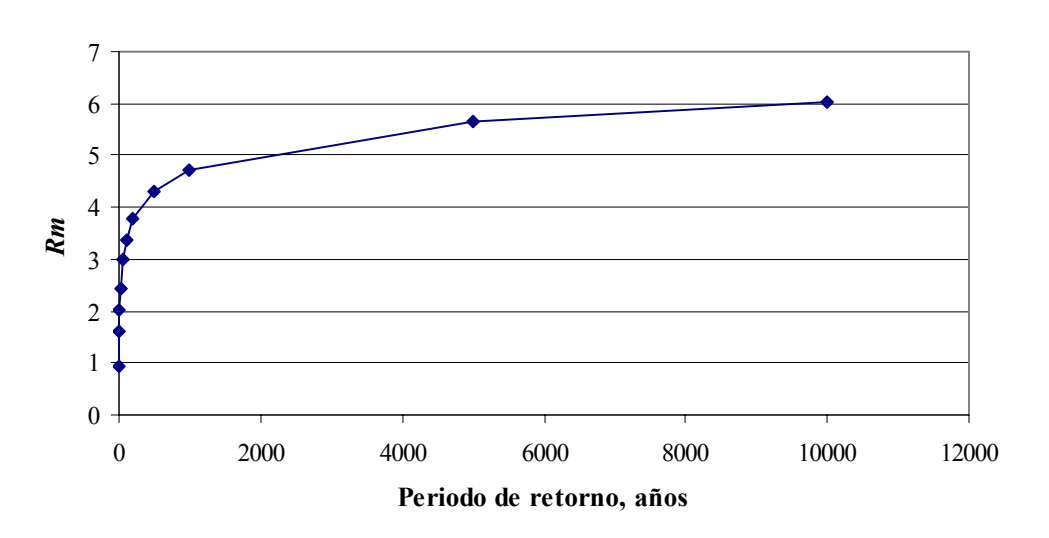

**Curva regional , R90 final, est. 12514**

**Ilustración 4d**. Curva regional para la simulación regional final, al 90% de homogeneidad, estudio para la est. 12514 (Ejemplo)

Para el área de la Estación 12514 se obtuvo de la curva en la Ilustración 4c el gasto correspondiente a T=2.33 años.

$$
A = 14755 \text{ km}^2
$$
  
Q<sub>2.33</sub> = 352.6311 m<sup>3</sup>/s

Se obtuvieron las relaciones de escala para los periodos de retorno de 20, 50 y 100 años, de la curva regional de la Ilustración 4d. En la Tabla se muestran los gastos de diseño resultantes.

**Tabla 4h**. Pronósticos de gastos en la estación 12514, regionalización final.

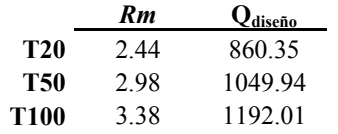

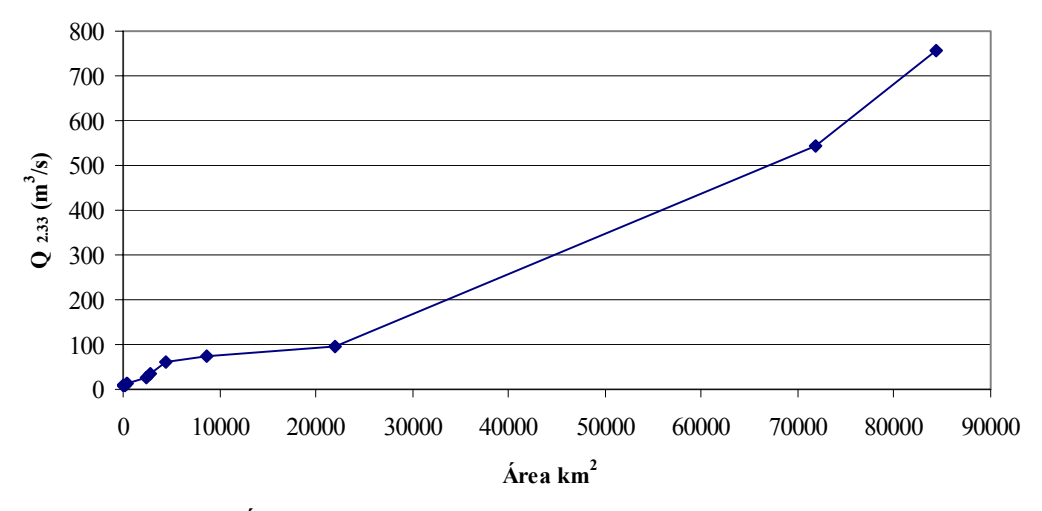

**Curva Área vs Q2.33, R90 base, est. 12617**

**Ilustración 4e**. Curva Áreas-Q.2.33 para la regionalización base, al 90% de homogeneidad, estudio para la est. 12617 (Ejemplo)

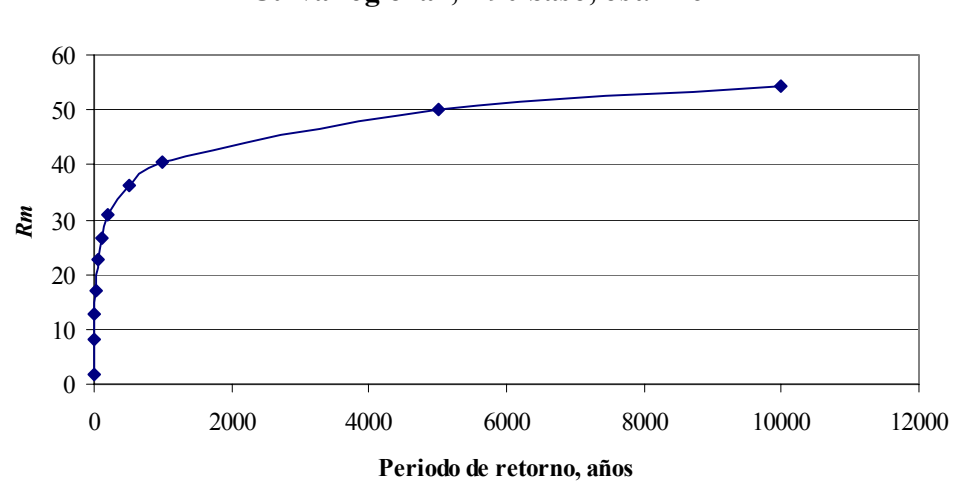

**Curva regional , R90 base, est. 12627**

**Ilustración 4f**. Curva regional para la simulación regional base, al 90% de homogeneidad, estudio para la est. 12627 (Ejemplo)

Para el área de la Estación 12627 se obtuvo de la curva en la Ilustración 4e el gasto correspondiente a T=2.33 años.

**A=** 8538 km2 **Q2.33 =** 75.37255 m3 /s

Se obtuvieron las relaciones de escala para los periodos de retorno de 20, 50 y 100 años, de la curva regional de la Ilustración 4f. En la Tabla se muestran los gastos de diseño resultantes.

**Tabla 4i**. Pronósticos de gastos en la estación 12627, regionalización base.

|            | Rm    | $Q_{\text{diseño}}$ |
|------------|-------|---------------------|
| T20        | 17.09 | 1287.93             |
| <b>T50</b> | 22.63 | 1705.71             |
| T100       | 26.78 | 2018.77             |

## **Curva Área vs Q2.33, R90 final, est. 12627**

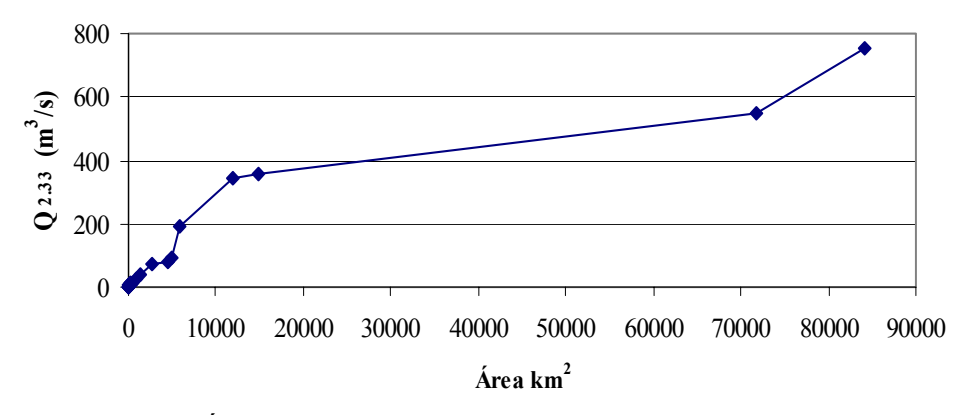

**Ilustración 4g**. Curva Áreas-Q.2.33 para la regionalización final, al 90% de homogeneidad, estudio para la est. 12627 (Ejemplo)

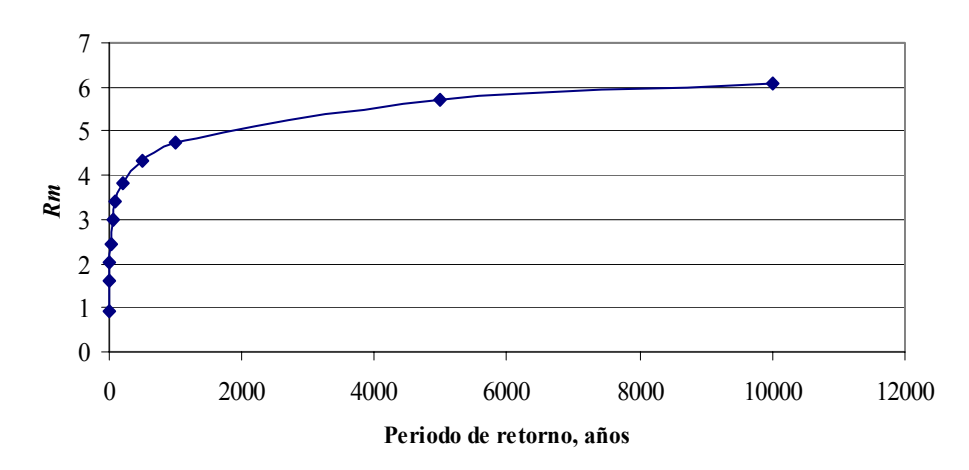

## **Curva regional , R90 final, est. 12627**

**Ilustración 4h**. Curva regional para la simulación regional final, al 90% de homogeneidad, estudio para la est. 12627 (Ejemplo)

Para el área de la Estación 12627 se obtuvo de la curva en la Ilustración 4g el gasto correspondiente a T=2.33 años.

$$
\mathbf{A} = \begin{array}{c c c c} 8538 & \text{km}^2 \\ \mathbf{Q}_{2,33} = \begin{array}{c c c} 261.1831 & \text{m}^3/\text{s} \end{array} \end{array}
$$

Se obtuvieron las relaciones de escala para los periodos de retorno de 20, 50 y 100 años, de la curva regional de la Ilustración 4h. En la Tabla se muestran los gastos de diseño resultantes

**Tabla 4j**. Pronósticos de gastos en la estación 12627, regionalización final.

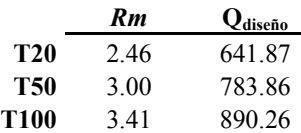